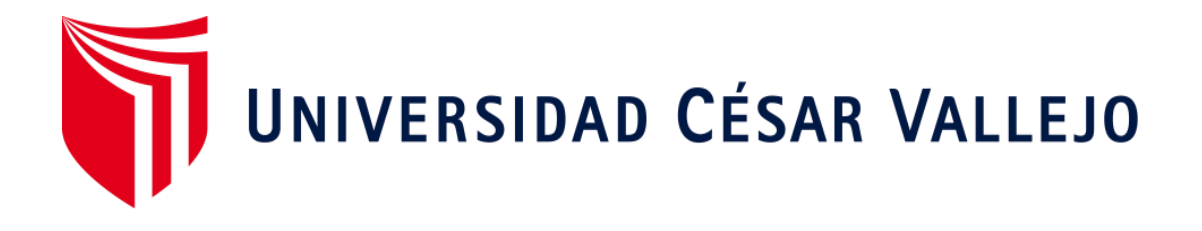

# <span id="page-0-0"></span>FACULTAD DE INGENIERÍA Y ARQUITECTURA ESCUELA PROFESIONAL DE INGENIERÍA INDUSTRIAL

Estudio del trabajo para mejorar la productividad en el área de producción en Inmecor S.A.C., Ventanilla - 2021.

> TESIS PARA OBTENER EL TÍTULO PROFESIONAL DE: Ingeniero Industrial

# **AUTOR:**

Mamani Hualpa, Robert Santiago (ORCID: [0000-0003-4674-9749\)](https://orcid.org/0000-0003-4674-9749)

**ASESOR:**

Dr. Diaz Dumont, Jorge Rafael (PhD) (ORCID: [0000-0003-0921-338X\)](https://orcid.org/0000-0003-0921-338X)

# **LÍNEA DE INVESTIGACIÓN:**

Gestión empresarial y productiva

LIMA – PERÚ 2021

#### <span id="page-1-0"></span>**DEDICATORIA**

*Dedico este proyecto de investigación a Dios principalmente, porque siempre está a mi lado, cuidándome y brindándome fuerzas y ganas para continuar. A mis padres sobre todo por apoyarme en todo momento y porque son quienes me brindan sus fuerzas y palabras de motivación para poder continuar y seguir adelante.*

#### <span id="page-2-0"></span>**AGRADECIMIENTO**

*Los Agradecimientos de este Trabajo de Investigación, primeramente, van dirigidos a Nuestro Dios Padre Todopoderoso por estar conmigo en todo momento, a mis padres y hermano sobre todo, y también, se agradece al Docente de Desarrollo de Proyecto de Investigación por su apoyo incondicional, y por todo lo que aporto a nuestra formación académica. Quiero dar las gracias al Dr. Jorge Rafael Diaz Dumont, por su orientación, asesoría, y dedicación.*

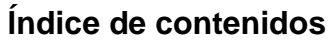

<span id="page-3-0"></span>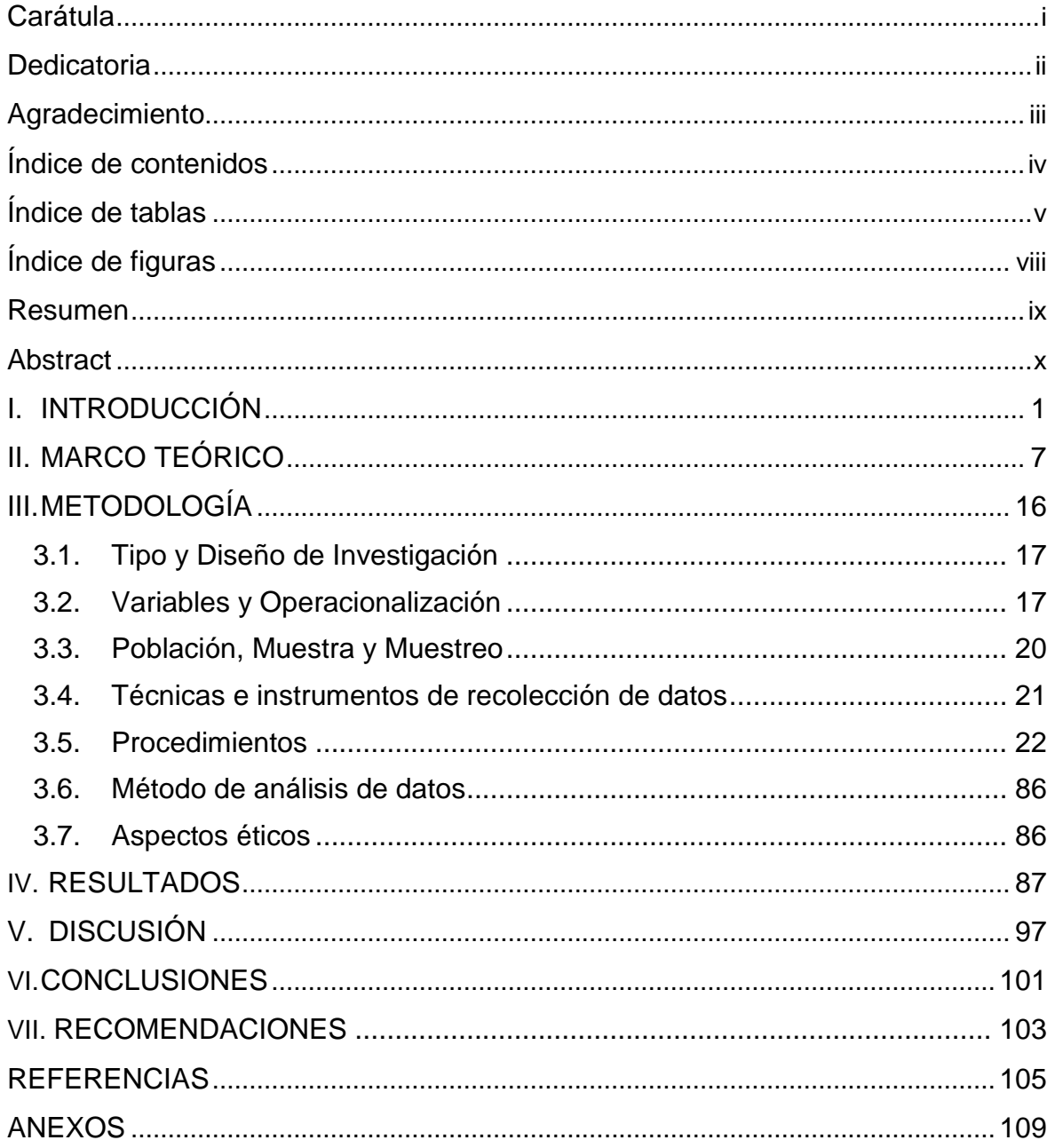

# **Índice de tablas**

<span id="page-4-0"></span>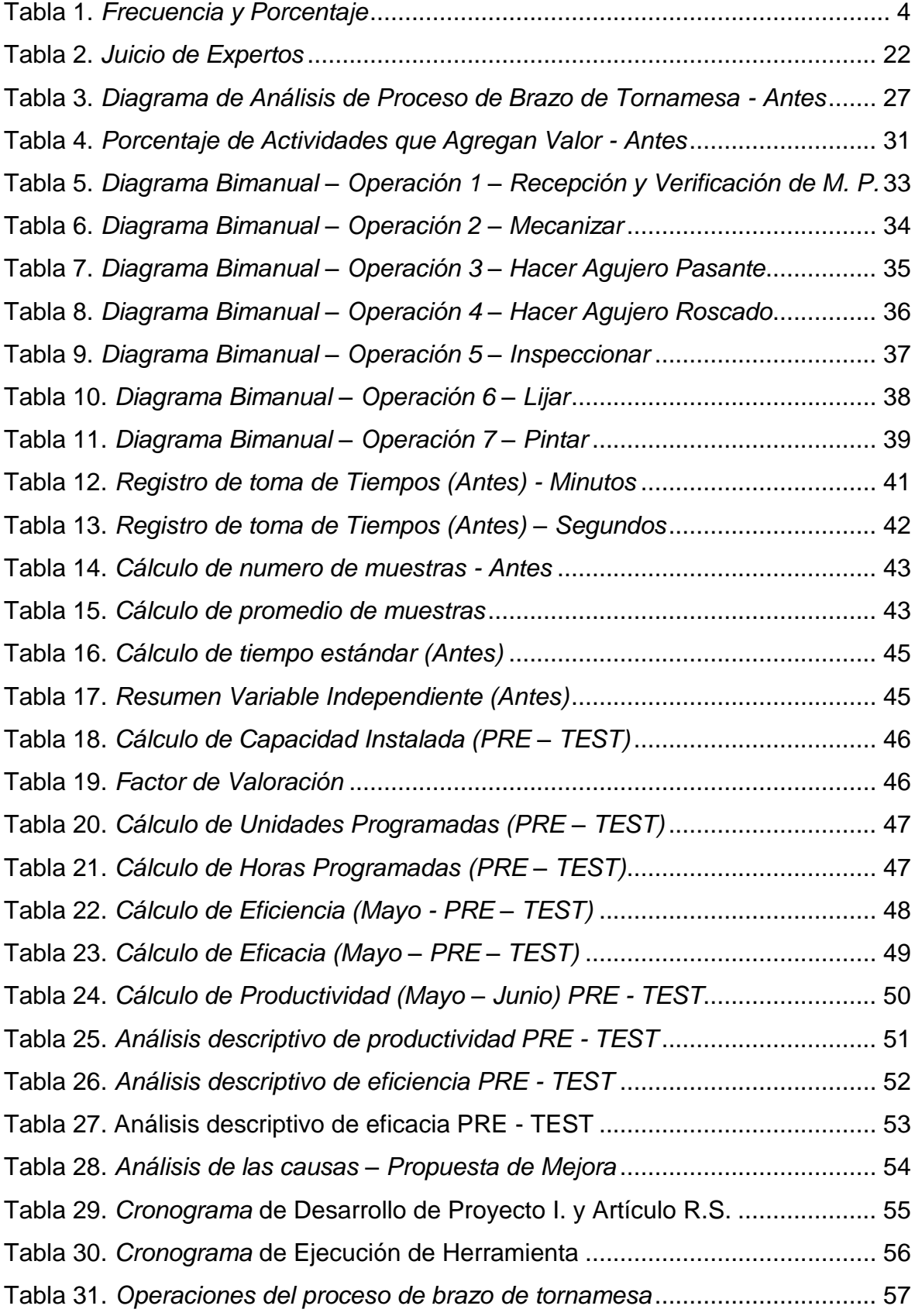

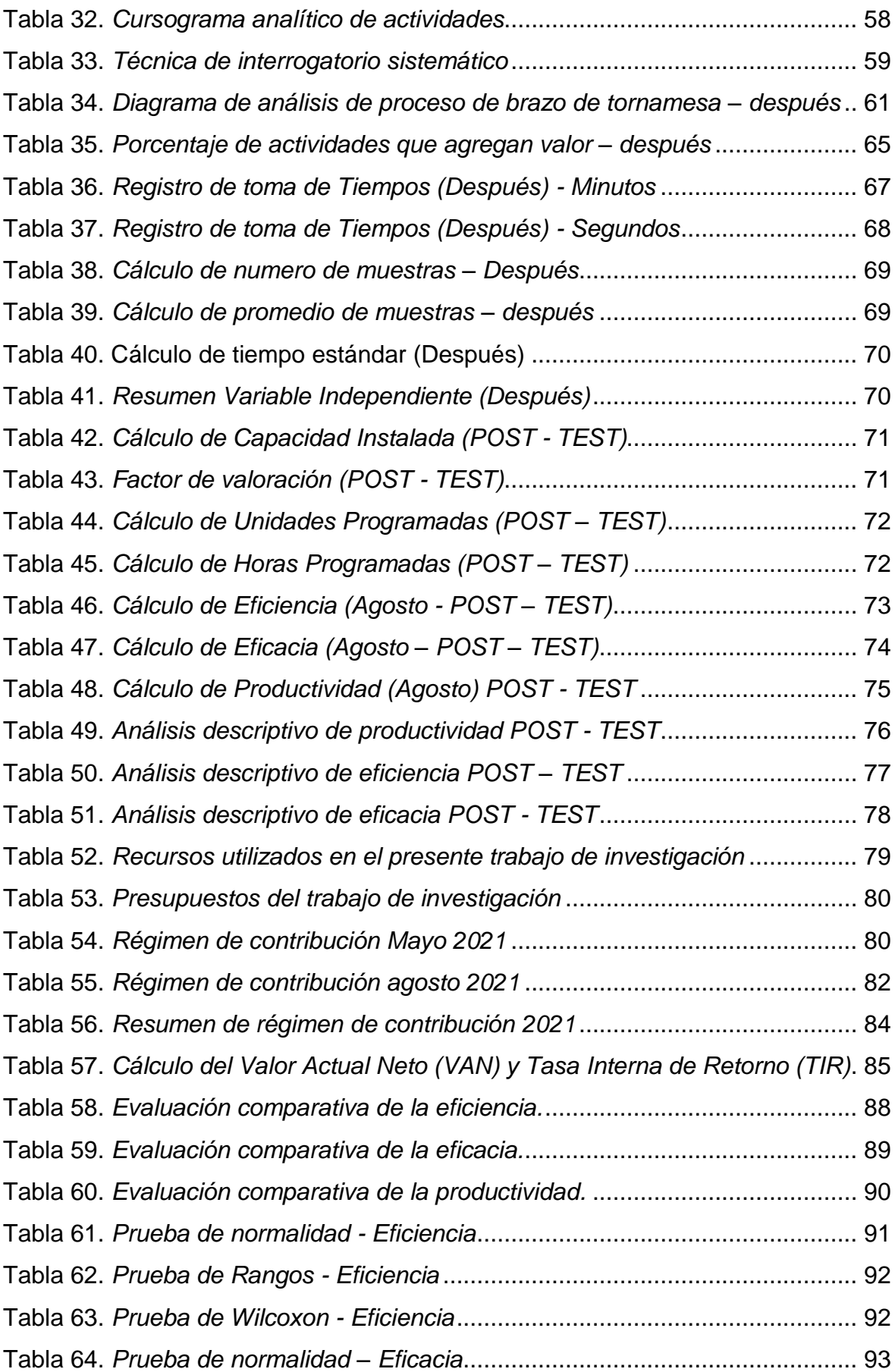

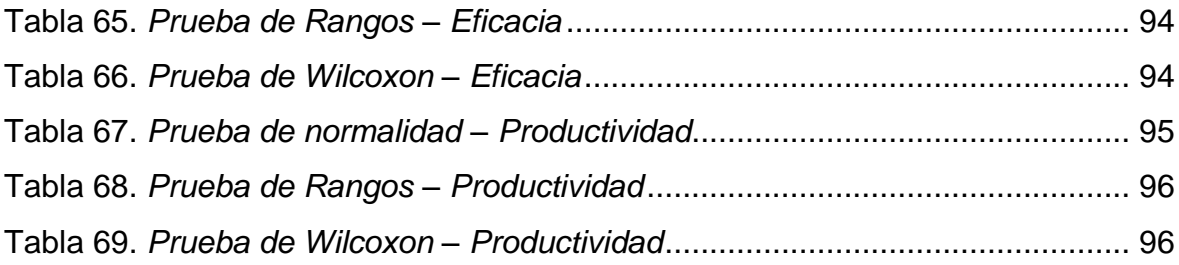

# **Índice de figuras**

<span id="page-7-0"></span>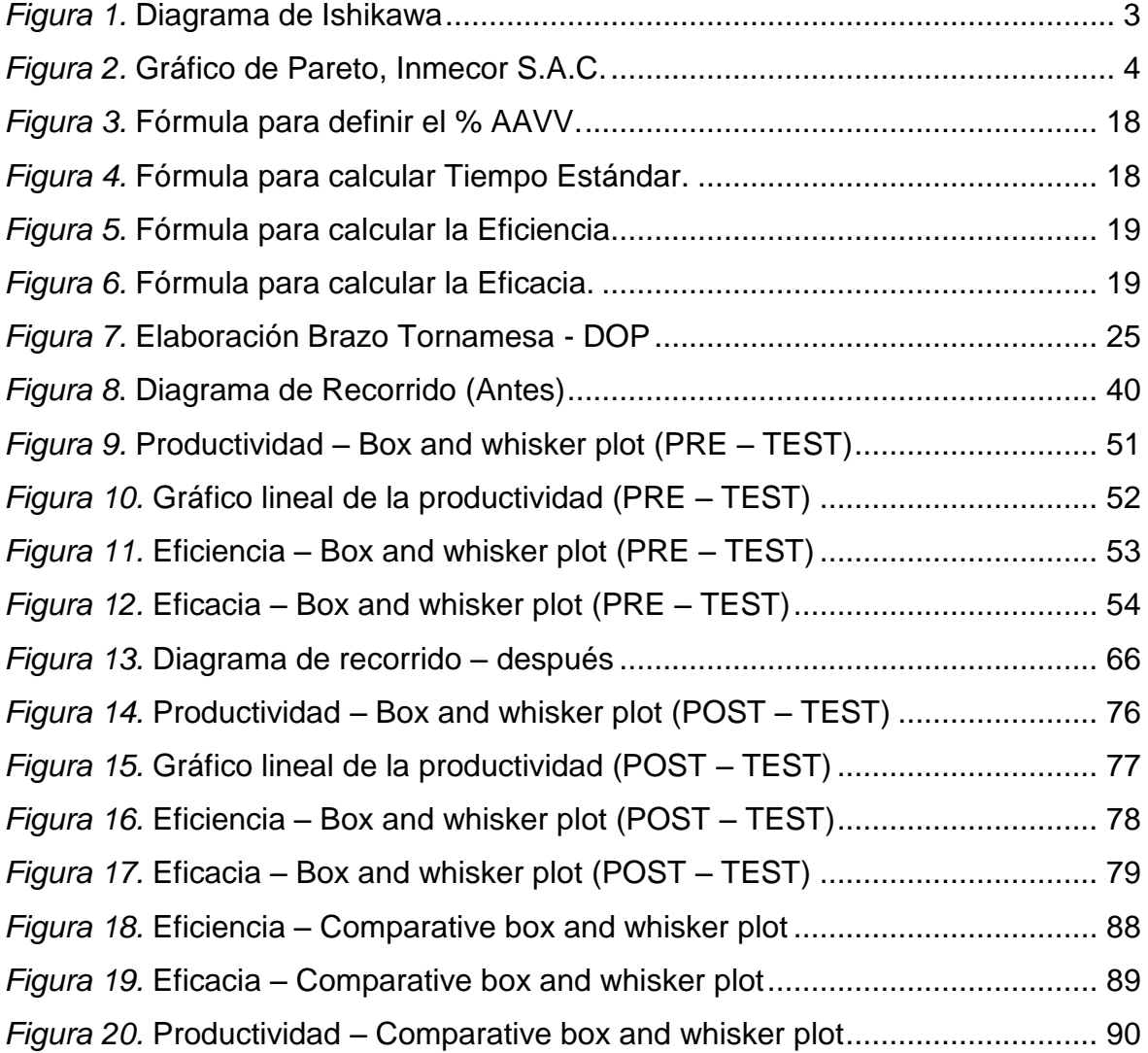

#### **Resumen**

<span id="page-8-0"></span>La actual tesis presenta como objetivo principal, determinar de qué manera el Estudio del Trabajo mejora la productividad en el área de producción en Inmecor S.A.C., Ventanilla – 2021.

La investigación es aplicativa, con un nivel explicativo y un enfoque cuantitativo; el diseño de investigación es cuasi-experimental. La población está conformada por la producción de brazos de tornamesa, en un periodo de 25 días. La aplicación de Estudio del trabajo se efectuó durante los meses de julio y agosto del 2021. La técnica que se empleó fue la observación directa y los instrumentos que se emplearon fueron: fichaje de registro de toma de tiempos, fichaje de registro de eficiencia, eficacia y productividad, diagrama de flujo de procesos y un cronómetro. Cabe mencionar que dichos instrumentos fueron validados por medio de un juicio de expertos.

Entre las principales conclusiones se tiene que: El estudio del trabajo mejora la productividad en el área de producción en Inmecor S.A.C., Ventanilla – 2021; ello se refleja en los resultados donde se muestra que la productividad mejoró en un 29%.

**Palabras clave:** Eficiencia, eficacia, productividad y estudio del trabajo.

#### **Abstract**

<span id="page-9-0"></span>The main objective of the current thesis is to determine how the Work Study improves productivity in the production area of Inmecor S.A.C., Ventanilla - 2021.

The research is applicative, with an explanatory level and a quantitative approach; the research design is quasi-experimental. The population is conformed by the production of turntable arms, in a period of 25 days. The application of the study was carried out during the months of July and August 2021. The technique used was direct observation, and the instruments used were: time recording, efficiency, effectiveness and productivity recording, process flow diagram and a stopwatch. It is worth mentioning that these instruments were validated by means of an expert judgment.

Among the main conclusions is that: The work study improves productivity in the production area in Inmecor S.A.C., Ventanilla - 2021; this is reflected in the results, which show that productivity improved by 29%.

**Keywords:** Efficiency, efficacy, productivity and study work.

<span id="page-10-0"></span>**I. INTRODUCCIÓN**

Globalmente, la productividad viene recuperándose poco a poco, después de la crisis que hasta hoy se viene viviendo (COVID – 19), la cual ha afectado financieramente a muchas industrias y sectores, en el país y el mundo. El tamaño de la industria de procesamiento de metales depende del vínculo con otras industrias, porque proporciona productos intermedios y productos de capital finales a industrias importantes, incluidas la manufactura, la automotriz, la agricultura y la minería. Por lo tanto, los mejores países industrializados tienen excelentes sectores de procesamiento de metales. Las nacionalidades con un principal destino es Bolivia, USA, Ecuador, Chile, México, entre otros, son quienes conforman el 75% de los rumbos, de las exportaciones de Perú del campo metalmecánico (Ver Anexo 1). El sector de procesamiento de metales se divide aproximadamente en seis sectores: metales básicos, productos metálicos, maquinaria, motores eléctricos, materiales de transporte y carrocerías de automóviles, y bienes de capital (Ver Anexo 2). Lamentablemente, según los datos obtenidos de Sunat, a mayo del presente año, las exportaciones de las industrias de metalmecánica han caído un 37,60%, lo cual nos demuestra una baja muy grande, que exigirá a los empresarios de la industria, a tomar medidas de recuperación de estos meses perdidos. Cabe señalar que este campo es muy fundamental para el desarrollo de las industrias, pues los productos a producir han sufrido un largo proceso de cambios y requieren tecnología avanzada y personal calificado, contribuyendo así a generar más oportunidades de empleo. Este campo engloba todos los aspectos relacionados con la fabricación de metales, ha experimentado una transformación y crecimiento industrial, esto para la obtención de planchas, alambres, etc, que luego pueden ser procesadas para obtener finalmente productos industriales como: maquinaria pesada, calderas, hornos industriales, etc. El sector metalmecánico, es un campo primordial, no solo por los servicios que brinda, sino incluso por su vínculo con diversos campos. La fabricación de productos durables (piezas metálicas), es esencial para fabricar de manera masiva, por lo tanto, la mayoría de los cuales son producidos con unas maquinarias eléctricas, para así poder obtener productos de alta calidad. Actualmente, las compañías u organizaciones enfrentan aspectos difíciles de representar al mercado, como una competencia más, por lo que cada organización debe asegurar y aplicar medidas que puedan así, hacer cambios y

acoger un nuevo método de mejora continua para mantener un mundo competitivo, manteniéndose firme con los competidores. El objetivo del presente trabajo de investigación es mejorar la productividad de Inmecor SAC. Esta investigación permitirá mejorar en cuanto al método de trabajo. Se observa que este es uno de las causas del problema más destacadas en el campo de producción de la empresa e investigación que se ejecutará, y se utilizará el modelo de Estudio del Trabajo, en el corto plazo, obtener resultados primero en lo interno y buscar mejores resultados en el largo plazo (Ver Anexo 3 y 4). La empresa cuenta con herramientas y equipos necesarios para el proceso de transformación de estructuras metálicas, y se encuentra compitiendo en el sector metalmecánico, por ello, Inmecor S.A.C. se distingue por su puntualidad, garantía y precisión, los cuales la vuelven una empresa de respeto para así brindar sus productos y servicios. De esta manera, es como que se empleó la herramienta de calidad, "Diagrama de análisis de Ishikawa", que nos permite hallar las causas del problema, así mismo, poder encontrar los factores que tienen el mayor impacto en la productividad y en el proceso de producción de BRAZO DE TORNAMESA (Ver Anexo 5).

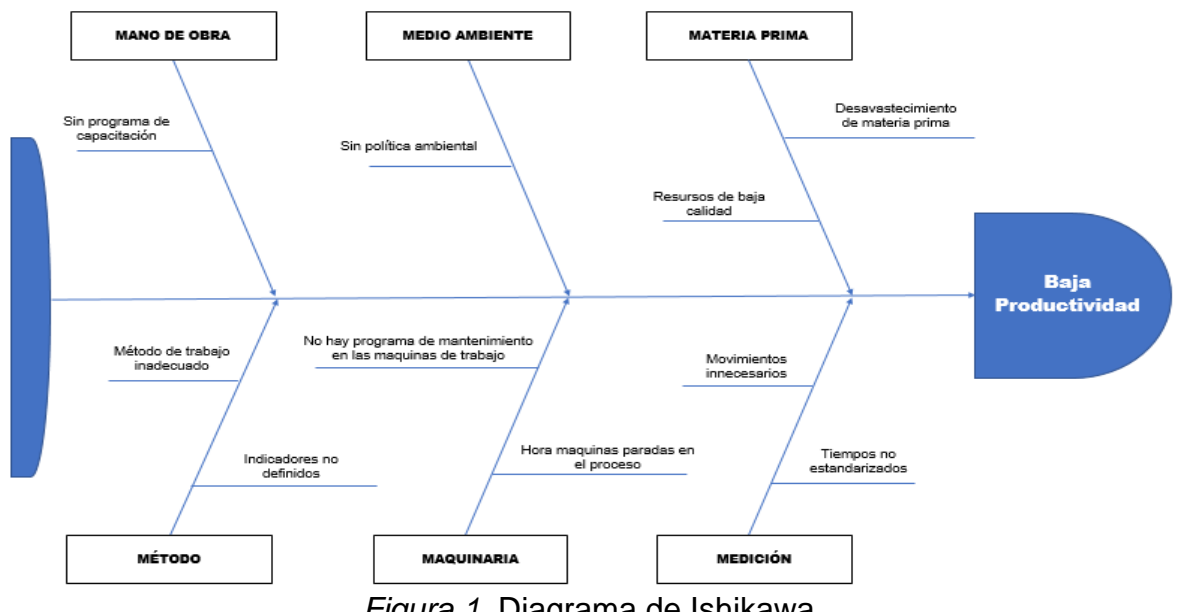

*Figura 1.* Diagrama de Ishikawa

<span id="page-12-0"></span>La aplicación del método 6m, muestra que Inmecor S.A.C. tiene una variedad de causas, lo que conduce al problema de la baja productividad en la línea de producción del brazo de tornamesa. Posteriormente a esta evaluación, se aplicará un análisis cuantitativo, para ello se aplicará el diagrama 80 – 20 o también llamado

Pareto, que primeramente reforzamos de datos gracias a una matriz de correlacionalidad (Ver Anexo 6).

<span id="page-13-0"></span>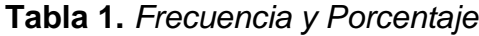

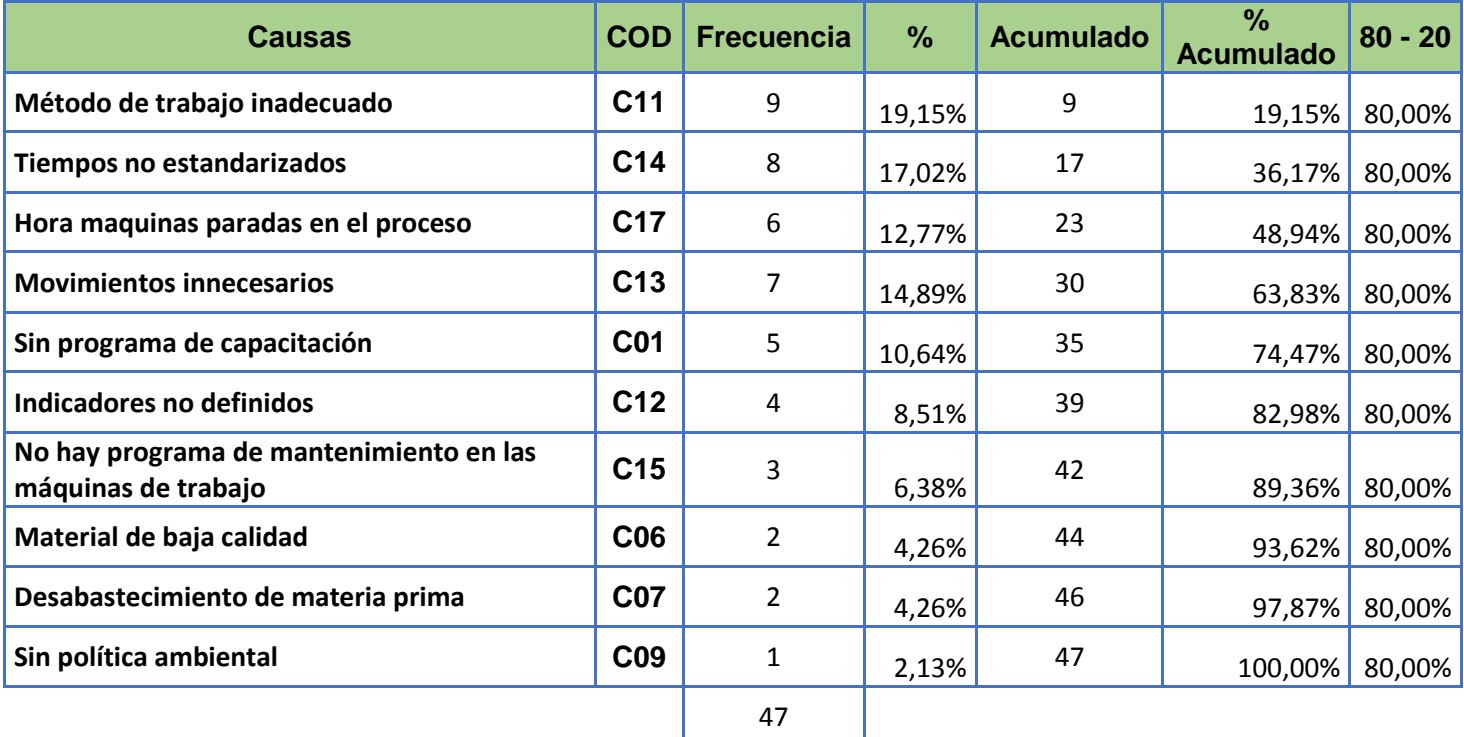

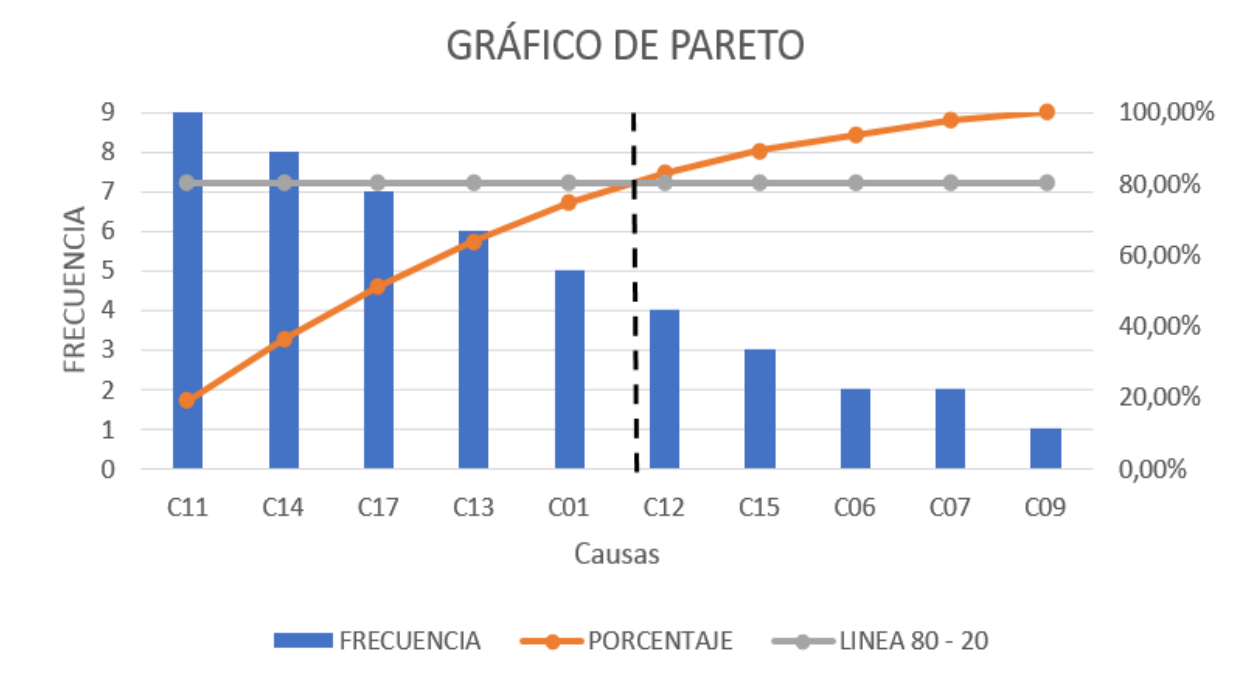

**Fuente:** Elaboración Propia

<span id="page-13-1"></span>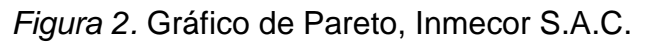

Se pudo observar a los métodos de trabajo no adecuados con (19%), tiempos no estandarizados (36%), horas máquinas paradas en el proceso (51%), indicadores no definidos (63%) y sin programa de capacitación (74%), que ocasionan la baja productividad. De esta manera, es que las razones que ejercen el problema de la baja productividad se agruparon por áreas, las cuales se dividieron en: mantenimiento, procesos, y gestión. Luego de estratificar las causas, se procede a agruparlas en tres barras: mantenimiento, gestión y proceso. Después, se procede a realizar un análisis de criticidad, para la cual se implementará la matriz de priorización y así definir cuál de las barras con mayor porcentaje deberían priorizarse (Ver Anexo 7, 8 y 9). De esta manera, se procedió a hacer la Formulación, tanto del Problema general de investigación: ¿De qué manera el Estudio del Trabajo mejora la productividad en el área de producción en Inmecor S.A.C., Ventanilla – 2021?, como los Problemas específicos de investigación: ¿De qué manera el Estudio del Trabajo mejora la eficiencia en el área de producción en Inmecor S.A.C., Ventanilla – 2021?; ¿De qué manera el Estudio del Trabajo mejora la eficacia en el área de producción en Inmecor S.A.C., Ventanilla – 2021?. Posteriormente, se procedió a realizar la justificación de la investigación. Para la parte metodológica, según Bernal (2010), se implementó tanto técnicas como herramientas para medir el estudio de trabajo, y así mismo la productividad. La investigación sobre el trabajo tiene como objetivo mejorar la seguridad de sus procesos y colaboradores, formando así un mejor clima y ambiente laboral en el área de producción y así mismo optimizar la productividad. En la parte económica, según Bernal (2010), a través de la implementación de los instrumentos de medición de tiempos y movimientos se busca mitigar métodos u operaciones que generen retrasos en el proceso de producción, permitiendo así, optimizar la productividad en la empresa Inmecor S.A.C. Por último, por parte técnica, para Bernal (2010), la realización de trabajos de investigación obtendrá resultados como trabajos de optimización y mejora, que incrementarán la productividad del área de producción de Inmecor S.A.C., reducirán los tiempos de inactividad, eliminarán trabajos innecesarios en la línea de producción y mejorarán la secuencia de operaciones. Hipótesis General: El estudio del trabajo mejora la productividad en el área de producción en Inmecor S.A.C., Ventanilla – 2021. Hipótesis Específicos: El Estudio del Trabajo mejora la eficiencia en el área de producción en Inmecor S.A.C.,

Ventanilla – 2021; El Estudio del Trabajo mejora la eficacia en el área de producción en Inmecor S.A.C., Ventanilla – 2021. Objetivo General: Determinar de qué manera el Estudio del Trabajo mejora la productividad en el área de producción en Inmecor S.A.C., Ventanilla – 2021. Objetivos Específicos: Determinar de qué manera el Estudio del Trabajo mejora la eficiencia en el área de producción en Inmecor S.A.C., Ventanilla – 2021; Determinar de qué manera el Estudio del Trabajo mejora la eficacia en el área de producción en Inmecor S.A.C., Ventanilla – 2021 (Ver Anexo 10).

# <span id="page-16-0"></span>**II. MARCO TEÓRICO**

BOTTON (2021) en su investigación titulada "*Design of an ABC system, time and motion study with incentive system, manufacturing cells, procedures manual and Kardex for cost reduction in a dairy products company.*", El objetivo: Establecer el efecto del diseño de herramientas en una compañía de derivados lácteos. La metodología de este artículo es explicativa y aplicada. En los resultados, se aprecia un Valor actual neto de S/ 3,622, un TIR de 6.79%, y un B/C de 1,21. En conclusión, se determinó que la metodología aplicada, generó una reducción de S/. 1937.40 frente a la pérdida inicial de S/. 2447.88, este ahorro representa un 79.15% de sus pérdidas.

KORKMAZ (2020), en su artículo titulado "*Análisis del trabajo y estudio del tiempo en las actividades logísticas: un estudio de caso en los procesos de embalaje y carga*", El objetivo: Examinar las actividades logísticas de las empresas con el método de estudio de tiempos. La metodología del presente artículo es cuantitativo y explicativo. Según los resultados de las mejoras propuestas en el nuevo proceso diseñado, se determina que la duración del trabajo puede reducirse en un 47%, además, se prevé que el nuevo proceso ahorrará costes de material y energía al eliminar los elementos innecesarios. En conclusión, el método que se aplicó en esta investigación, beneficia a todas las empresas y personas con actividades similares.

GONZÁLES (2020), artículo: "*Ingeniería de métodos para aumentar la productividad laboral y eliminar los tiempos de inactividad*", El propósito: Presentar un método enfocado en la ejecución de la ingeniería de métodos, con la finalidad de erradicar los tiempos muertos y mejorar la celda de fabricación. Con el método propuesto, el tiempo de inactividad se redujo en un 41% y solo se requiere el 50% de la M.O. disponible, por tanto, se concluye que el método se puede utilizar para rediseñar las celdas de fabricación. En el proceso de desarrollar nuevas formas de mejorar la calidad, entrega, productividad, la seguridad en el ambiente laboral y la salubridad de los trabajadores.

ALFARO (2020) en su artículo, "*Time study as a basis for designing strategies to increase the efficiency of the churning process in an ice cream production plant*". El propósito de su investigación es analizar el tiempo de exhibición de los productos más vendidos en la compañía, identificar cuellos de botella y desarrollar estrategias para reducir el tiempo de procesamiento. La investigación cuenta con un diseño preexperimental transversal, con enfoque cuantitativo y tipo aplicado. Como resultados, se puede apreciar una eficiencia de 63% con 4 operarios en la línea. En conclusión, la metodología aplicada permitió tener un mejor conocimiento sobre el análisis del tiempo estándar.

AREGAWI (2020) en su artículo "*Mejora de la productividad mediante el equilibrio de la línea utilizando Modelado de simulación (Estudio de caso de la fábrica de ropa Almeda)*", el propósito del presente estudio fue minimizar el flujo de trabajo entre los operarios, reduciendo el tiempo de producción, así como el trabajo en curso y aumentando así la productividad. La metodología de la investigación es explicativa, aplicada y cuantitativa. La productividad de M.O. aumentó un 22%. En conclusión, la utilización media de los sistemas existentes es de 0,53 con una eficiencia de la línea del 42%. Este estudio ha desarrollado un nuevo modelo de línea de montaje de costura que ha aumentado la utilización del sistema a 0,69 con una eficiencia de línea del 58,42% sin incurrir en costes adicionales.

DEL RÍO (2019) en su artículo titulado "*Time and Motion Study to Increase Efficiency in a Footwear Manufacturing Company*", El objetivo: Aumentar la eficiencia en el área productivo de la compañía de calzado. La metodología empleada en este artículo fue de tipo descriptivo y cuantitativo. Los resultados conseguidos en dicho documento fue el aumento en 5.49% de la producción. En conclusión: La Gestión productiva aumenta la eficiencia y la productividad en los procesos de producción.

BURAWAT (2019) "*Mejora de la productividad de la industria de fabricación de cartón mediante la implementación de estudio de trabajo*", el propósito del presente artículo es aumentar la productividad mediante la implementación de la metodología de estudio del trabajo. De esta manera, se consiguió determinar que los problemas de producción son causados por el retraso del proceso de los departamentos de corte y troquelado. De esta manera, se tiene en cuenta el proceso de medición, y así mismo, el tiempo estándar se redujo de 21,17 min por 100 piezas a 18,10 min por 100 piezas, cabe destacar que hubo un aumento del 14,50%. La conclusión es que el tiempo de corte perdido se debió a movimientos excesivos cuando los trabajadores estaban sentados y trabajando, por lo que cambiaron su estilo de trabajo y empezaron a hacerlo de pie porque los trabajadores se sentían menos cansados y podían reducir la jornada laboral estándar. De 19,32 min por 100 piezas a 15,05 min por 100 piezas, esto representa una mejora del 22,10%, por lo que esta investigación busca mejorar la estandarización del proceso de tiempo de espera y ayudar a reducir el tiempo en el proceso.

MEZA (2019) "*Aplicación de la mejora de los métodos de trabajo para aumentar la productividad del proceso de producción de filetes de anchoa.*", El propósito del presente artículo: Aumentar la productividad en el proceso productivo ejecutando la mejora de métodos laborales. La investigación es de diseño pre-experimental y tipo aplicada. En base a los resultados conseguidos, se consiguió un aumento de 78,19% en la productividad. Se pudo concluir que la metodología aplicada pudo aumentar la productividad y, también, presentó una disminución de 29,97% con respecto a la duración de las tareas.

SARAVANAN (2018) en su artículo: "*Mejora de la eficiencia en una empresa de fabricación de cajas de engranajes de mediana escala mediante diferentes herramientas Lean: un caso de estudio*", El objetivo principal ha sido disminuir el tiempo de cambio de la configuración actual de 39,94 min a menos de 10 min. La metodología del estudio es explicativo y cuantitativo. De los resultados observados se desprende que, la productividad se ha incrementado de 7 piezas a 10 piezas en el primer paso de montaje cuando se implementó el VSM propuesto. El tiempo de procesamiento del segundo paso se redujo mediante la ejecución de la cadena de valor propuesta con un tiempo TAKT de 126 minutos y 165 minutos de tiempo de procesamiento para una demanda de 10 piezas y el tiempo total de procesamiento se redujo en un 24%. En conclusión, a través de los métodos de estudio del trabajo, se modificó eficazmente el método de preparación existente en un sistema de fabricación seleccionado y a través de ello, se obtuvieron resultados significativos.

QUILICHE (2018) en su artículo titulado "*Time and motion study to improve the productivity of a fishing company*". El propósito de este artículo es incrementar la productividad de la compañía, implementando nuevos métodos de trabajo. La metodología de este artículo fue explicativa y cuantitativa. Los resultados de la implementación del método de investigación del trabajo definen un método de trabajo basado en actividades, que mejora la jornada laboral de actividades específicas y aumenta la productividad. Se reduce el tiempo estándar de 37,78 minutos a 22,60 minutos, esto viene a ser el 40,2%, de tal manera que la producción aumenta un 34,5% y la productividad aumentó un 29,2%. La conclusión: Establecer métodos de trabajo ayuda a mejorar el tiempo, aumentando así la productividad de la empresa.

Pasando a las teorías relacionadas, en primer lugar, se tomó en cuenta a trabajar con la variable independiente. La metodología Estudio del Trabajo, tiene como objetivo determinar el tiempo estándar, para desarrollar operaciones en el proceso de producción, y se deben tener en cuenta otros lapsos de tiempo como demora, fatiga y retraso. Esta herramienta, es una investigación sistemática, y también, análisis de la metodología utilizada para realizar operaciones, con el propósito de optimizar el consumo de los insumos, así como buscar verificar la implementación de actividades para reducir o reducir actividades. Cambie el programa para reducir el trabajo desperdiciado, y determine un tiempo de ciclo para cada operación en el proceso de producción (SOWDEN, 2019).

Por otro lado, CASTILLO (2018), Define este concepto y lo relaciona con la importancia de la implementación del Estudio del Trabajo, pues las empresas actualmente invierten en encuestas para encontrar instalaciones que puedan realizar el trabajo de manera eficiente y efectiva en un entorno adecuado para los trabajadores; estos se enfocan más en el capital humano.

Según LÓPEZ (2014) Define este método como una combinación de dos materias, los cuales son, medición de tiempos y estudio de métodos, para reducir toda pérdida de tiempo, materias primas y energía, y esforzarse por hacer que los procesos sean más factibles y efectivas.

La implementación de investigación laboral es efectiva porque brinda a los emprendedores las mejores soluciones, aumentando así su productividad en el proceso productivo, porque sus métodos pueden adaptarse a cualquier sistema y optimizarse, afectando así la mejor elección. El desarrollo de procesos, así como la gestión y orientación de la organización, este es un factor necesario, pues es un medio para incrementar la productividad y realizar procedimientos de trabajo, además, para la empresa, el costo es bastante económico, y es posible Organización rentable. Hay que tener en cuenta que debemos entender completamente el evento para poder mejorarlo y optimizarlo (KANAWATY, 1996).

KANAWATY, así mismo hace mención que el proceso de estudio del trabajo está compuesto por diversas técnicas, sin embargo, las principales ramas para el autor, son la Medición de Tiempos: Esta técnica implica verificar si hay un tiempo muerto en cada tarea u operación y luego a ello determinarlo, y, el Estudio de Métodos: Herramienta relacionada con erradicar la carga de trabajo. Así mismo, se muestra la correlación que existe entre las técnicas anteriormente mencionadas, lo cual impactara de manera positiva la productividad (Ver Anexo 11 y 12).

KANAWATY (1996), nombra 8 fases para la ejecución de la metodología: Como primera fase se encuentra la Operación: Seleccionar, Siguiente a ello es la operación: Registrar, Luego vamos con la operación Examinar, Continuamos con la operación: Establecer, seguimos con: Evaluar, Luego a ello vamos con: Definir, Ya para terminar, aplicamos la operación: Implantar y por último esta la fase Controlar (Ver Anexo 13).

GONZÁLES (2020) Estudio de métodos es una dimensión en base al estudio de trabajo, la cual tiene múltiples objetivos, tales como: mejorar el diseño y la distribución de la planta, talleres, lugares de trabajo, mejorar procedimientos y procesos, disminuir el implemento de los materiales y máquinas.

El estudio de métodos se aplica de manera eficaz para así poder registrar, observar y analizar las actividades comerciales existentes con la finalidad de disminuir así las finanzas de producción de la organización (FERREIRA, 2018).

DOP, es un diagrama el cual se encarga de registrar y representar mediante gráficos todas las actividades que se desarrolla en un proceso productivo, con el fin de tener una idea clara de cómo funciona cada uno de sus procesos de producción (RODRÍGUEZ, 2007). Es muy importante tener en claro cómo se elabora un diagrama de operaciones, y para ello tenemos que tener en cuenta como se representa cada operación a través de su simbología (Ver Anexo 14 y 15).

Esta herramienta se demuestra mediante una tabla (DAP), el cual hace una descripción de las actividades que se realiza en cada operación, por ello, se suman las operaciones como, el transporte, el retraso y el almacenamiento, así como la distancia y el tiempo de exposición del material (RODRÍGUEZ, 2007). Es muy importante tener en claro cómo se elabora un DAP, y para ello tenemos que tener en cuenta la simbología de cada operación. (Ver Anexo 16 y 17).

El diagrama de recorrido precisa el área de la fábrica en la que se deben especificar en secuencia las acciones a realizar durante el proceso (Ver Anexo 18). Esta Dimensión tiene como objetivo optimizar el proceso, los recursos, el diseño y la disposición de la fábrica para facilitar el trabajo, la seguridad industrial, etc. (GARCÍA, 1998).

Medición de Tiempos, se implementa para así poder comprender el tiempo de la actividad investigadora, con el fin de determinar cuánto tiempo debe llevar completar un trabajo en las condiciones normales que realizan los trabajadores (NUNES, 2019).

Estudio del tiempo es un método compuesto por múltiples técnicas que pueden ayudarnos a determinar una actividad y el tiempo para realizar la actividad especificada en un buen nivel de desempeño (GÓMEZ, 2018).

La medición del tiempo se aplica para tomar en cuenta el tiempo en base a las tareas o actividades de una tarea específica realizada en condiciones normales, de manera que estos datos puedan ser analizados para inferir el tiempo necesario para realizar las tareas de acuerdo con las reglas de ejecución preestablecidas (GARCÍA, 1998)

Tiempo Normal**:** Se refiere al tiempo que el operador dedica al realizar operaciones (RODRÍGUEZ, 2007).

Tiempo Estándar: El tiempo estándar es el tiempo de ejecución determinado para completar la unidad a producir, en el que se deben considerar factores limitantes y porcentajes de tolerancia (REYES, 2014).

Para poder obtener el factor de valoración, se procederá a implementar el sistema de valoración Westinghouse, el cual se califica a través de cuatro factores, los cuales son: Habilidades, Esfuerzo, Condiciones y Consistencia. Por otra parte, debemos tomar en cuenta los suplementos, ya que es un factor de suma importancia, ello se divide en suplementos constantes y variables. (Ver Anexo 19 y 20)

# Tiempo Estándar = Tiempo normal x  $(1 +$  Suplementos)

EI cronometraje industrial consiste en medir el tiempo en el que se efectúa una actividad en un determinado lugar de trabajo; hay dos procedimientos, los cuales son: el cronometraje repetitivo y el continuo (MEYERS, 2000).

correspondiente al total del proceso (MEYERS, 2000). Cronometraje continuo se enfoca en pasar el tiempo sin parar durante todo el proceso de investigación hasta el final de todo el proceso, registrar el tiempo marcado al final de cada operación y obtener el tiempo neto restando el proceso una vez al final del tiempo neto. La última hora de finalización, el total es el tiempo

El cronometraje repetido se determina, ya que el cronómetro vuelve a cero cuando cuenta el tiempo de cada elemento (MEYERS, 2000).

El muestreo se basa en observaciones que se aplican para ello poder determinar, analizar y controlar el tiempo de actividad. (GARCÍA, 1998).

La técnica de medición de tiempos puede equilibrar el trabajo de los miembros de la línea de producción, determinar la cantidad de máquinas que se utilizarán y medir la eficiencia de los trabajadores, pero lo más importante es que puede proporcionar información de gran provecho para el diseño, la organización, control de la producción, y la planificación (GARCÍA, 1998).

Respecto a la variable dependiente productividad, esta se basa en el resultado de un cierto proceso o un sistema, y enfocado en el resultado mejorado. Por lo tanto, utilizar los recursos de manera correcta conllevará a obtener mejores resultados en el proceso de producción (PÉREZ, 2014).

# $Productividad = Eficiencia x Eficacia$

Relación que hay entre la cantidad de producción y recursos utilizados en el proceso productivo. La idea debe incluir el tiempo, porque la proporción del producto que produce trabajo dentro de un tiempo definido determina si es productivo. A esto se le llama " horas – máquina u horas – hombre". (VELHO, 2018).

Según OLIVEIRA (2017), hay dos clases de productividad, entre los cuales en primer lugar Parcial: Vínculo entre la producción, con un solo recurso utilizado. Total: Vínculo entre la producción total y la suma del total de recursos utilizados.

La productividad se ve influenciada por dos factores; Externos e Internos (KANAWATY, 1996).

Los agentes internos se pueden controlar por la organización, se clasifican en factores duros y factores blandos (GUTIÉRREZ, 2010).

Los factores externos son aquellos que afectan la productividad, pero no pueden controlarse, incluidas las políticas, los mecanismos institucionales, las condiciones políticas y económicas (GUTIÉRREZ, 2010). La productividad es un factor fundamental en toda empresa, ya que aporta beneficios en toda área y así mismo permite crecer como organización (GUTIÉRREZ, 2010).

La Eficiencia, primera dimensión de la variable dependiente, según ACEVEDO (2016) Se le define por la relación que tiene entre el resultado generado y los insumos utilizados, esto significa el empleo de los medios accesibles de manera racional con la finalidad de llegar a un resultado programado.

#### $E$ ficiencia  $=$ **Horas hombre real** Horas hombre planificada

Así mismo, es un indicador del nivel de uso del recurso personal (mano de obra), que se puede expresar en términos de la cantidad de veces que se ha usado y la cantidad de veces que se puede producir (GUTIÉRREZ, 2010).

La eficacia, segunda dimensión de nuestra variable dependiente, es un indicador del logro de una meta, es decir, una medida de lo que finalmente se obtiene con lo que se ha propuesto (MONTES, 2019).

Este es un criterio muy relacionado con el concepto de la calidad. Así mismo, evalúa el impacto de lo que hacemos y los productos o servicios que brindamos (BAENA, 2017).

> $E$ ficacia  $=$ **Producto logrado Metas**

# <span id="page-25-0"></span>**III. METODOLOGÍA**

### <span id="page-26-0"></span>**3.1. Tipo y Diseño de Investigación**

La investigación aplicada toma medidas para transformar, modificar o producir cambios en un departamento en particular (HERNÁNDEZ, 2014)

De este modo, el tipo de investigación de la actual tesis es aplicada, por lo que busca implementar la metodología del Estudio del Trabajo, esto con el fin de aumentar el rendimiento y disminuir tiempos en los procesos.

Es Explicativa, puesto que se busca determinar e indicar la relación entre las variables estudiadas (HERNÁNDEZ, 2014).

De esta manera, se da a entender que el nivel de investigación en esta tesis es explicativo, porque se intentará explicar a través de la implementación de métodos de investigación laboral, la mejora de la productividad.

El enfoque cuantitativo se define como un método que permite utilizar ciertas herramientas de medición para recolectar datos y aplicarlos a variables, dimensiones e indicadores para obtener datos válidos y confiables (HERNÁNDEZ, 2014).

Esta investigación utiliza un enfoque cuantitativo, porque la cantidad de datos que produce nos permite procesar ciertos indicadores y tomar decisiones más específicas.

El diseño cuasi-experimental se caracteriza por el grado de control mínimo (HERNÁNDEZ, 2014). Por otra parte, cabe mencionar que en esta investigación se llevará a cabo una medición tanto antes como después a un grupo de muestra, así mismo, hay una manipulación deliberada de las variables, por consiguiente, el diseño es cuasi-experimental (Ver Anexo 21).

#### <span id="page-26-1"></span>**3.2. Variables y Operacionalización**

# **Variable Independiente: Estudio del trabajo**

**Definición Conceptual:** Este es una metodología que se utiliza para reconocer y tomar en cuenta, tanto el ritmo como el tiempo de trabajo de una tarea específica efectuada en condiciones normales, de manera que estos datos puedan ser analizados para inferir el tiempo requerido para realizar la tarea de acuerdo con el pre estándar de desempeño establecido (MEYERS, 2000).

**Definición Operacional**: Es un método que tiene como función, mejorar la productividad mediante el análisis de las operaciones y actividades en el proceso productivo a través de una medida del trabajo y la investigación de métodos. (Ver Anexo 22)

### **Dimensiones:**

#### **Estudio de Métodos:**

Según KANAWATY (1996), esta técnica puede definir procesos, actividades, y determinar el tiempo y acciones para realizar cada actividad entre los colaboradores, mejorando así la eficiencia del proceso.

> $%AAVV =$ Actividades Valoradas  $\frac{1}{\text{Total de Activities}}$  x 100%

Donde:

Actividades AV = Actividades que agregan valor del DAP Total, de actividades = Total de actividades del DAP

*Figura 3.* Fórmula para definir el % AAVV.

#### <span id="page-27-0"></span>**Medición de Tiempos:**

Partiendo de múltiples observaciones, se trata de una técnica para poder analizar con la mayor precisión el tiempo requerido para así completar una operación o tarea según unas normas de rendimiento preestablecidas (LOPÉZ, 2014).

$$
TS = TN(1+S)
$$

Donde: TS: Tiempo estándar TN: Tiempo Normal S: Suplementos

<span id="page-27-1"></span>*Figura 4.* Fórmula para calcular Tiempo Estándar.

#### **Variable Dependiente: Productividad**

**Definición Conceptual:** Es una medida, la cual interpreta una relación entre las salidas y entradas, en otras palabras, es el producto de su escala (es decir, eficiencia y efectividad), (FERREIRA, 2018)

**Definición Operacional**: La productividad es el vínculo entre productos obtenidos y recursos utilizados. Se evaluará mediante el cálculo de la Eficiencia, en el cual se tiene en cuenta las horas realizadas, horas empleadas y también la Eficacia en donde se tiene en cuenta la producción total y la producción programada.

#### **Dimensiones:**

**Eficiencia:** Este indicador se mide por la relación que existe entre los resultados obtenidos a través de todo el proceso y los recursos que se emplearon. El propósito de obtener una reducción de tiempos de espera, merma y, optimizando así la empresa (GUTIÉRREZ, 2010)

$$
Eficiencia = \frac{Tiempo \text{ }Util}{Tiempo \text{ }Real} \text{ } x \text{ } 100\%
$$

Donde:

Tiempo útil = Numero horas hombre empleadas Tiempo real = Numero horas hombre programadas

*Figura 5.* Fórmula para calcular la Eficiencia.

<span id="page-28-0"></span>**Eficacia:** La eficacia se define al tiempo que se requiere para producir el efecto deseado realizado en un área a actividad normal considerando los trastornos o fatiga que debe tener cada trabajador (GUTIÉRREZ, 2010)

<span id="page-28-1"></span>Eficacia = 
$$
\frac{\text{Production Real}}{\text{Production Planificado}} \times 100\%
$$

*Figura 6.* Fórmula para calcular la Eficacia.

### <span id="page-29-0"></span>**3.3. Población, Muestra y Muestreo**

#### **Población**

Según HERNÁNDEZ (2014), este factor es un conjunto de elementos con características similares de los que se pueden extraer muestras para experimentos científicos.

En esta investigación, se tiene como población a la producción diaria de brazo de tornamesa durante los 365 días del año.

- Criterio de inclusión: Se consideran los días laborables de lunes a sábado.
- Criterio de exclusión: No se consideran los días domingo.

#### **Unidad de Análisis**

En el actual estudio investigativo, la unidad de análisis será las piezas de Brazo de Tornamesa producidas en 1 día en el área de producción en Inmecor S.A.C.

#### **Muestra**

Este factor, se expresa que es un subconjunto de un universo. Es característico, porque manifiesta sinceramente las particularidades de la población (HERNANDEZ, 2014).

Para esta investigación, se tomó como muestra la producción diaria de brazo de tornamesa en un periodo de 25 días laborales durante 2 meses. ¿Por qué elegí esos 25 días?, porque mediante el transcurso de esta temporada la empresa estaba en función del proceso de homologación, en esta campaña se aprovechó el rendimiento de las maquinas en su capacidad normal durante tal jornada.

#### **Muestreo**

Según HERNANDEZ (2014), el muestreo es una herramienta que determina y marca con transparencia de la parte de una población que se necesita.

Por tanto, esta investigación cuenta con un muestreo no probabilístico intencional, considerándose un periodo de 2 meses de producción en condiciones normales y de autorizaciones para realizar la investigación.

# <span id="page-30-0"></span>**3.4. Técnicas e instrumentos de recolección de datos**

# **Técnicas**

Observación directa, técnica la cual conlleva a contemplar fijamente un objeto o situación la cual se pretende estudiar, empleando así fichas para plasmar ello, para posteriormente llevarla a una evaluación (VALDERRAMA, 2015).

En el actual estudio se implementó la técnica de observación directa con el fin de la recolección de datos con relación al tema de investigación.

# **Instrumentos**

Los instrumentos a emplear para la obtención de la data, en base a V.I. fueron: un formato de toma de movimientos y tiempos por actividades, haciendo uso de fichas y un cronómetro.

Por otra parte, los instrumentos que se implementaron para la recogida de datos en base a la variable dependiente: ficha de registros de eficacia y eficiencia, con la finalidad de realizar un estudio necesario al producto (Ver Anexo 23).

Cronómetro: Su finalidad es medir el tiempo en segundos, minutos de las actividades pactadas.

Ficha de registro: Su finalidad es registrar las actividades que se presenten.

# **Validez**

Grado que se consigue cuando se logra medir lo que pretende medir (HERNANDEZ, 2014). En esta investigación, se pudo conseguir la consideración lógica mediante un juicio de expertos, por lo que fueron verificados por tres docentes del grado Magister, de la carrera de ingeniería industrial. (Ver Anexo 24)

<span id="page-31-1"></span>**Tabla 2.** *Juicio de Expertos*

| <b>N°</b> | Nombres y Apellidos del Experto               | Pertinencia | <b>Relevancia</b> | <b>Claridad</b> |
|-----------|-----------------------------------------------|-------------|-------------------|-----------------|
|           | Mgtr. Egusquiza Rodriguez,<br>Margarita Jesús | SI          | SI                | SI              |
|           | Mgtr. Espejo Peña, Dennis Alberto             | SI          | SI                | SI              |
|           | Mgtr. Zeña Ramos, José la Rosa                | SI          | SI                | SI              |

**Fuente:** Elaboración Propia

#### **Confiabilidad**

Es un criterio para evaluar calidad, si un instrumento no es confiable, tampoco es válido (VALDERRAMA, 2015); la confiabilidad por tratarse de registros de productividad cuyos resultados registrados provienen de cálculos de fórmulas matemáticas, no variaran; siendo del 100%. Cabe mencionar que, para la presente investigación, para poder ejecutar la toma de tiempos de las operaciones y actividades se aplicó como instrumento confiable el uso de un cronómetro marca Magnum LX; la confiabilidad del instrumento se demuestra mediante la calibración y la certificación del fabricante (Ver Anexo 25).

#### <span id="page-31-0"></span>**3.5. Procedimientos**

#### **3.5.1. Situación actual**

Contamos con más de 4 años de experiencia en el mercado, dedicada a:

Fabricación, Reparación y Mantenimiento de máquinas industriales y equipos pesados. La empresa cuenta con herramientas y equipos necesarios para el proceso de transformación de estructuras metálicas, y se encuentra compitiendo en el sector metalmecánico, por ello, Inmecor S.A.C se distingue por su puntualidad, garantía y precisión, los cuales la vuelven una empresa de respeto para poder ofrecer sus productos y servicios.

#### **Base Legal**

Razón Social: Inmecor S.A.C.

RUC: 20601059658

#### Representante Legal: Rene Ccora Gomez

Sector: Metalmecánico

### **Contacto**

E-mail: [inmecorperu@gmail.com](mailto:inmecorperu@gmail.com)

# **Localización**

Dirección: A.H. VENTANILLA ALTA LOTE 21 MZ J1 VENTANILLA - CALLAO - PROVINCIA CONSTITUCIONAL DEL CALLAO (Ver Anexo 26)

# **Visión**

Al 2026, Inmecor S.A.C. será reconocida como una empresa emprendedora que brinda servicios de metalmecánica, con responsabilidad social.

# **Misión**

Brindar un buen servicio, garantizar y cumplir con los estándares de calidad las cuales solicite el cliente.

#### **Organigrama estructural de la empresa Inmecor S.A.C.** (Ver Anexo 27)

#### **Recursos de Maquinaria y Equipo**

Las máquinas y equipos utilizados en la línea de producción que se tiene para el proceso productivo de brazo de tornamesa en la empresa Inmecor S.A.C., se puede ver a continuación (Ver Anexo 28).

#### **Clientes**

La empresa Inmecor S.A.C. tiene mayor demanda y consumo de sus productos y servicios. Sus principales clientes se muestran en la siguiente tabla, la cual se presenta en el anexo 29.

#### **Recurso de tiempo**

El tiempo es un recurso importante en cualquier organización de producción, por ello en esta situación, en el área de producción se trabaja 9 horas y 30 min, dándoles 1 hora de refrigerio de lunes a sábado. (Ver Anexo 30)

#### **Descripción de las Operaciones del Proceso.**

**Recepción y Verificación del Insumo:** En esta operación, un operario de la empresa proveedora ingresa a la organización, descarga el material y luego se realiza el conteo de las estructuras para verificar el total.

**Mecanizar:** En esta operación se procede a implementar el Torno, maquinaria que ayudará a reducir el tamaño del eje de metal. Antes de ello, se revisa el plano con las medidas de la pieza, luego ajustamos la máquina, le colocamos la broca, ajustamos el eje a la mordaza de la maquinaria y se procede a iniciar la operación.

**Hacer Agujero Pasante**: En esta fase se procede a utilizar la Fresadora, maquinaria que ayudará con la operación de hacer agujero pasante. Antes de ello, nuevamente revisamos el plano con las medidas de la pieza, después de ello se procede a ajustar la máquina, luego se coloca la broca requerida, ajustamos el bloque a la mordaza de la maquinaria, centramos el eje, y luego de ello se procede a iniciar la operación.

**Hacer Agujero Roscado**: En esta etapa se procede a utilizar el Taladro, maquinaria que ayudará con la operación de hacer agujero roscado. Ya teniendo el punto centro con el agujero pasante, antes de proceder con la operación se le coloca el "macho" a la maquinaria.

**Lijado**: En esta operación se procede a hacer un lijado manualmente, alrededor de toda la pieza.

**Pintado**: Luego de haber verificado las medidas de la pieza y darle un lijado, por último, se procede a darle un pintado.

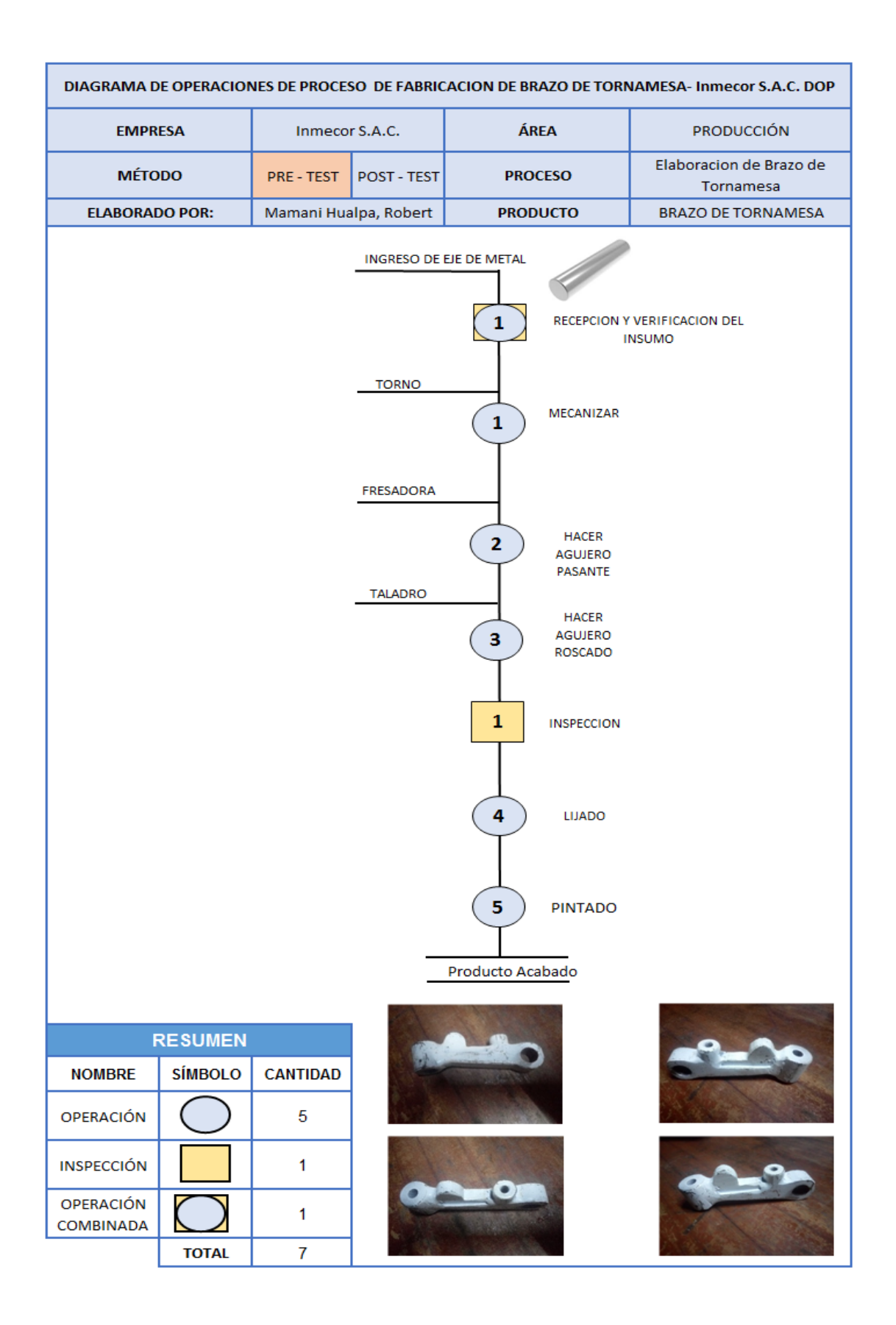

<span id="page-34-0"></span>*Figura 7.* Elaboración Brazo Tornamesa - DOP

# **Diagrama de Análisis de Proceso**

Matriz en la cual se representa más detalladamente las actividades de cada operación del proceso. Así mismo se especifica la distancia y los tiempos de cada actividad.
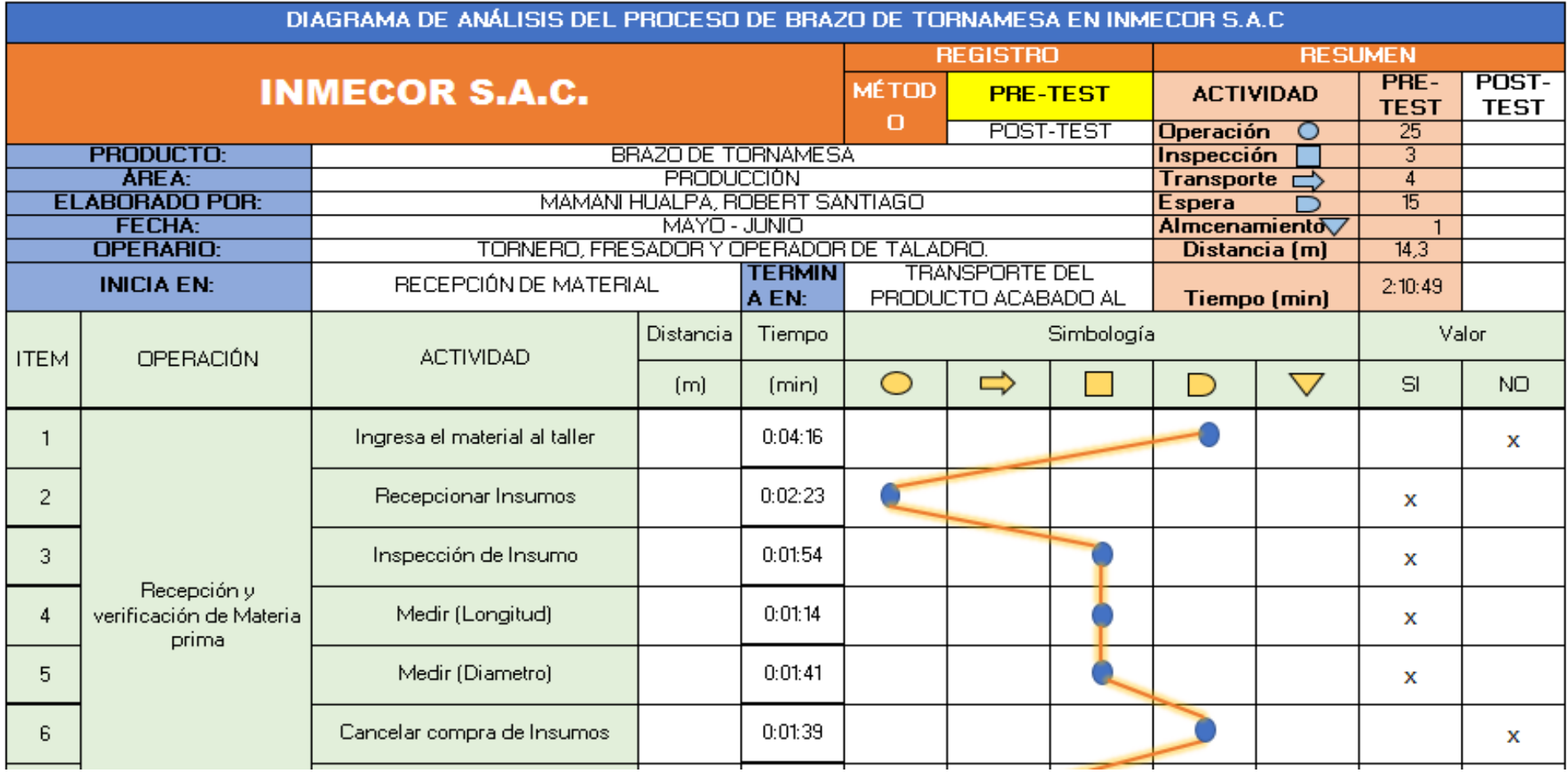

# **Tabla 3.** *Diagrama de Análisis de Proceso de Brazo de Tornamesa - Antes*

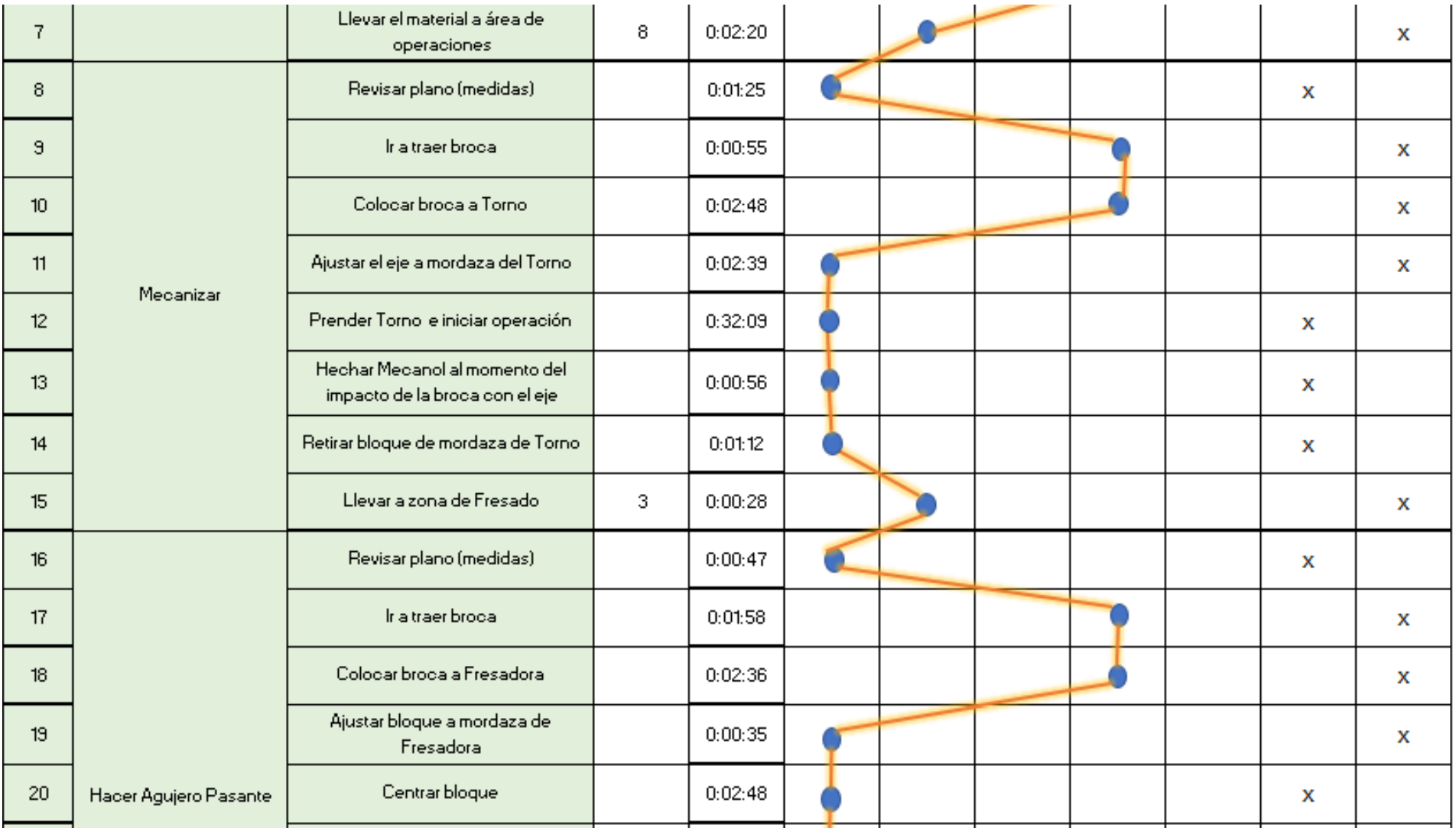

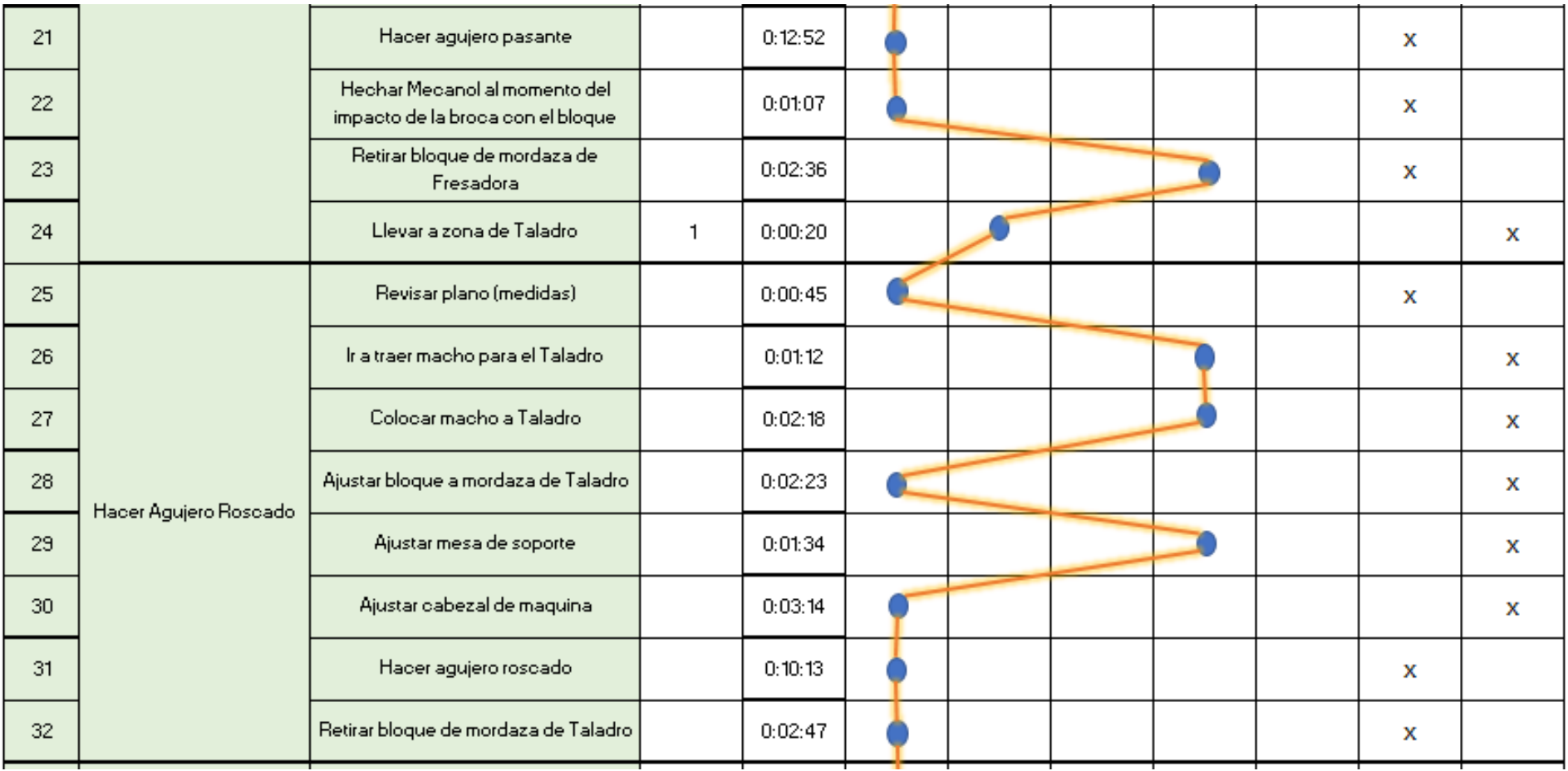

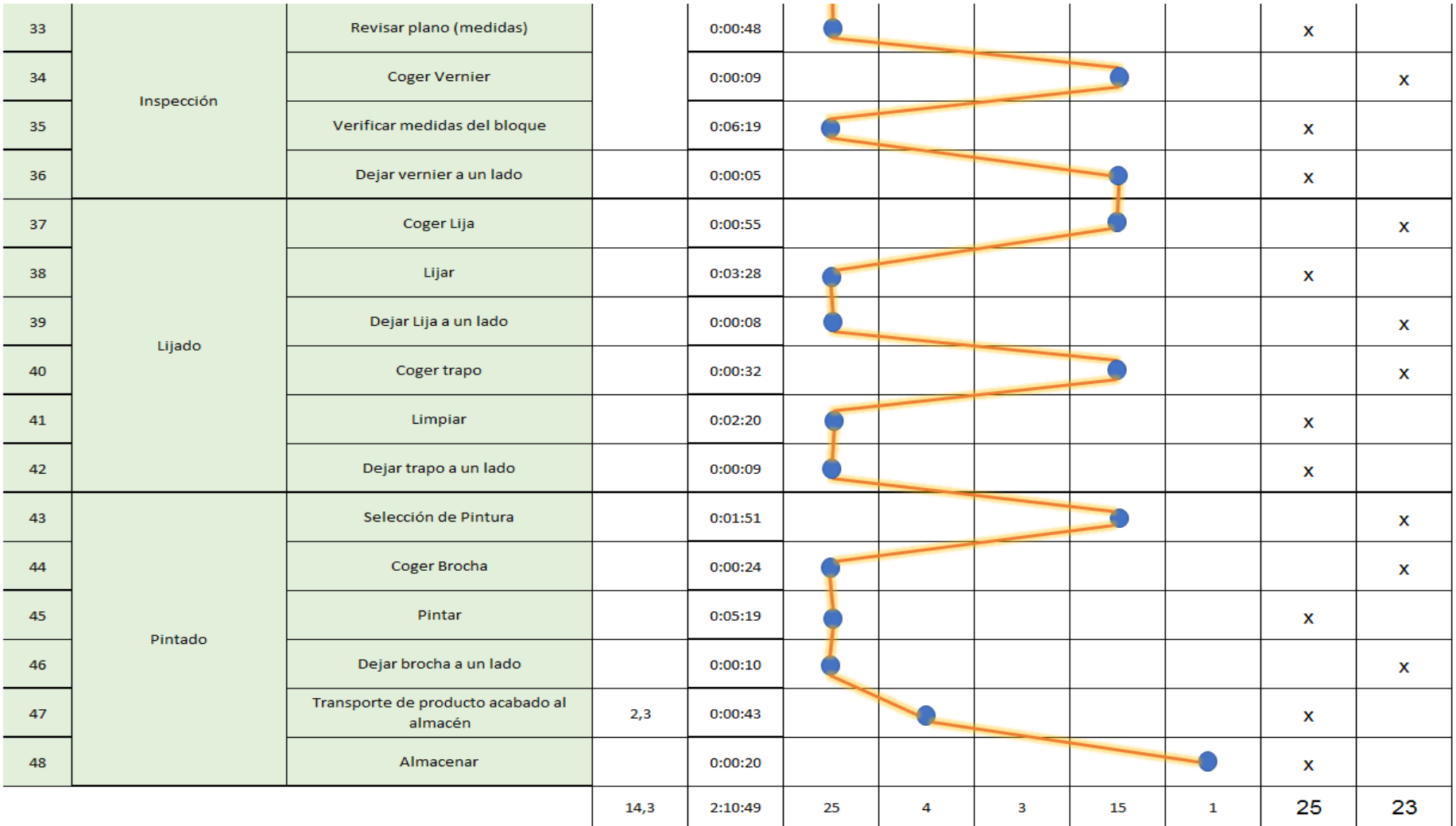

Se aprecia en la tabla 3 el diagrama de actividades; el proceso de elaboración de brazo de tornamesa contiene 48 actividades en total, en el cual 25 son operaciones, 4 son de transporte, 3 de inspección, 15 de espera, y 1 de almacenamiento. Además, se tiene en la distancia efectuada en metros para todas las actividades, un total de 14,3 metros.

Así mismo se ha podido dar la interpretación que del total de las 48 actividades, 25 agregan valor y el resto no agrega valor en el proceso productivo en la organización Inmecor S.A.C. Seguidamente, se procede a realizar el porcentaje total de las actividades valoradas en el proceso de producción:

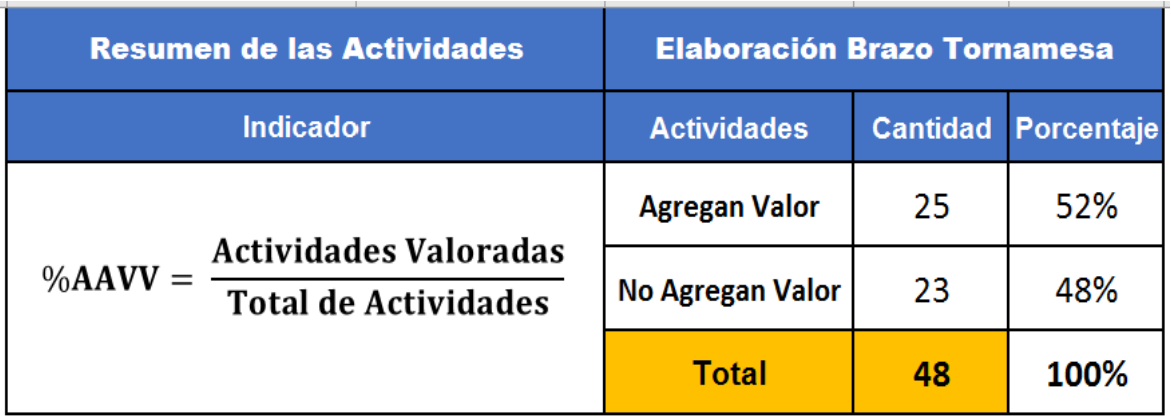

**Tabla 4.** *Porcentaje de Actividades que Agregan Valor - Antes*

#### **Fuente:** Elaboración Propia

Pudiendo observar la tabla 4, se interpreta %AAVV (Actividades valoradas), el cual son 25 actividades equivalen a un 52% y, por otra parte, el total de actividades que no agregan valor, el cual son 23 actividades equivalen a un 48%, así mismo, con ello podemos notar que hay gran cantidad de tiempos improductivos que se está ejecutando durante el proceso.

Después de ello, se procede a desarrollar un análisis de los movimientos simultáneos de cada brazo al realizar una operación, y para ello se ejecuta el diagrama bimanual.

En la operación Recepción y Verificación de materia prima, la actividad realizada por cada extremidad superior del operario, suma un total de 22 movimientos, donde 19 son operaciones, 2 son transporte y 1 es espera.

En la operación Mecanizar, la actividad realizada por cada extremidad superior del operario, suma un total de 32 movimientos, donde 23 son operaciones, 2 son transporte y 7 es espera.

En la operación Hacer Agujero Pasante, la actividad realizada por cada extremidad superior del operario, suma un total de 34 movimientos, donde 25 son operaciones, 2 son transporte y 7 es espera.

En la operación Hacer Agujero Roscado, la actividad realizada por cada extremidad superior del operario, suma un total de 36 movimientos, donde 28 son operaciones, 1 son transporte y 7 es espera.

En la operación Inspeccionar, la actividad realizada por cada extremidad superior del operario, suma un total de 10 movimientos, donde 8 son operaciones, 1 son transporte y 1 es espera.

En la operación Lijar, la actividad realizada por cada extremidad superior operario, suma un total de 12 movimientos, donde 11 son operaciones, 1 son transporte.

En la operación Pintar, la actividad realizada por cada extremidad superior del operario, suma un total de 18 movimientos, donde 8 son operaciones, 4 son transporte, 5 es espera y 1 es almacenar.

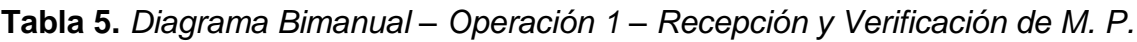

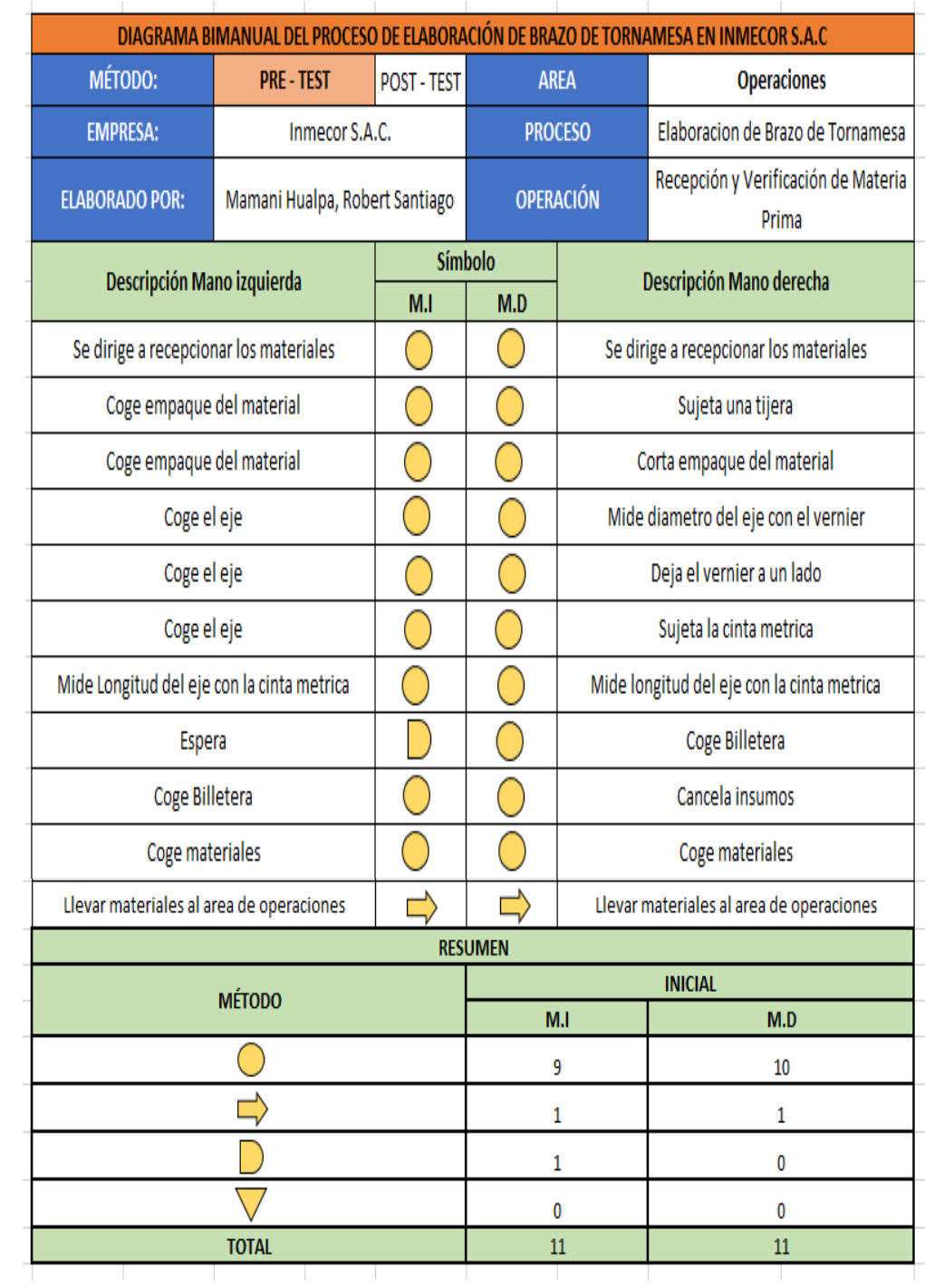

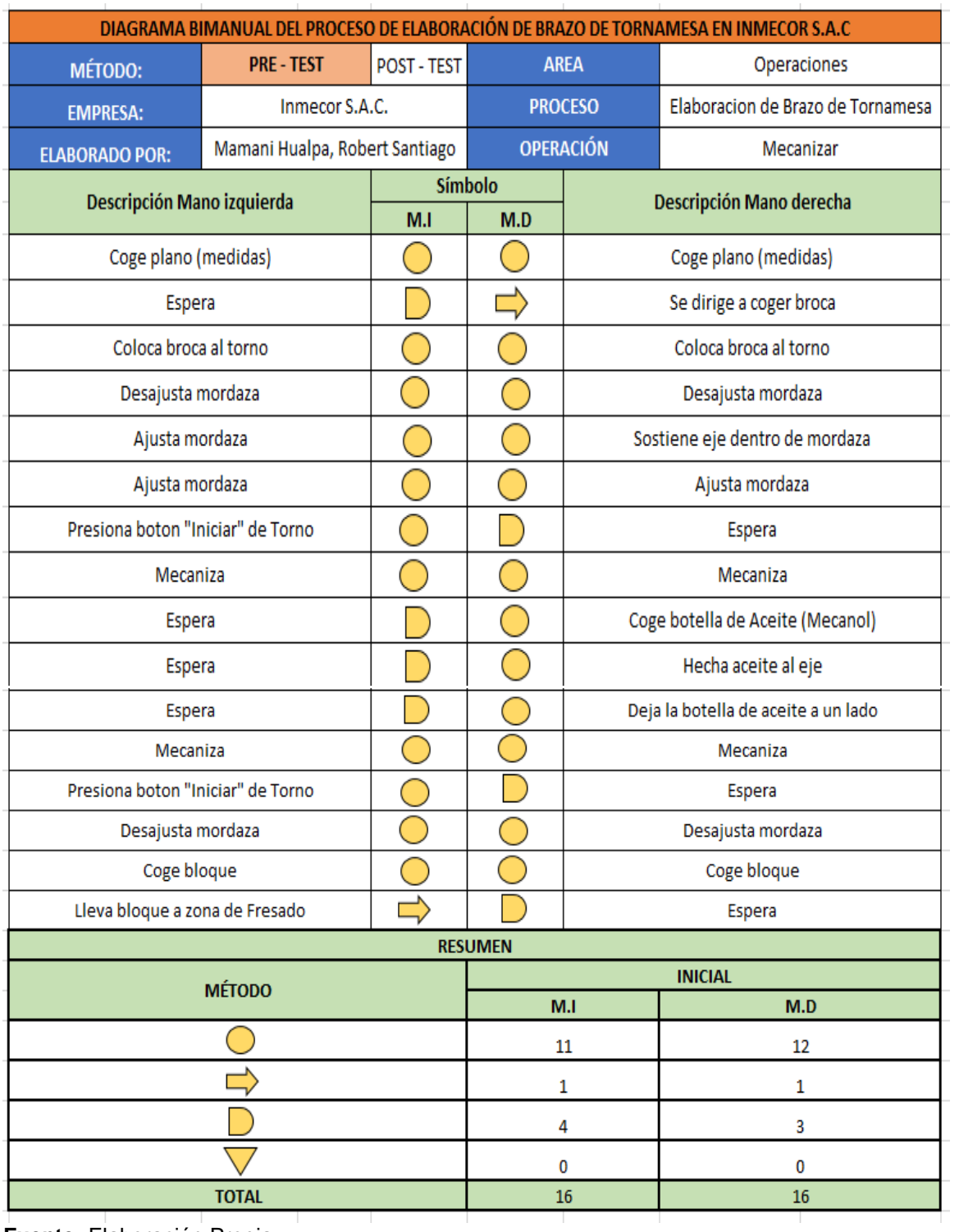

# Tabla 6. Diagrama Bimanual - Operación 2 - Mecanizar

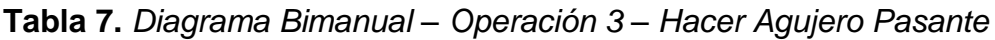

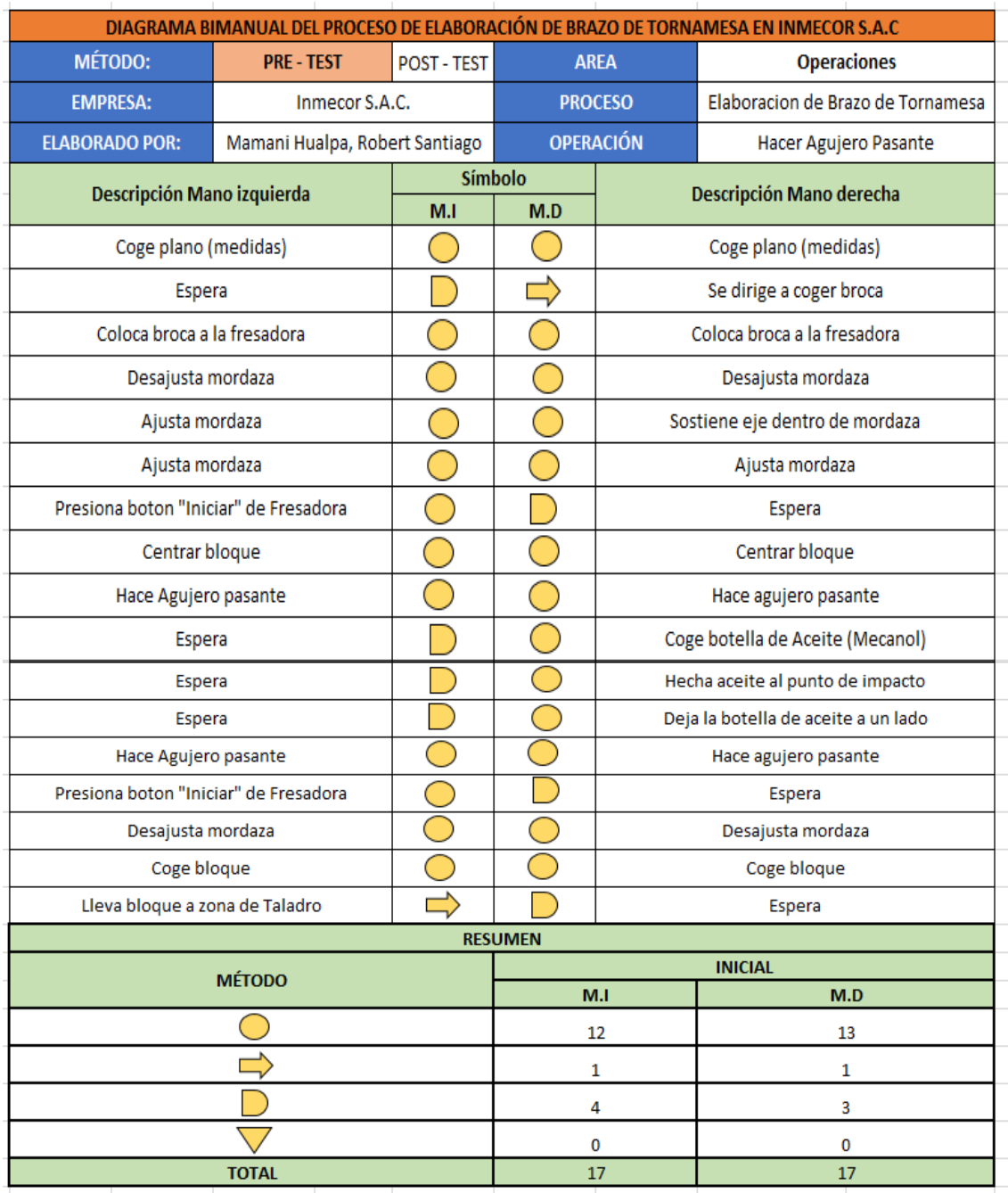

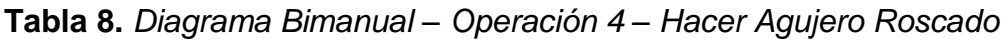

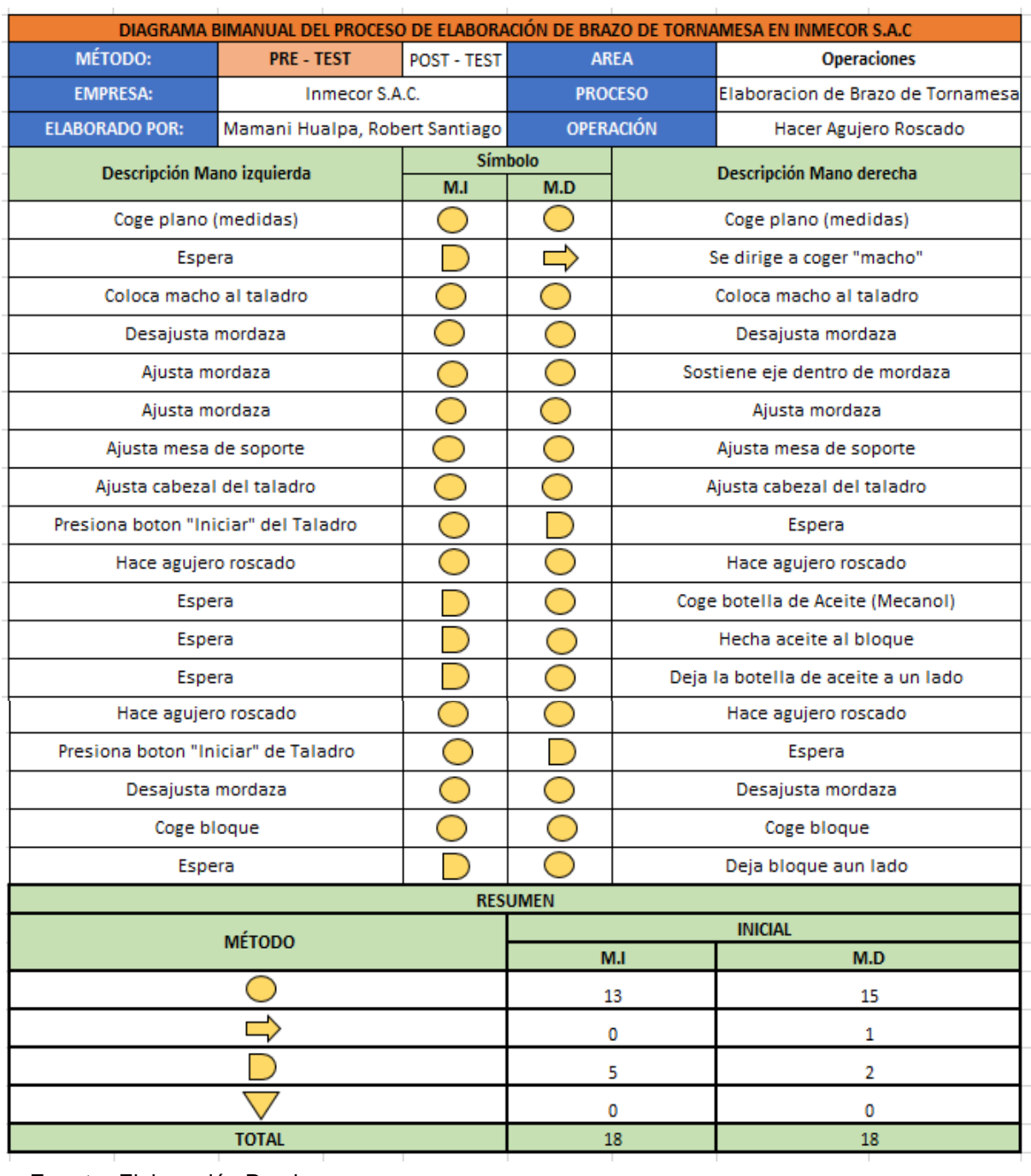

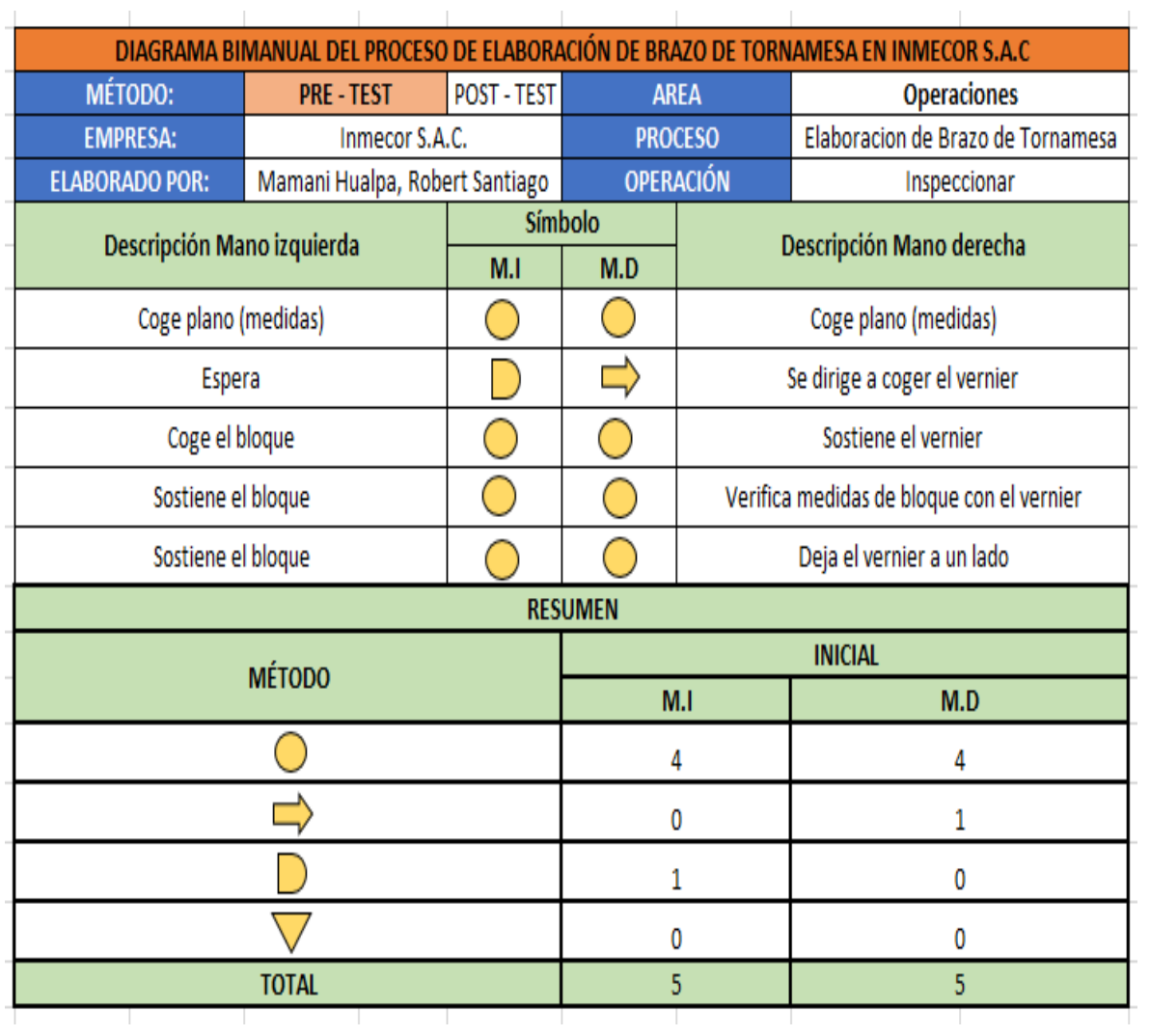

# Tabla 9. Diagrama Bimanual - Operación 5 - Inspeccionar

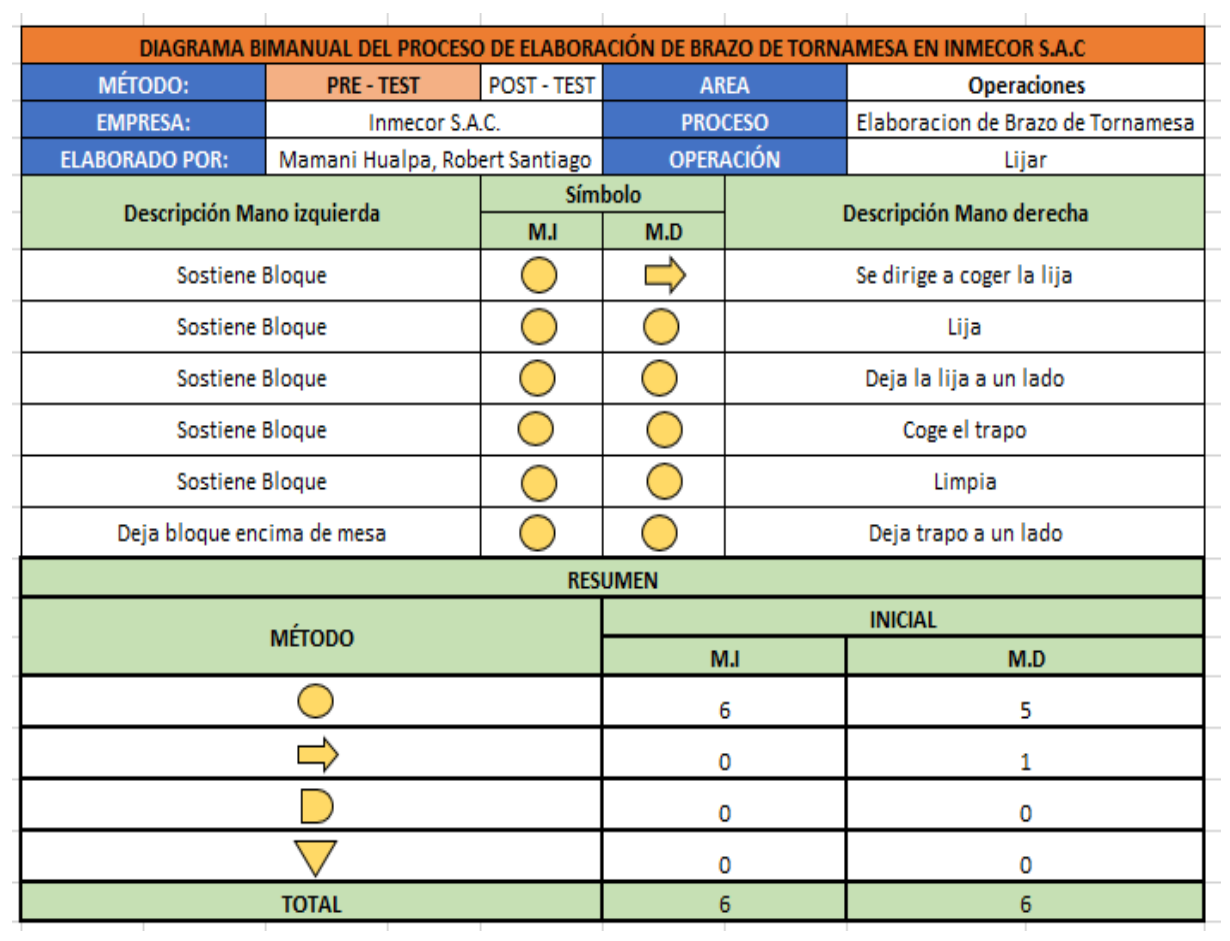

# Tabla 10. Diagrama Bimanual - Operación 6 - Lijar

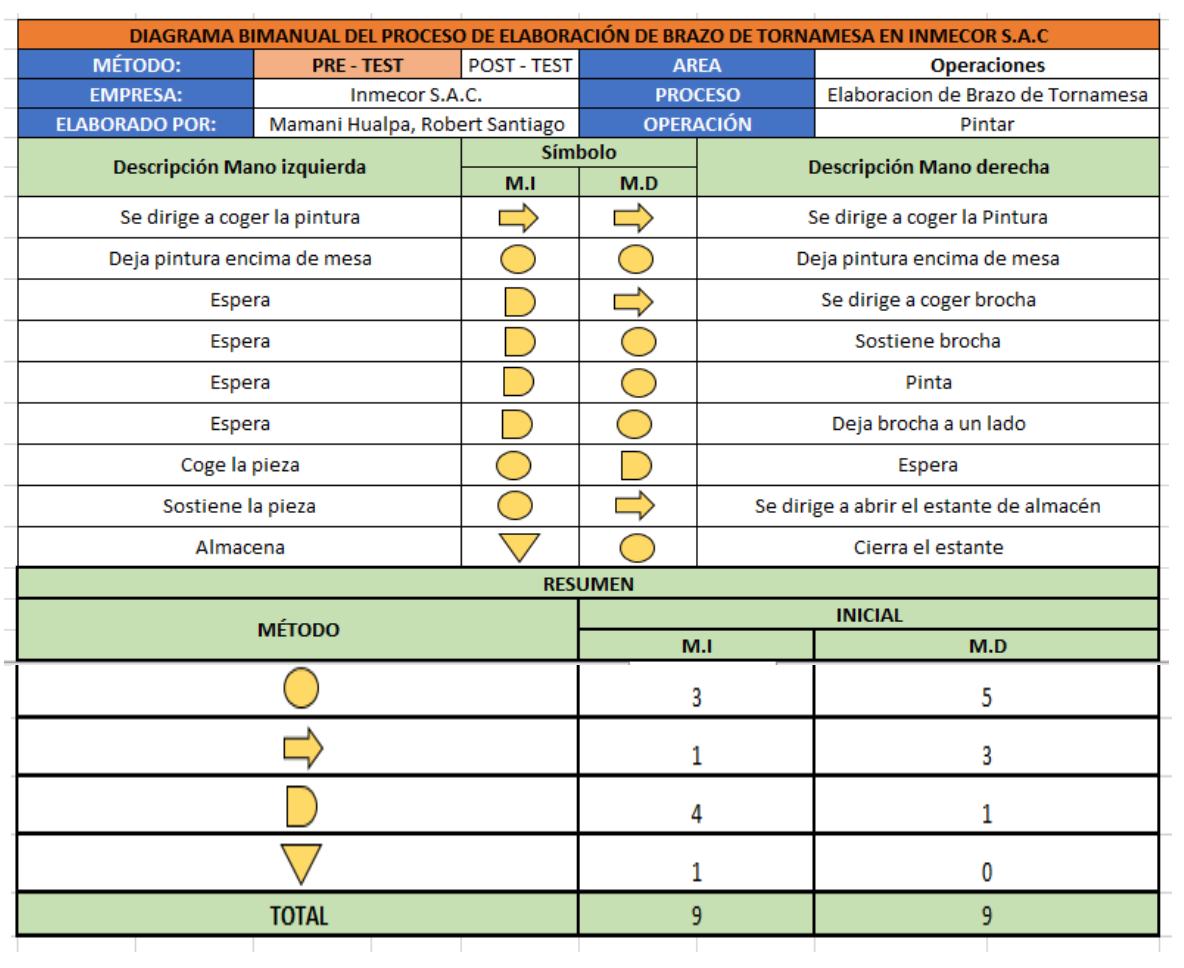

# Tabla 11. Diagrama Bimanual - Operación 7 - Pintar

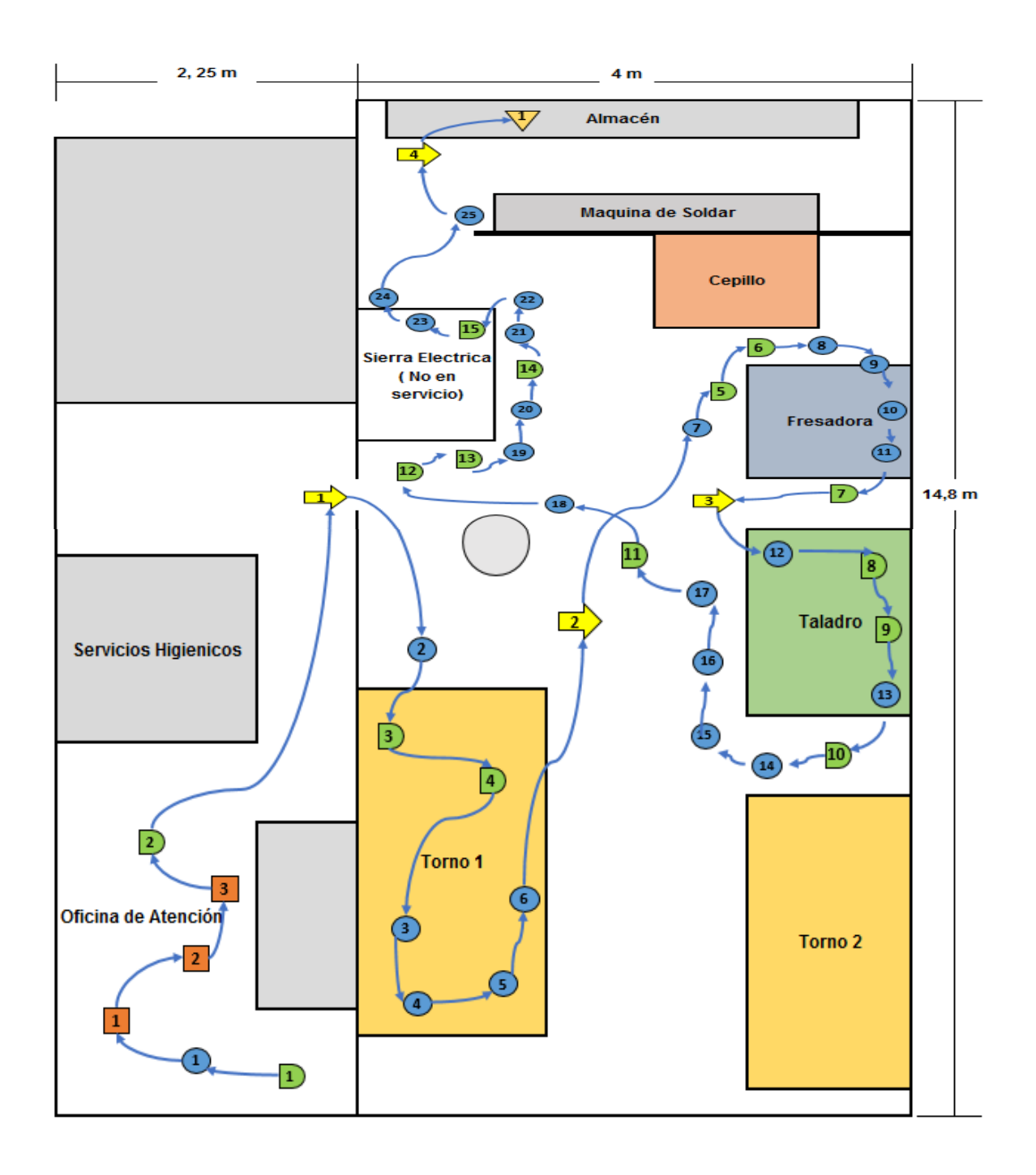

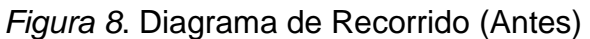

#### **Toma de Tiempos (Antes)**

En esto punto se procede a desarrollar la toma de tiempos de 25 tiempos observables en el mes de abril del 2021, esto permitirá hallar el tiempo estándar y así mismo, calcular las unidades programadas.

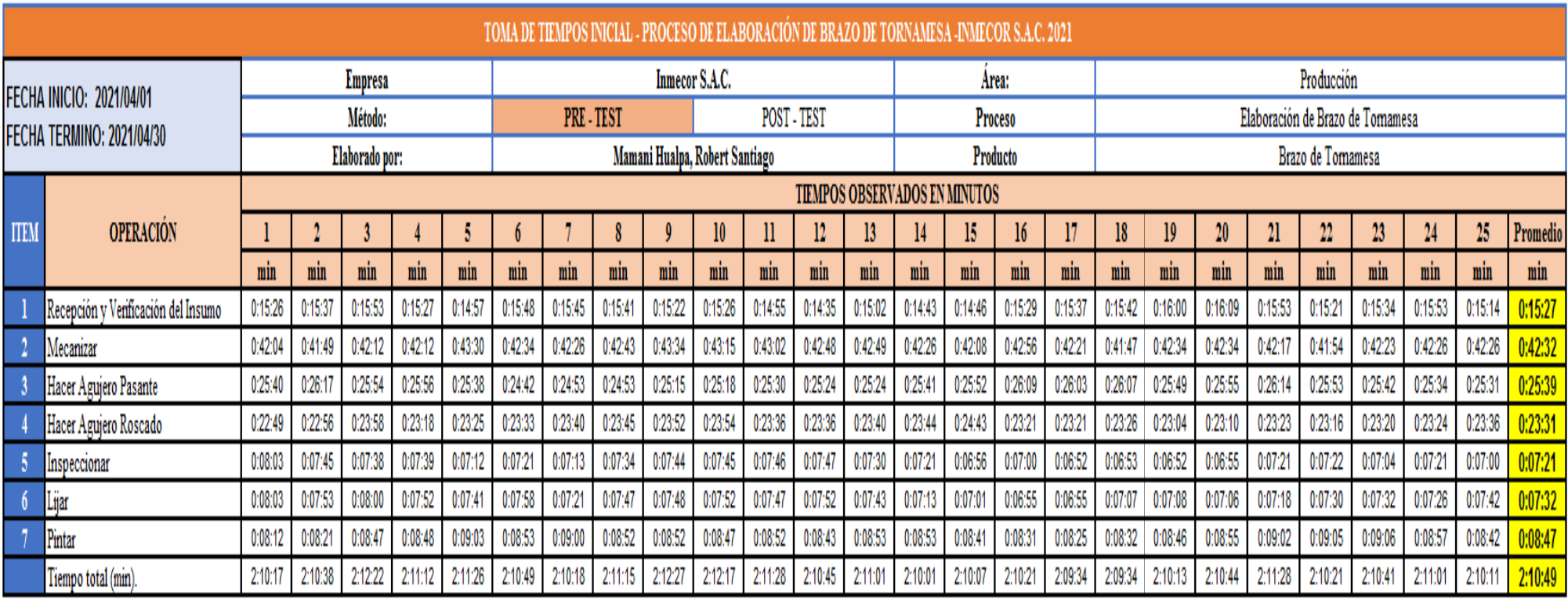

# **Tabla 12.** *Registro de toma de Tiempos (Antes) - Minutos*

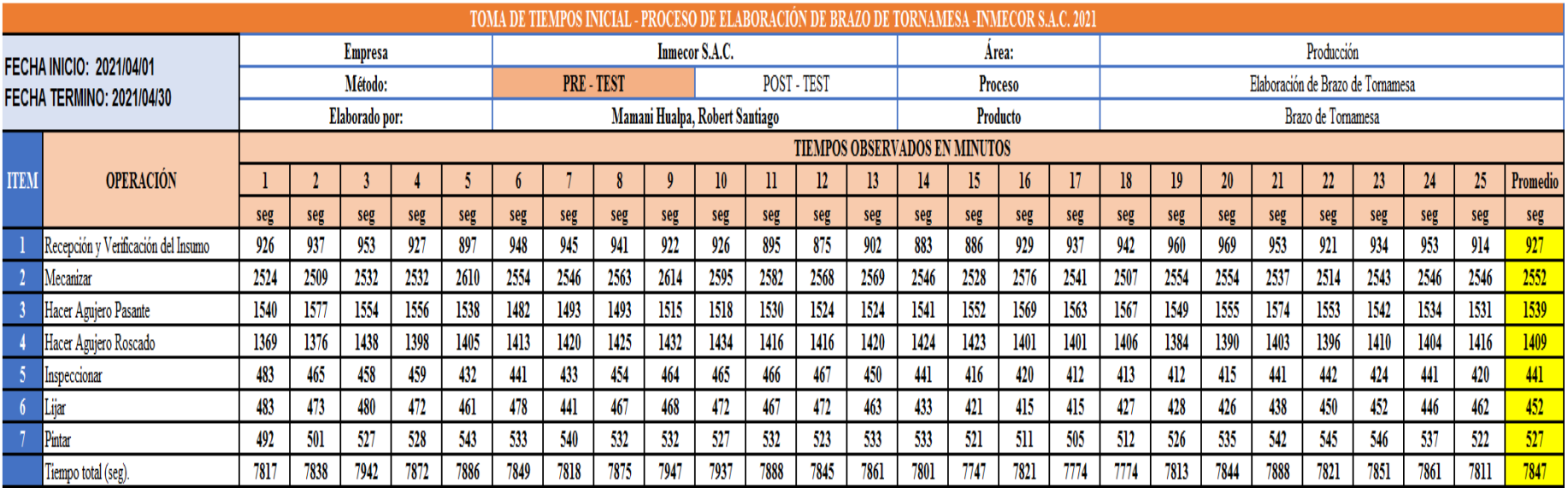

**Tabla 13.** *Registro de toma de Tiempos (Antes) – Segundos*

#### **Fuente:** Elaboración Propia

En la tabla anterior, se nota que el menor tiempo fue de 129, 34 minutos, en el día 17 y el mayor tiempo alcanzado es de 132, 27 minutos, en el día 9. De esta manera, se necesitó realizar el cálculo del número de muestras para así poder obtener el tiempo estándar.

## **Tabla 14.** *Cálculo de número de muestras - Antes*

# **CALCULO DE MUESTRAS**

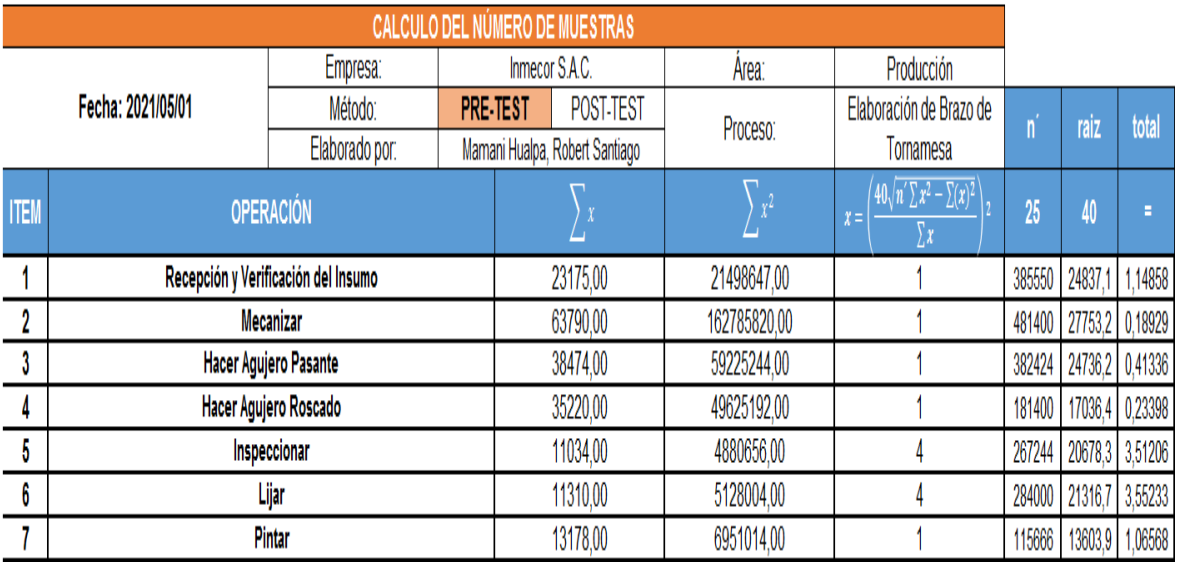

#### **Fuente:** Elaboración Propia

# **Tabla 15.** *Cálculo de promedio de muestras*

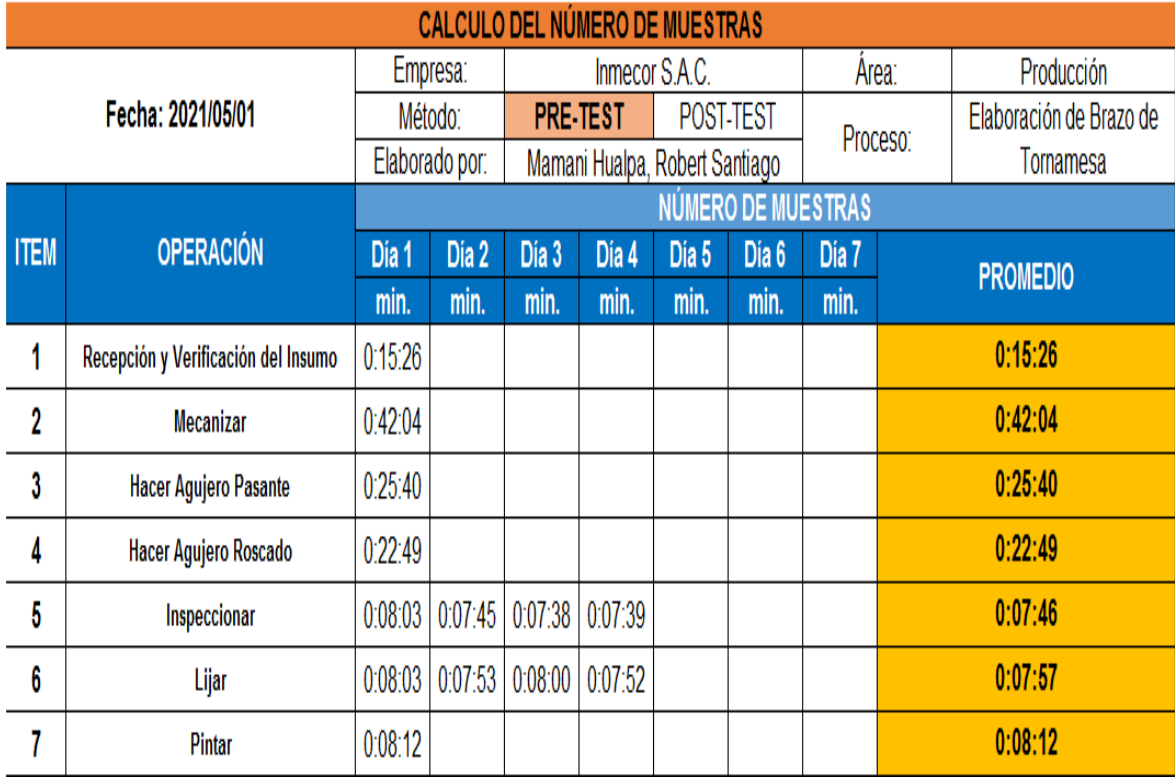

En la tabla 14, por medio de la fórmula de Kanawaty es que se determinó el número de muestras requeridas para cada actividad, donde se observa que la cantidad mayor de muestras es de 4, por otra parte, el mínimo es de 1.

De la tabla 15, se puede apreciar el promedio total de los tiempos de cada actividad realizada en el proceso de elaboración de brazo de tornamesa. A continuación, se procede a calcular el tiempo estándar (Tabla 16), para el cual se empleó la tabla de Westinghouse y los suplementos.

#### **Tabla 16.** *Cálculo de tiempo estándar (Antes)*

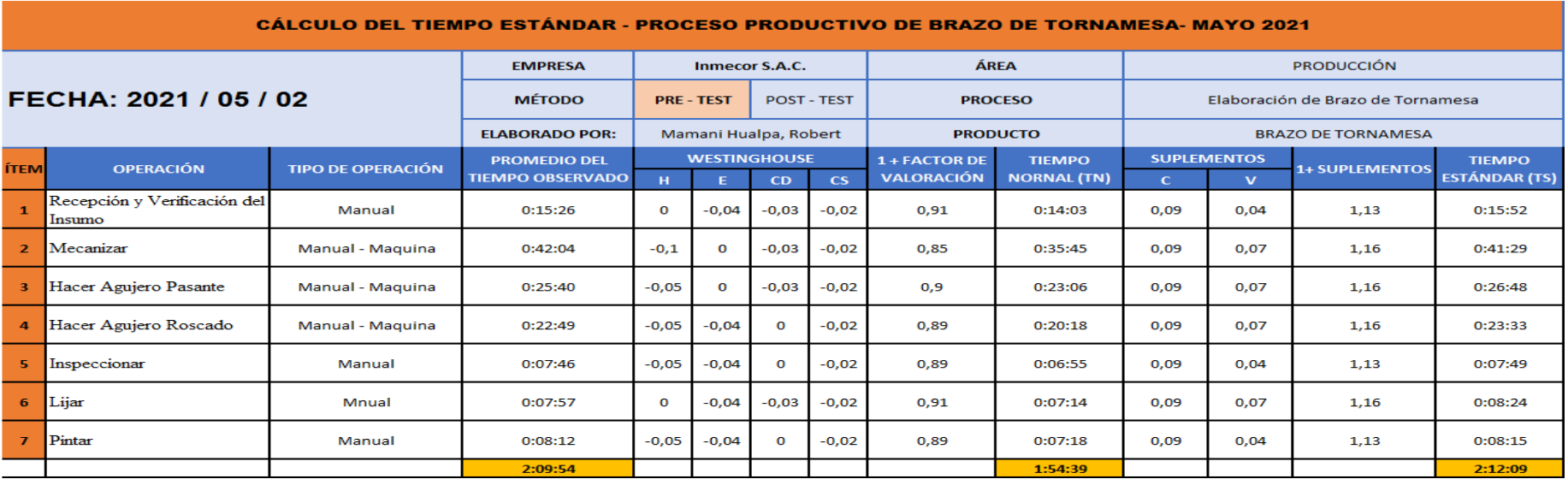

#### **Fuente:** Elaboración Propia

Se aprecia en la tabla 16 que se ha hallado el tiempo estándar para cada operación, y así mismo podemos notar que la operación mecanizar es el que tiene el mayor tiempo de 41.29 min y el proceso completo es de 132. 09 minutos.

#### **Tabla 17.** *Resumen Variable Independiente (Antes)*

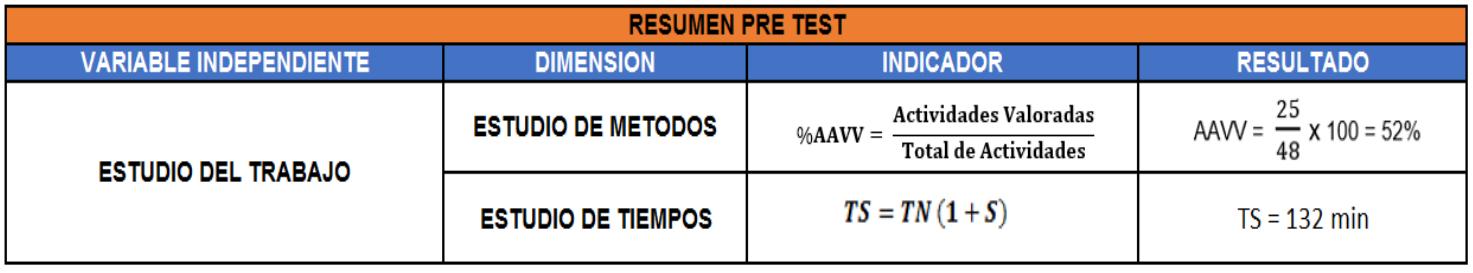

# **3.5.2. Productividad (PRE – TEST)**

Después de hallar el tiempo estándar del proceso de elaboración de brazo de tornamesa, se procede a realizar el cálculo de la producción programada. Para ello, en primer lugar, se procede a hallar la capacidad instalada como se observa a continuación:

Número de trabajadores x Tiempo laborable c/trab. Capacidad Instalada =  $-\frac{1}{2}$ Tiempo Estándar

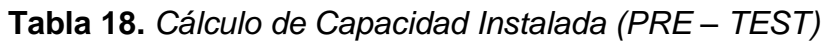

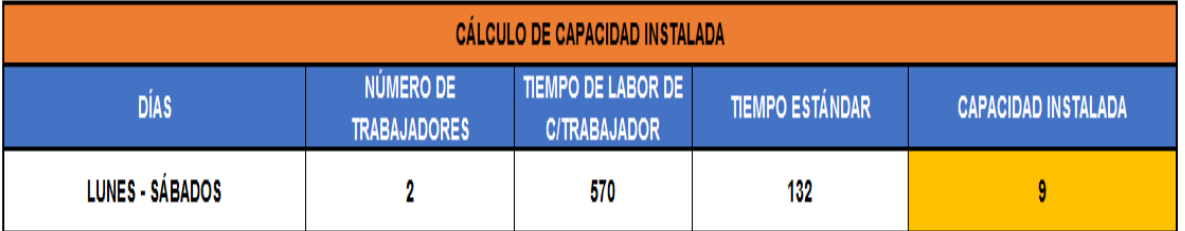

**Fuente:** Elaboración Propia

De la tabla 18, se puede interpretar que teóricamente se elaboran 9 piezas metálicas de brazo de tornamesa. Con este resultado, continuamos a hacer el cálculo de la cantidad de piezas que se deben elaborar por día, mediante la fórmula siguiente:

# Unidades programadas =  $Capacidad$  Instalada x Factor de Valoración

Para llevar a cabo el cálculo de la cantidad de unidades programadas, en primer lugar, es necesario hallar el factor de valoración, el cual se puede observar a continuación en la Tabla19.

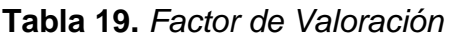

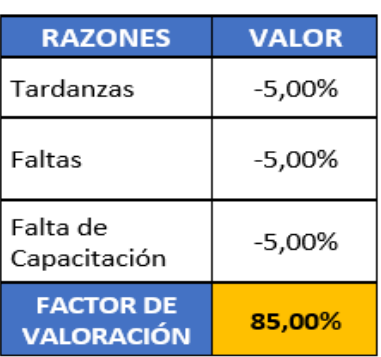

Se puede apreciar el factor de valoración en la tabla 19, el cual para Inmecor S.A.C. hemos considerado, que debido a tardanzas que se originan resta un 5%, a la falta de capacitación se origina otra resta de 5%, y lo mismo sucede con las faltas, el cual al final se le considera un factor del 85%.

Luego de ello se prosigue a realizar el cálculo de la producción programada: **Tabla 20.** *Cálculo de Unidades Programadas (PRE – TEST)*

| <b>CÁLCULO DE PRODUCCIÓN PROGRAMADA</b> |                                       |                      |  |
|-----------------------------------------|---------------------------------------|----------------------|--|
| <b>CAPACIDAD INSTALADA</b>              | <b>FACTOR DE</b><br><b>VALORACIÓN</b> | UNIDADES PROGRAMADAS |  |
|                                         | 85%                                   |                      |  |

**Fuente:** Elaboración Propia

En efecto, podemos visualizar en la tabla 20 que la producción programada, nos ha salido un total de 7 unidades por día. A continuación, ya obtenida la data, se estima a proceder con el cálculo de la Eficiencia. Antes de ello, se efectuará el cálculo de las horas programadas, una de las fórmulas para calcular la eficiencia.

Para este cálculo se debe de tener en cuenta el número de trabajadores y el tiempo laborable de cada trabajador, tomando en cuenta que el producto de ello nos daría como resultado las Horas Programadas.

**Tabla 21.** *Cálculo de Horas Programadas (PRE – TEST)*

| <b>CALCULO DE HORAS - HOMBRES PROGRAMADA</b> |                                 |                                 |  |
|----------------------------------------------|---------------------------------|---------------------------------|--|
| NUMERO DE TRABAJADORES                       | TIEMPO DE LABOR DE C/TRABAJADOR | <b>HORAS-HOMBRE PROGRAMADAS</b> |  |
|                                              | 570                             | 1140                            |  |

# **Fuente:** Elaboración Propia

En la Tabla 21, podemos notar que las horas programadas a los 2 trabajadores y a las 9h y 30 min (570 min) que labora cada uno, por consiguiente, es de unos 1140 min. El cálculo se hizo en base a la necesidad de requerimientos.

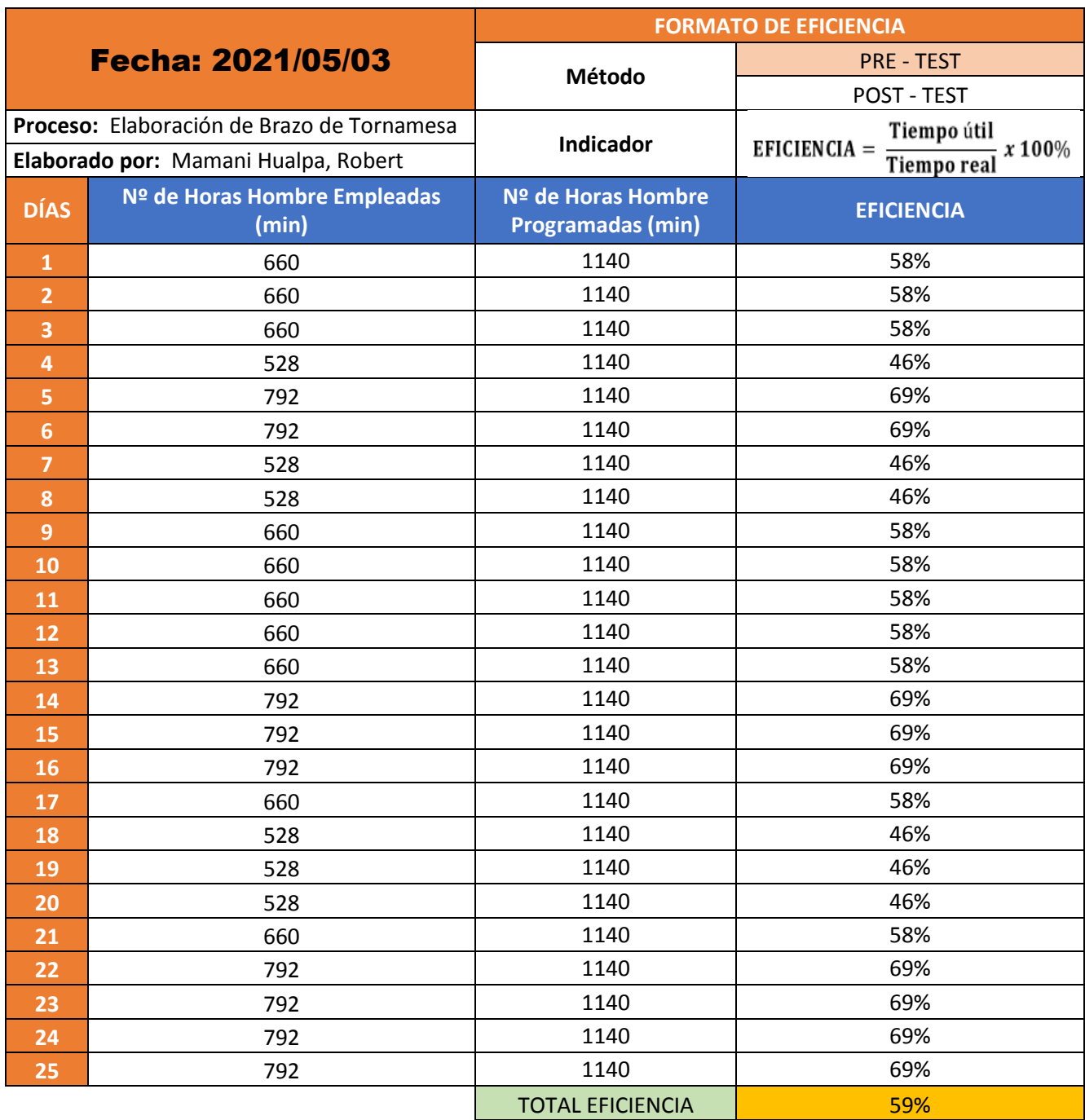

#### **Tabla 22.** *Cálculo de Eficiencia (Mayo - PRE – TEST)*

#### **Fuente:** Elaboración Propia

En línea de proceso de elaboración de brazo de tornamesa de la empresa Inmecor S.A.C. presentó una eficiencia baja de 59.00 %, se observa esto en la tabla anterior.

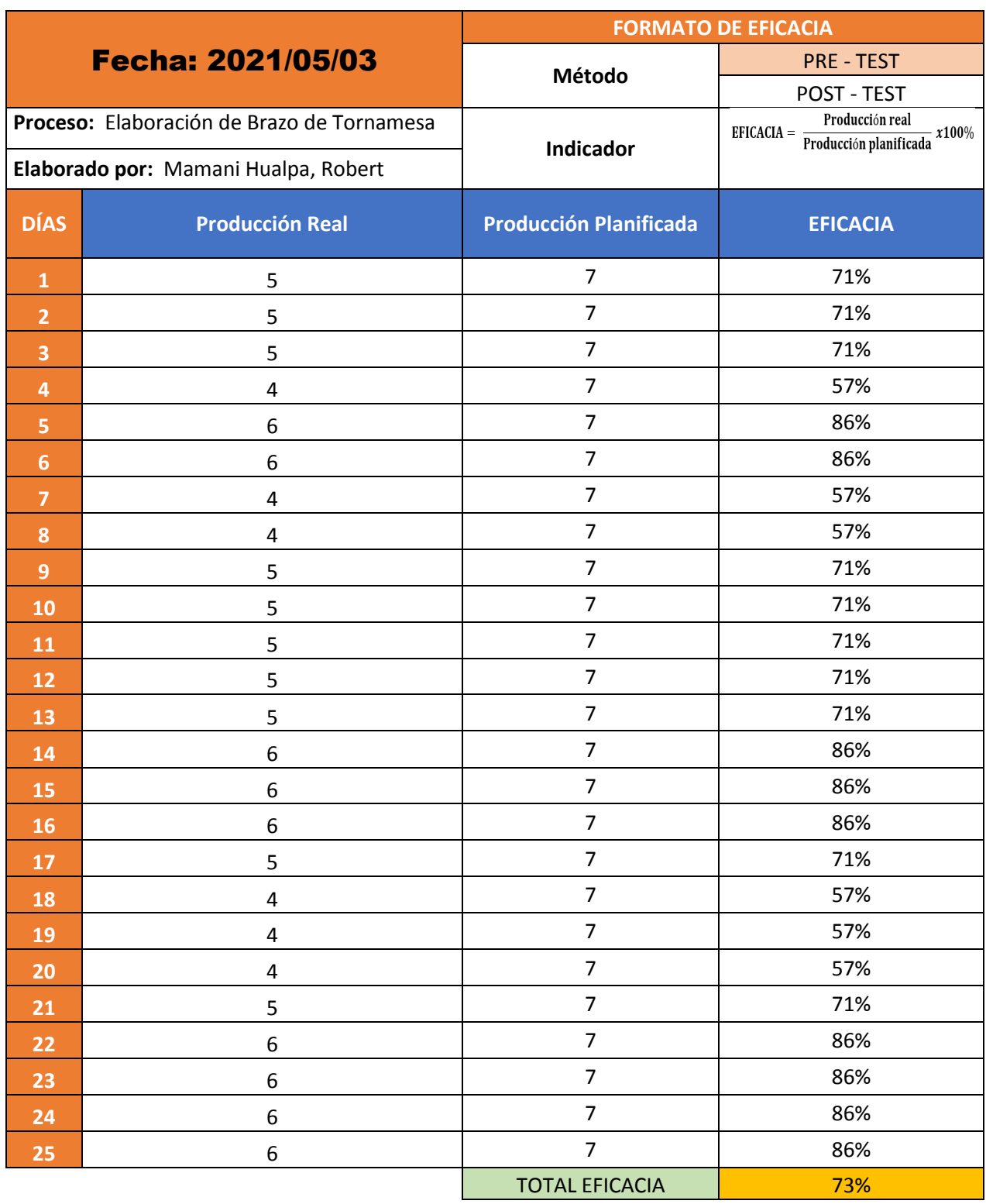

#### **Tabla 23.** *Cálculo de Eficacia (Mayo – PRE – TEST)*

**Fuente:** Elaboración Propia

Anteriormente, en la tabla 23 se puede apreciar en línea de proceso de elaboración de brazo de tornamesa de la empresa Inmecor S.A.C., presentó una eficacia de 73.00 %.

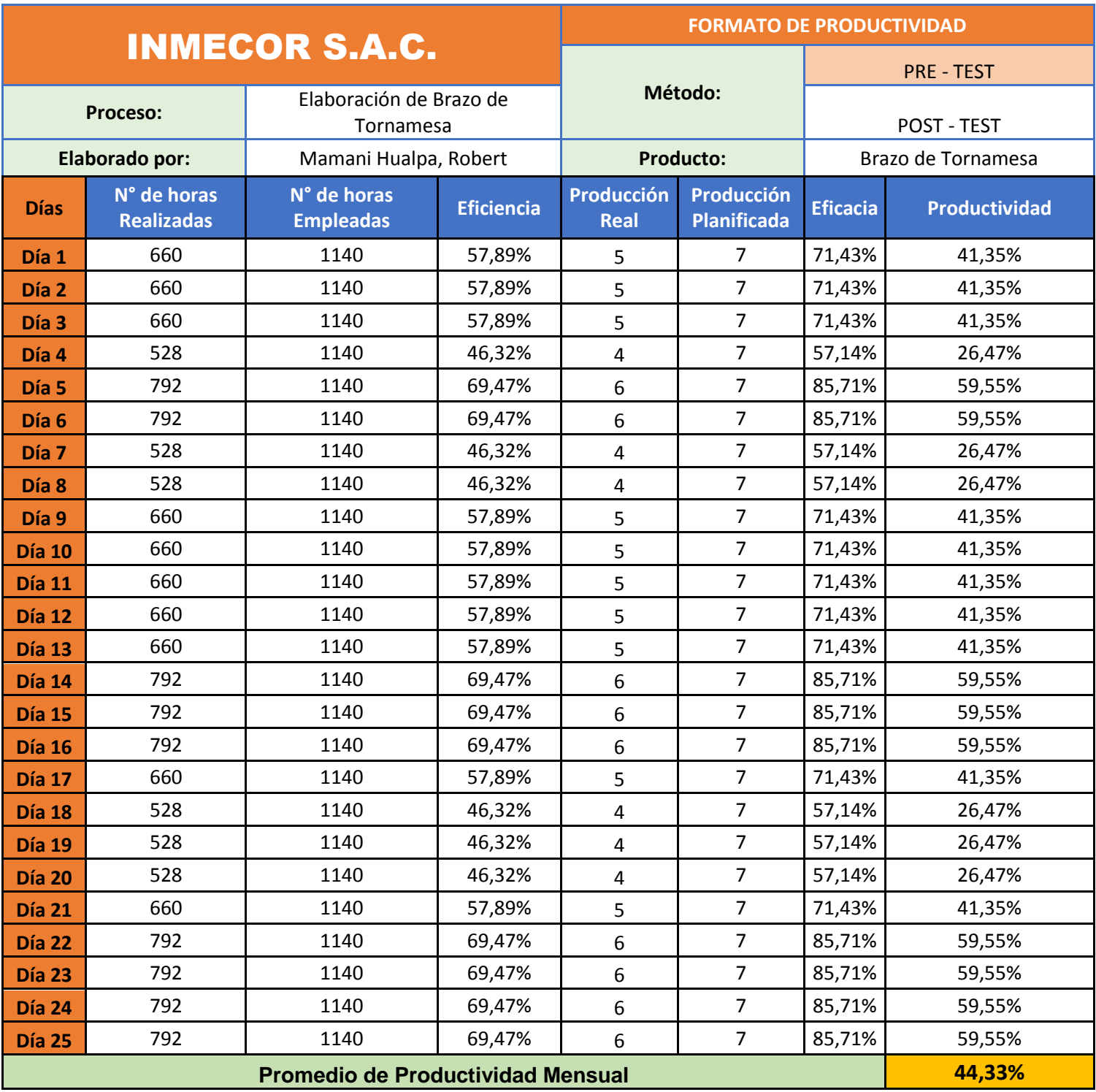

# **Tabla 24.** *Cálculo de Productividad (Mayo – Junio) PRE - TEST*

#### **Fuente:** Elaboración Propia

Se aprecia según la tabla anterior que en línea al proceso de elaboración de brazo de tornamesa de la organización Inmecor S.A.C., presentó una productividad de 44.33 %.

### **3.5.2.1. Análisis estadístico descriptivo**

Se ejecutó un análisis descriptivo con respecto a la data que previamente se acaba de conseguir en base a la Pre-Test de la variable dependiente.

#### **Variable Dependiente: Productividad**

**Tabla 25.** *Análisis descriptivo de productividad PRE - TEST*

| Media               | 44,24    |
|---------------------|----------|
| Mediana             | 41,00    |
| Desviación Estándar | 13,442   |
| Asimetría           | $-0.028$ |
| Curtosis            | $-1,414$ |
| Rango               | 34       |
| Mínimo              | 26       |
| Máximo              |          |

**Fuente:** IBM – SPSS versión 25

En la tabla 25 se puede observar a través de la data de productividad una media de 44,24%, por otra parte, el máximo valor de productividad es de 60 y el mínimo de 26, y de este modo es que el rango entre ambos es de 34. Por otra parte, se puede apreciar una asimetría negativa, lo cual resalta una preponderancia de valor alto, así mismo, la curtosis (c<3) implica que los valores de la productividad están más alrededor de la media, en consecuencia, muestra un resultado más favorable.

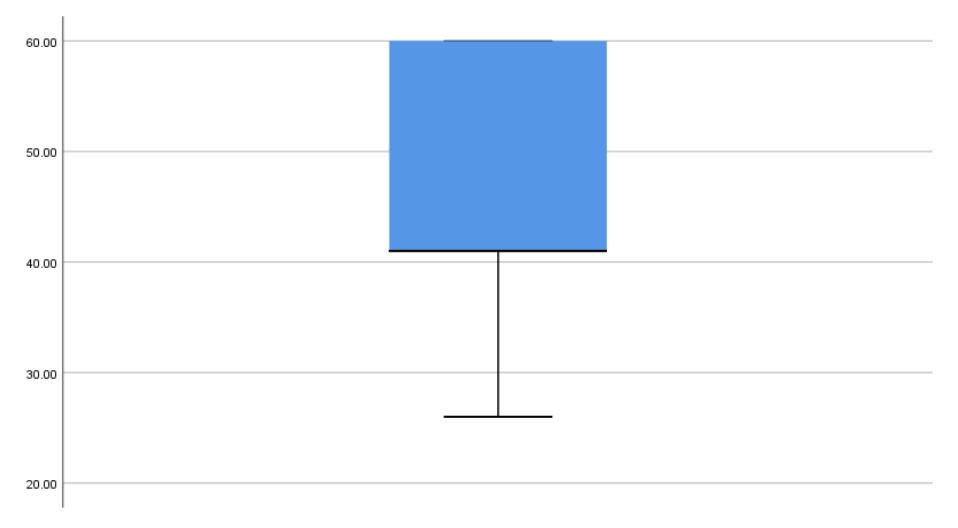

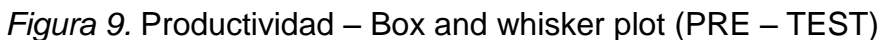

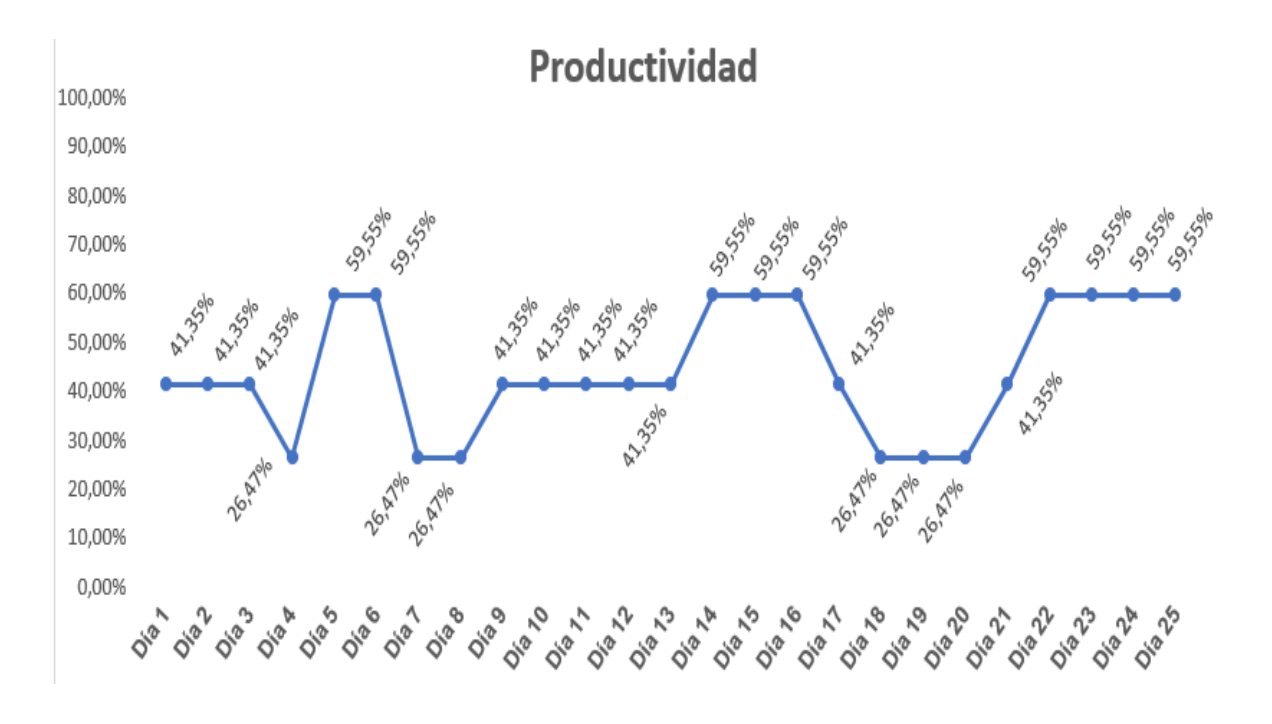

*Figura 10.* Gráfico lineal de la productividad (PRE – TEST)

#### **Primera dimensión: Eficiencia**

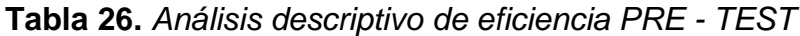

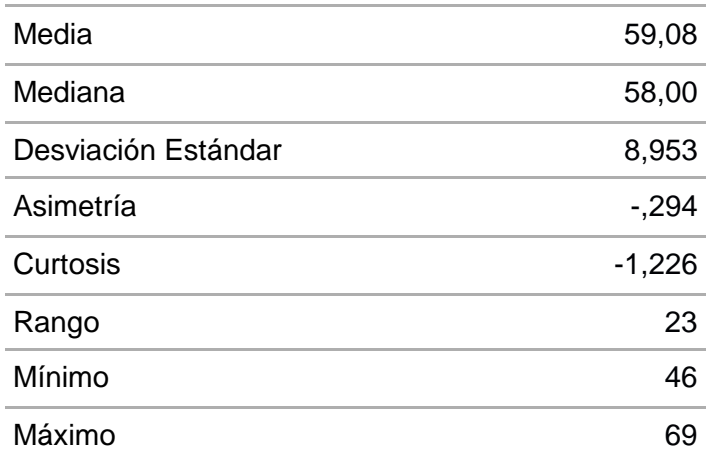

#### **Fuente:** IBM – SPSS versión 25

En la tabla 26 se puede apreciar una media de 59,08%, por otro lado, se puede observar que el máximo valor en este caso es de 69 y el mínimo es de 46, por tanto, el rango entre ambos valores corresponde a 23. Por otra parte, se puede apreciar una asimetría negativa, lo cual resalta una preponderancia de valor alto, así mismo, la curtosis (c<3) implica que los valores de la eficiencia están más alrededor de la media, en consecuencia, muestra un resultado más favorable.

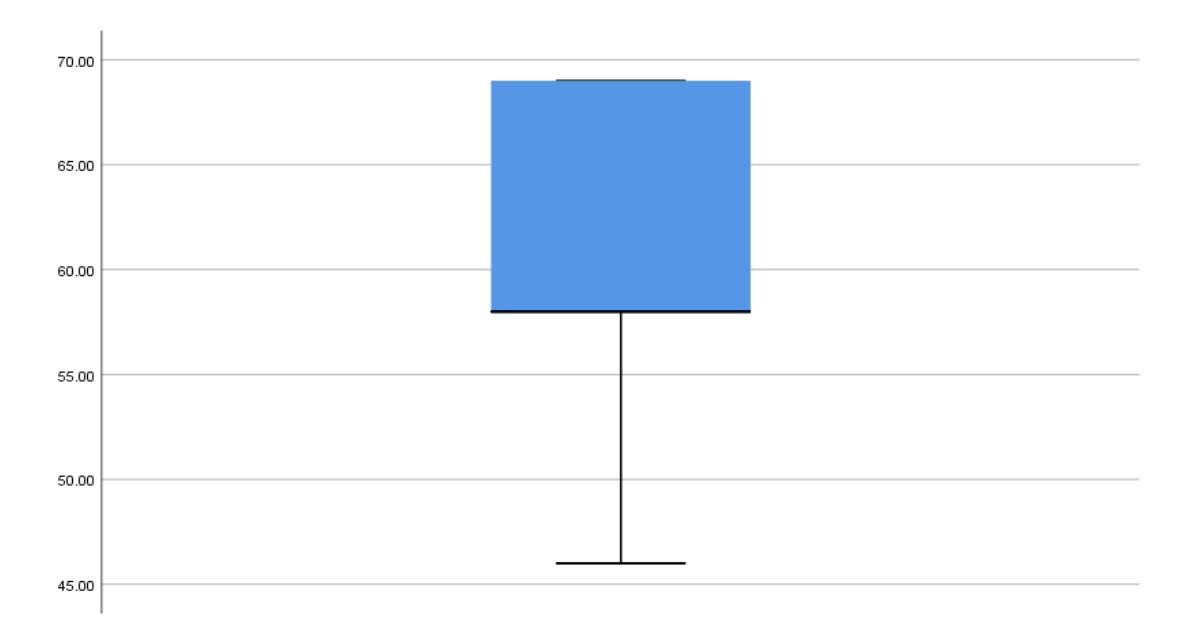

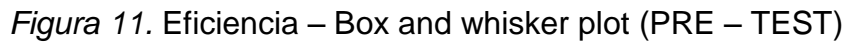

#### **Segunda dimensión: Eficacia**

**Tabla 27.** Análisis descriptivo de eficacia PRE - TEST

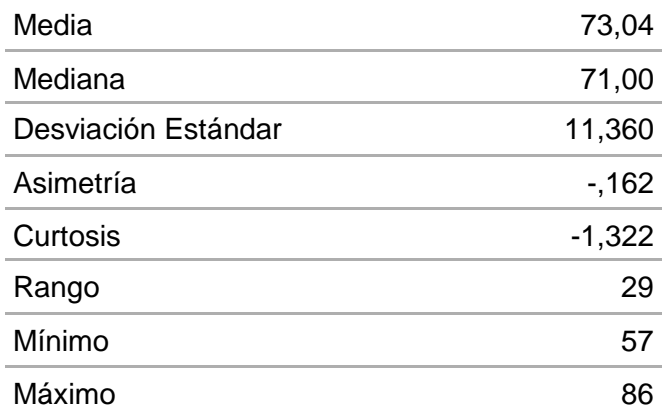

**Fuente:** IBM – SPSS versión 25

De la tabla anterior se puede notar una media de un 73,04%, así mismo, se puede observar que el valor máximo en este caso es 86, y, por otra parte, el valor mínimo es 57, de esta manera es que el rango entre ambos es de 29. Por otra parte, se puede apreciar una asimetría negativa, lo cual resalta una preponderancia de valor alto, así mismo, la curtosis (c<3) implica que los valores de la eficacia están más alrededor de la media, en consecuencia, muestra un resultado más favorable.

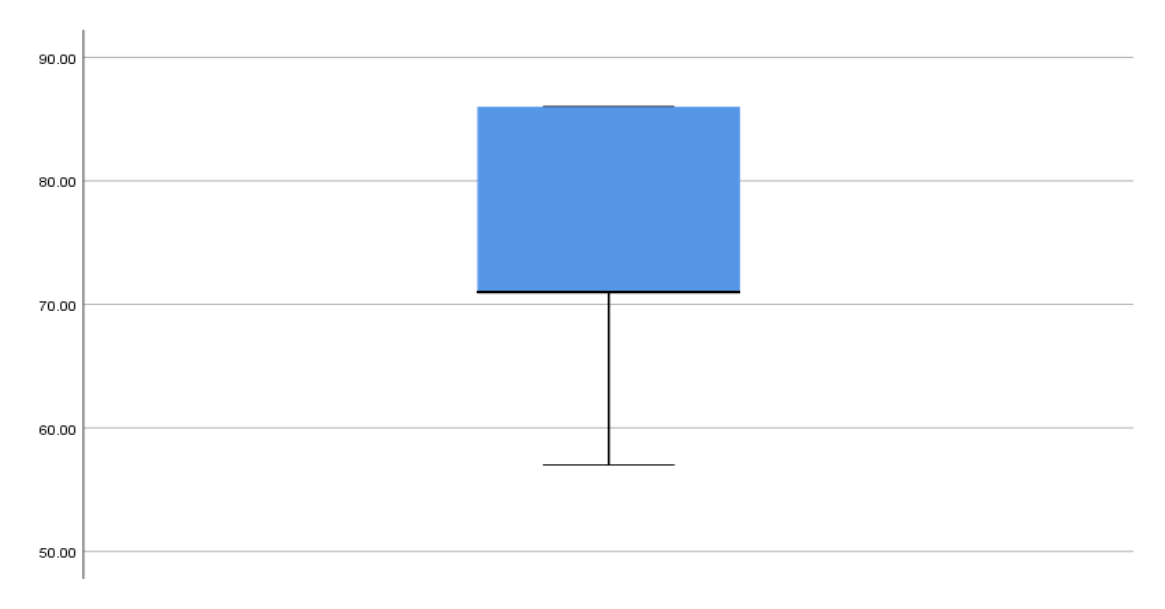

*Figura 12.* Eficacia – Box and whisker plot (PRE – TEST)

# **Propuesta de mejora**

#### **Tabla 28.** *Análisis de las causas – Propuesta de Mejora*

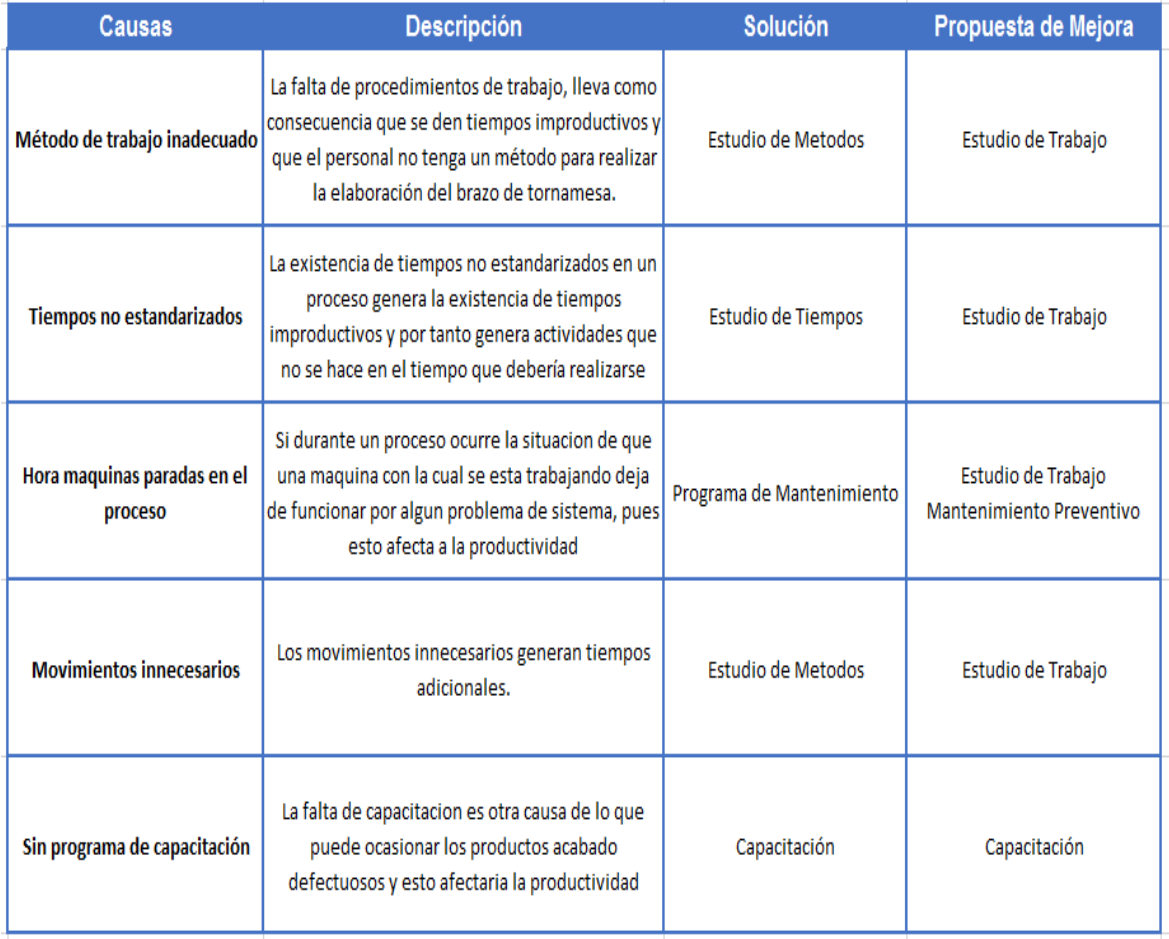

# **Cronograma de Ejecución**

# **Tabla 29**. *Cronograma* de Desarrollo de Proyecto I. y Artículo R.S.

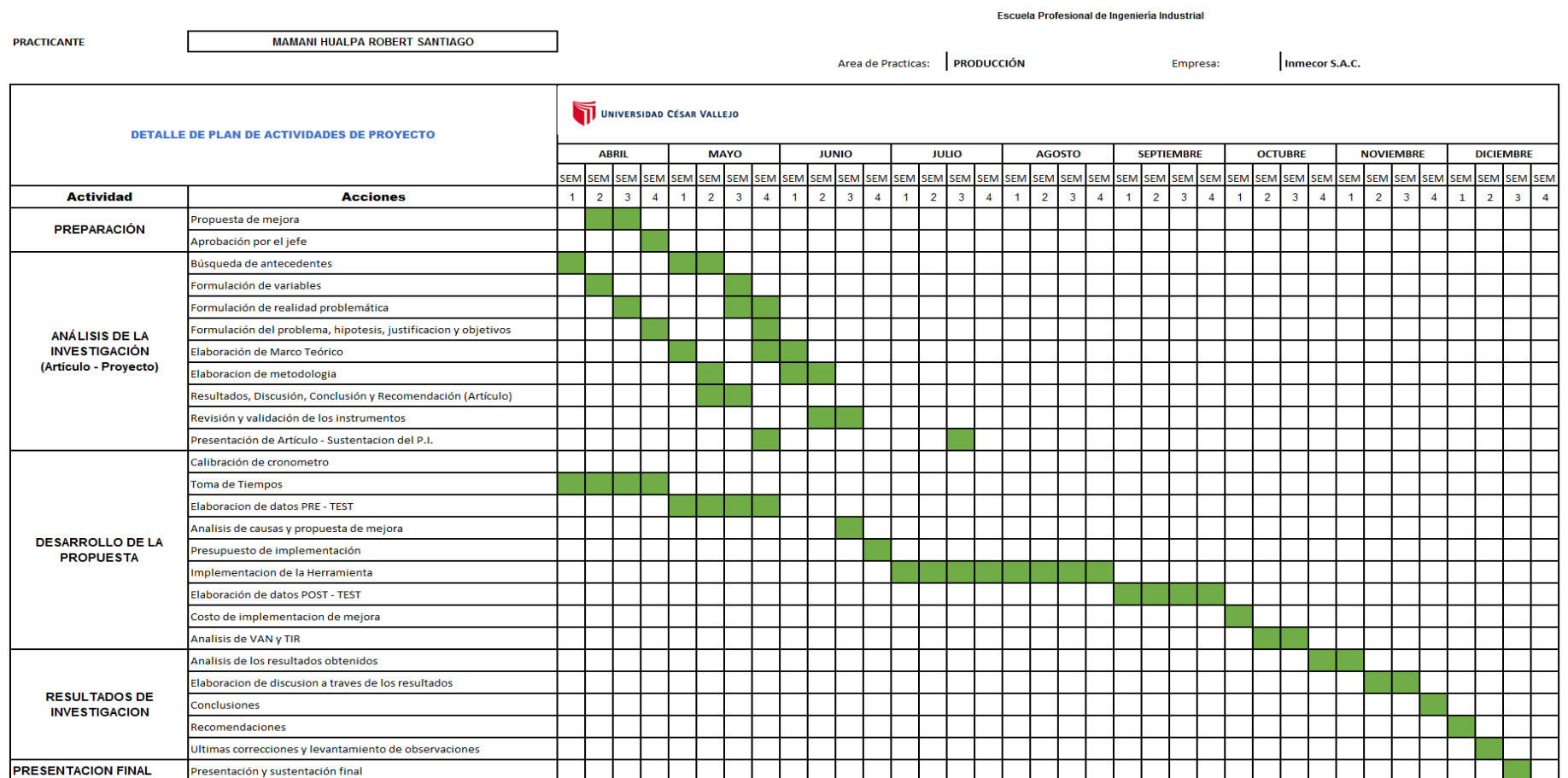

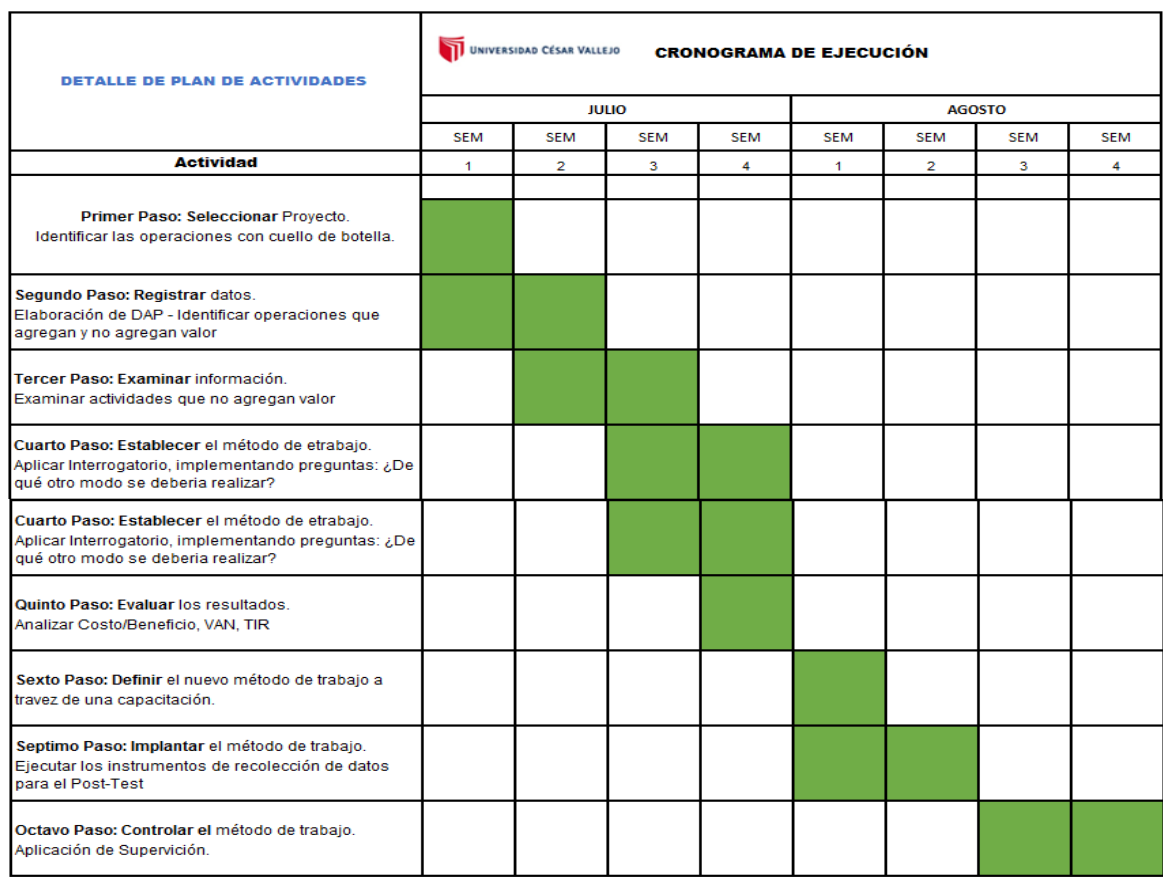

# **Tabla 30**. *Cronograma* de Ejecución de Herramienta

**Fuente:** Elaboración Propia

# **3.5.3. Ejecución de la propuesta de mejora**

#### **3.5.3.1. Seleccionar**

En esta primera etapa se procede a hacer una selección del proceso, en otras palabras, hacer una identificación de las operaciones con cuello de botella y de esta manera mejorar el proceso.

**Tabla 31.** *Operaciones del proceso de brazo de tornamesa*

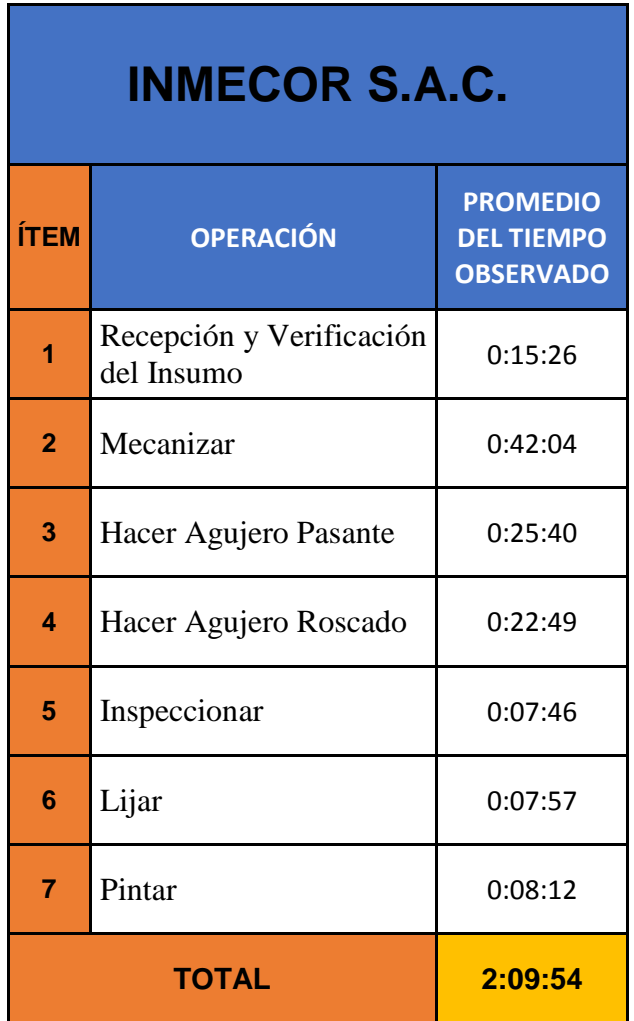

**Fuente:** Elaboración Propia

Se puede apreciar según la tabla anterior las operaciones para ejecutar el proceso de elaboración de brazo de tornamesa, y, asimismo se puede observar el tiempo promedio.

# **3.5.3.2. Registrar**

En esta etapa se pasó a hacer un registro de las actividades que conforman las operaciones del proceso, y además, se hizo un registro de sus tiempos.

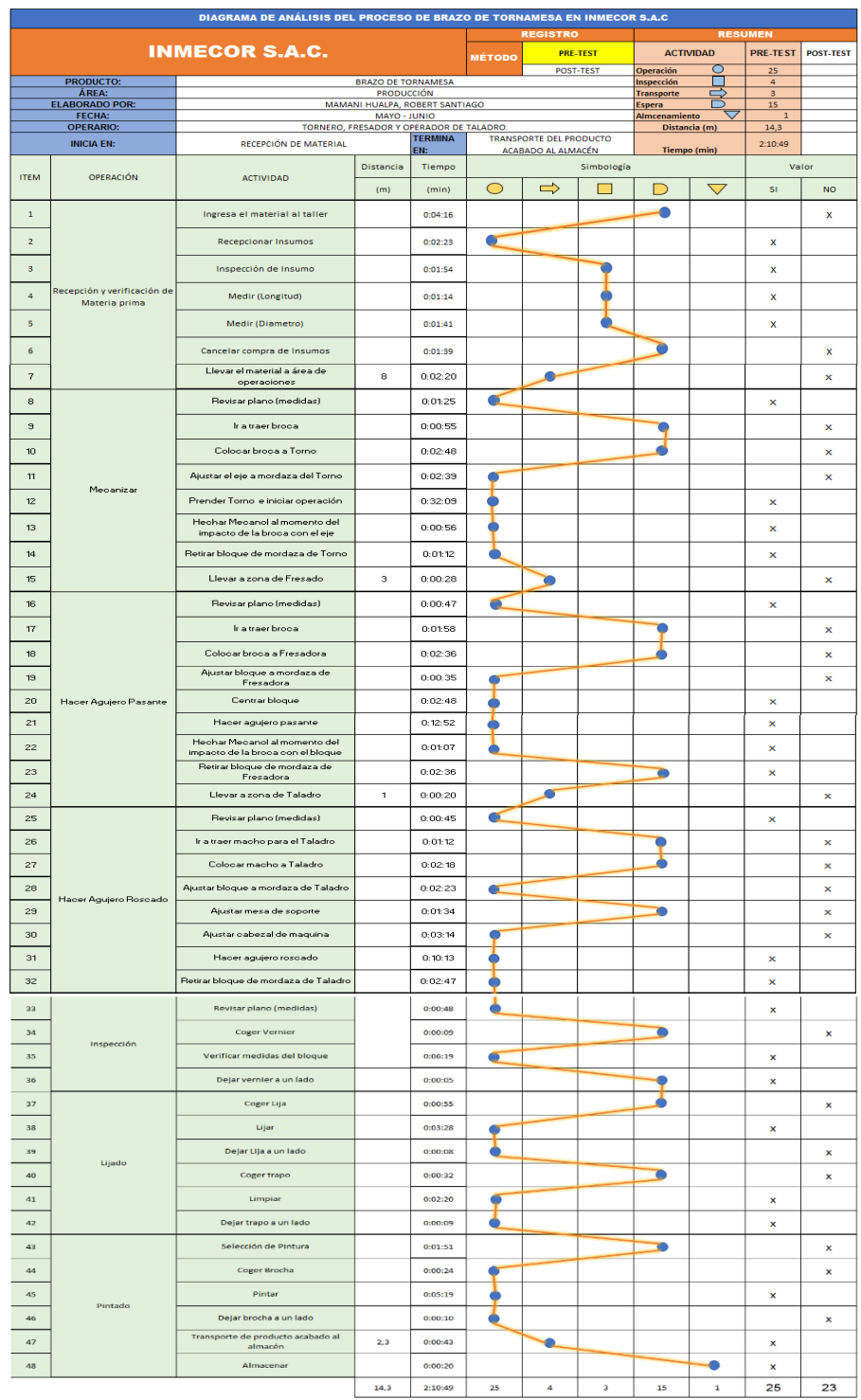

# **Tabla 32.** *Cursograma analítico de actividades*

#### **Fuente:** Elaboración Propia

En la tabla 32 se observa que la cantidad de actividades con la cual se cuenta para el proceso de elaboración de brazo de tornamesa es de 48, y de entre ello, se puede notar que hay un total de 25 operaciones, 4 inspecciones, 3 transportes, 15 demoras y 1 almacenamiento.

#### **3.5.3.3. Examinar**

En la tercera etapa se hizo un análisis a las actividades de las operaciones del proceso de las cuales cierta cantidad agrega valor, y otra cierta cantidad no agrega valor.

$$
\% AAVV = \frac{Actividades Valoradas}{Total de Activities}
$$

Dónde:

Actividades V. = Actividades que agregan valor del DAP Total de actividades = Total de actividades del DAP

$$
\%AAVV = 25/48 = 52\%
$$

$$
\%AANV = 23/48 = 48\%
$$

#### **3.5.3.4. Establecer**

En la cuarta etapa se aplicó la técnica del interrogatorio con la finalidad de identificar lo qué debería hacerse y así mismo ejecutar algunos cambios.

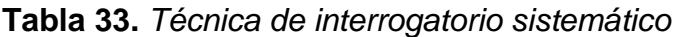

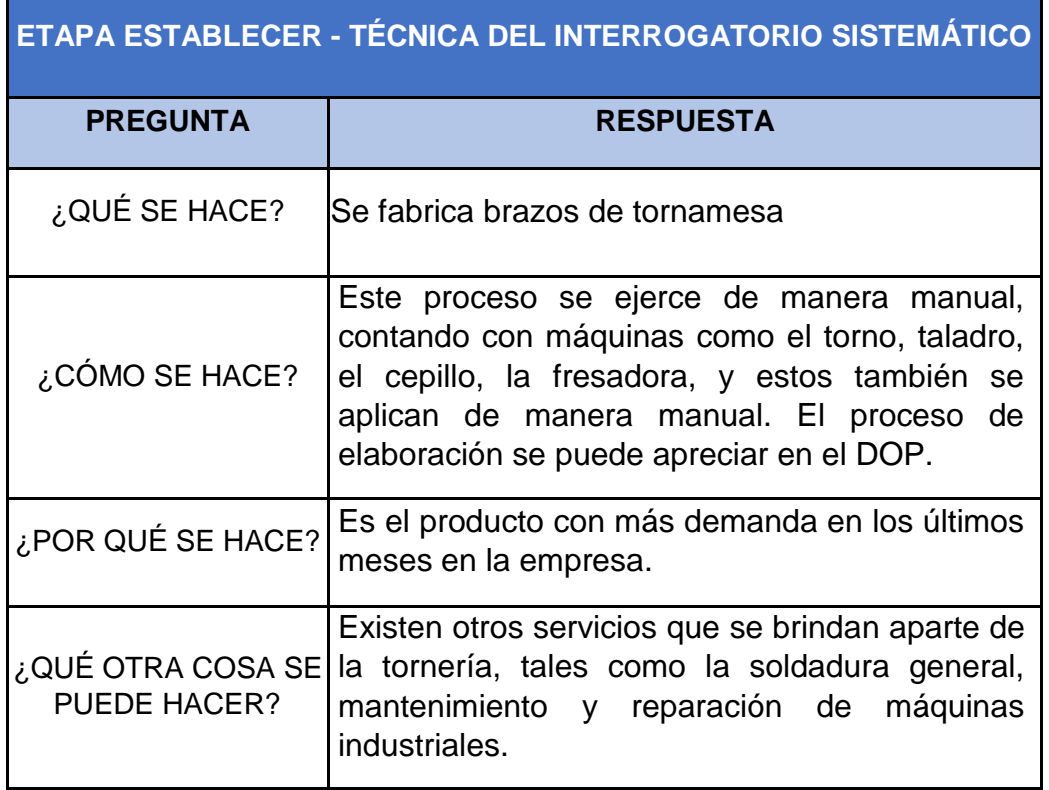

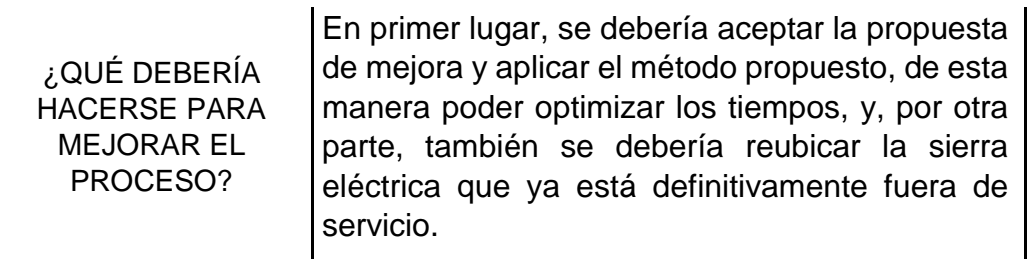

**Fuente:** Elaboración Propia

#### **3.5.3.5. Evaluar**

En la quinta etapa se procedió a realizar un evalúo de los costos con respecto a los recursos implementados lo cual se mostrará más adelante en el análisis económico financiero.

#### **3.5.3.6. Definir**

En esta etapa se pasó a definir el nuevo método de trabajo, esto a través de una capacitación a las personas encargadas del área de producción, se pidió colaboración, ante todo.

#### **3.5.3.7. Implantar**

Luego de definir la propuesta de mejora a los colaboradores, y obtener la aprobación de parte de la gerencia, es que se procede en implementar el nuevo método de trabajo, aplicar las herramientas y comenzar a efectuar esta etapa.

A continuación, se mostrará la tabla en la cual se podrá observar el diagrama de actividades mejorado, ello nos podrá ayudar en la reducción de tiempos y así mismo en mejora de la productividad.

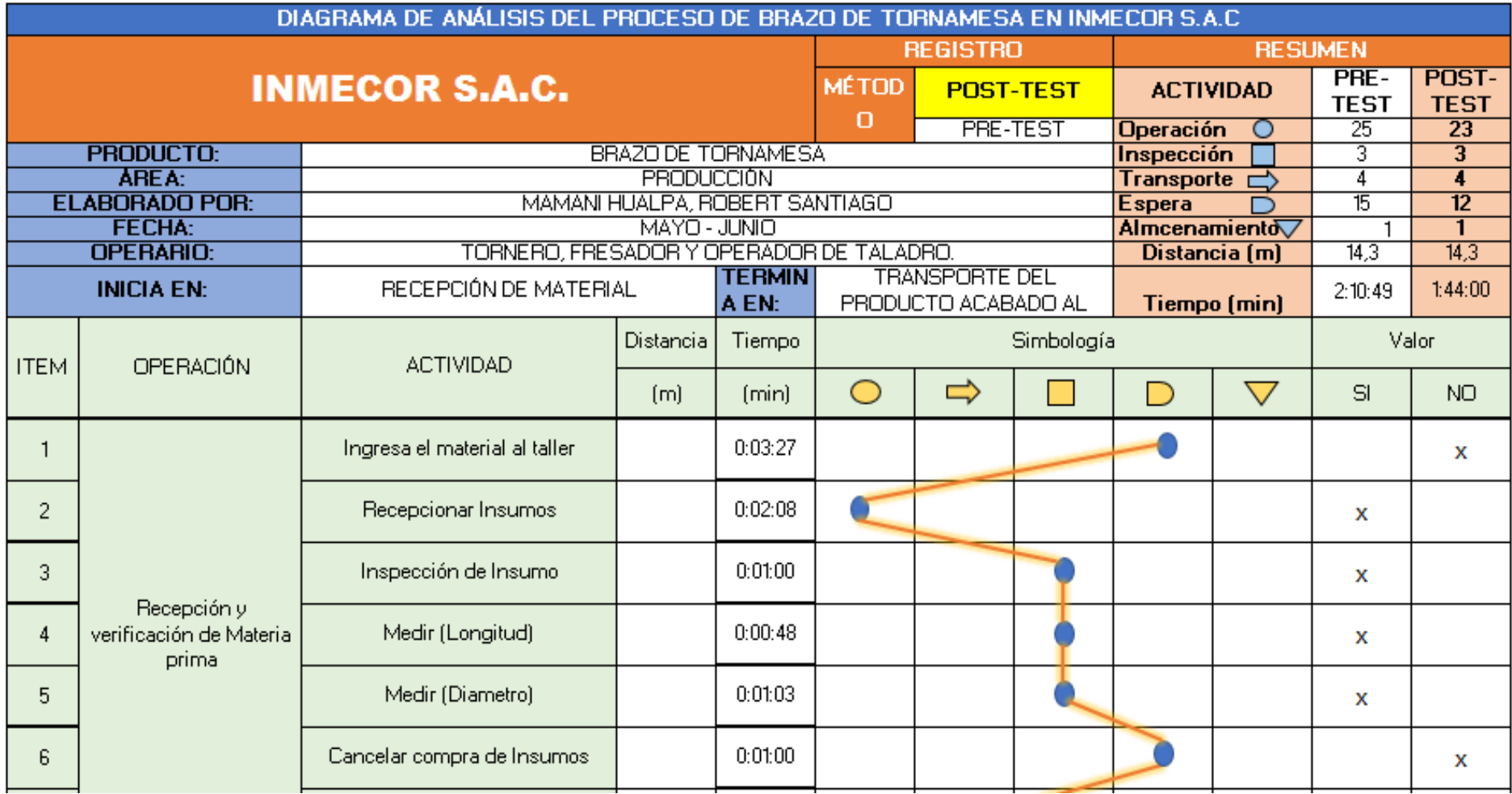

Tabla 34. Diagrama de análisis de proceso de brazo de tornamesa - después

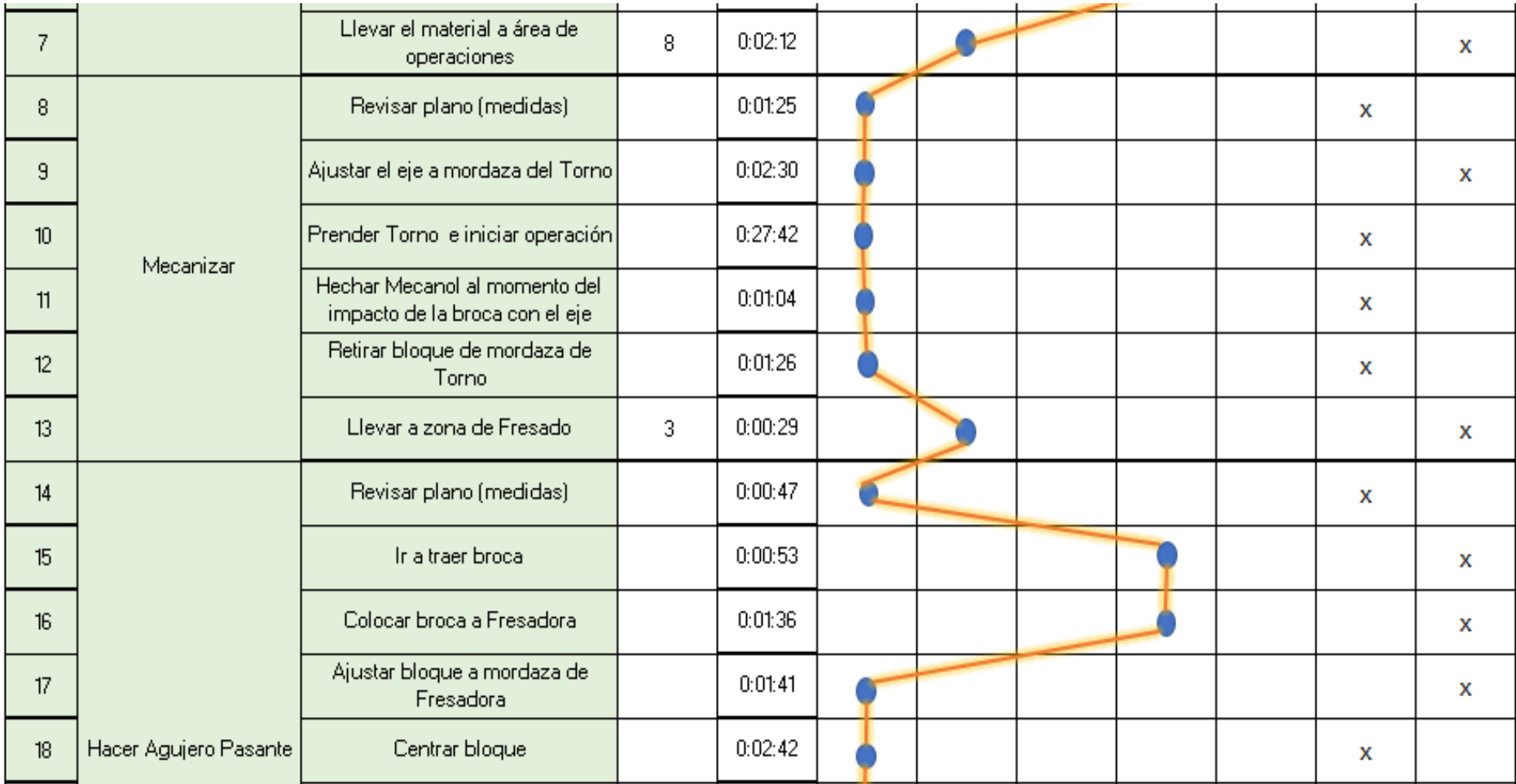
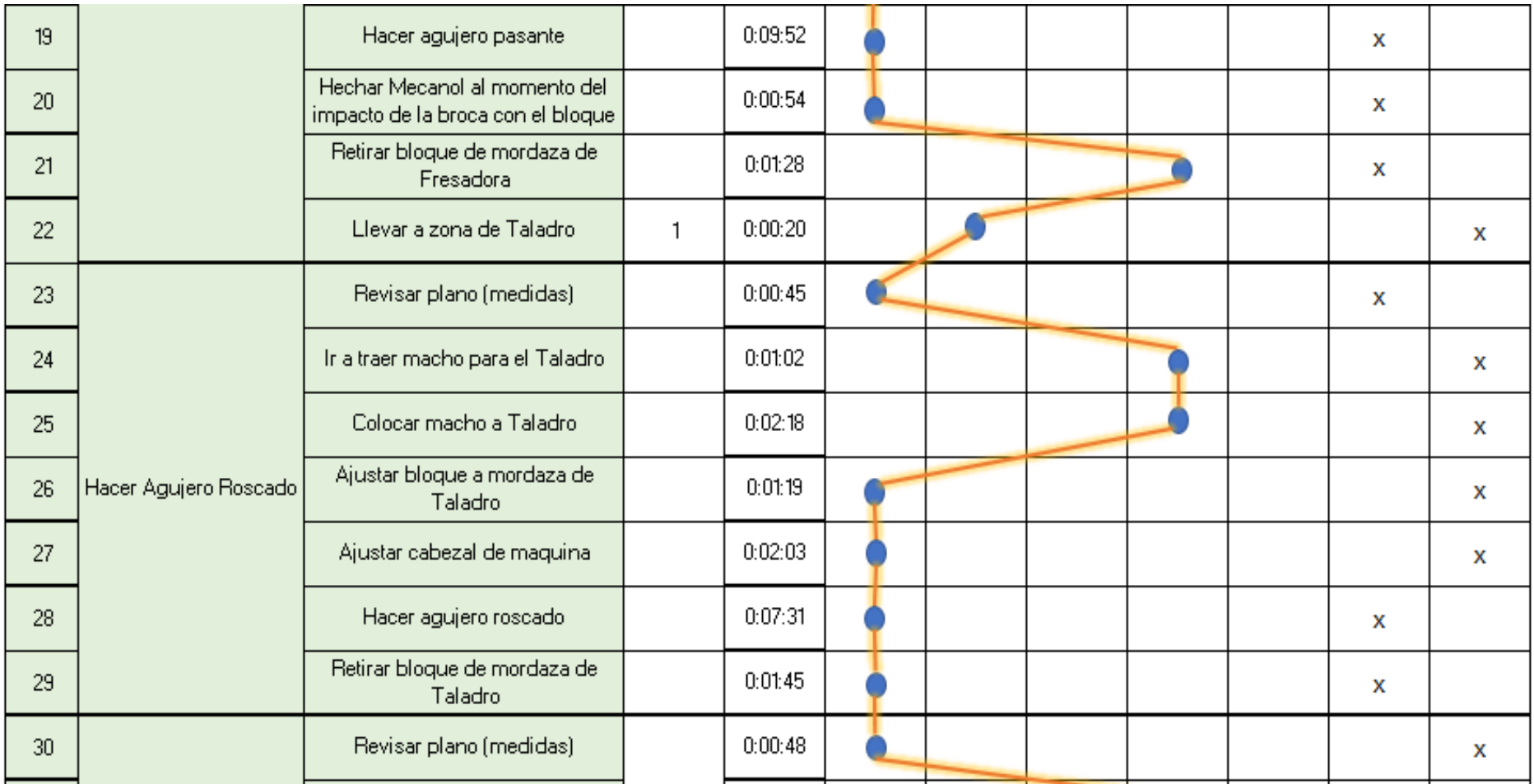

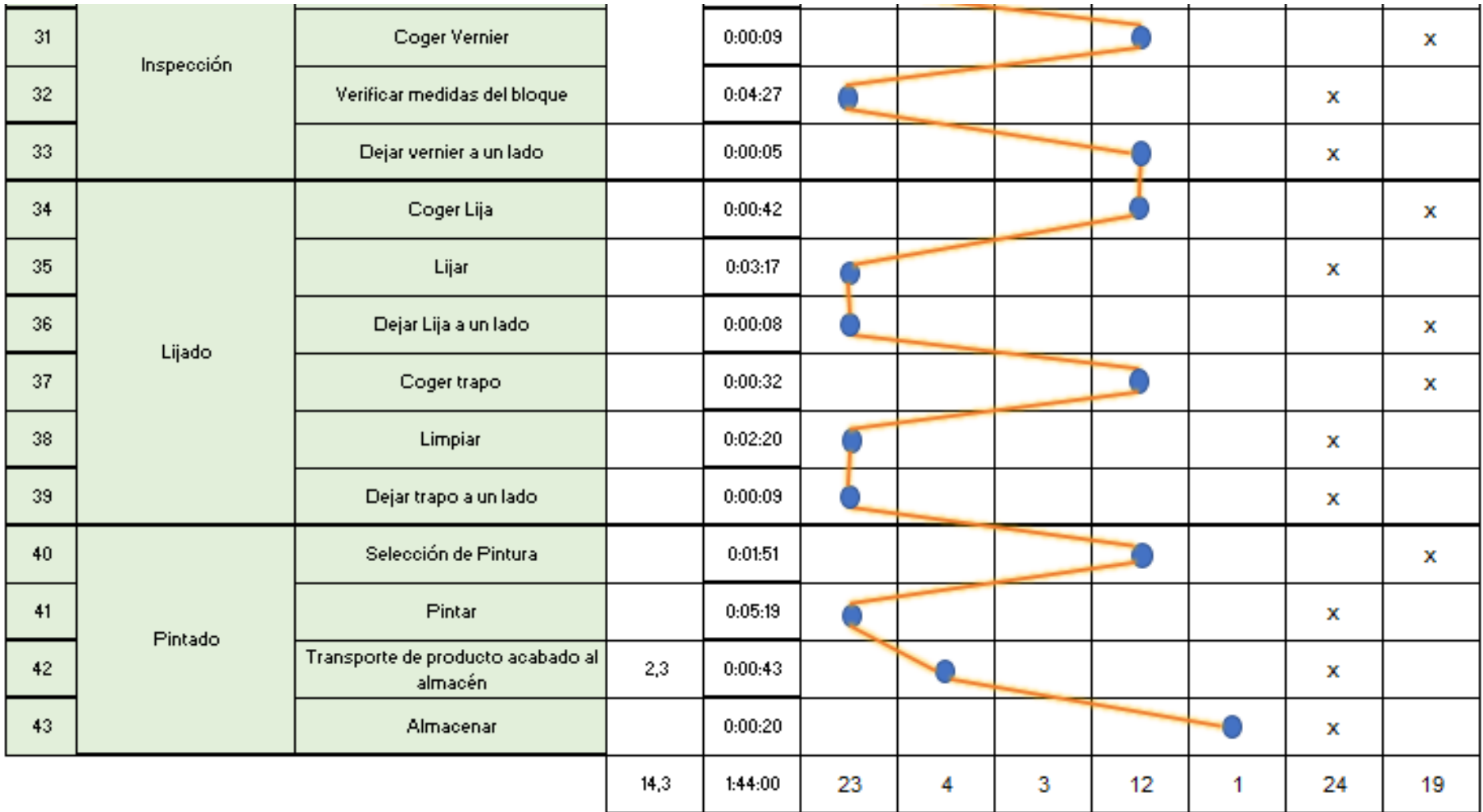

En la tabla anterior podemos observar que hay en total 43 actividades, de las cuales 23 son operaciones, 4 transportes, 3 inspecciones, 12 demoras y 1 almacenamiento.

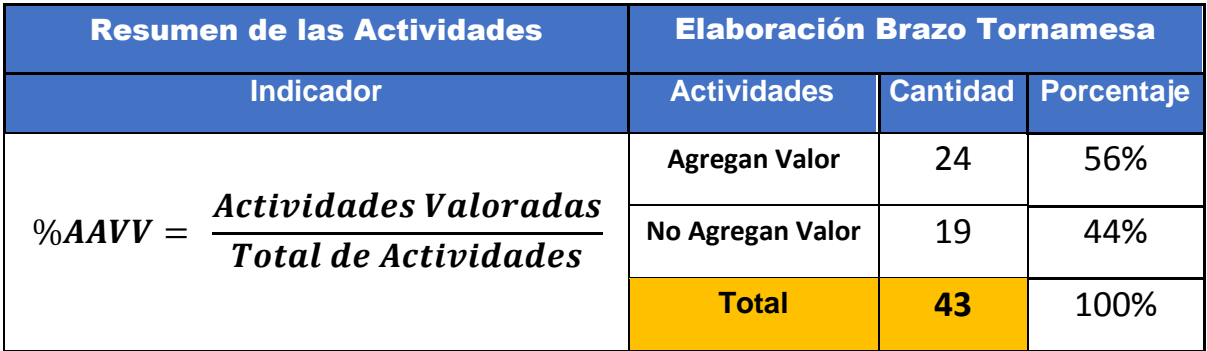

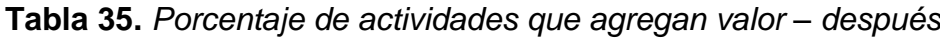

**Fuente:** Elaboración Propia

Se aprecia en la tabla anterior, que del total de actividades el 24 que equivale al 56% si agrega valor, y, por otra parte, el 19 que equivale al 44% no agregan valor. Se procede a continuación a realizar el nuevo layout:

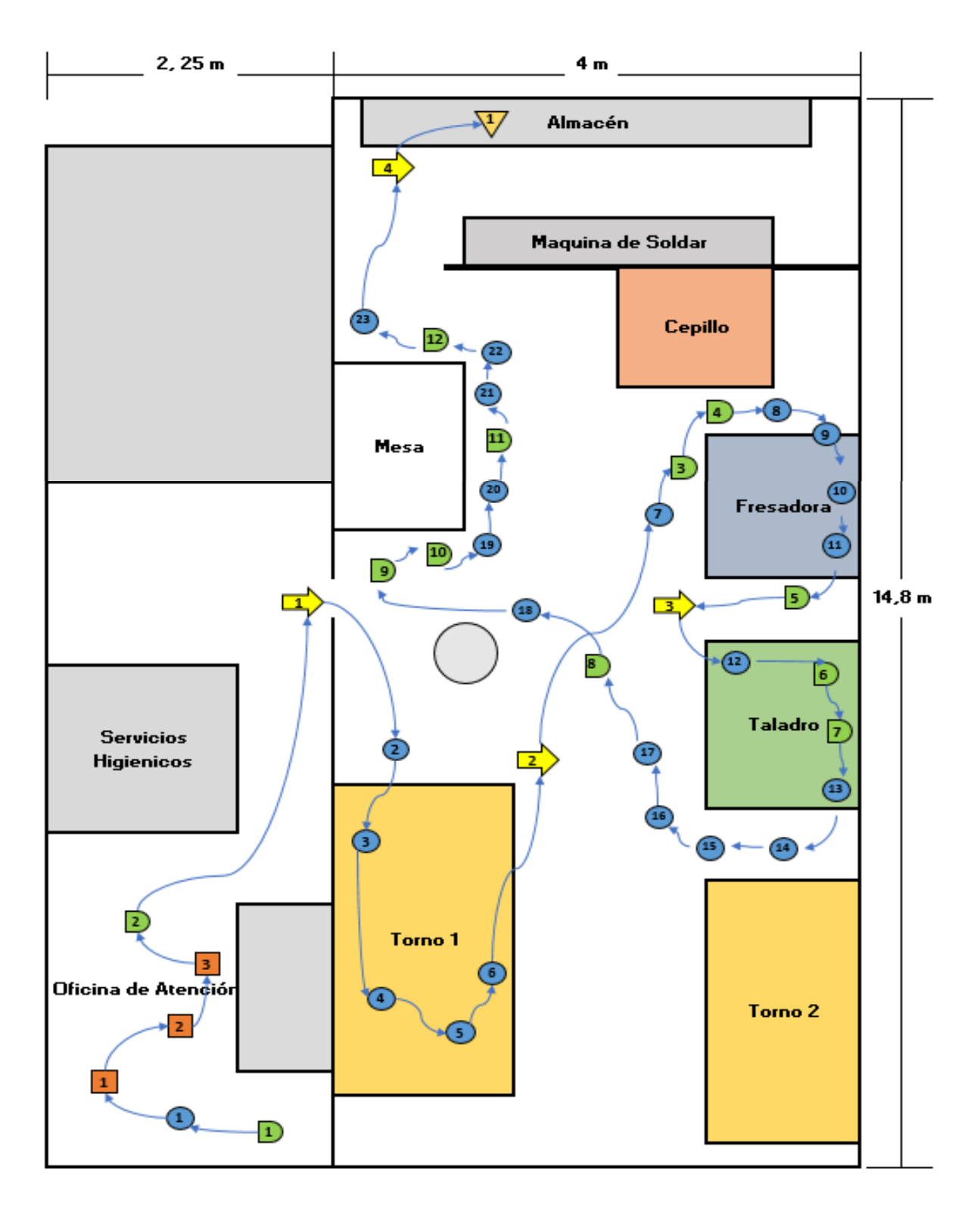

*Figura 13.* Diagrama de recorrido – después

# **Toma de Tiempos (Después)**

**Tabla 36.** *Registro de toma de Tiempos (Después) - Minutos*

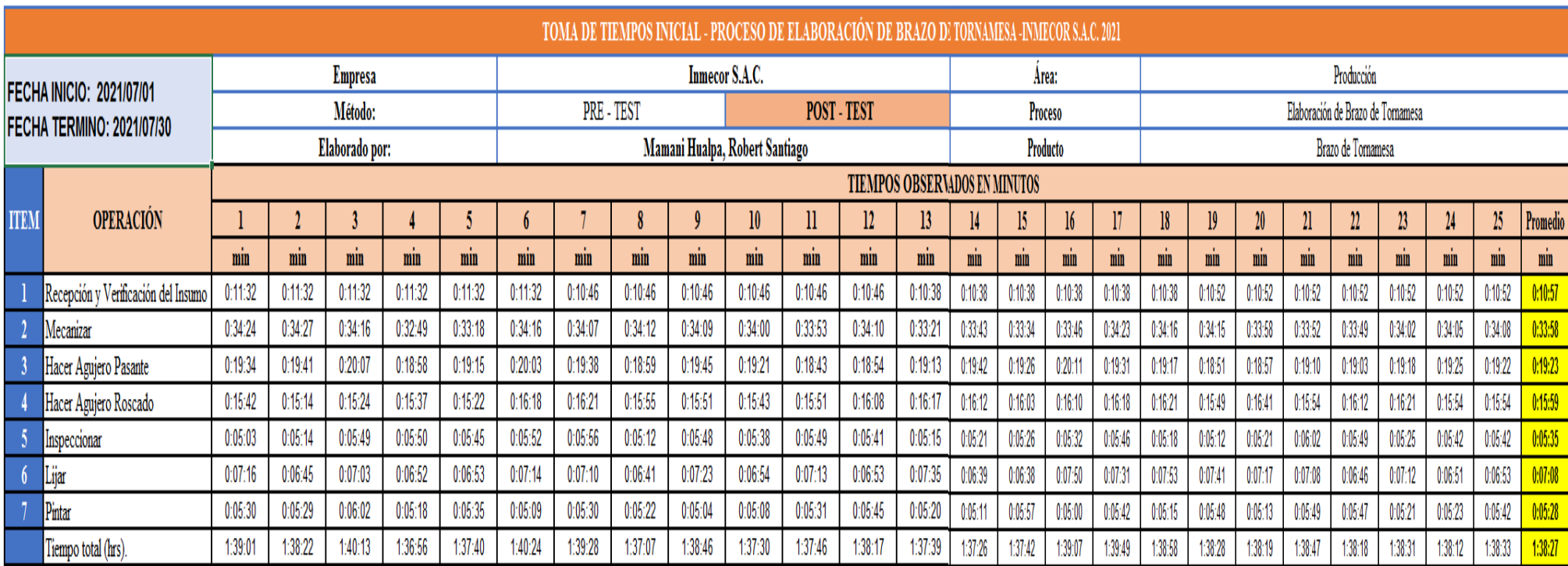

**Fuente:** Elaboración Propia

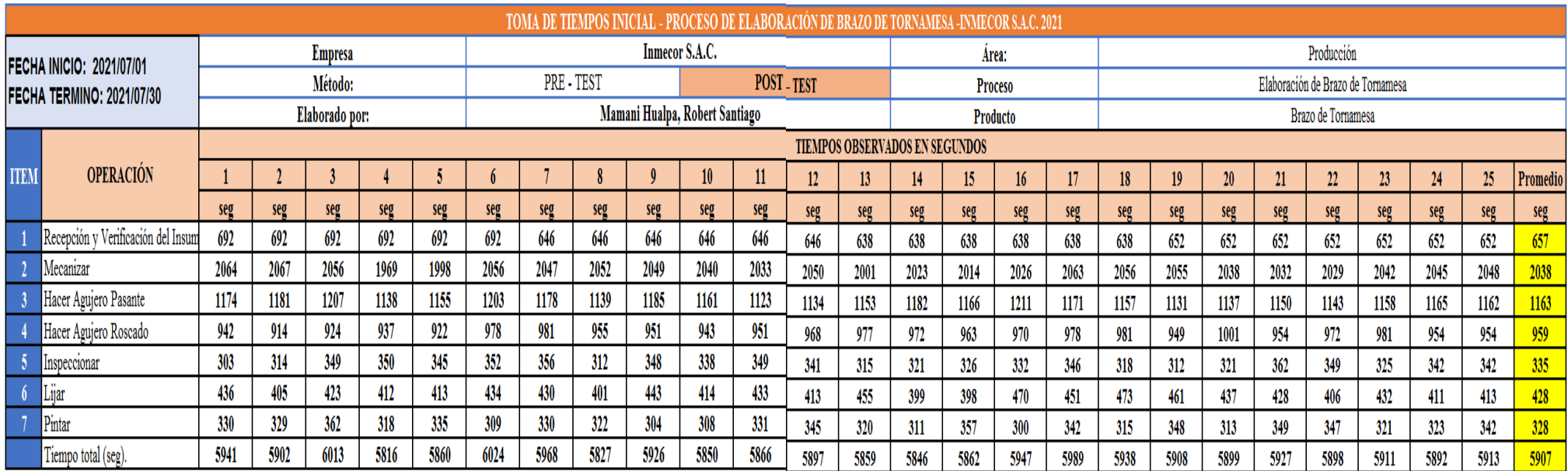

# **Tabla 37.** *Registro de toma de Tiempos (Después) - Segundos*

### **Fuente:** Elaboración Propia

De la tabla anterior se observa que el mayor tiempo alcanzado es de 100, 24 minutos, en el día 6, por otra parte, el menor tiempo alcanzado fue de unos 96,56 minutos en el día 4. De esta manera se procede a hacer el cálculo del número de muestras para así poder hallar el tiempo estándar.

## **Tabla 38.** *Cálculo de numero de muestras – Después*

# **CALCULO DE MUESTRAS**

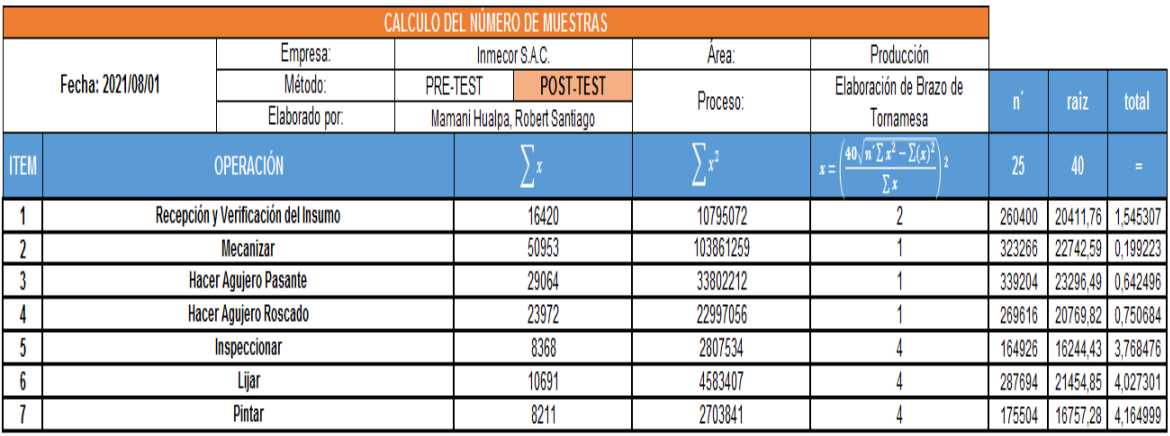

**Fuente:** Elaboración Propia

# **Tabla 39.** *Cálculo de promedio de muestras – después*

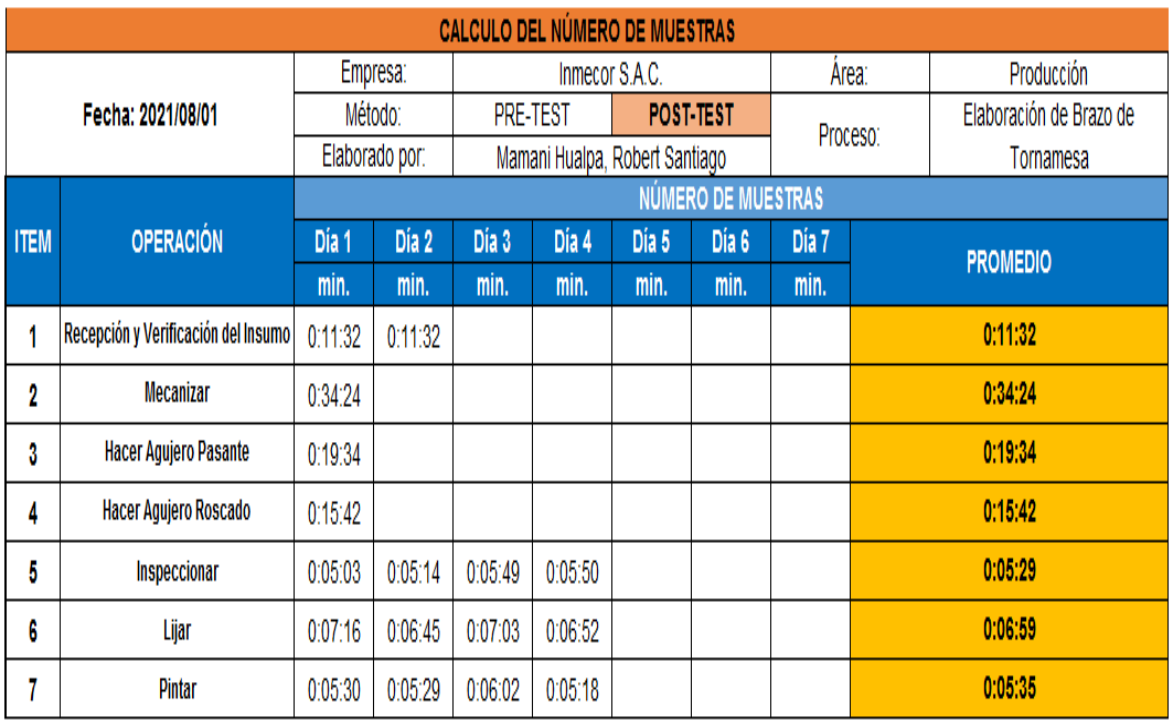

### **Fuente:** Elaboración Propia

Luego de haber determinado el número de muestras como se demuestra en la tabla 38, y después a ello haber obtenido el promedio tal y como se evidencia en la tabla 39, es que se continúa con el cálculo del tiempo estándar.

**Tabla 40.** Cálculo de tiempo estándar (Después)

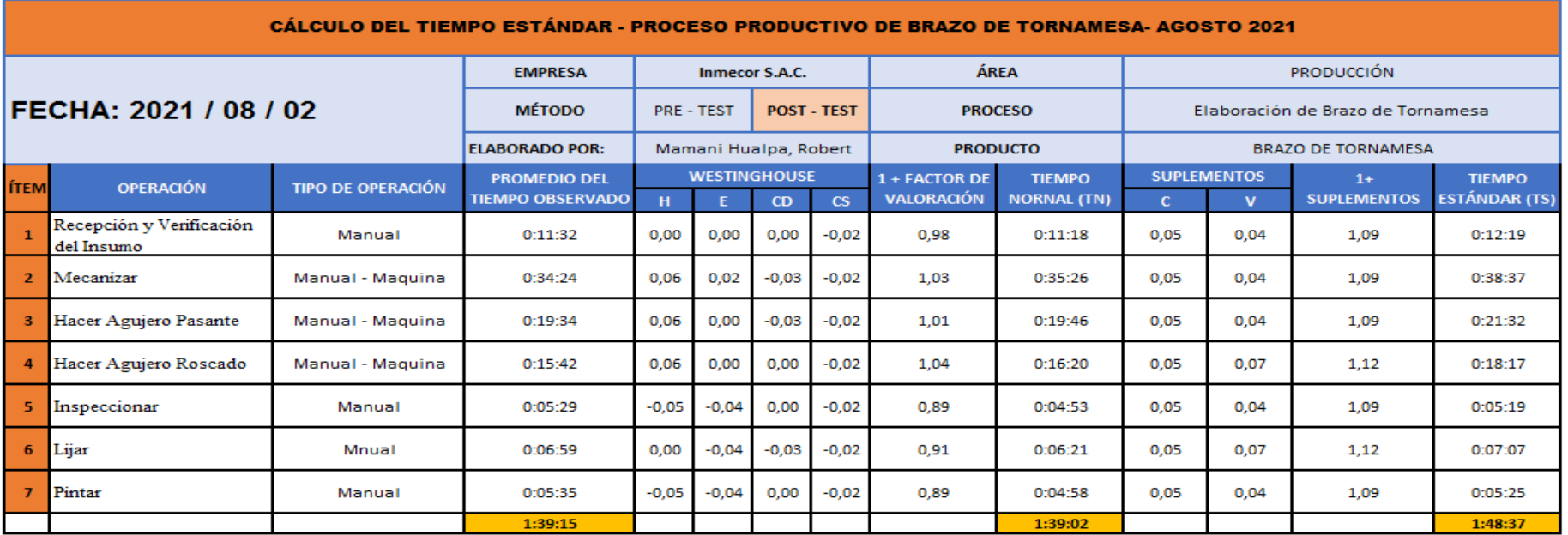

**Fuente:** Elaboración Propia

En la tabla anterior se puede observar que el tiempo estándar del proceso completo es de unos 109 minutos.

**Tabla 41.** *Resumen Variable Independiente (Después)*

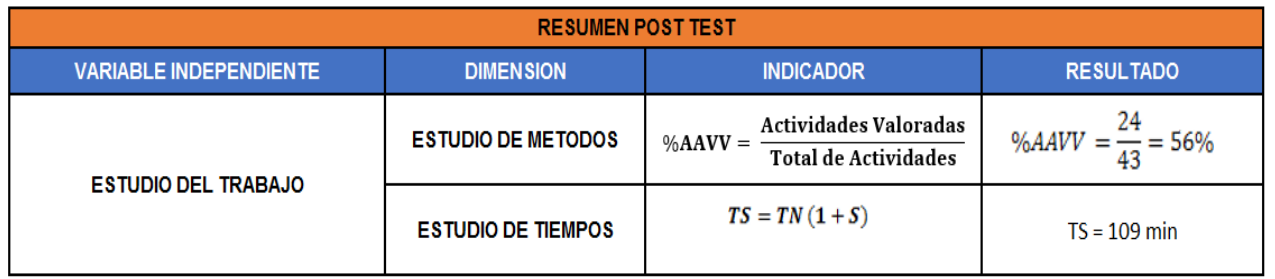

# **3.5.3.7.1. Productividad (POST – TEST)**

Ya habiendo realizado el cálculo del nuevo tiempo estándar, se procederá a calcular la eficiencia, pero como primer paso hallaremos la capacidad instalada que es lo que necesitamos.

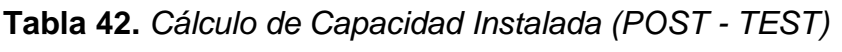

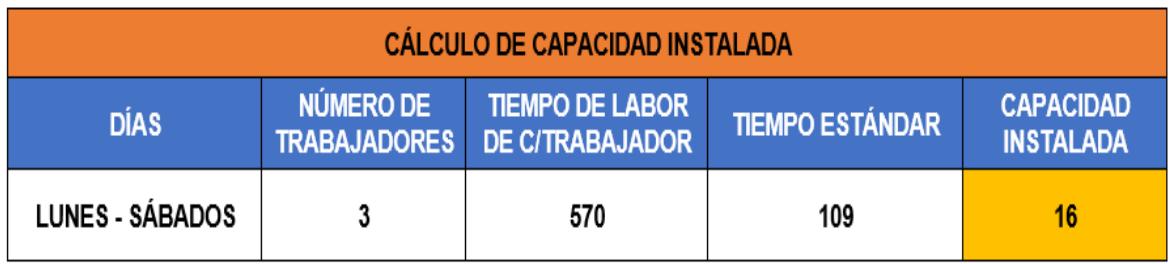

### **Fuente:** Elaboración Propia

En la tabla 42 se puede observar que en este caso la capacidad instalada es de 16 unidades. Continuando, se procede a hallar las unidades programadas, pero antes de ello se necesita saber cuál es el factor de valoración.

**Tabla 43.** *Factor de valoración (POST - TEST)*

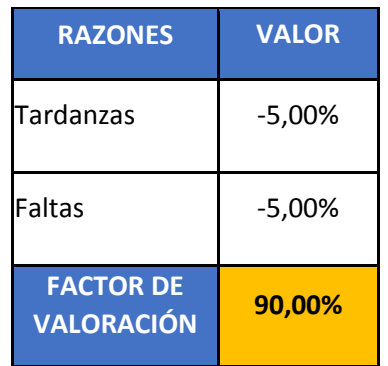

**Fuente:** Elaboración Propia

En la tabla 43 se muestra el factor de valoración que en este caso es de un 90.00%, debido a las tardanzas es un 5% y a las faltas es otro 5%.

**Tabla 44.** *Cálculo de Unidades Programadas (POST – TEST)*

| <b>CÁLCULO DE PRODUCCIÓN PROGRAMADA</b> |                                       |                             |  |  |
|-----------------------------------------|---------------------------------------|-----------------------------|--|--|
| <b>CAPACIDAD</b><br><b>INSTALADA</b>    | <b>FACTOR DE</b><br><b>VALORACIÓN</b> | <b>UNIDADES PROGRAMADAS</b> |  |  |
| 16                                      | 90%                                   | 14                          |  |  |

En la anterior tabla se muestra las unidades programadas que en este caso salió un total de 14 unidades por día. Antes de efectuar el cálculo de la eficiencia, primero se tendrá que hallar las horas programadas.

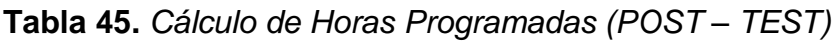

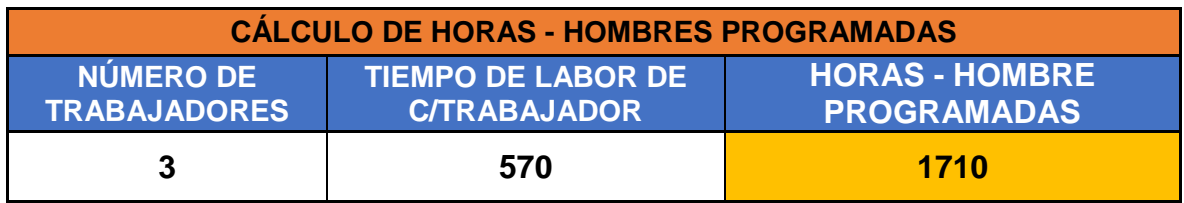

**Fuente:** Elaboración Propia

En efecto, de la tabla 45 se puede notar que el número de trabajadores son 3, el tiempo laborable de cada trabajador es de 570 min, y de esta manera se pudo hallar las horas – hombre programadas que en este caso es de unos 1710 minutos. El cálculo se hizo en base a la necesidad de requerimientos.

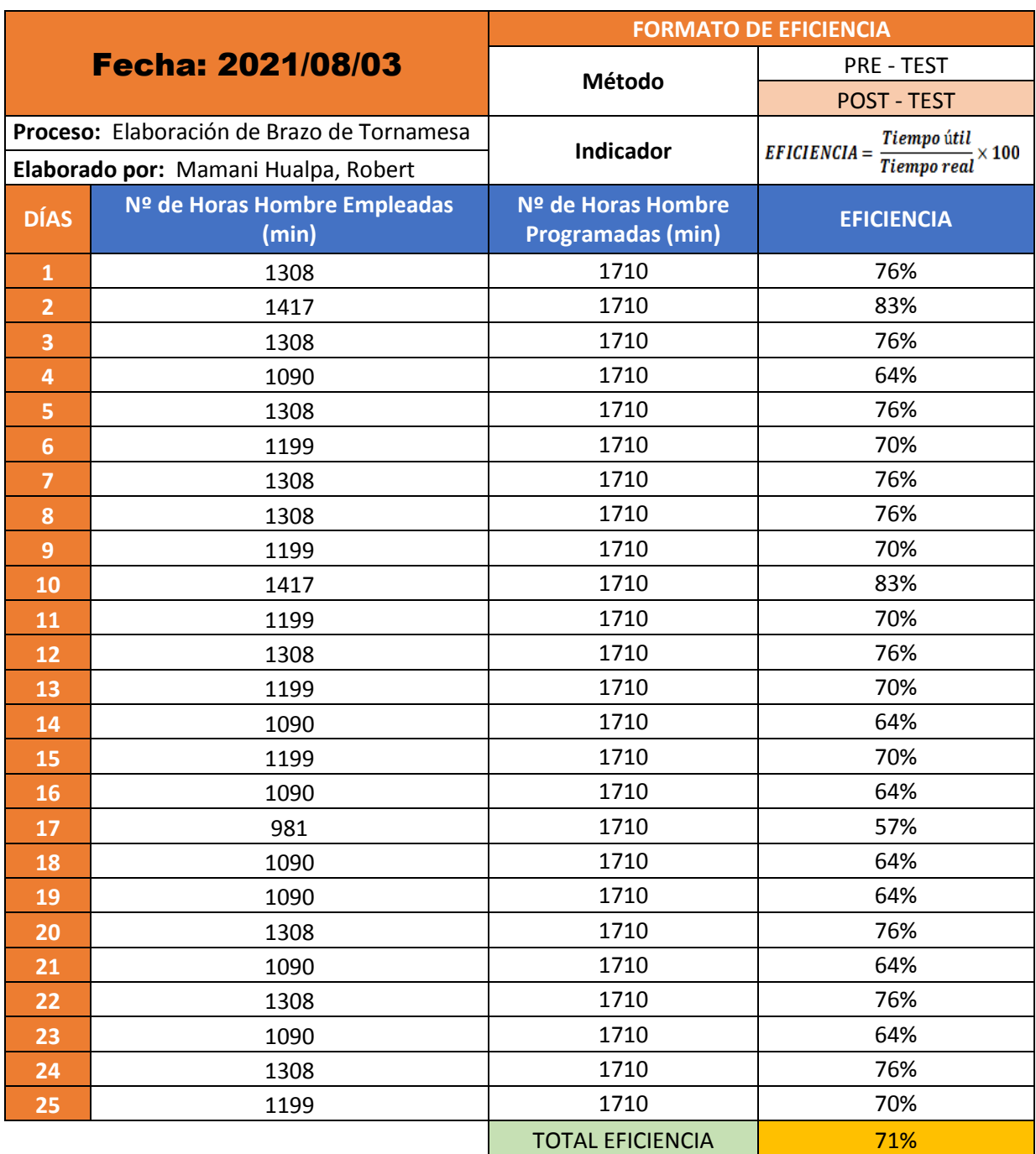

# **Tabla 46.** *Cálculo de Eficiencia (Agosto - POST – TEST)*

### **Fuente:** Elaboración Propia

Tomando en cuenta que en esta situación se está aplicando una nueva metodología de trabajo, la eficiencia es de un 71%.

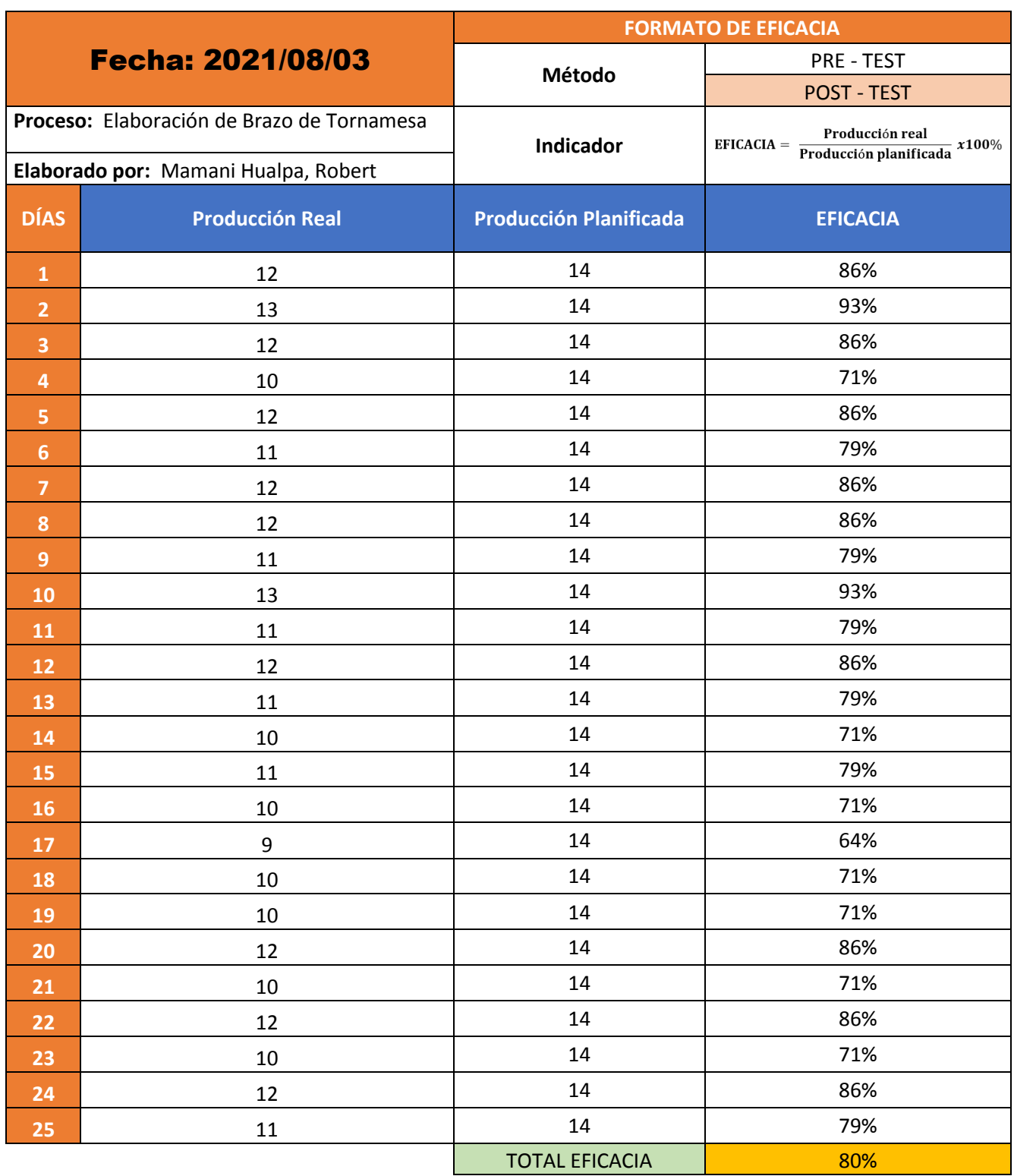

# **Tabla 47.** *Cálculo de Eficacia (Agosto – POST – TEST)*

**Fuente:** Elaboración Propia

De la tabla 47 se observa que para esta ocasión se presentó una eficacia de un 80%%.

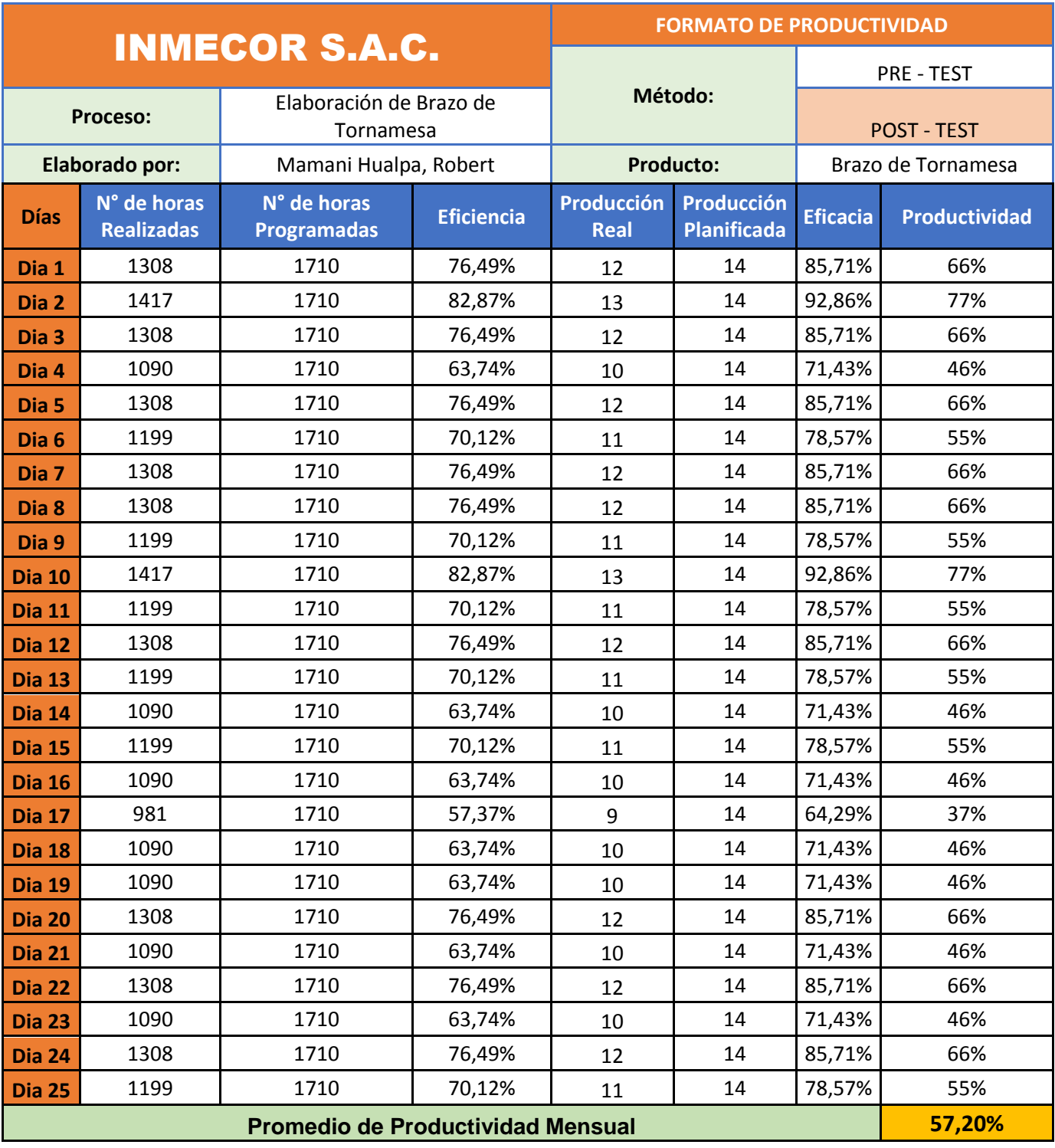

# **Tabla 48.** *Cálculo de Productividad (Agosto) POST - TEST*

**Fuente:** Elaboración Propia

De la tabla anterior se observa que en el área de producción de la empresa Inmecor S.A.C., la productividad es en este caso es de un 57,20%.

# **3.5.3.7.1.1. Análisis estadístico descriptivo**

Previamente, después de la obtención de los datos en base a la Post – Test de la variable dependiente se procede a realizar el análisis descriptivo.

### **Variable Dependiente: Productividad**

**Tabla 49.** *Análisis descriptivo de productividad POST - TEST*

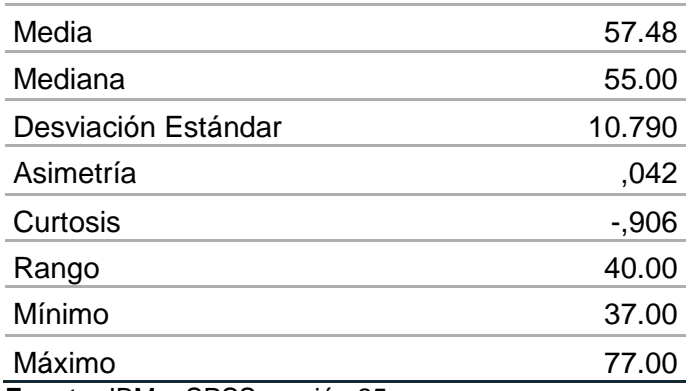

**Fuente:** IBM – SPSS versión 25

De la tabla anterior se puede notar una media de un 57,48%, así mismo, se puede observar que el valor máximo en este caso es 77, y, por otra parte, el valor mínimo es 37, de esta manera es que el rango entre ambos es de 40. Por otra parte, se puede apreciar una asimetría positiva, lo cual resalta una preponderancia de valor bajo, así mismo, la curtosis (c<3) implica que los valores de la productividad están más alrededor de la media, en consecuencia, muestra un resultado más favorable.

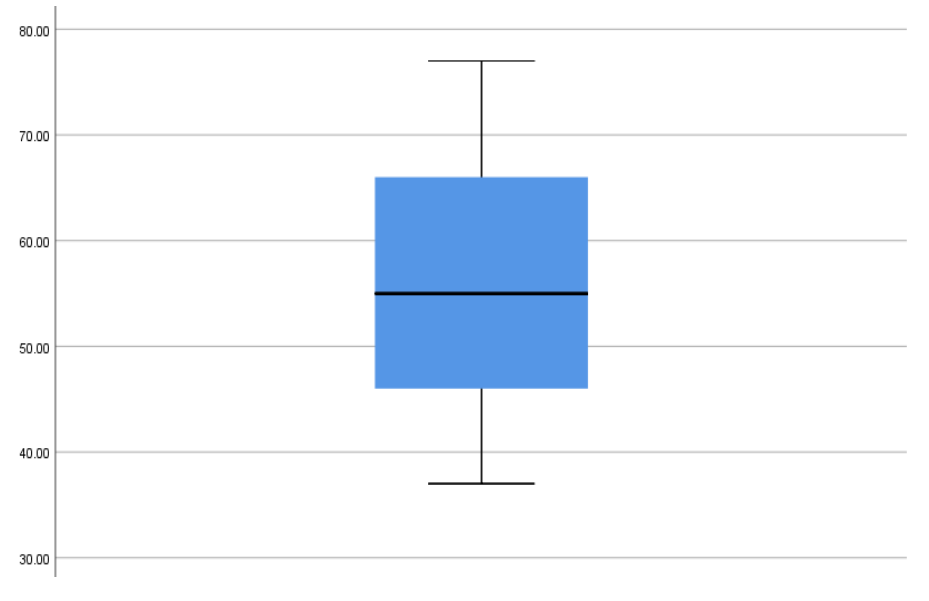

*Figura 14.* Productividad – Box and whisker plot (POST – TEST)

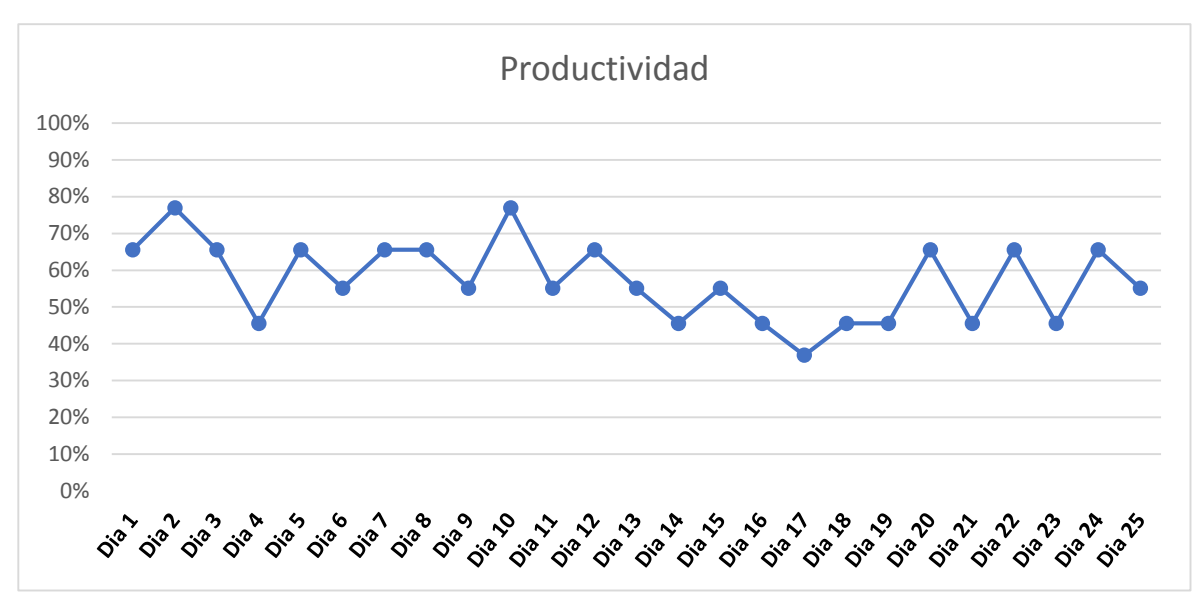

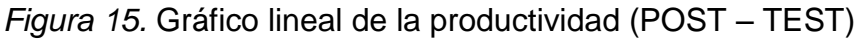

## **Primera dimensión: Eficiencia**

**Tabla 50.** *Análisis descriptivo de eficiencia POST – TEST*

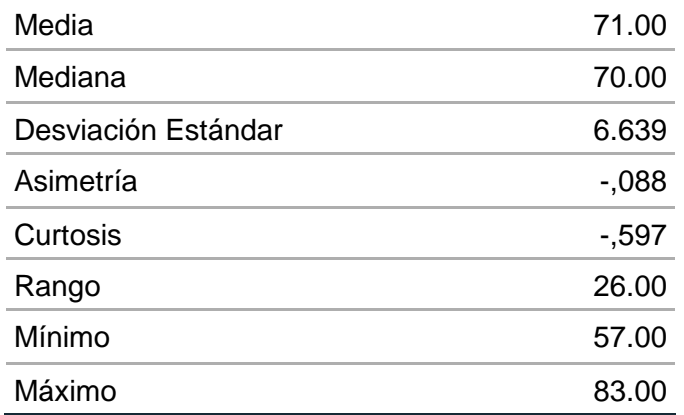

### **Fuente:** IBM – SPSS versión 25

En la tabla 50 se puede apreciar una media de 71,00%, por otro lado, se puede observar que el máximo valor en este caso es de 83 y el mínimo es de 57, por tanto, el rango entre ambos valores corresponde a 26. Por otra parte, se puede apreciar una asimetría negativa, lo cual resalta una preponderancia de valor alto, así mismo, la curtosis (c<3) implica que los valores de la eficiencia están más alrededor de la media, en consecuencia, muestra un resultado más favorable.

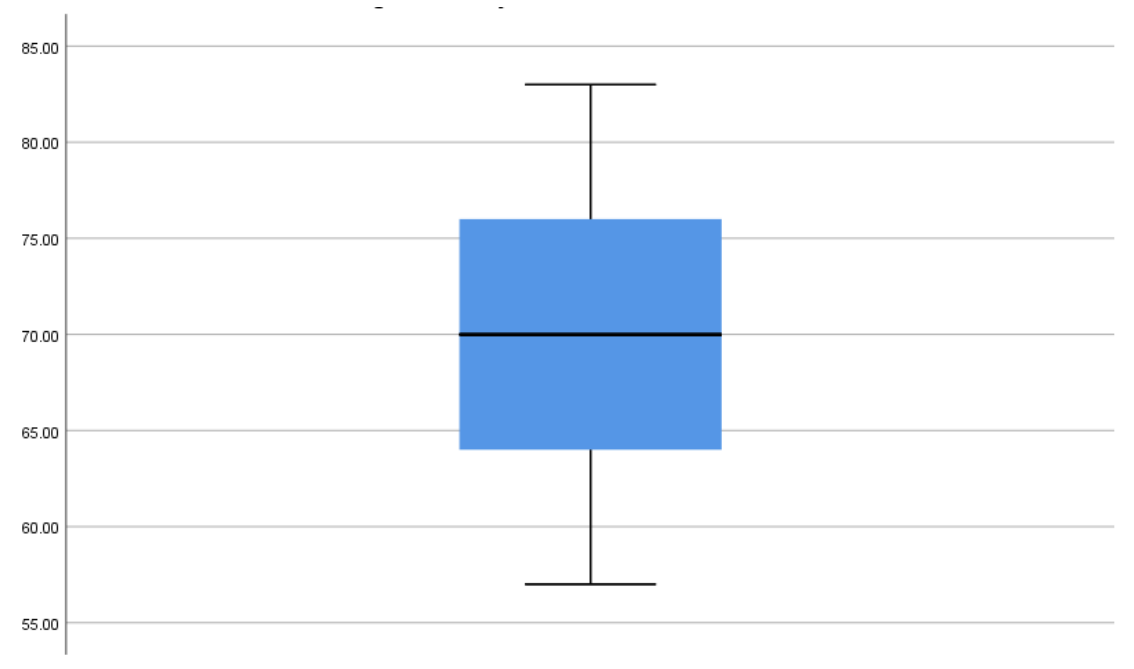

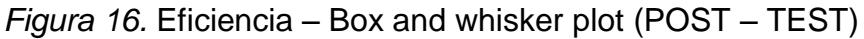

### **Segunda dimensión: Eficacia**

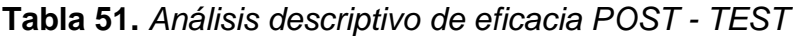

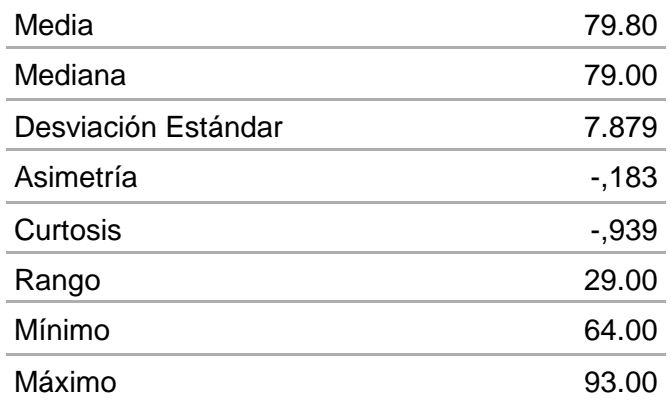

**Fuente:** IBM – SPSS versión 25

De la tabla anterior se puede notar una media de un 79,80%, así mismo, se puede observar que el valor máximo en este caso es 93, y, por otra parte, el valor mínimo es 64, de esta manera es que el rango entre ambos es de 29. Por otra parte, se puede apreciar una asimetría negativa, lo cual resalta una preponderancia de valor alto, así mismo, la curtosis (c<3) implica que los valores de la eficacia están más alrededor de la media, en consecuencia, muestra un resultado más favorable.

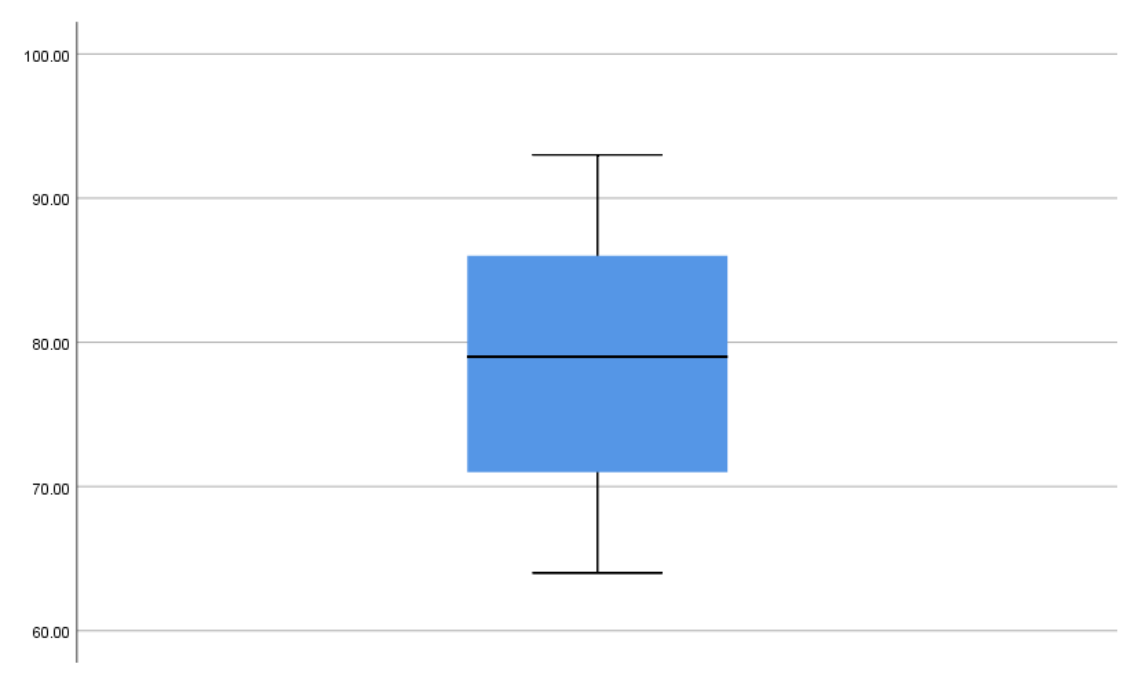

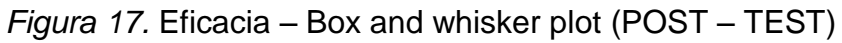

# **Análisis Económico Financiero**

Seguidamente, en la tabla 52 se observa el costo de los recursos a implementar para el trabajo investigativo que se llevará a cabo en la empresa Inmecor S.A.C. con el propósito de aumentar la productividad.

**Tabla 52.** *Recursos utilizados en el presente trabajo de investigación*

| <b>Clasificación</b>        | <b>Descripción</b> | <b>Costo Total</b><br>(S/.) |  |
|-----------------------------|--------------------|-----------------------------|--|
|                             | Operario 1         | S/. 720,00                  |  |
| <b>RECURSOS HUMANOS</b>     | Operario 2         | S/.720,00                   |  |
|                             | Operario 3         | S/.960,00                   |  |
|                             | <b>TOTAL</b>       | S/. 2.400,00                |  |
|                             | Cronómetro         | S/.200,00                   |  |
|                             | Estante            | S/0.680,00                  |  |
|                             | Vernier            | S/.110,00                   |  |
| <b>MATERIALES E INSUMOS</b> | Guincha            | S/.40,00                    |  |
|                             | Aceite (Mecanol)   | S/.600,00                   |  |
|                             | Lija               | S/.120,00                   |  |
|                             | Folder             | S/. 10,00                   |  |

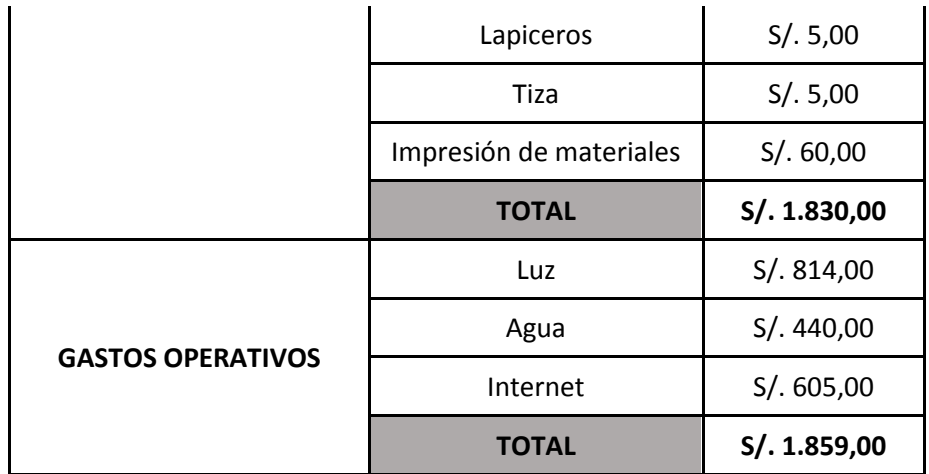

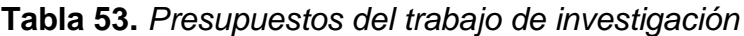

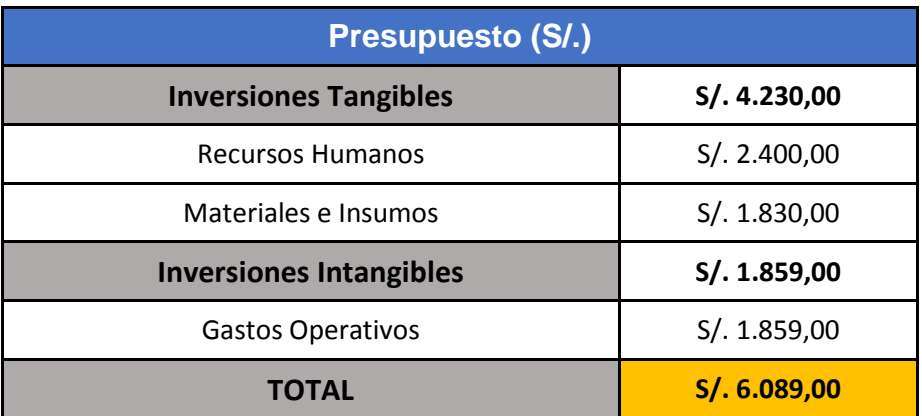

**Fuente:** Elaboración Propia

### **Financiamiento**

Este proyecto será auto-financiado por el autor.

# **Margen de Contribución**

**Tabla 54.** *Régimen de contribución Mayo 2021*

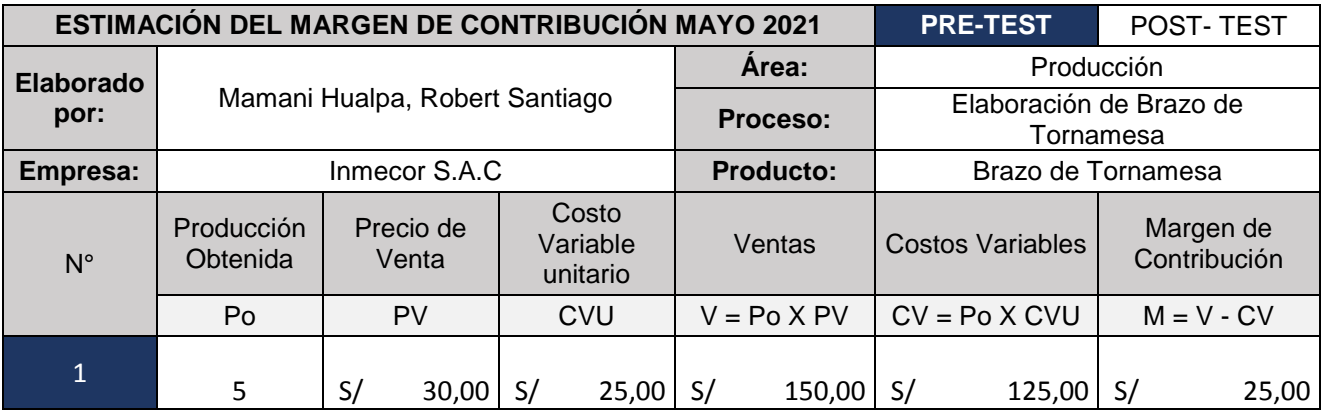

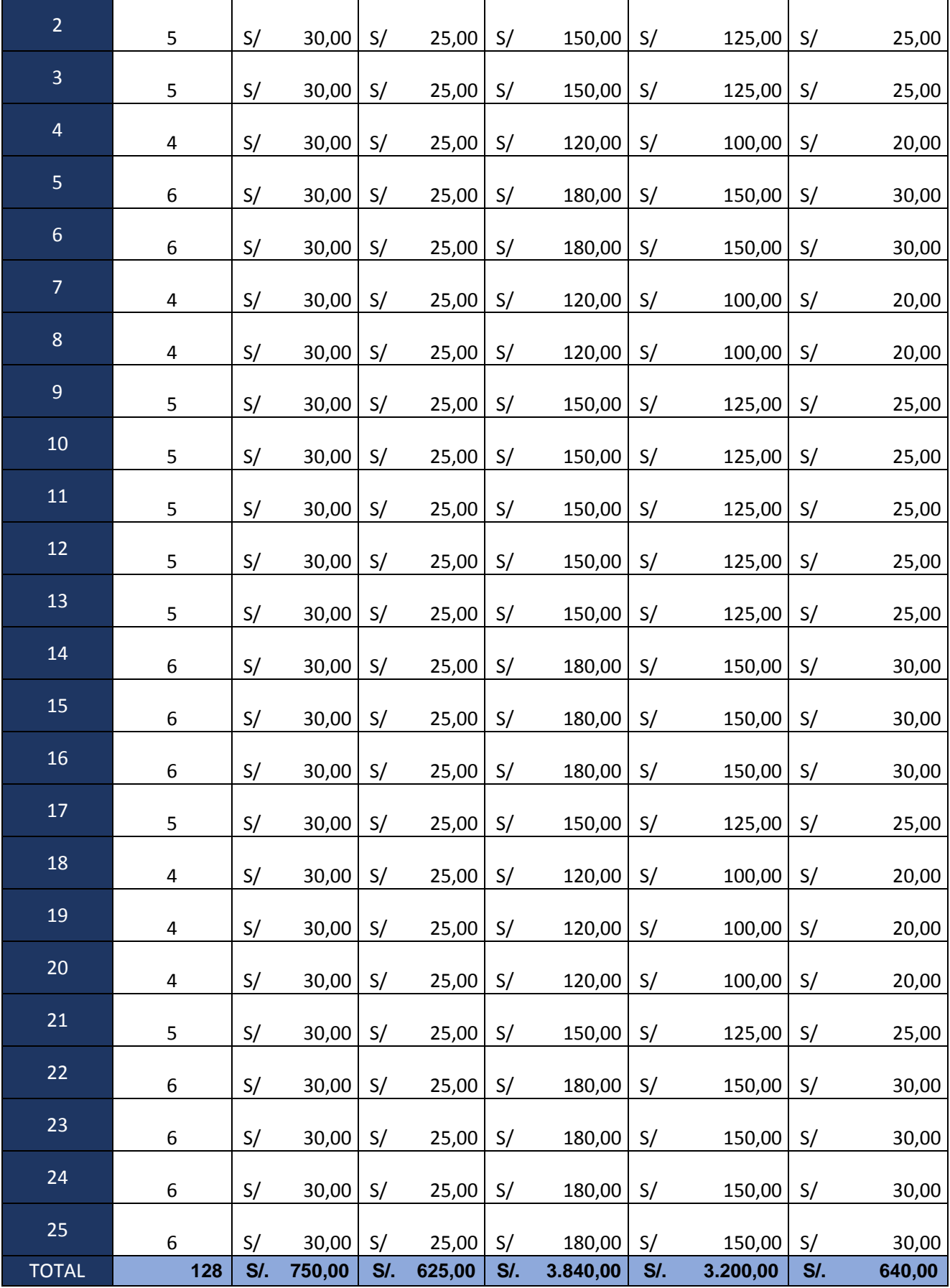

Según la tabla anterior se aprecia que durante el periodo de 25 días se pudo conseguir un total de 128 unidades, de lo cual se pudo obtener un ingreso de S/. 3840, así mismo, un costo de S/. 3200.

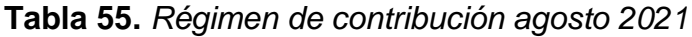

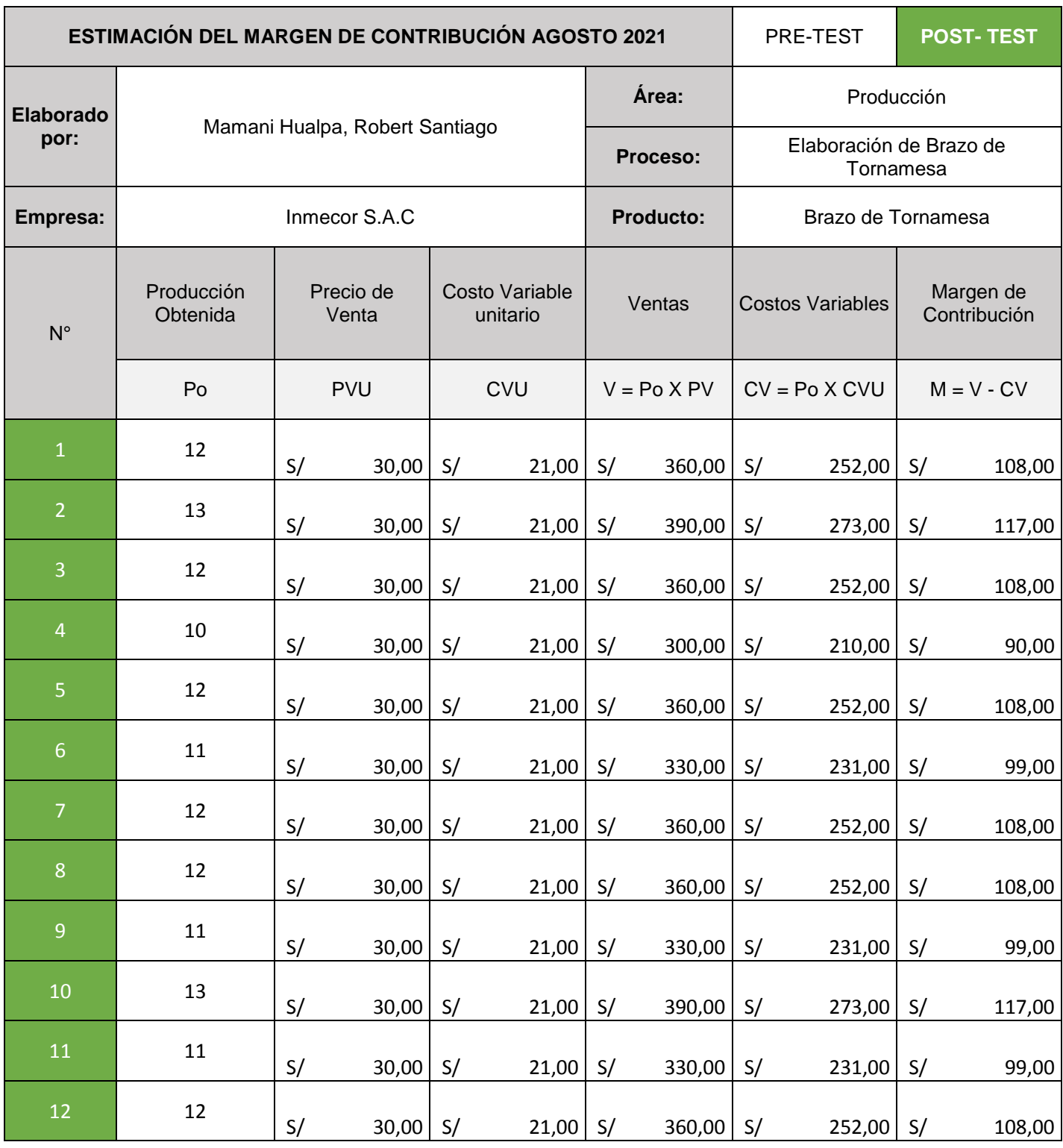

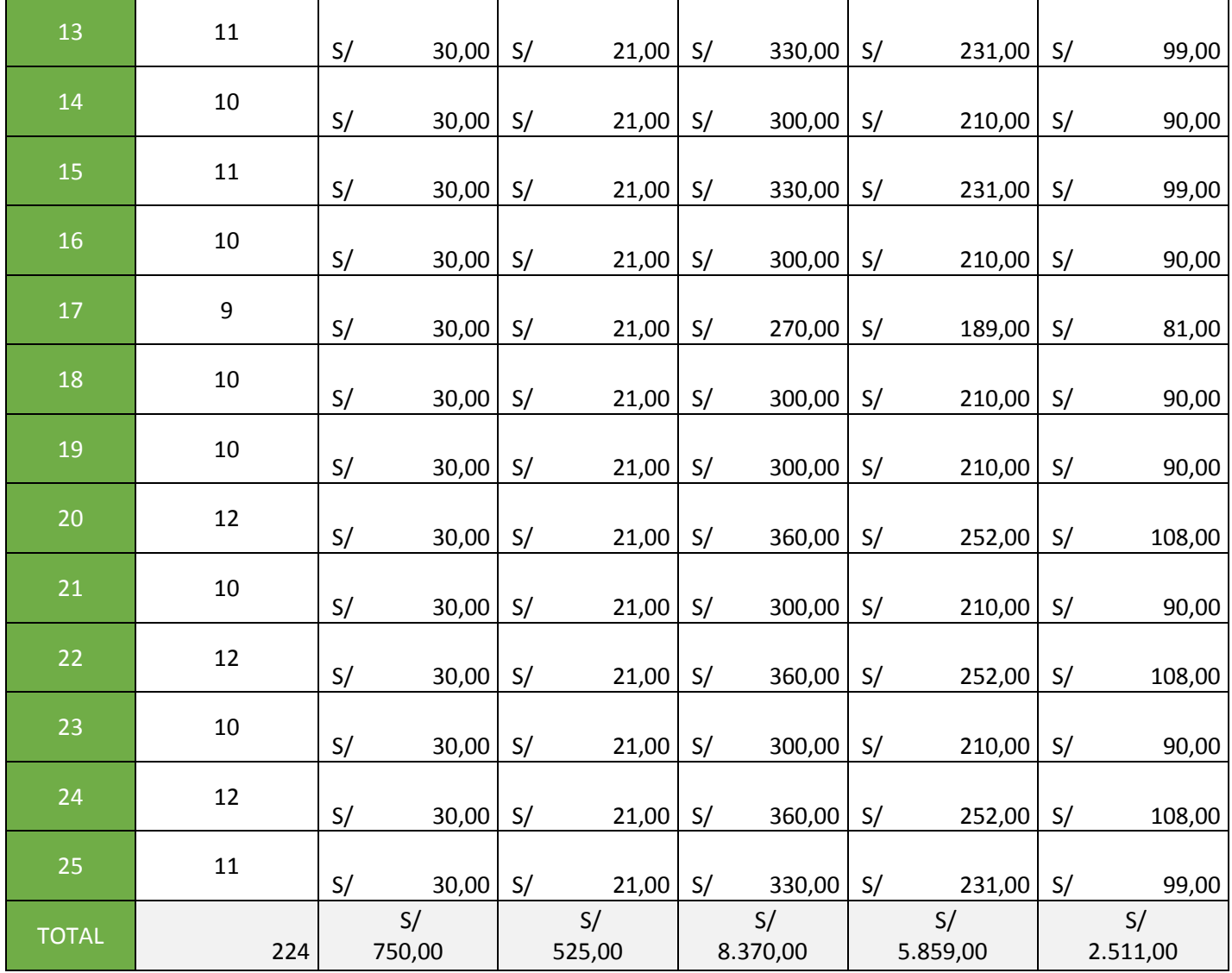

En la tabla 55 se aprecia que, en este caso, durante el periodo de los 25 días se logró obtener un total de 224 unidades, de esta manera, se puede observar que el ingreso es de S/. 8370, y el costo es de S/. 5859.

A continuación, se procedió a realizar una comparación de los márgenes de contribución.

### **Tabla 56.** *Resumen de régimen de contribución 2021*

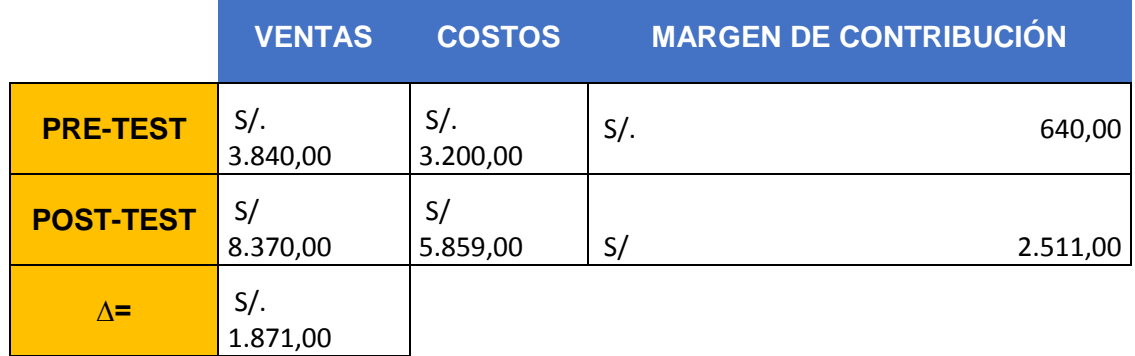

**Fuente:** Elaboración Propia

En la tabla 56 podemos observar el margen de contribución del Pre – Test que equivale a S/. 640, y, por otro lado, está el margen de contribución del Post – Test equivalente a S/. 2511, de esta manera se puede apreciar la diferencia entre ambos que equivale a S/. 1871. De acuerdo a ello se prosigue a realizar el análisis de beneficio – costo, teniendo en cuenta que, si el resultado del B/C es mayor a 1, esto indicaría que nuestro trabajo es factible y rentable, y si a cambio, el resultado del costo – beneficio es menor que 1, esto indicaría que el trabajo no será aceptado (Anexo 31).

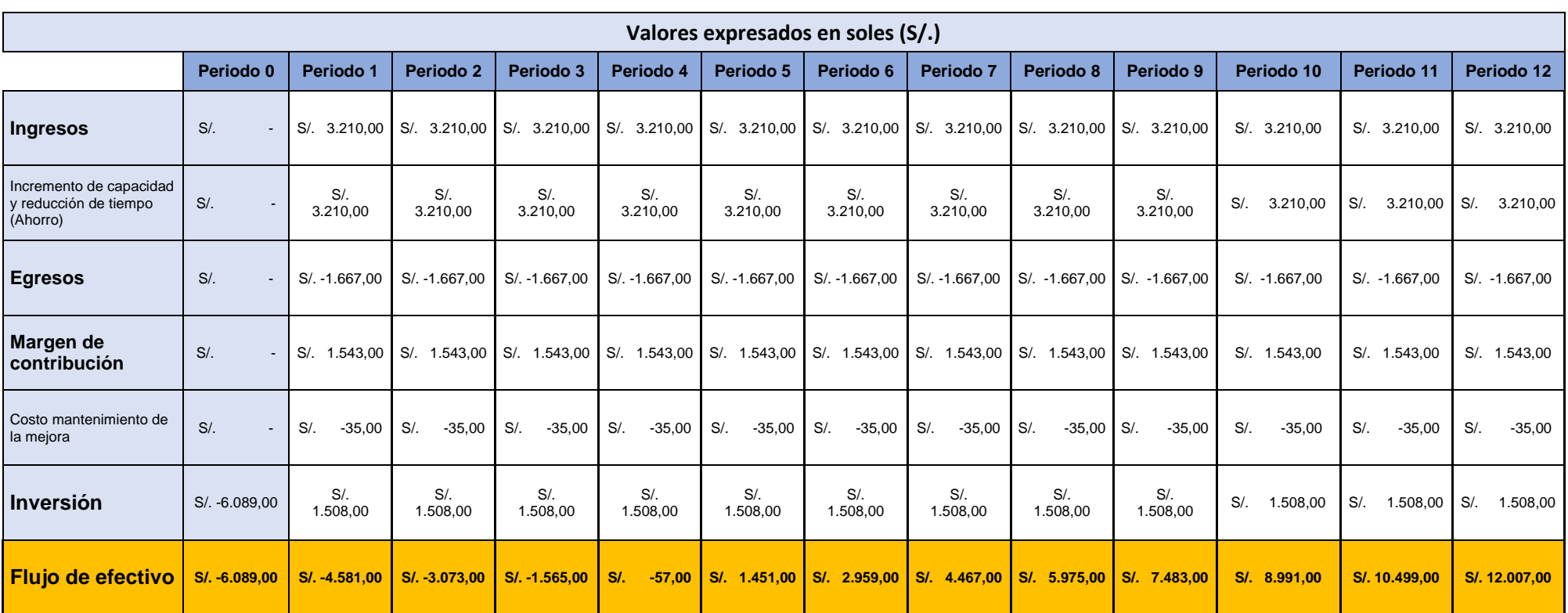

**Tabla 57.** *Cálculo del Valor Actual Neto (VAN) y Tasa Interna de Retorno (TIR)*

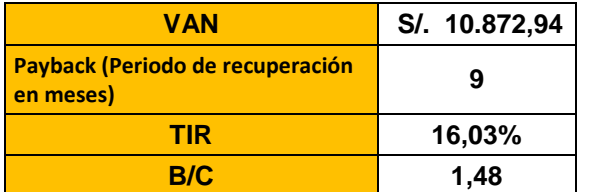

**Fuente:** Elaboración Propia

De acuerdo a la tabla 57, se observa el resultado del ratio costo - beneficio, el cual se aprecia que es de 1.48, por otra parte, se puede notar los datos del flujo de caja, los cuales están proyectados en 12 meses; se cuenta con un costo de oportunidad del capital del 1.01%, con ello es que se obtuvo el VAN de S/. 10,872.94 y así mismo se calculó el TIR, el cual es de 16.03%.

# **3.6. Método de análisis de datos**

En determinación, el estudio investigativo se ejecuta considerando ciertos niveles de cálculo de las variables mediante la aplicativa de la estadística, estas pueden ser tanto inferencial como descriptivo (HERNÁNDEZ, 2014).

**Análisis descriptivo:** En este punto se utiliza el software IBM SPSS, con la finalidad de realizar un análisis descriptivo de comparación del Pre y Pos Test de la productividad, esto a través de la media y desviación estándar.

**Análisis inferencial:** En este punto, también se aplica el software IBM SPSS, para así poder ejecutar las pruebas de normalidad y proceder a comprobar la hipótesis de la presente investigación, donde se hizo uso de Shapiro Wilk puesto que la muestra es inferior que 30, de esta manera se comprueba que la data de las variables no proviene de una distribución normal, es con este motivo que se justifica el empleo de estadísticos no paramétricos, por tanto, se aplica las pruebas Wilcoxon.

## **3.7. Aspectos éticos**

En el actual estudio, cabe mencionar que primordialmente se tuvo que contar con la autorización de la empresa metalmecánica Inmecor S.A.C., para que, de esta manera se pueda lograr obtener la data requerida y así comenzar con el desarrollo (Ver Anexo 32).

Por otra parte, mediante el transcurrir del desarrollo de la actual tesis, también, se tomó información de distintas fuentes como artículos y libros, el cual, bajo los criterios académicos establecidos fueron citadas correctamente aplicando la Norma ISO – 690; al respecto DIAZ (2018), menciona que: En la Investigación científica, la veracidad de la data obtenida pertenece a los procedimientos básicos del autor, de esta manera se puede hablar de la ética de la recolección de la data, la utilización de ello para la obtención de los resultados, la originalidad, etc.

# **IV. RESULTADOS**

### **4.1. Análisis descriptivo**

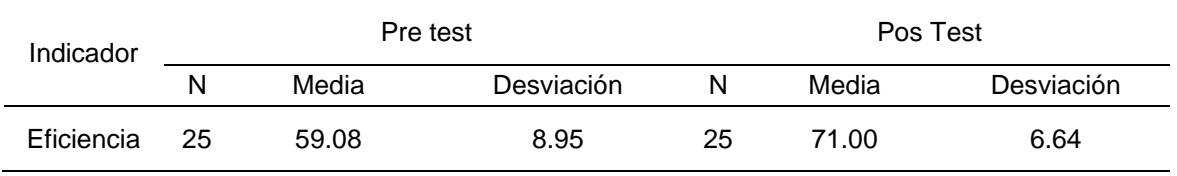

**Tabla 58.** *Evaluación comparativa de la eficiencia.*

**Fuente:** Registro de eficiencias y base de datos en SPSS C.25.

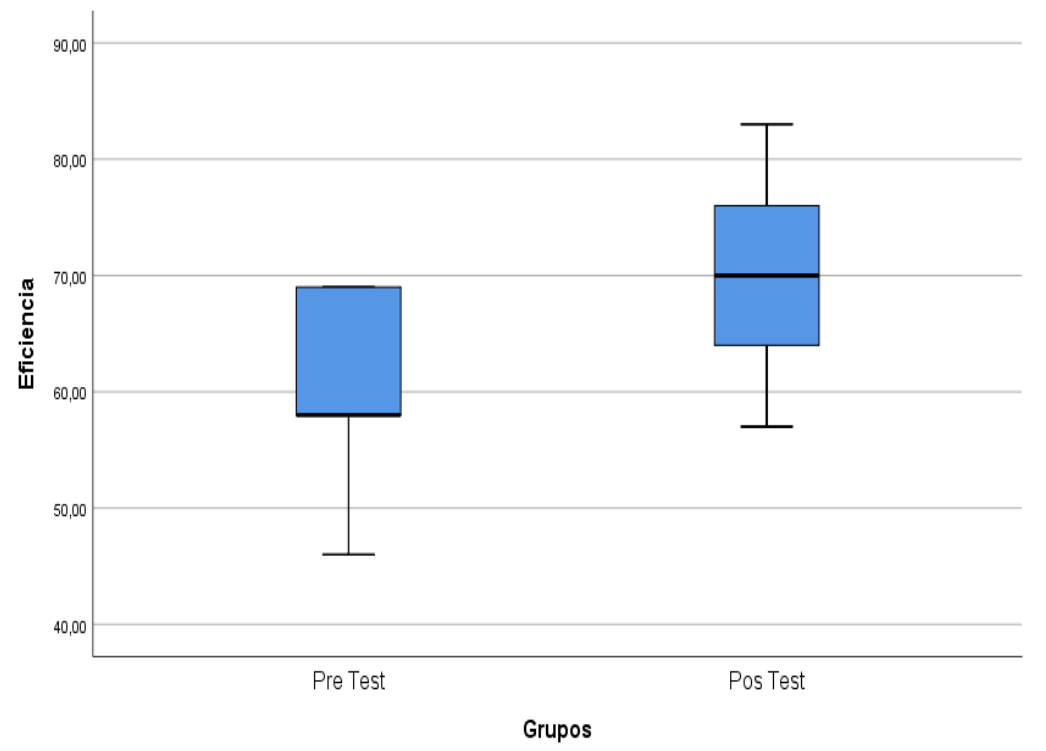

*Figura 18.* Eficiencia – Comparative box and whisker plot

Como se aprecia en la tabla y figura, la eficiencia del Pos Test fue de 71% en comparación con el Pre Test qué fue de 59.08%, lo que reflejó una mejora. Por otro lado, se observa que la desviación estándar del Pos Test fue de 6.64% en comparación del Pre Test qué fue de 8.95%, lo que refleja una mejor homogeneidad de datos en el Pos Test. Así mismo, en el diagrama de cajas y bigotes, se observa que las asociaciones de los puntajes del Pos Test aumentaron respecto al Pre Test.

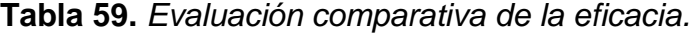

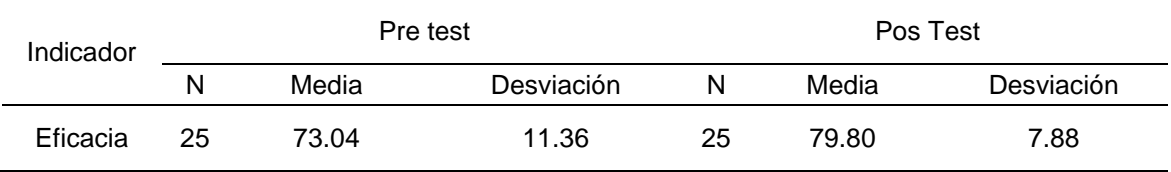

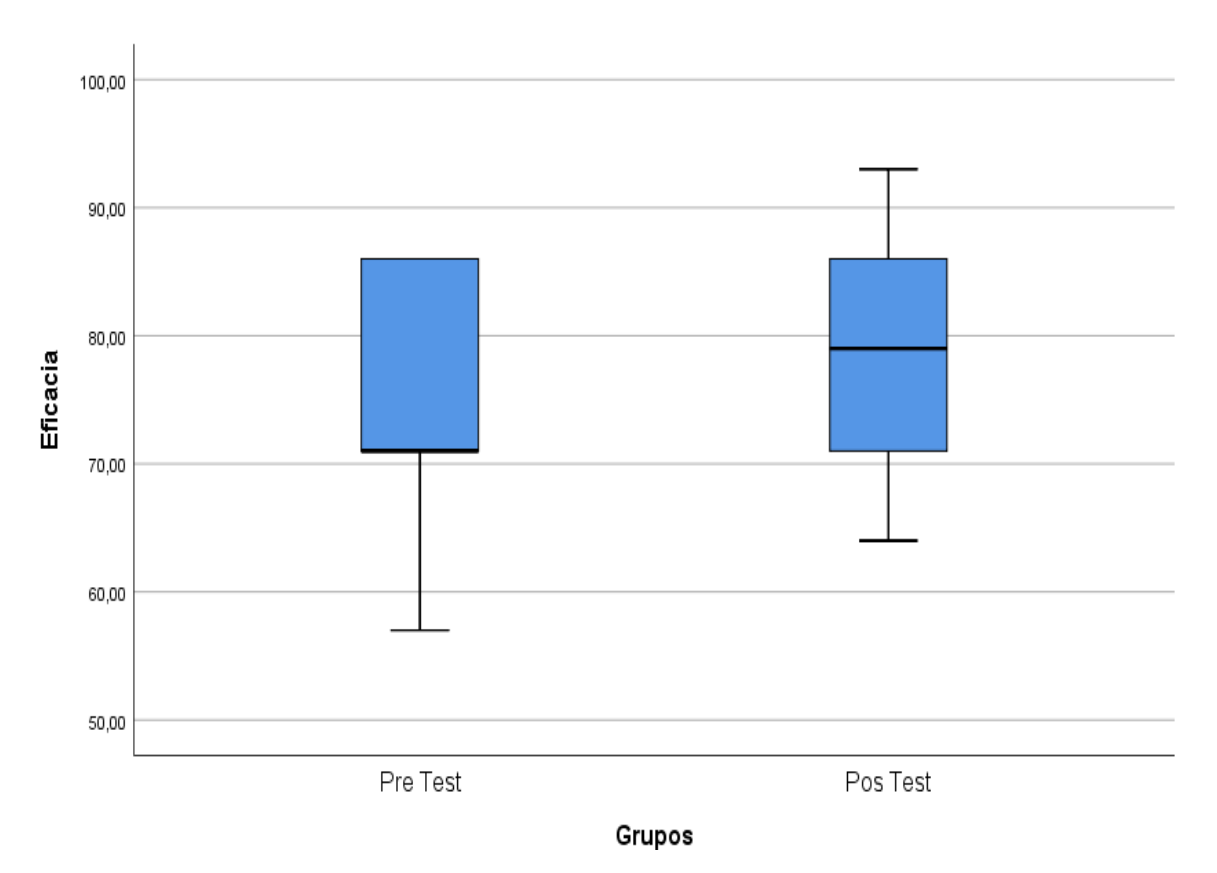

**Fuente:** Registro de eficacias y base de datos en SPSS C.25.

*Figura 19.* Eficacia – Comparative box and whisker plot

Como se aprecia en la tabla y figura, la eficacia del Pos Test fue de 79.80% en comparación con el Pre Test que fue de 73.04%, lo que reflejó una mejora. Por otro lado, se observa que la desviación estándar del Pos Test fue de 7.88% en comparación del Pre Test que fue de 11.36%, lo refleja una mejor homogeneidad de datos en el Pos Test. Así mismo, en el diagrama de cajas y bigotes, se observa que las asociaciones de los puntajes del Pos Test aumentaron respecto al Pre Test.

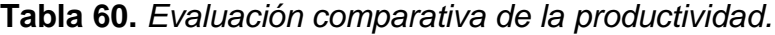

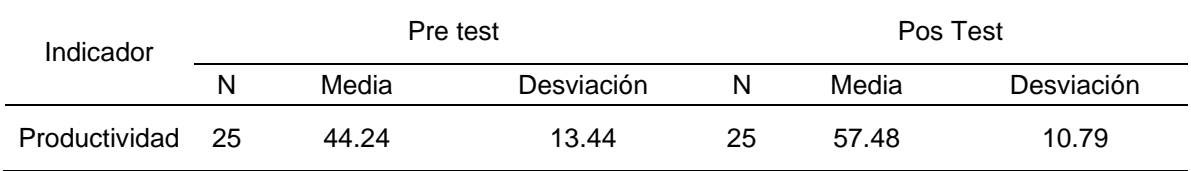

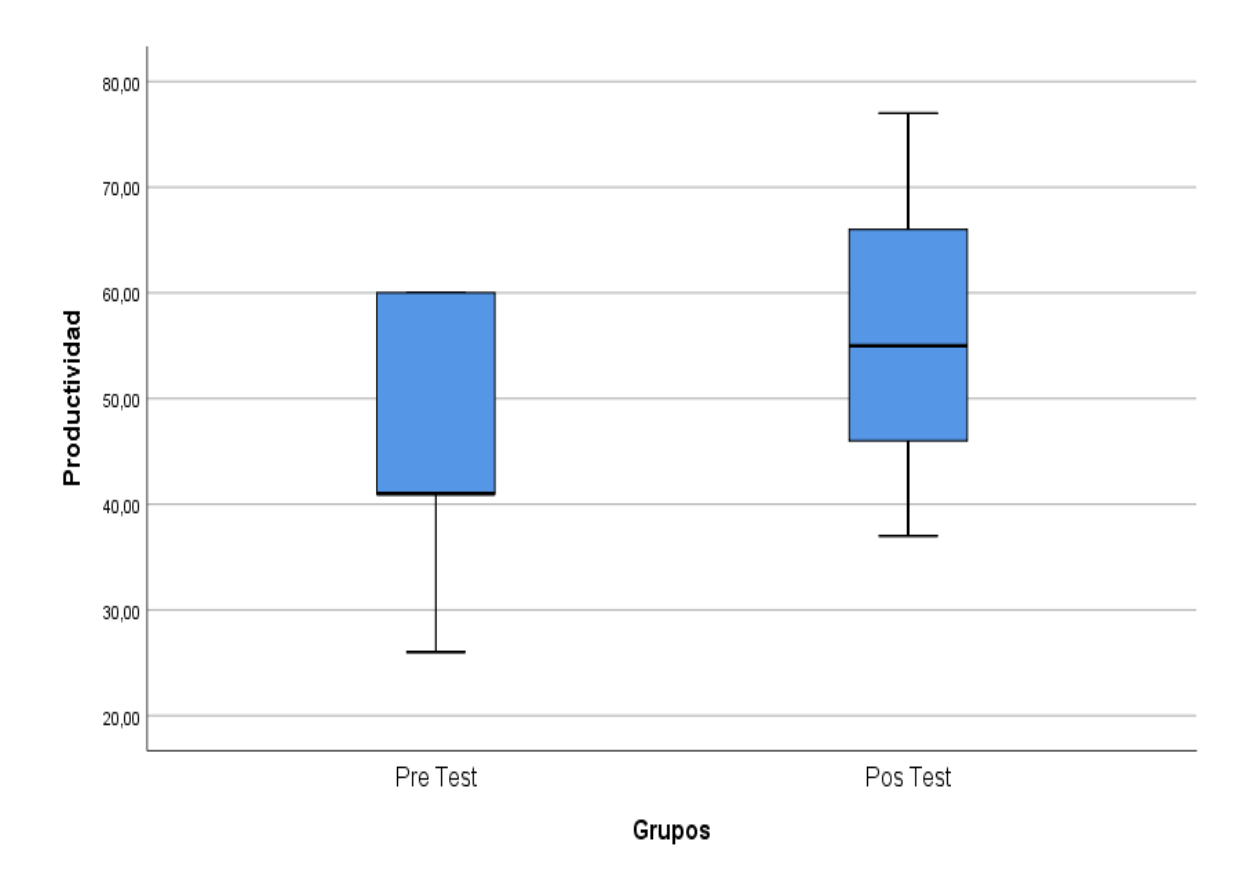

**Fuente:** Registro de productividades y base de datos en SPSS C.25.

*Figura 20.* Productividad – Comparative box and whisker plot

Como se aprecia en la tabla y figura, la productividad del Pos Test fue de 57.48% en comparación con el Pre Test que fue de 44.24%, lo que reflejó una mejora. Por otro lado, se observa que la desviación estándar del Pos Test fue de 10.79% en comparación del Pre Test que fue de 13.44%, lo refleja una mejor homogeneidad de datos en el Pos Test. Así mismo, en el diagrama de cajas y bigotes, se observa que las asociaciones de los puntajes del Pos Test aumentaron respecto al Pre Test.

## **4.2. Análisis inferencial**

# **4.2.1. Análisis de la hipótesis específica 1**

### **Prueba de normalidad**

### **Hipótesis de normalidad**

Ho: La distribución de la variable de estudio no difiere de la distribución normal.

Ha: La distribución de la variable de estudio difiere de la distribución normal.

Regla de decisión;

Si p\_ valor < 0.05, se rechaza la Hipótesis Nula (Ho). Y, se acepta Ha

Si p\_ valor > 0.05, se acepta la Hipótesis Nula (Ho)

**Tabla 61.** *Prueba de normalidad - Eficiencia*

| Grupos     |          | Kolmogorov-Smirnov <sup>a</sup> |    |      | Shapiro-Wilk |    |      |
|------------|----------|---------------------------------|----|------|--------------|----|------|
|            |          | Estadístico                     | αI | Sig. | Estadístico  | g  | Sig. |
| Eficiencia | Pre Test | 226                             | 25 | .002 | .804         | 25 | ,000 |
|            | Pos Test | 214                             | 25 | .004 | .907         | 25 | ,026 |
|            |          |                                 |    |      |              |    |      |

a. Corrección de significación de Lilliefors

**Fuente:** IBM – SPSS versión 25

La aplicación de la prueba de normalidad de las variables es lo que se observa en la tabla 63, donde se muestran un valor p=0.000< 0.05 y p=0.026< 0.05 (Shapiro-Wilk n<30). Posteriormente, siendo en todo caso, el valor p<α cuando  $\alpha$ = 0.05, se evidencia en ambos casos distribuciones diferentes a la distribución normal.

Respecto a las evidencias presentadas es que se rechaza la Ho y se concluye que la data de las variables no proviene de una distribución normal, de este modo es que se justifica la aplicación de estadísticos no paramétricos.

### **Hipótesis especifica 1**

- Ha: El Estudio del Trabajo mejora la eficiencia en el área de producción en Inmecor S.A.C., Ventanilla – 2021.
- Ho: El Estudio del Trabajo no mejora la eficiencia en el área de producción en Inmecor S.A.C., Ventanilla – 2021.

Regla de decisión;

Si p\_ valor < 0.05, se rechaza la Hipótesis Nula (Ho). Y, se acepta Ha

Si p\_ valor > 0.05, se acepta la Hipótesis Nula (Ho)

**Tabla 62.** *Prueba de Rangos - Eficiencia*

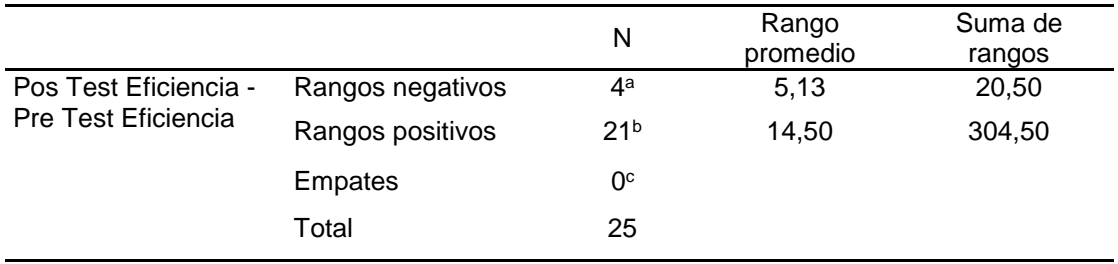

a. Pos Test Eficiencia < Pre Test Eficiencia

b. Pos Test Eficiencia > Pre Test Eficiencia

c. Pos Test Eficiencia = Pre Test Eficiencia

**Fuente:** IBM – SPSS versión 25

#### **Interpretación**

Se aprecia en la tabla 62, respecto a las eficiencias al pasar del pre al pos test, 4 eficiencias disminuyeron su valor y 21 incrementaron su valor no produciéndose empates.

### **Tabla 63.** *Prueba de Wilcoxon - Eficiencia*

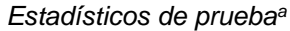

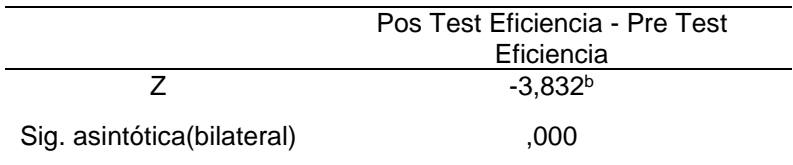

a. Prueba de rangos con signo de Wilcoxon

b. Se basa en rangos negativos.

**Fuente:** IBM – SPSS versión 25

### **Interpretación**

Puesto que el valor de la significancia bilateral de la prueba de Wilcoxon p\_valor=0.000<0.05; existen razones suficientes para rechazar Ho aceptándose la Ha. Por consiguiente: El Estudio del Trabajo mejora la eficiencia en el área de producción en Inmecor S.A.C., Ventanilla – 2021.

# **4.2.2. Análisis de la hipótesis específica 2**

# **Prueba de normalidad**

# **Hipótesis de normalidad**

Ho: La distribución de la variable de estudio no difiere de la distribución normal.

Ha: La distribución de la variable de estudio difiere de la distribución normal.

Regla de decisión;

Si p\_ valor < 0.05, se rechaza la Hipótesis Nula (Ho). Y, se acepta Ha

Si p\_ valor > 0.05, se acepta la Hipótesis Nula (Ho)

**Tabla 64.** *Prueba de normalidad – Eficacia*

| Grupos                                       |          |             | Kolmogorov-Smirnov <sup>a</sup> |      | Shapiro-Wilk |    |      |
|----------------------------------------------|----------|-------------|---------------------------------|------|--------------|----|------|
|                                              |          | Estadístico | al                              | Sig. | Estadístico  |    | Sig. |
| Eficacia                                     | Pre Test | 233         | 25                              | .001 | ,806         | 25 | ,000 |
|                                              | Pos Test | 224         | 25                              | 002  | ,896         | 25 | ,015 |
| a. Corrección de significación de Lilliefors |          |             |                                 |      |              |    |      |

**Fuente:** IBM – SPSS versión 25

La aplicación de la prueba de normalidad de las variables es lo que se observa en la tabla 66, donde muestran un valor p=0.000< 0.05 y p=0.015< 0.05 (Shapiro-Wilk n<30). Posteriormente, siendo en todo caso, el valor p<α cuando α= 0.05, evidencias en ambos casos distribuciones diferentes a la distribución normal.

Respecto a las evidencias presentadas es que se rechaza la Ho y se concluye que la data de las variables no proviene de una distribución normal, de este modo es que se justifica el uso de estadísticos no paramétricos.

### **Hipótesis especifica 2**

- Ha: El Estudio del Trabajo mejora la eficacia en el área de producción en Inmecor S.A.C., Ventanilla – 2021.
- Ho: El Estudio del Trabajo no mejora la eficacia en el área de producción en Inmecor S.A.C., Ventanilla – 2021.

Regla de decisión;

Si p\_ valor < 0.05, se rechaza la Hipótesis Nula (Ho). Y, se acepta Ha

Si p\_ valor > 0.05, se acepta la Hipótesis Nula (Ho)

**Tabla 65.** *Prueba de Rangos – Eficacia*

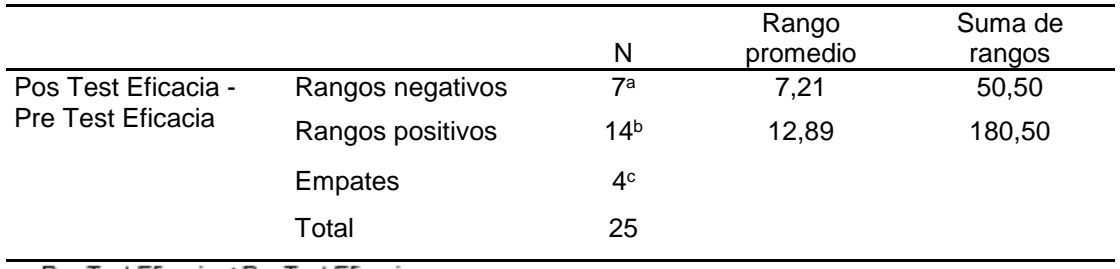

a. Pos Test Eficacia < Pre Test Eficacia

b. Pos Test Eficacia > Pre Test Eficacia

c. Pos Test Eficacia = Pre Test Eficacia **Fuente:** IBM – SPSS versión 25

**Interpretación**

Se aprecia en la tabla 65, respecto a las eficacias al pasar del pre al pos test, 7 eficacias disminuyeron su valor, 14 incrementaron su valor, y se produjeron 4 empates.

**Tabla 66.** *Prueba de Wilcoxon – Eficacia*

*Estadísticos de prueba<sup>a</sup>*

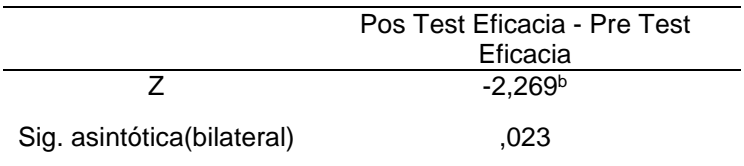

a. Prueba de rangos con signo de Wilcoxon

b. Se basa en rangos negativos.

**Fuente:** IBM – SPSS versión 25

### **Interpretación**

Puesto que el valor de la significancia bilateral de la prueba de Wilcoxon p\_valor=0.023<0.05; existen razones suficientes para rechazar la Ho aceptándose la Ha. Por consiguiente: El Estudio del Trabajo mejora la eficacia en el área de producción en Inmecor S.A.C., Ventanilla – 2021.

## **4.2.3. Análisis de la hipótesis general**

# **Prueba de normalidad**

# **Hipótesis de normalidad**

Ho: La distribución de la variable de estudio no difiere de la distribución normal.

Ha: La distribución de la variable de estudio difiere de la distribución normal.

Regla de decisión;

Si p\_ valor < 0.05, se rechaza la Hipótesis Nula (Ho). Y, se acepta Ha

Si p\_ valor > 0.05, se acepta la Hipótesis Nula (Ho)

**Tabla 67.** *Prueba de normalidad – Productividad*

| Grupos                                       |            | Kolmogorov-Smirnov <sup>a</sup> |    |      | Shapiro-Wilk |    |      |
|----------------------------------------------|------------|---------------------------------|----|------|--------------|----|------|
|                                              |            | Estadístico                     | gl | Sig. | Estadístico  | ΩI | Sig. |
| Productividad                                | I Pre Test | 239                             | 25 | ,001 | ,803         | 25 | ,000 |
|                                              | Pos Test   | 225                             | 25 | .002 | .899         | 25 | ,018 |
| a. Corrección de significación de Lilliefors |            |                                 |    |      |              |    |      |

**Fuente:** IBM – SPSS versión 25

La aplicación de la prueba de normalidad de las variables es lo que se observa en la tabla 67, donde se muestran un valor p=0.000< 0.05 y p=0.018< 0.05 (Shapiro-Wilk n<30). Posteriormente, siendo en todo caso, el valor p<α cuando α= 0.05, se evidencia en ambos casos distribuciones diferentes a la distribución normal.

Respecto a las evidencias presentadas es que se rechaza la Ho y se concluye que la data de las variables no proviene de una distribución normal, de este modo es que se justifica la aplicación de estadísticos no paramétricos.

### **Hipótesis general**

- Ha: El Estudio del Trabajo mejora la productividad en el área de producción en Inmecor S.A.C., Ventanilla – 2021.
- Ho: El Estudio del Trabajo no mejora la productividad en el área de producción en Inmecor S.A.C., Ventanilla – 2021.

Regla de decisión;

Si p\_ valor < 0.05, se rechaza la Hipótesis Nula (Ho). Y, se acepta Ha

Si p\_ valor > 0.05, se acepta la Hipótesis Nula (Ho)

**Tabla 68.** *Prueba de Rangos – Productividad*

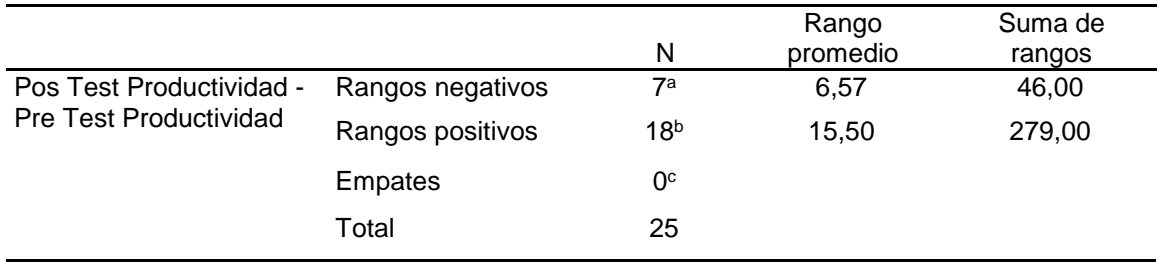

a. Pos Test Productividad < Pre Test Productividad

b. Pos Test Productividad > Pre Test Productividad

c. Pos Test Productividad = Pre Test Productividad

**Fuente:** IBM – SPSS versión 25

#### **Interpretación**

Se aprecia en la tabla 68, respecto a las productividades al pasar del pre al pos test, 7 productividades disminuyeron su valor y 18 incrementaron su valor, no produciéndose empates.

**Tabla 69.** *Prueba de Wilcoxon – Productividad*

*Estadísticos de prueba<sup>a</sup>*

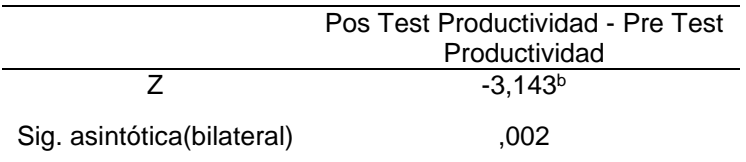

a. Prueba de rangos con signo de Wilcoxon

b. Se basa en rangos negativos.

**Fuente:** IBM – SPSS versión 25

### **Interpretación**

Puesto que, al llevar a cabo la prueba de Wilcoxon, y de esta manera apreciar que p\_valor=0.002<0.05; existen razones suficientes para rechazar Ho aceptándose la Ha. Por consiguiente: El Estudio del Trabajo mejora la productividad en el área de producción en Inmecor S.A.C., Ventanilla – 2021.

# **V. DISCUSIÓN**

En el presente trabajo investigativo, titulado Estudio del trabajo para mejorar la productividad en el área de producción en Inmecor S.A.C., Ventanilla - 2021., se obtuvieron resultados favorables, demostrando así, que a la igual manera de las investigaciones previas de GONZÁLEZ (2020), KORKMAZ (2020), QUILICHE (2018) y, SARAVANAN (2018), que, al aplicar la metodología del estudio de trabajo, esto mejora la eficiencia, eficacia y productividad.

A partir del análisis de los resultados, en base al objetivo específico 1, puesto que el valor de la significancia bilateral de la prueba de Wilcoxon p\_valor=0.000<0.05; se rechazó la Ho aceptándose la Ha, evidenciando que el Estudio del Trabajo mejora la eficiencia en el área de producción en Inmecor S.A.C., Ventanilla – 2021; ello se refleja en que al pasar del pre al pos test, 4 eficiencias disminuyeron su valor y 21 incrementaron su valor no produciéndose empates, lo que descriptivamente se evidencia en que la eficiencia del Pos Test fue de 71% en comparación con el Pre Test que fue de 59.08%, lo que reflejó una mejora. Por otro lado, se observó que la desviación estándar del Pos Test fue de 6.64% en comparación del Pre Test que fue de 8.95%, lo que reflejó una mejor homogeneidad de datos en el Pos Test. Así mismo, en el diagrama de cajas y bigotes, se observa que la asociación de los puntajes del Pos Test aumentaron respecto al Pre Test; ello corrobora con la investigación de SARAVANAN (2018), cuyo artículo titulado Mejora de la eficiencia en una empresa de fabricación de cajas de engranajes de mediana escala mediante diferentes herramientas Lean: un caso de estudio, donde se evidencia descriptivamente que el tiempo de procesamiento general se redujo en un 24%, lo que resalta que hubo un incremento de la eficiencia mediante la determinación y exclusión de actividades que no agregan valor. Así mismo, KORKMAZ (2020), en su artículo Análisis del trabajo y estudio del tiempo en las actividades logísticas: un estudio de caso en los procesos de embalaje y carga, se determinó que el tiempo de procesamiento puede reducirse en un 47%, lo que comprueba que también hay un incremento de la eficiencia.

Del conocimiento encontrado y del análisis de los resultados, en base al objetivo específico 2, puesto que el valor de la significancia bilateral de la prueba de
Wilcoxon p\_valor=0.023<0.05; se rechazó la Ho aceptándose la Ha, evidenciando que el Estudio del Trabajo mejora la eficacia en el área de producción en Inmecor S.A.C., Ventanilla – 2021.; ello se refleja en que al pasar del pre al pos test, 7 eficacias disminuyeron su valor, 14 incrementaron su valor, y se produjeron 4 empates, lo que descriptivamente se evidencia en que la eficacia del Pos Test fue de 79.80% en comparación con el Pre Test que fue de 73.04%, lo que reflejó una mejora. Por otro lado, se observó que la desviación estándar del Pos Test fue de fue de 7.88% en comparación del Pre Test que fue de 11.36%, lo que reflejó una mejor homogeneidad de datos en el Pos Test. Así mismo, en el diagrama de cajas y bigotes, se observa que la asociación de los puntajes del Pos Test aumentaron respecto al Pre Test; ello corrobora lo planteado por QUILICHE (2018), en su artículo titulado Time and motion study to improve the productivity of a fishing company, donde se evidencia descriptivamente que los resultados hallados muestran que el tiempo estándar de la operación llevada a cabo disminuyó de 37.78 min a 22.60 min, logrando así una disminución de tiempo de proceso en 40.18 %, se concluyó que el análisis de los movimientos aplicados al efectuar las tareas y el establecimiento del tiempo estándar mejoran la eficacia y productividad.

A partir del análisis de los resultados, en base al objetivo general, puesto que el valor de la significancia bilateral de la prueba de Wilcoxon p\_valor=0.002<0.05; se rechazó la Ho aceptándose la Ha, evidenciando que el Estudio del Trabajo mejora la productividad en el área de producción en Inmecor S.A.C., Ventanilla – 2021; ello se refleja en que al pasar del pre al pos test, 7 productividades disminuyeron su valor y 18 incrementaron su valor, no produciéndose empates, lo que descriptivamente se evidencia en que la productividad del Pos Test fue de 57.48% en comparación con el Pre Test que fue de 44.24%, lo que reflejó una mejora. Por otro lado, se observó que la desviación estándar del Pos Test fue de 10.79% en comparación del Pre Test que fue de 13.44%, lo que reflejó una mejor homogeneidad de datos en el Pos Test. Así mismo, en el diagrama de cajas y bigotes, se observa que la asociación de los puntajes del Pos Test aumentaron respecto al Pre Test; ello coincide con el autor GONZÁLES (2020), cuyo artículo

titulado Ingeniería de métodos para aumentar la productividad laboral y eliminar los tiempos de inactividad, en donde tuvo un incremento de la productividad en un 20%, demostrando así que todo estudio de trabajo implica una serie de actividades para así poder reformular y mejorar la forma de trabajar en ciertas áreas y lo que tiene incidencia en la reducción de tiempos estándar tal como quedó comprobado en los estudios realizados.

# VI. CONCLUSIONES

- **Primero:** Respecto a la hipótesis específica 1, demuestra que el estudio de trabajo mejora la eficiencia en el área de producción en Inmecor S.A.C., Ventanilla – 2021, puesto que antes de implementar la herramienta de mejora, la eficiencia mostraba un valor de 59.28%, sin embargo, al implementar la metodología de estudio del trabajo se mostró un valor de 71.14%, lo que reflejo un incremento de 20%.
- **Segundo:** En base a la hipótesis específica 2, prueba que el estudio de trabajo mejora la eficacia en el área de producción en Inmecor S.A.C., Ventanilla – 2021, puesto que antes de implementar la herramienta de mejora, la eficacia mostraba un valor de 73.14%, sin embargo, al implementar la metodología de estudio del trabajo se mostró un valor de 79.71%, lo que reflejo un incremento de 9%.
- **Tercero:** Respecto a la hipótesis general, demuestra que el estudio de trabajo mejora la productividad en el área de producción en Inmecor S.A.C., Ventanilla – 2021, en razón de que, antes de implementar la herramienta de mejora, la productividad mostraba un valor de 44.33%, sin embargo, al implementar la metodología de estudio del trabajo se mostró un valor de 57.20%, lo que reflejó un incremento de 29%.

# **VII. RECOMENDACIONES**

Luego de haber concluido con la aplicación de la herramienta del estudio de trabajo y dejar demostrado que dicha metodología produce consecuencias favorables en la productividad, se recomienda que:

- Para continuar conservando los resultados obtenidos en base a la eficiencia, lo recomendable es manejar un control de tiempo de las actividades, de esta manera no generar cuellos de botella, y así mismo poder lograr una mejora continua.
- En base a la eficacia, lo recomendable es realizar una evaluación a las actividades de las operaciones del proceso, continuar con el seguimiento de la identificación y exclusión de las actividades que no agregan valor, de esta manera lograr una mejora continua.
- Por último, en base a la productividad, lo recomendable es continuar con la implementación de la herramienta en el proceso de elaboración del producto, ya que de esta manera se podrá mantener los resultados, e incluso, capaz lograr una mejora continua.

## **REFERENCIAS**

### **Artículos**

ACEVEDO, Jóse. Ingeniería Industrial [En Línea] Abril, 2016, Vol. 37 Issue [Fecha de consulta: 01 de Mayo del 2021]. Disponible en: [https://bit.ly/3B9T7lp.](https://bit.ly/3B9T7lp)ISSN: 0258- 5960

ALFARO, André. Revista Industrial [En Línea] Octubre, 2020, Vol. 23 N.º 1 [Fecha de consulta: 01 de Mayo del 2021]. Disponible en: [https://revistasinvestigacion.unmsm.edu.pe/index.php/idata/article/view/16651.](https://revistasinvestigacion.unmsm.edu.pe/index.php/idata/article/view/16651)ISS N: 1560-9146

ARAGAWI, Yemane. Journal of Optimization in Industrial Engineering [Online] March, 2020, Vol. 13 N.º. 1 [Consultation date: May, 02, 2021]. Available in: [https://bit.ly/3jv1IZW.](https://bit.ly/3jv1IZW)ISSN: 2319-1163

BOTTON, Daniela. International Journal of Engineering Research in Africa [Online] Feb, 2021. Vol. 08, N.º 1 [Consultation date: May, 01, 2021]. Available in: [http://revistas.uss.edu.pe/index.php/ING/article/view/1547.](http://revistas.uss.edu.pe/index.php/ING/article/view/1547)ISSN: 23131926

BURAWAT, Piyachat. International Journal of Engineering and Advanced Technology [Online] May, 2019. Vol. 08 [Consultation Date: May, 01, 2021]. Available in: [https://bit.ly/3Cb3arJ.](https://bit.ly/3Cb3arJ)ISSN: 22498958

DEL RÍO, César. Journal of Research [En Línea] 2019. Vol. 30, N.º 3 [Fecha de consulta: 29 de Abril del 2021]. Disponible en: [https://bit.ly/2XDF0qG.](https://bit.ly/2XDF0qG)ISSN: 07180764

FERREIRA, Leticia. Revista FATEC [En línea] 2018. Vol. 4, N.º. 4 [Fecha de consulta: 29 de Abril del 2021]. Disponible en: [https://dialnet.unirioja.es/servlet/articulo?codigo=6606598.](https://dialnet.unirioja.es/servlet/articulo?codigo=6606598)ISSN: 2359-182X

GÓMEZ, Luisa. Revista Ingenierías USBMed [En línea] 2018. Vol. 9, N.º. 2 [Fecha de consulta: 30 de Abril del 2021]. Disponible en: [https://dialnet.unirioja.es/servlet/articulo?codigo=6523322.](https://dialnet.unirioja.es/servlet/articulo?codigo=6523322)ISSN: 2027-5846

GONZÁLES, Álvaro. Journal of Industrial Engineering and Management. [En línea] 2020. Vol. 13, N.º. 2 [Fecha de consulta: 29 de Abril del 2021]. Disponible en: [https://dialnet.unirioja.es/servlet/articulo?codigo=7552709.](https://dialnet.unirioja.es/servlet/articulo?codigo=7552709)ISSN: 2013-0953

KORKMAZ, Ibrahim. Scholarly Journals [Online] Jan, 2020. Vol. 28, N.º 2 [Consultation date: May, 30, 2021]. Available in: [https://bit.ly/3E77kkU.](https://bit.ly/3E77kkU)ISSN: 16139178

LOPSAN, C. [International Journal of Advanced Trends in Computer Science and](https://www.scopus.com/sourceid/21100896268?origin=recordpage) [Engineering](https://www.scopus.com/sourceid/21100896268?origin=recordpage) [Online] September, 2020, Vol. 5, pp. 7506-7509 [Consultation date: April, 29,2021] Available in: [https://bit.ly/3jwrb5c.](https://bit.ly/3jwrb5c)ISSN: 22783091

MEZA, Heidy. Revistas UCV.INGnosis [En Línea] 2019. [Fecha de consulta: 01 de Mayo del 2021]. Disponible en: <http://revistas.ucv.edu.pe/index.php/INGnosis/article/view/2333/1953>

NUNES, Jessica. Independent Journal of Management & Production [Online] April, 2019. Vol. 10, N.º. 2 [Consultation date: April, 30,2021]. Available in: [https://dialnet.unirioja.es/servlet/articulo?codigo=6975319.](https://dialnet.unirioja.es/servlet/articulo?codigo=6975319)ISSN: 2236-269X

QUILICHE, Ruth. Scientific research journal [Online] 2018. Vol. 4, N.º. 1 [Consultation date: May, 01, 2021]. Available in: [https://doi.org/10.18050/ingnosis.v4i1.2062.](https://doi.org/10.18050/ingnosis.v4i1.2062)ISSN: 24148199

SARAVANAN, V., International Journal of Engineering Research in Africa [Online] Jan, 2018. Vol. 34, [Consultation date: May, 04, 2021]. Available in: [https://bit.ly/3m8lxYP.](https://bit.ly/3m8lxYP)ISSN: 16633571

SOWDEN, G. [Journal of Occupational Rehabilitation](https://search.proquest.com/pubidlinkhandler/sng/pubtitle/Journal+of+Occupational+Rehabilitation/$N/33258/PagePdf/2065626034/fulltextPDF/7036C4EA48224B2CPQ/1?accountid=37408) [Online] June, 2019. Vol. 29, N.º. 2 [Consultation date: April, 29,2021]. Available in: [https://bit.ly/3E9tS4n.](https://bit.ly/3E9tS4n)ISSN: 10530487

VELHO, Luciano. Journal of Management and Technology [En Línea] 2018. Vol. 8, N.º. 3 [Fecha de consulta: 01 de Mayo del 2021]. Disponible en: [https://dialnet.unirioja.es/servlet/articulo?codigo=6570272.](https://dialnet.unirioja.es/servlet/articulo?codigo=6570272)ISSN: 2237-4558

### **Libros**

BAENA, Guillermina. Metodología de la Investigación. 3a. ed., México: Grupo Editorial Patria, 2017. 157 pp.

**ISBN:** 978-607-744-748-1

BERNAL, César. Metodología de la investigación administración, economía, humanidades y ciencias sociales. 3a. Ed., Colombia: Pearson Educación, 2010. 320 pp.

**ISBN:** 978-958-699-128-5

GARCÍA, Roberto. Estudio del Trabajo. 2°. New York: McGraw Hill, 1998. 459pp.

**ISBN:** 970101698X

GUTIÉRREZ, Humberto. Calidad Total y Productividad. 3°. México: McGraw Hill, 2010. 383pp.

**ISBN:** 978-607-15-0315-2

HERNÁNDEZ, Roberto. Metodología de la Investigación. 6 ed. México: McGraw Hill, 2014. 634pp.

**ISBN:** 978-1-4562-2396-0

KANAWATY, George. Introducción al Estudio del Trabajo. 4° ed. Ginebra: OIT,1996.521pp.

**ISBN:** 92-2-307108-9

LOPÉZ, Julián, ALARCÓN, Enrique y ROCHA, Mario. Estudio del Trabajo: Una Nueva Visión. 4a. ed. México: Grupo Editorial Patria, 2014. 256 pp.

**ISBN:** 978-607-438-913-5

MEYERS, Fred. Estudio de tiempos y movimientos para la manufactura ágil. 2 ed. México: Pearson Education, 2000. 352pp.

**ISBN:** 9684444680

OLIVEIRA, Teresa. Productivity and Organizational Management. Portugal, Gruyter Inc: 2017, 168 pp.

**ISBN:** 9783110355796

REYES, John. Estudio del Trabajo: Aplicaciones en la Industria Ecuatoriana. 1 ed. Ecuador: 2014, 110 pp.

**ISBN:** 978-9942-13-933-7

RODRÍGUEZ, Mercedes. Procesos de Trabajo: Teoría y casos prácticos. Madrid: Pearson Education, 2007. 272pp.

**ISBN:** 978-84-8322-400-7

VALDERRAMA, Santiago. Pasos Para Elaborar Proyectos De Investigación Científica. 5 ed. Lima: Editorial San Marcos, 2015. 495 pp.

**ISBN:** 978-612-302-878-7

#### **ANEXOS**

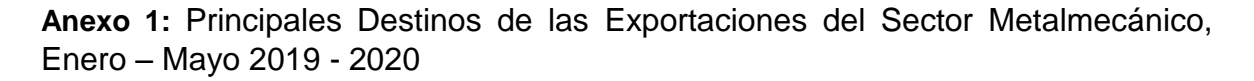

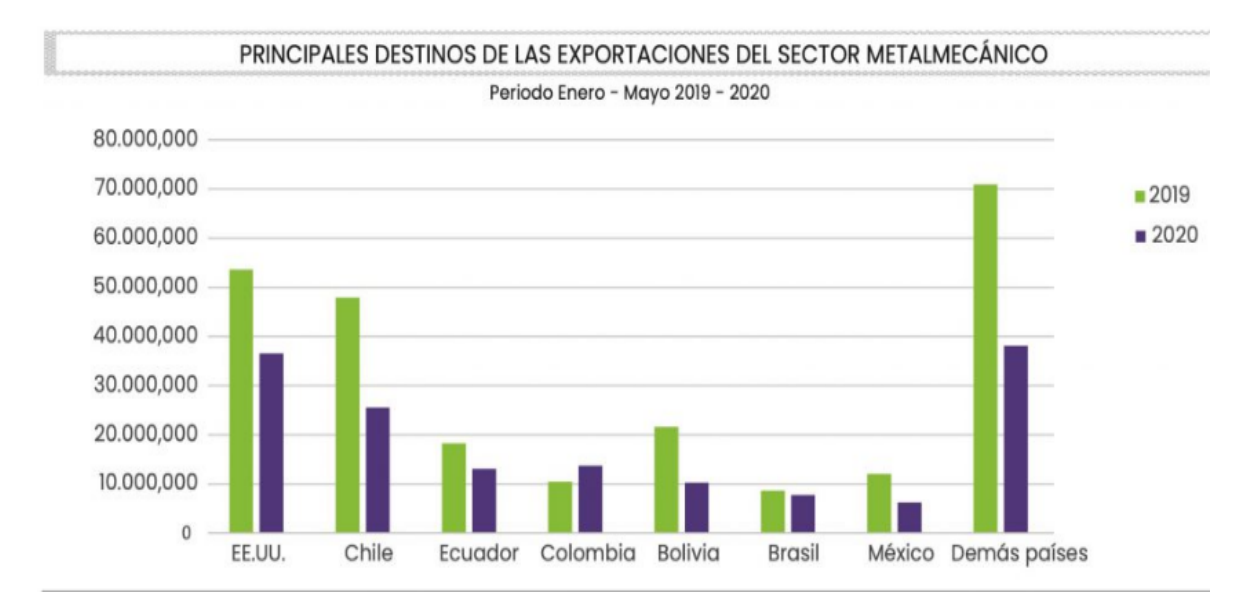

### **Anexo 2:** Principales Líneas de Producto Exportadas del Sector Metalmecánico, Enero – Mayo **2019 - 2020**

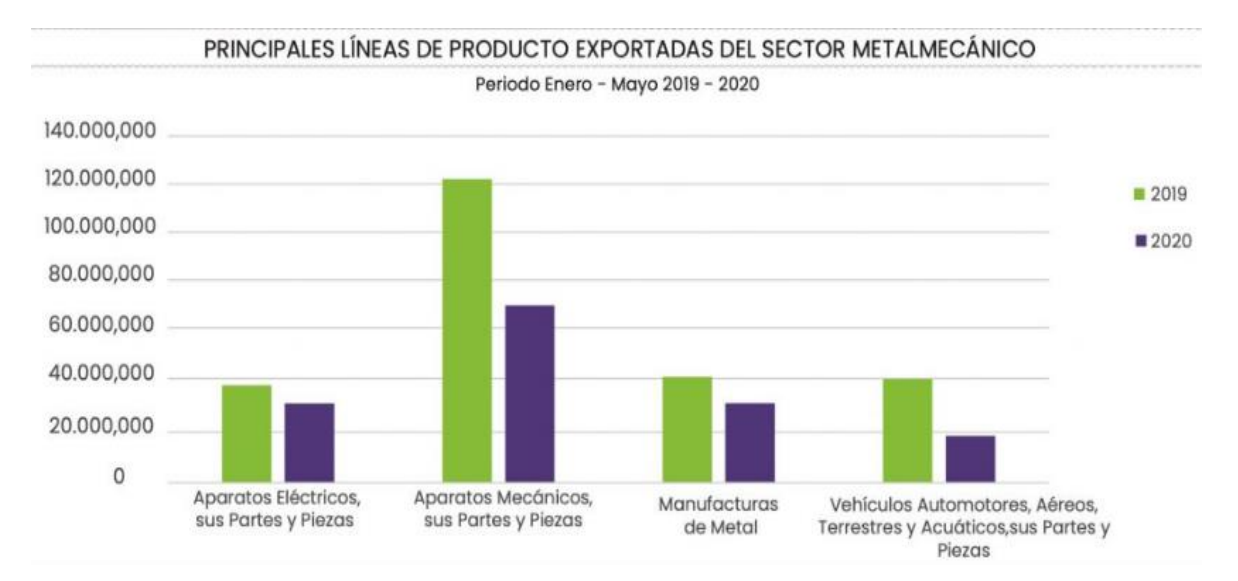

**Anexo 3:** Situación actual de la empresa de los últimos 3 meses.

|                            | <b>ENERO</b> | <b>FEBRERO</b> | <b>MARZO</b> | <b>PROMEDIO</b><br><b>SITUACION</b><br><b>ACTUAL</b> |
|----------------------------|--------------|----------------|--------------|------------------------------------------------------|
| <b>EFICIENCIA</b>          | 64,00%       | 62,50%         | 63,00%       | 63,17%                                               |
| <b>EFICACIA</b>            | 80,65%       | 79,41%         | 82,50%       | 80,85%                                               |
| <b>PRODUCTIVIDAD TOTAL</b> | 51,61%       | 49,63%         | 51,98%       | 51,07%                                               |

**Anexo 4:** Situación actual de la empresa de los últimos 3 meses.

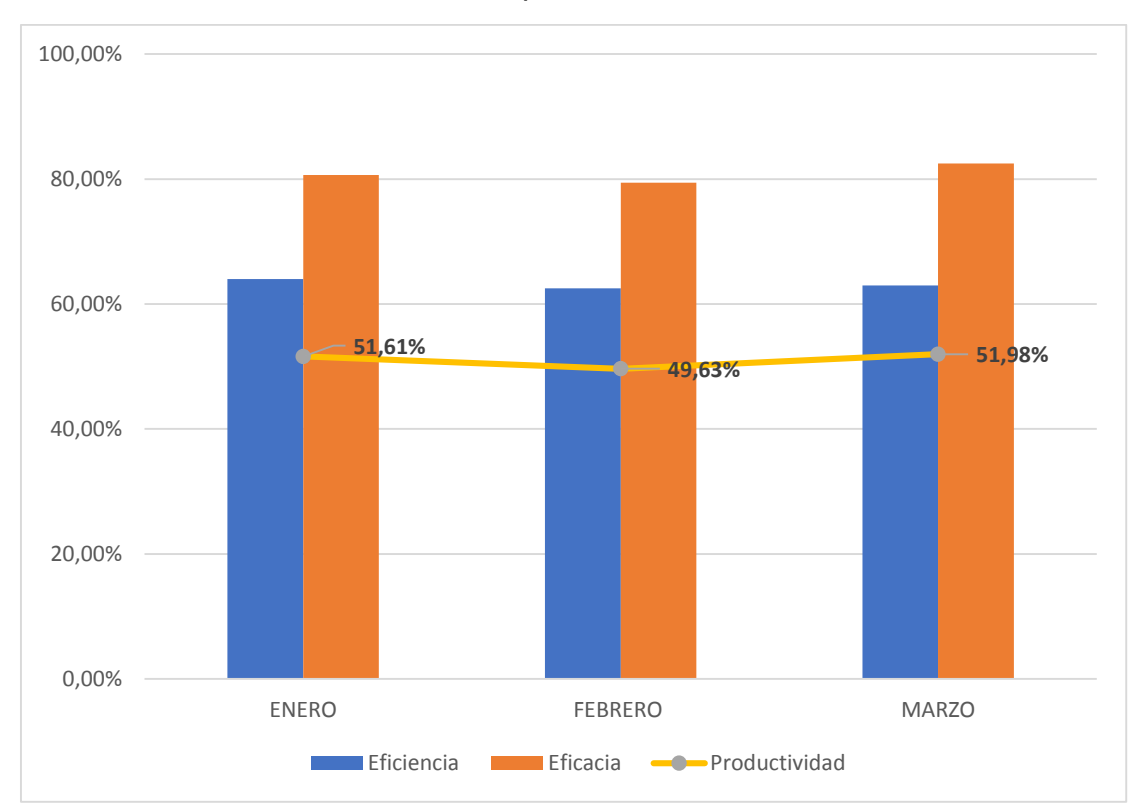

**Anexo 5:** Causas a base del problema de la baja Productividad

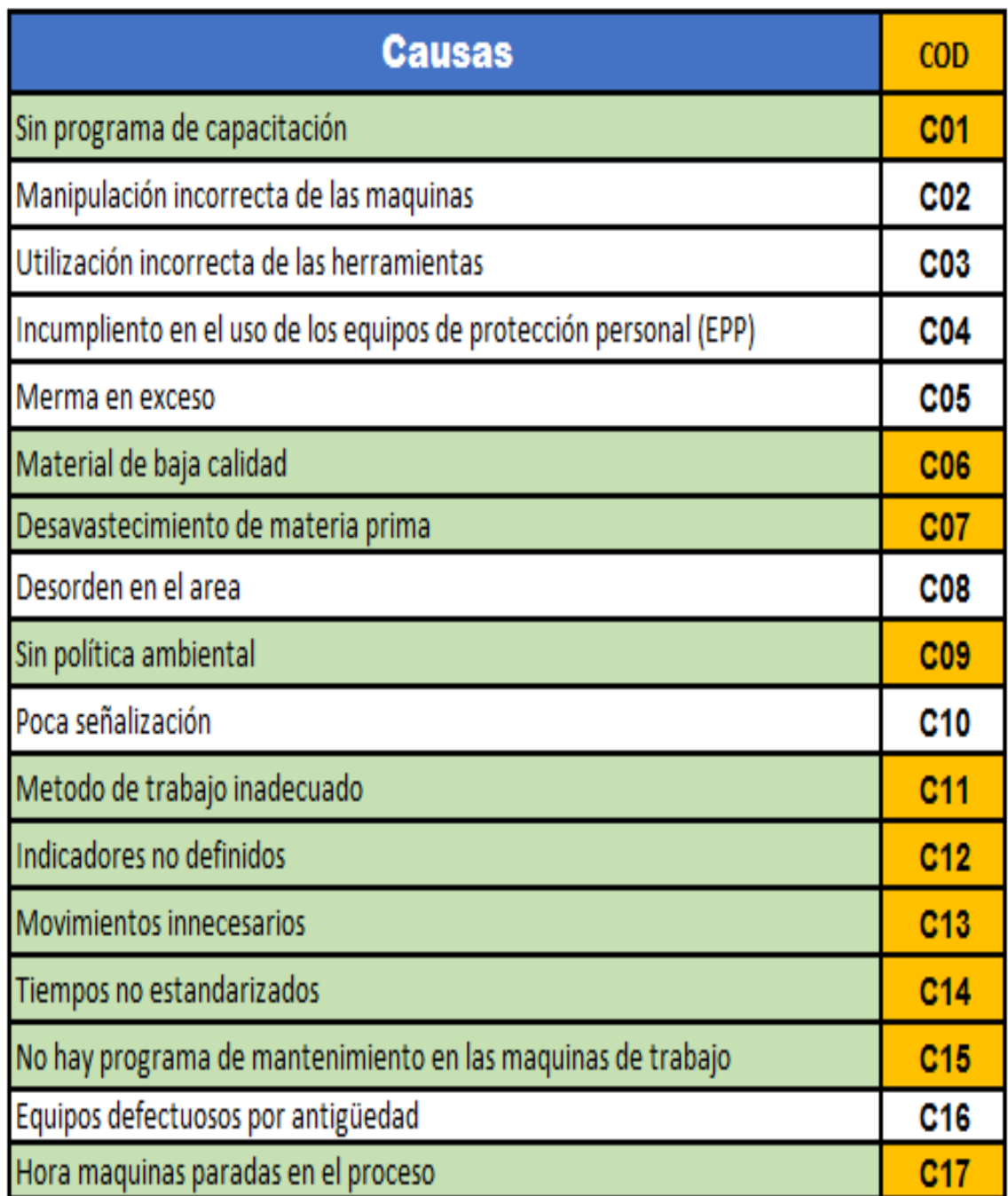

# **Anexo 6:** Matriz de Correlacionalidad

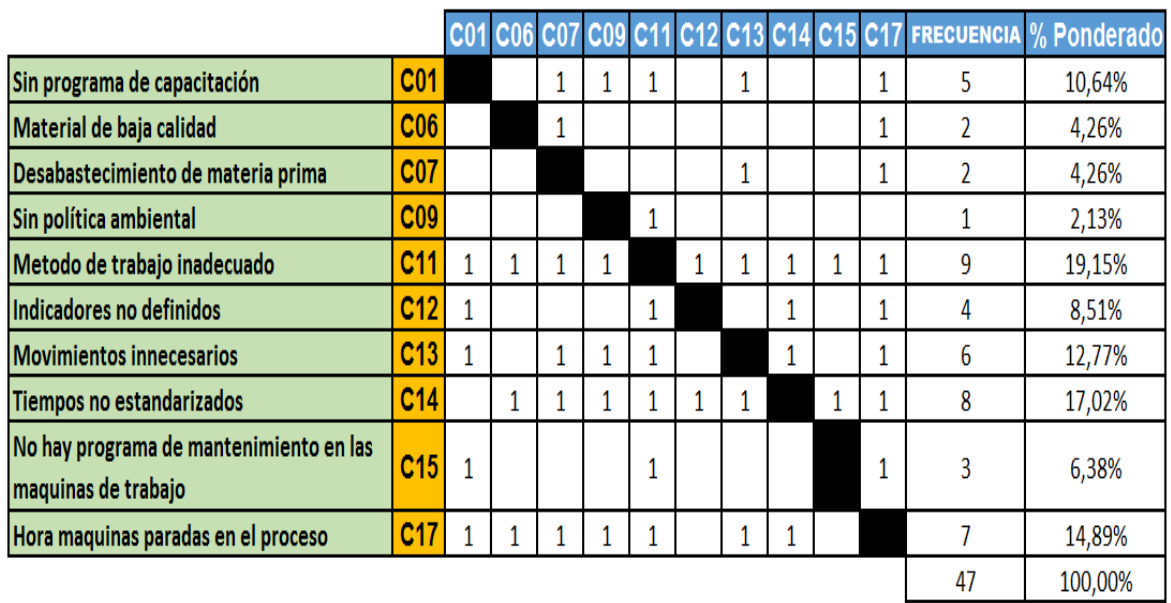

# **Anexo 7:** Estratificación de las Causas

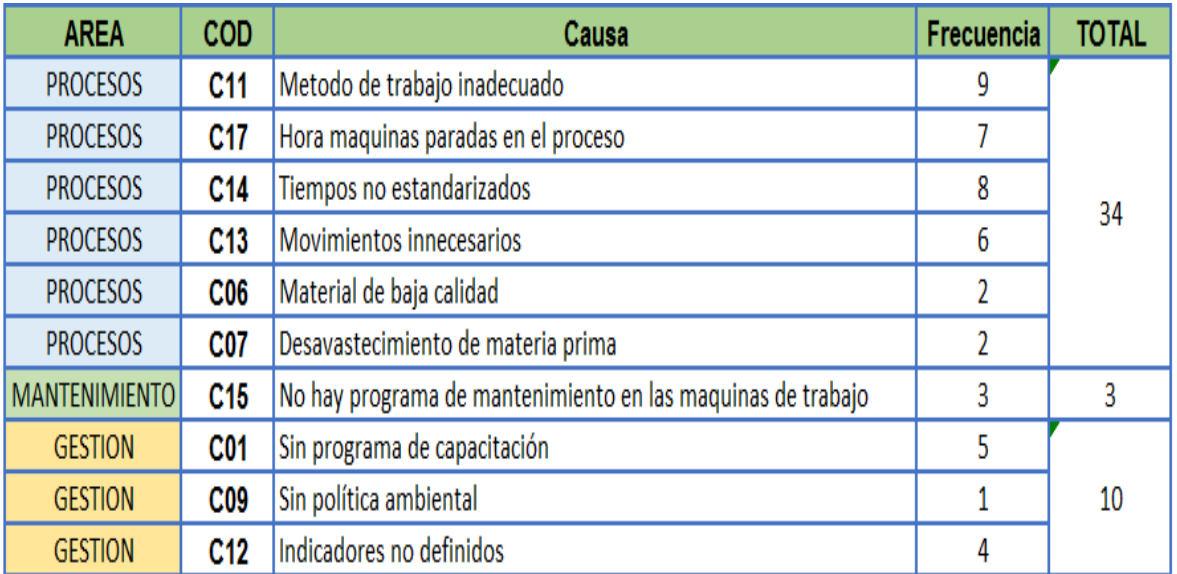

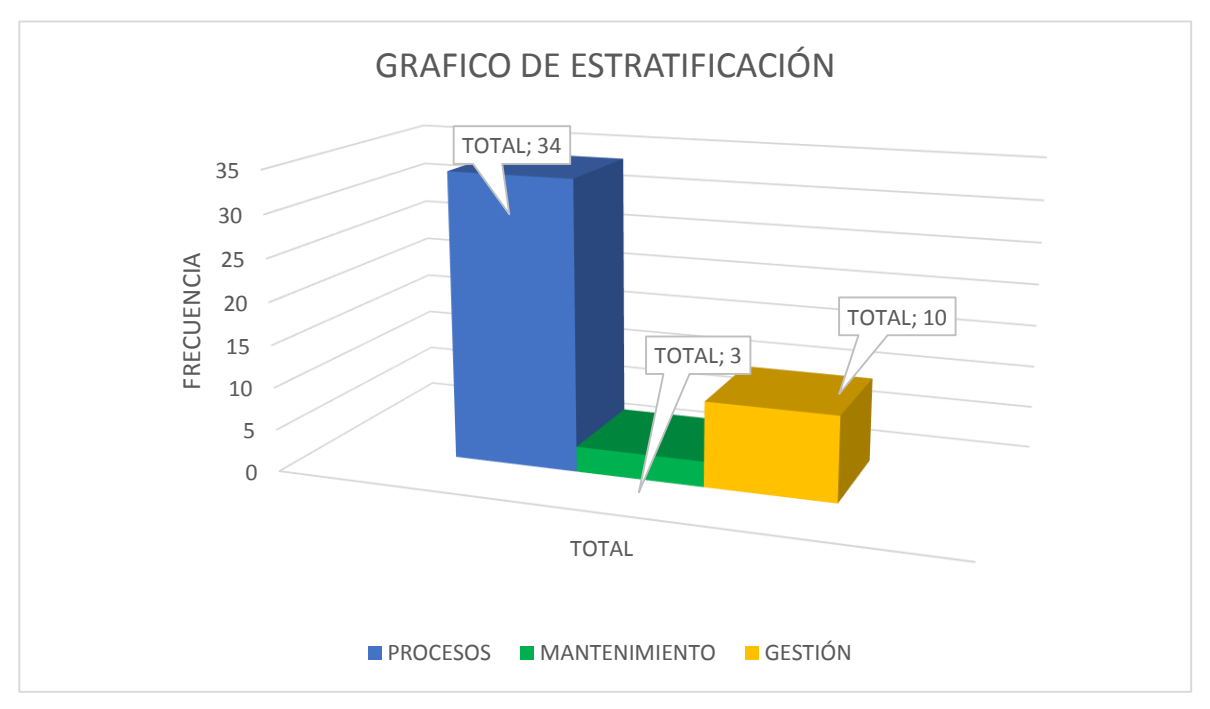

**Anexo 8:** Grafico de Estratificación de las Causas

**Anexo 9:** Matriz de Priorización en base a la Estratificación

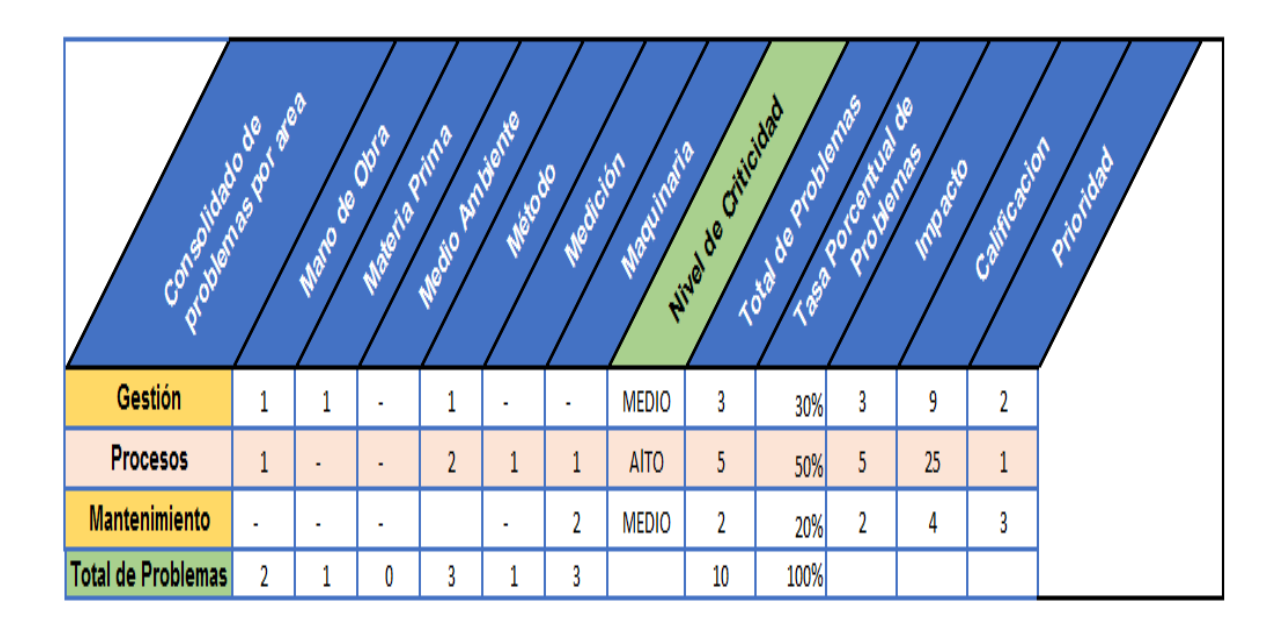

# **Anexo 10:** Matriz de Consistencia

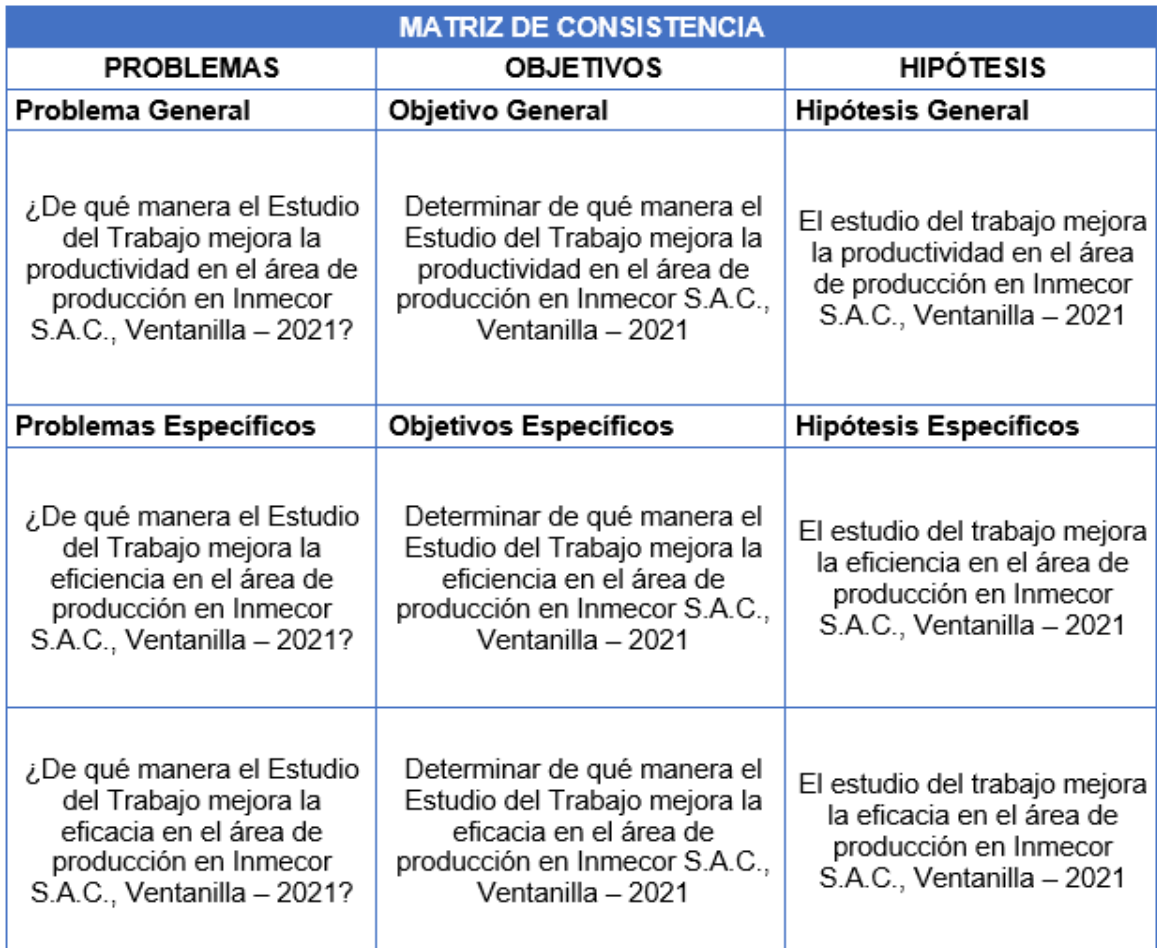

**Anexo 11:** Técnicas y Herramientas del Estudio del Trabajo

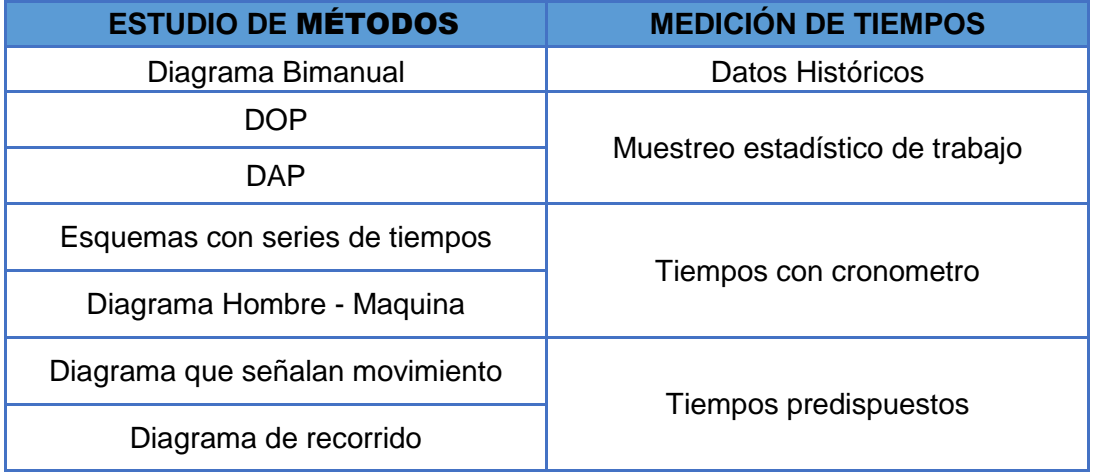

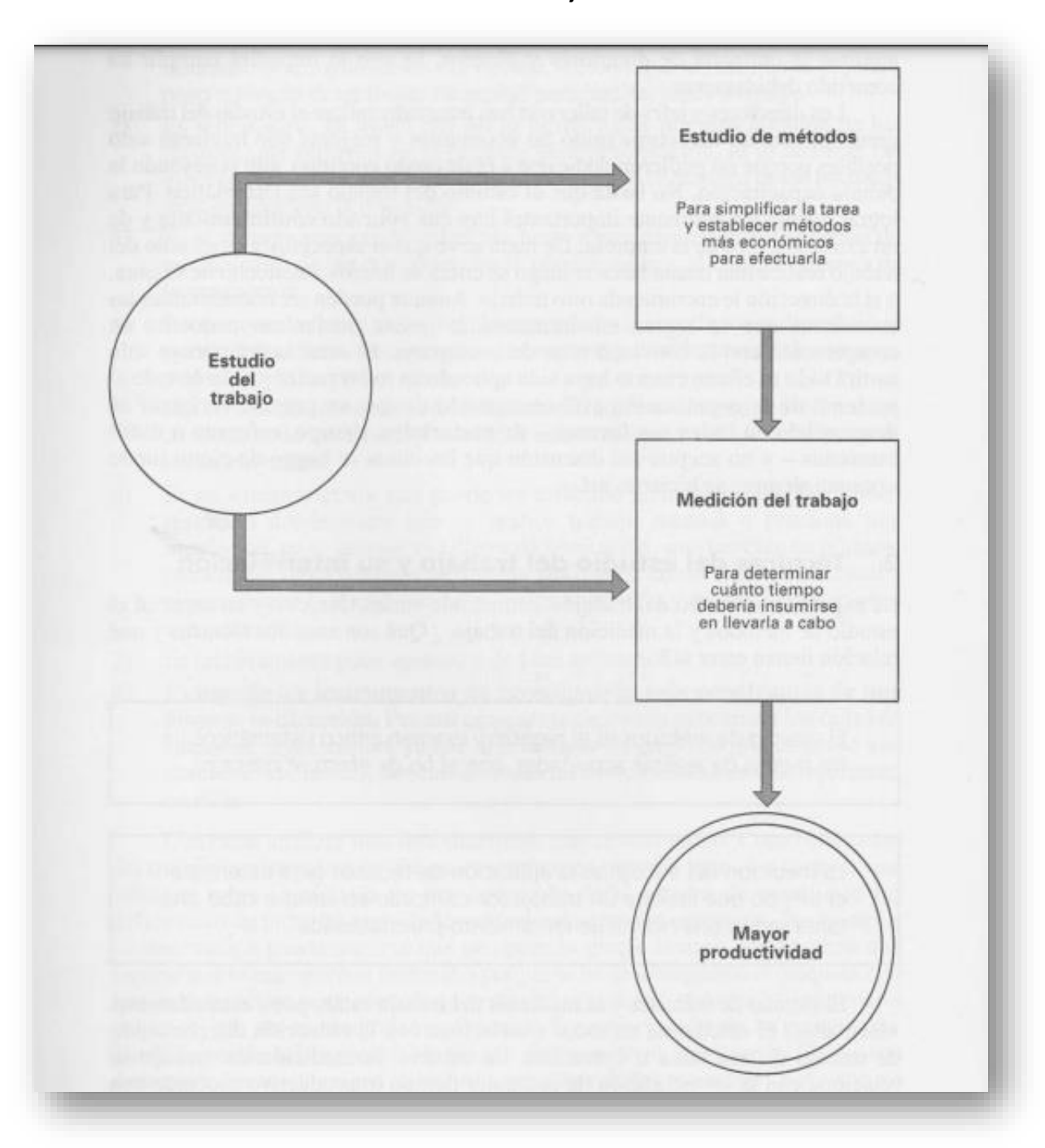

**Anexo 12**: Clasificación del Estudio del Trabajo

**Anexo 13:** Pasos para implementar el Estudio de Trabajo

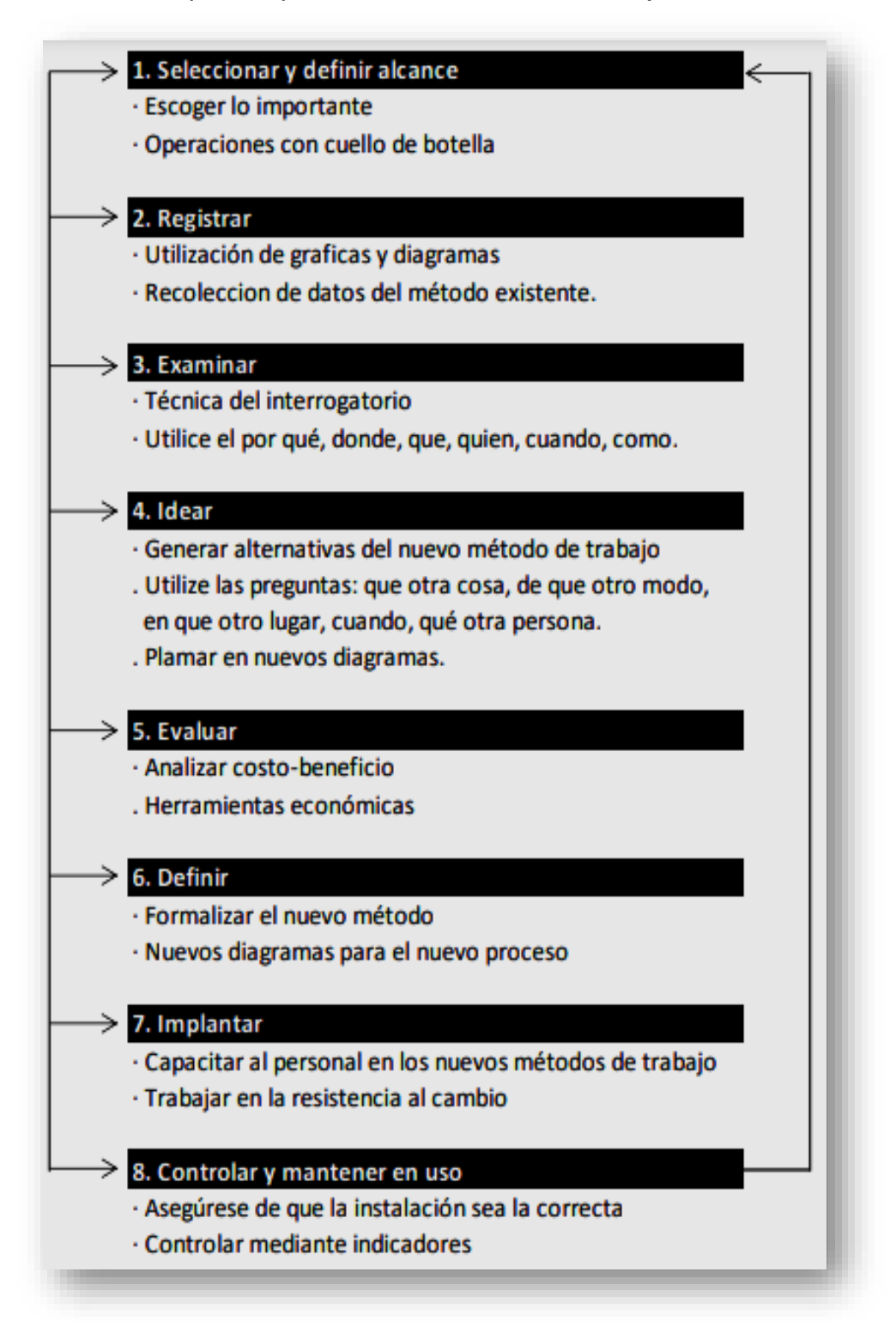

**Anexo 14**: Simbología del Diagrama de Operaciones de Proceso

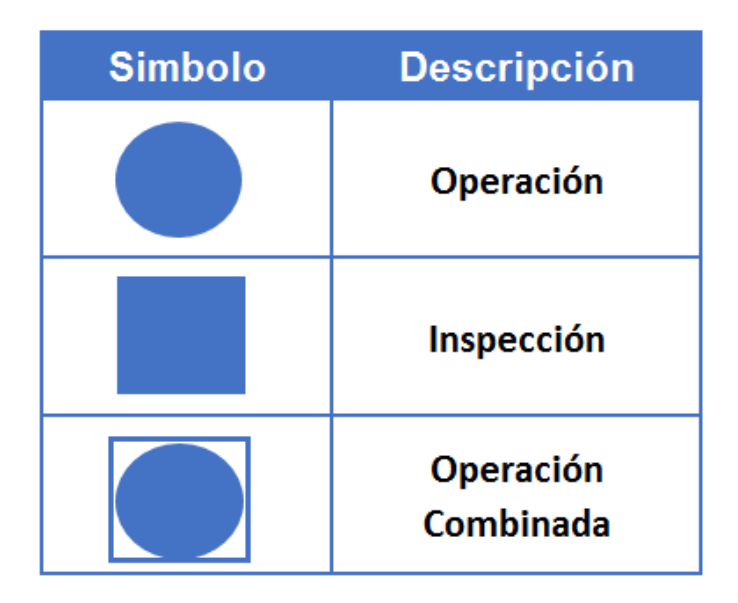

## **Anexo 15:** Ejemplo Diagrama Operaciones de Proceso

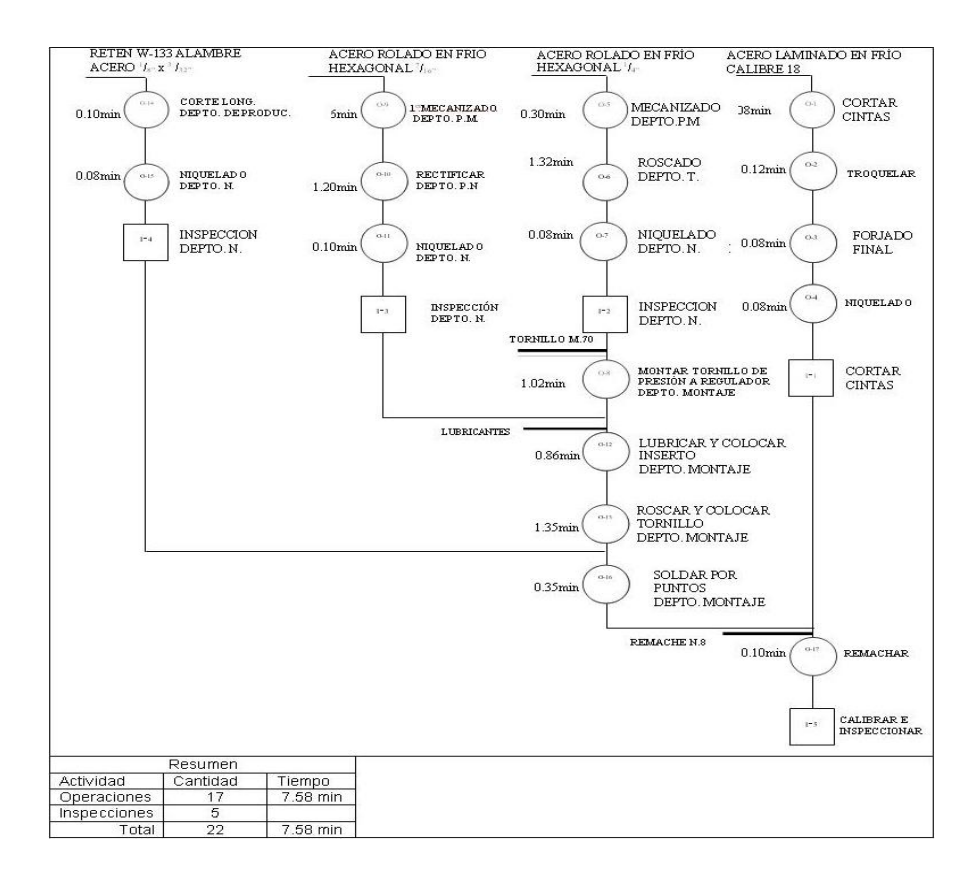

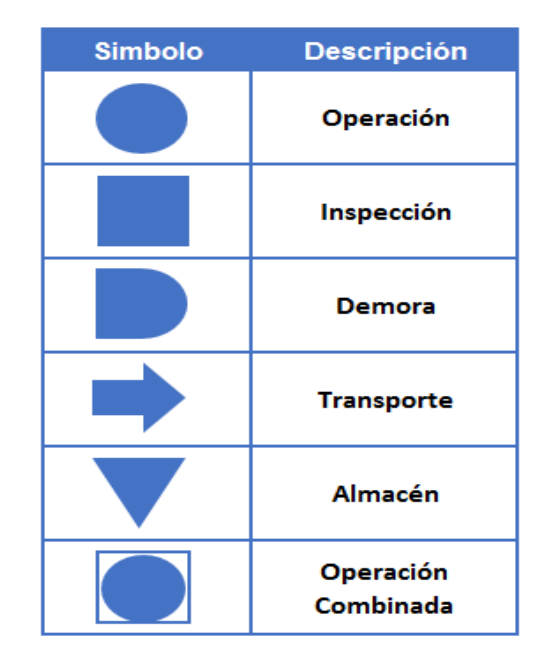

**Anexo 16:** Simbología de Diagrama Análisis de Procesos

# **Anexo 17:** Ejemplo Diagrama Análisis de Procesos

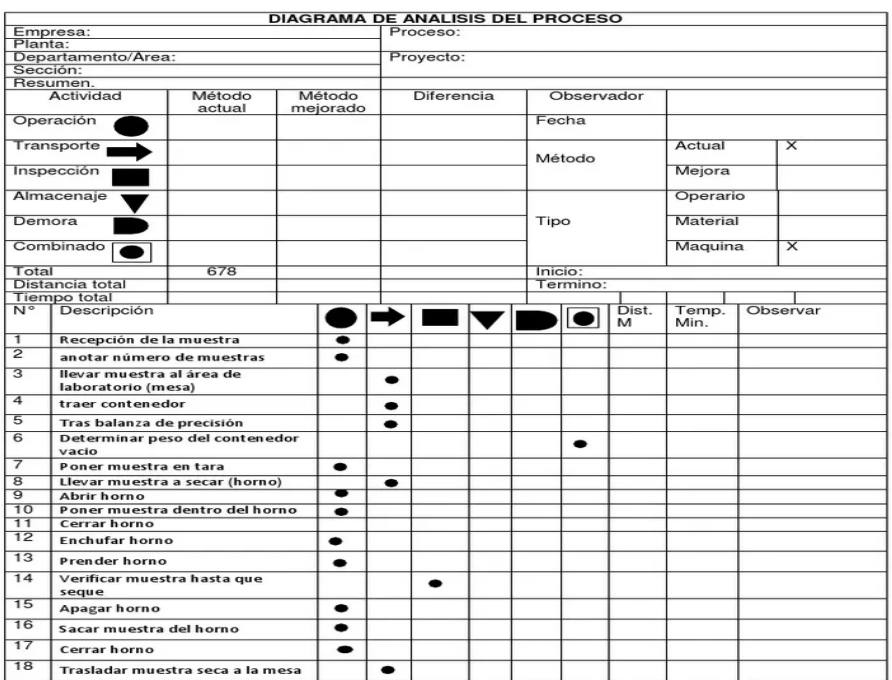

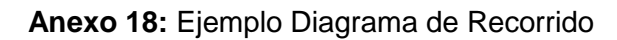

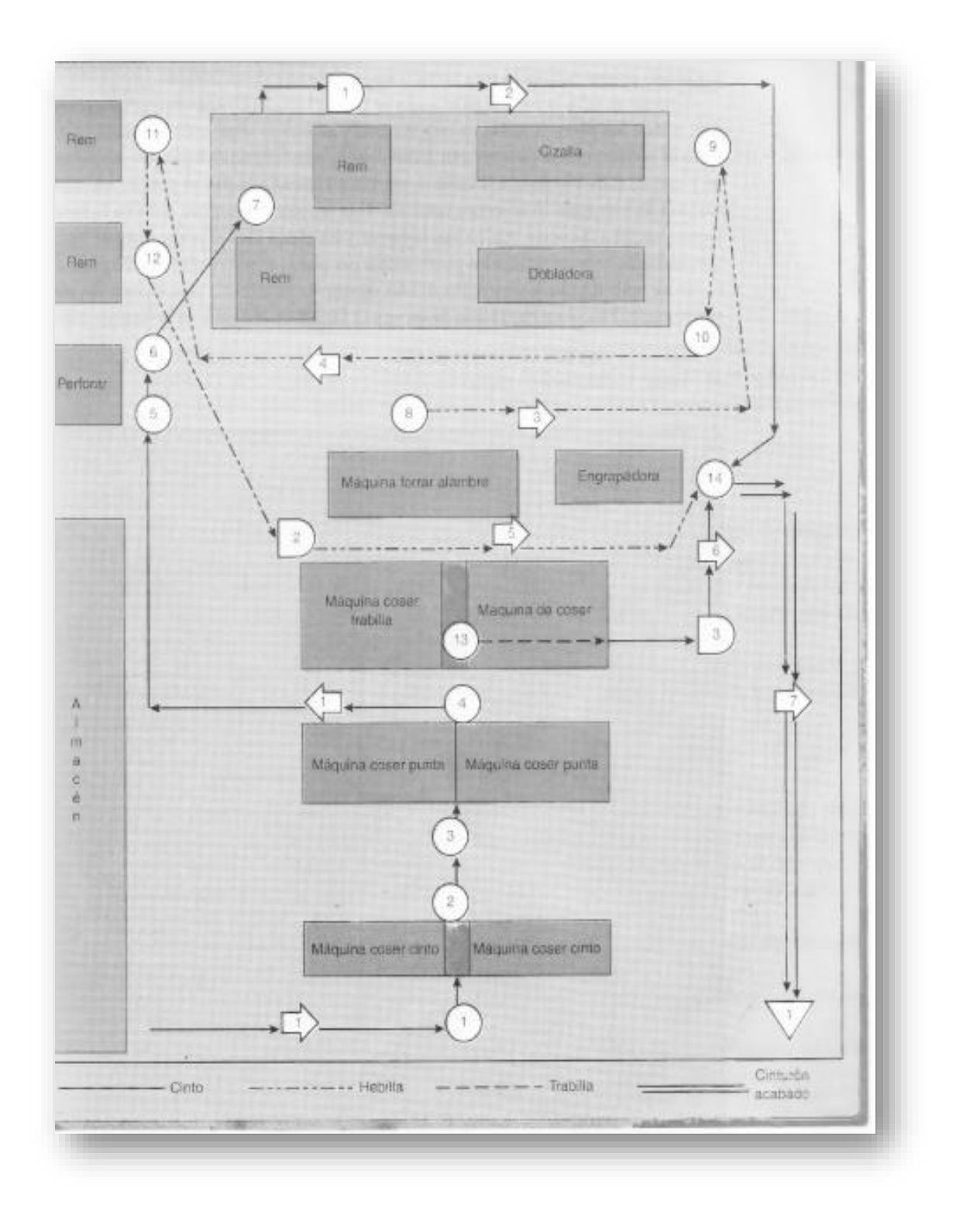

| <b>HABILIDAD</b>   |                |               | <b>ESFUERZO</b>     |                |            |  |
|--------------------|----------------|---------------|---------------------|----------------|------------|--|
| 0.15               | A1             | Habilísimo    | 0.13                | A1             | Habilísimo |  |
| 0.13               | A <sub>2</sub> | Habilísimo    | 0.12                | A <sub>2</sub> | Habilísimo |  |
| 0.11               | <b>B1</b>      | Excelente     | 0.1                 | <b>B1</b>      | Excelente  |  |
| 0.08               | <b>B2</b>      | Excelente     | 0.08                | <b>B2</b>      | Excelente  |  |
| 0.06               | C1             | Bueno         | 0.05                | C1             | Bueno      |  |
| 0.03               | C2             | Bueno         | 0.02                | C2             | Bueno      |  |
| 0                  | D              | Medio         | 0                   | D              | Medio      |  |
| $-0.05$            | E1             | Regular       | $-0.04$             | E1             | Regular    |  |
| $-0.1$             | E <sub>2</sub> | Regular       | $-0.08$             | E <sub>2</sub> | Regular    |  |
| $-0.16$            | F1             | Malo          | $-0.12$             | F1             | Malo       |  |
| $-0.22$            | F2             | Malo          | $-0.17$             | F2             | Malo       |  |
|                    |                |               |                     |                |            |  |
| <b>CONDICIONES</b> |                |               | <b>CONSISTENCIA</b> |                |            |  |
| 0.06               | A              | Ideales       | 0.04                | А              | Perfecta   |  |
| 0.04               | B              | Excelentes    | 0.03                | B              | Excelente  |  |
| 0.02               | C              | <b>Buenas</b> | 0.01                | C              | Buena      |  |
| 0                  | D              | Medias        | 0                   | D              | Media      |  |
| $-0.03$            | E              | Regulares     | $-0.02$             | E              | Regular    |  |
| $-0.07$            | F              | Malos         | $-0.04$             | F              | Malos      |  |

**Anexo 19:** Sistema de Calificación Westinghouse

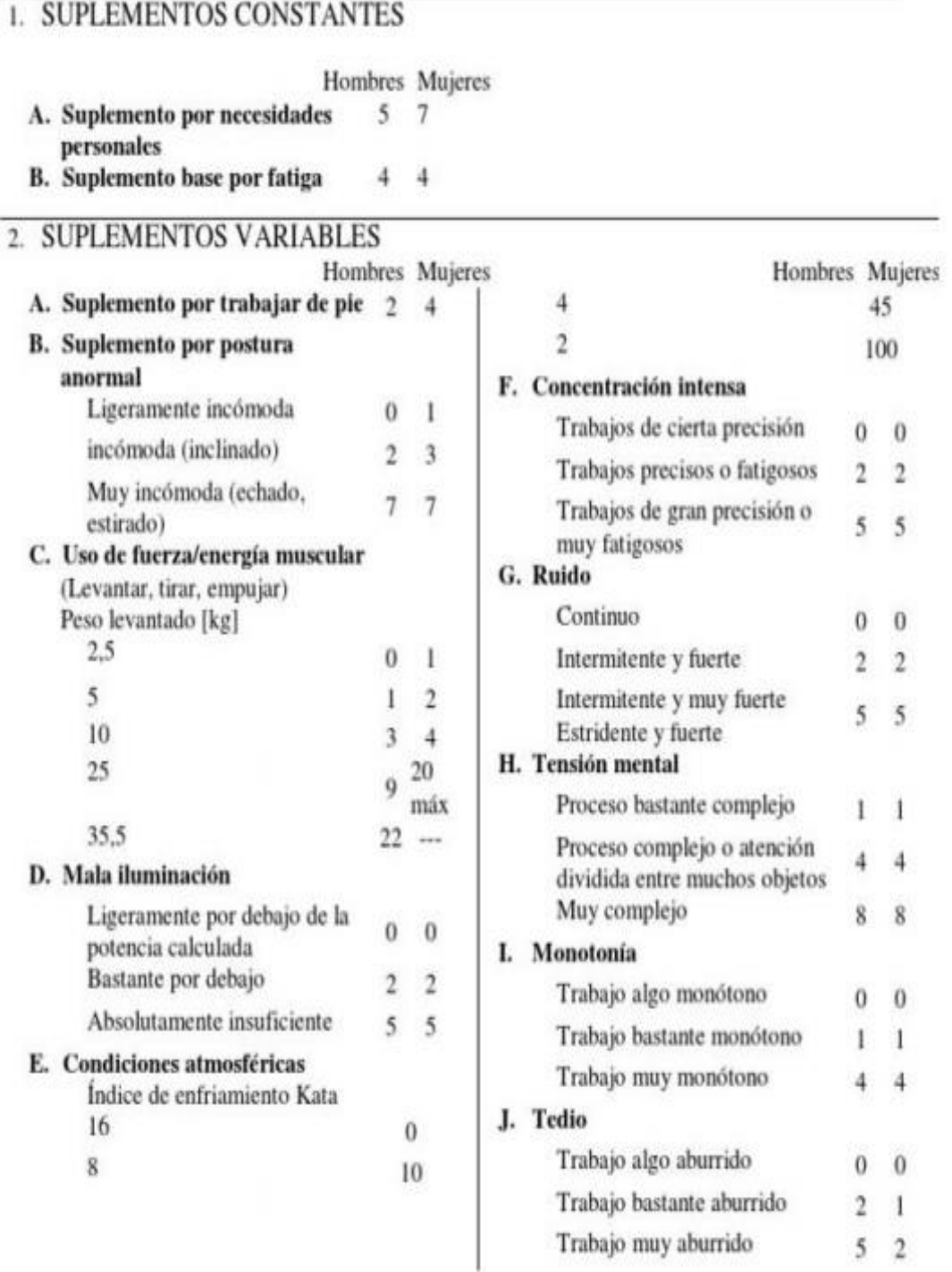

Ξ

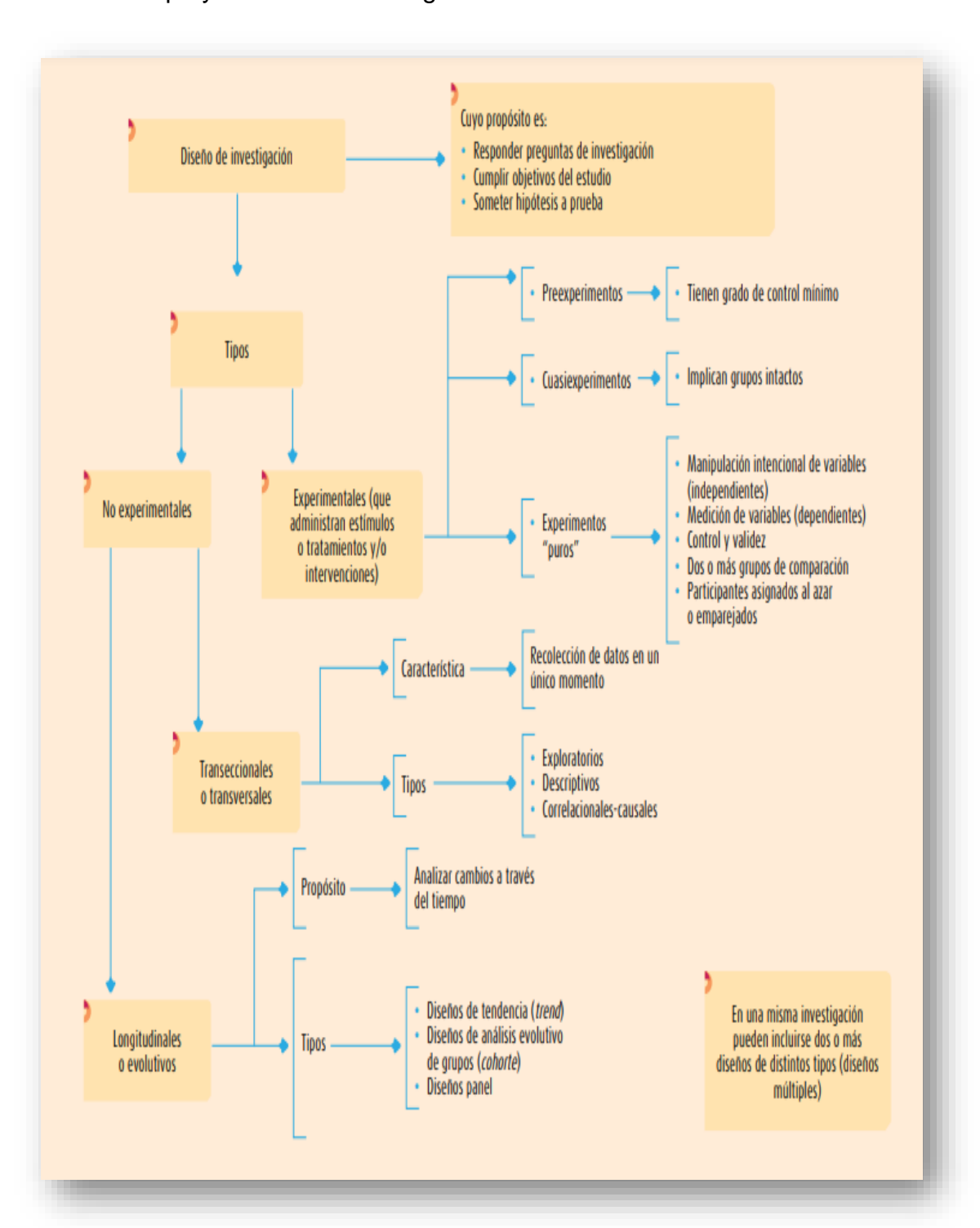

**Anexo 21:** Tipo y Diseño de Investigación

## **Anexo 22:** Matriz de Operacionalización

#### **TÍTULO DE LA TESIS: Estudio del trabajo para mejorar la productividad en el área de producción de Inmecor S.A.C., Ventanilla - 2021. AUTOR: MAMANI HUALPA ROBERT SANTIAGO**

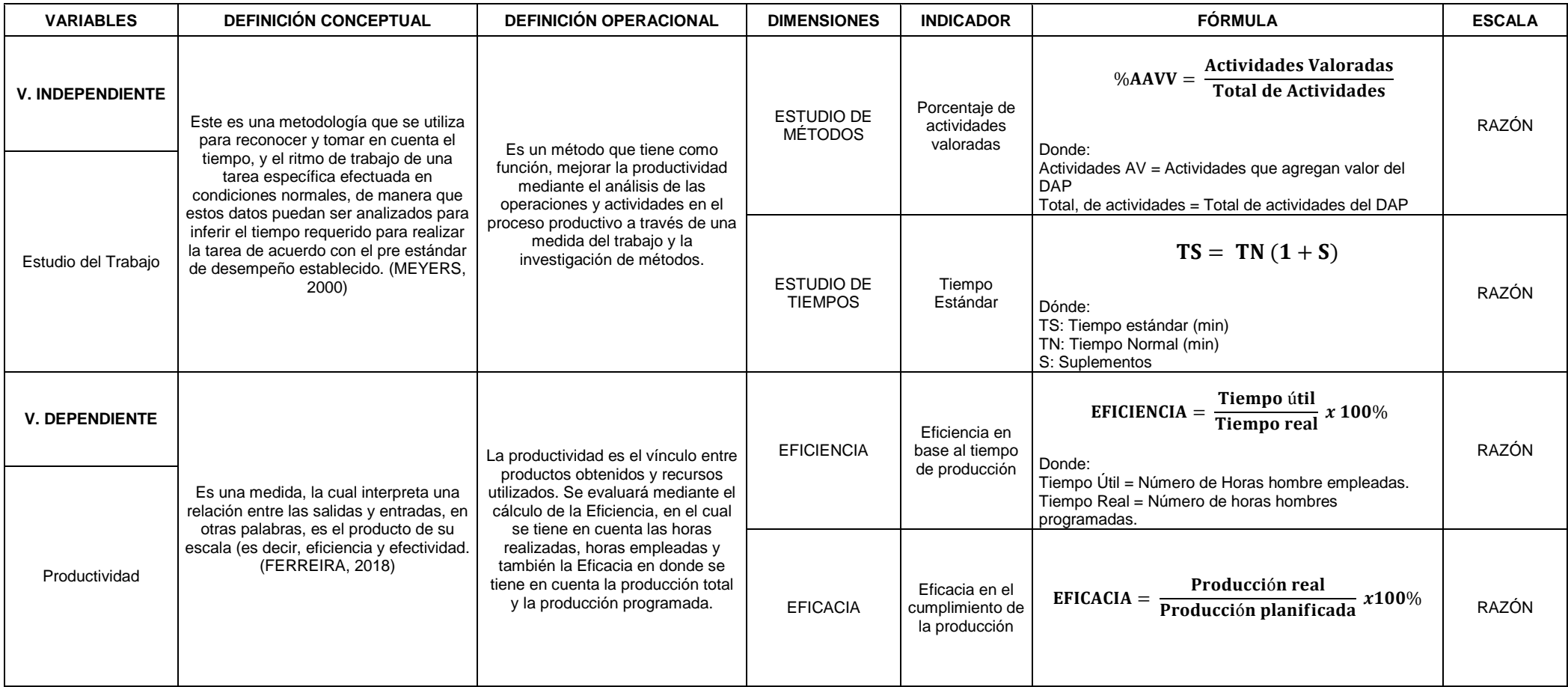

**Anexo 23:** Instrumento para Toma de Tiempos

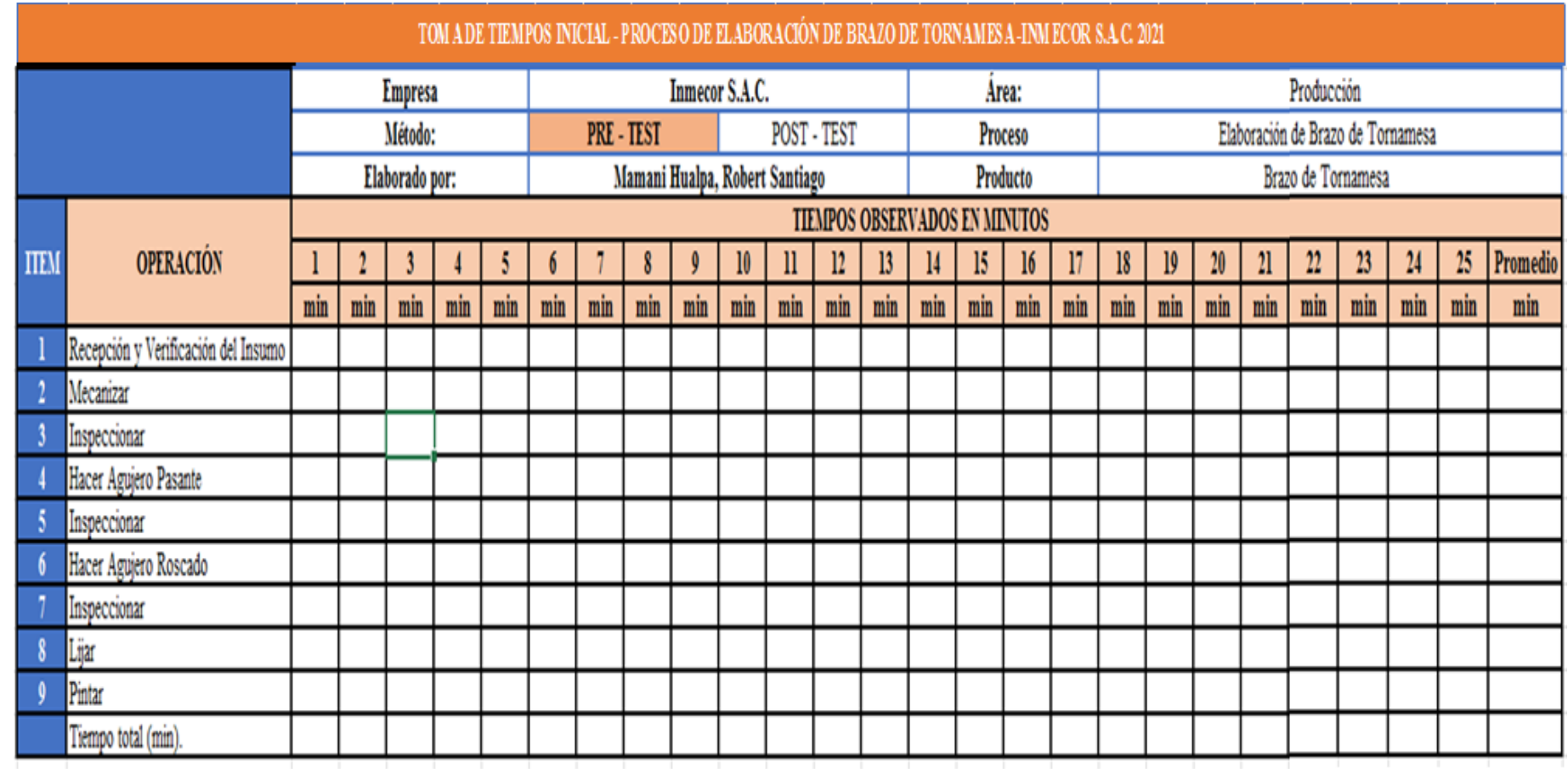

**Anexo 23:** Instrumento para Calcular el Tiempo Estándar

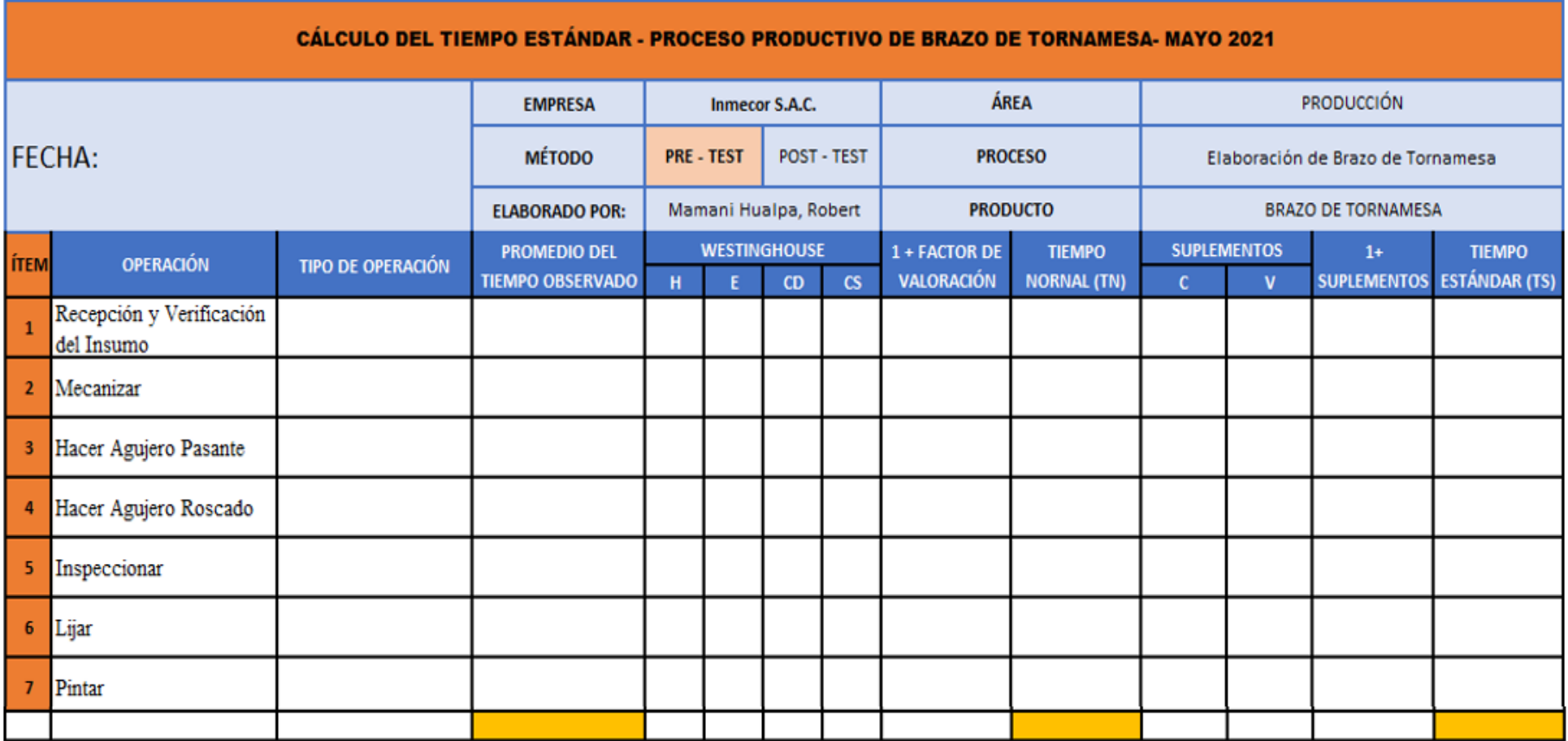

# **Anexo 23:** Instrumento para Calcular la Eficiencia

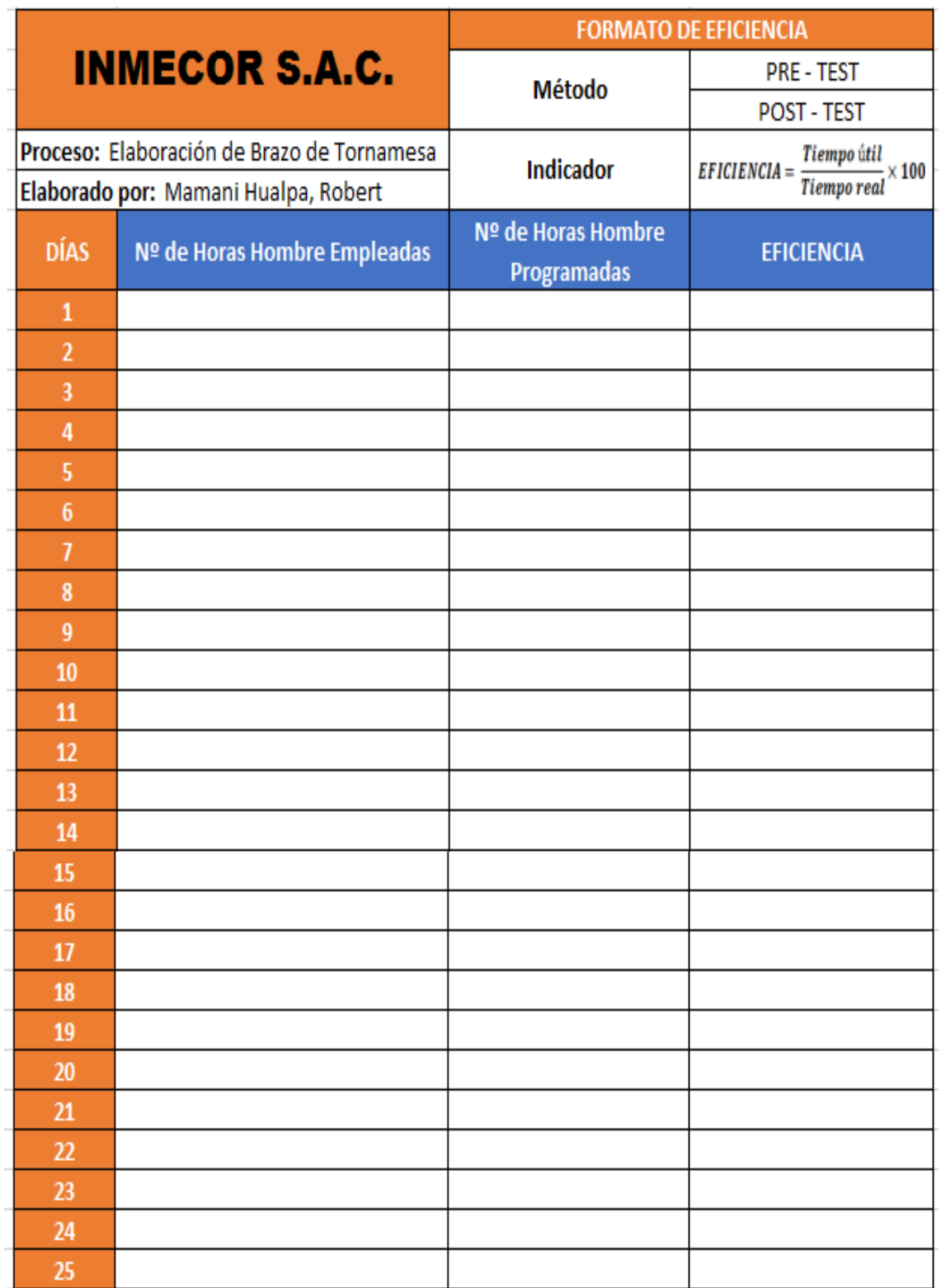

# **Anexo 23:** Instrumento para Calcular la Eficacia

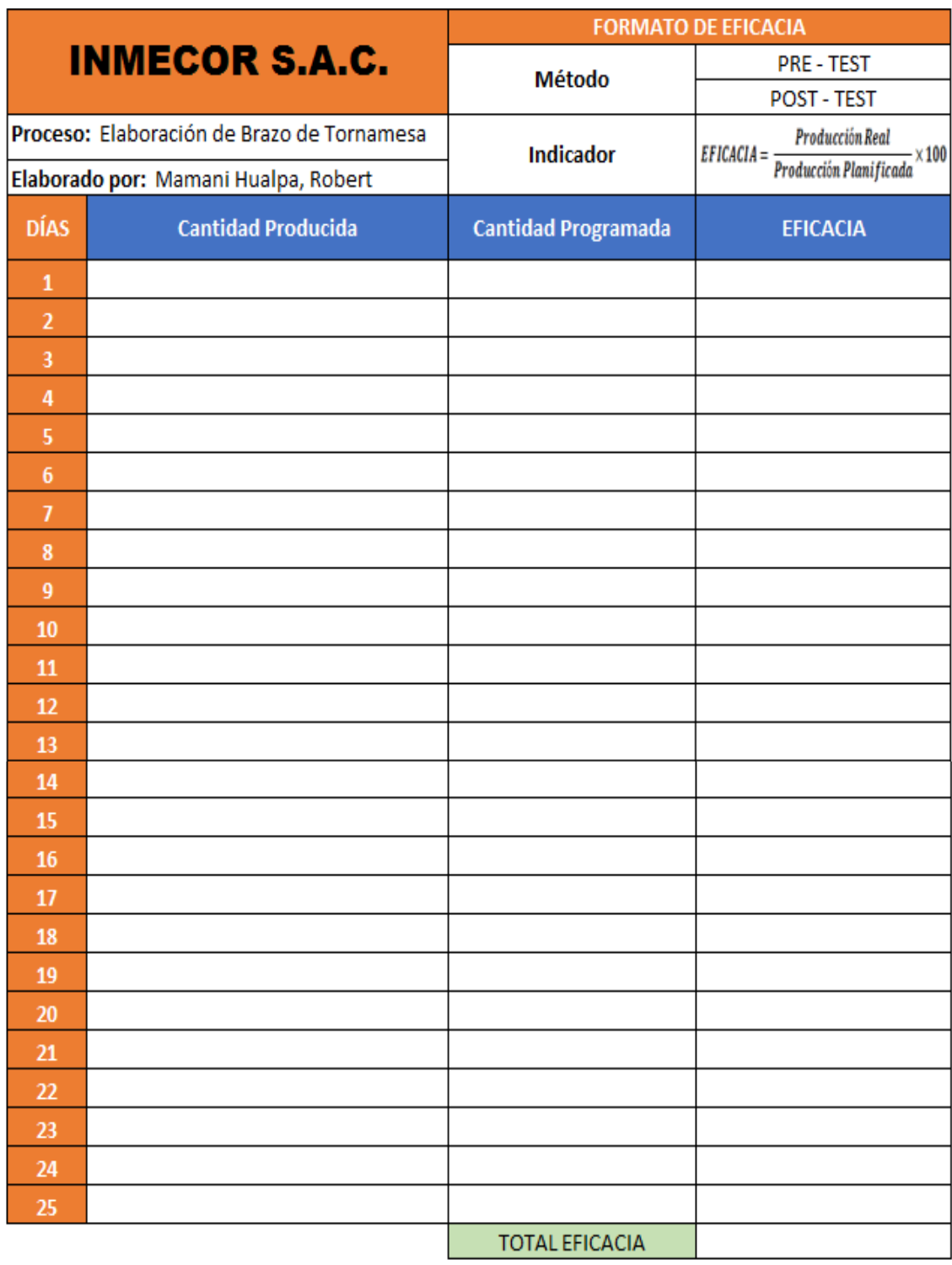

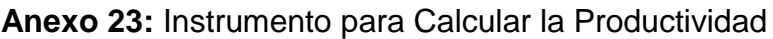

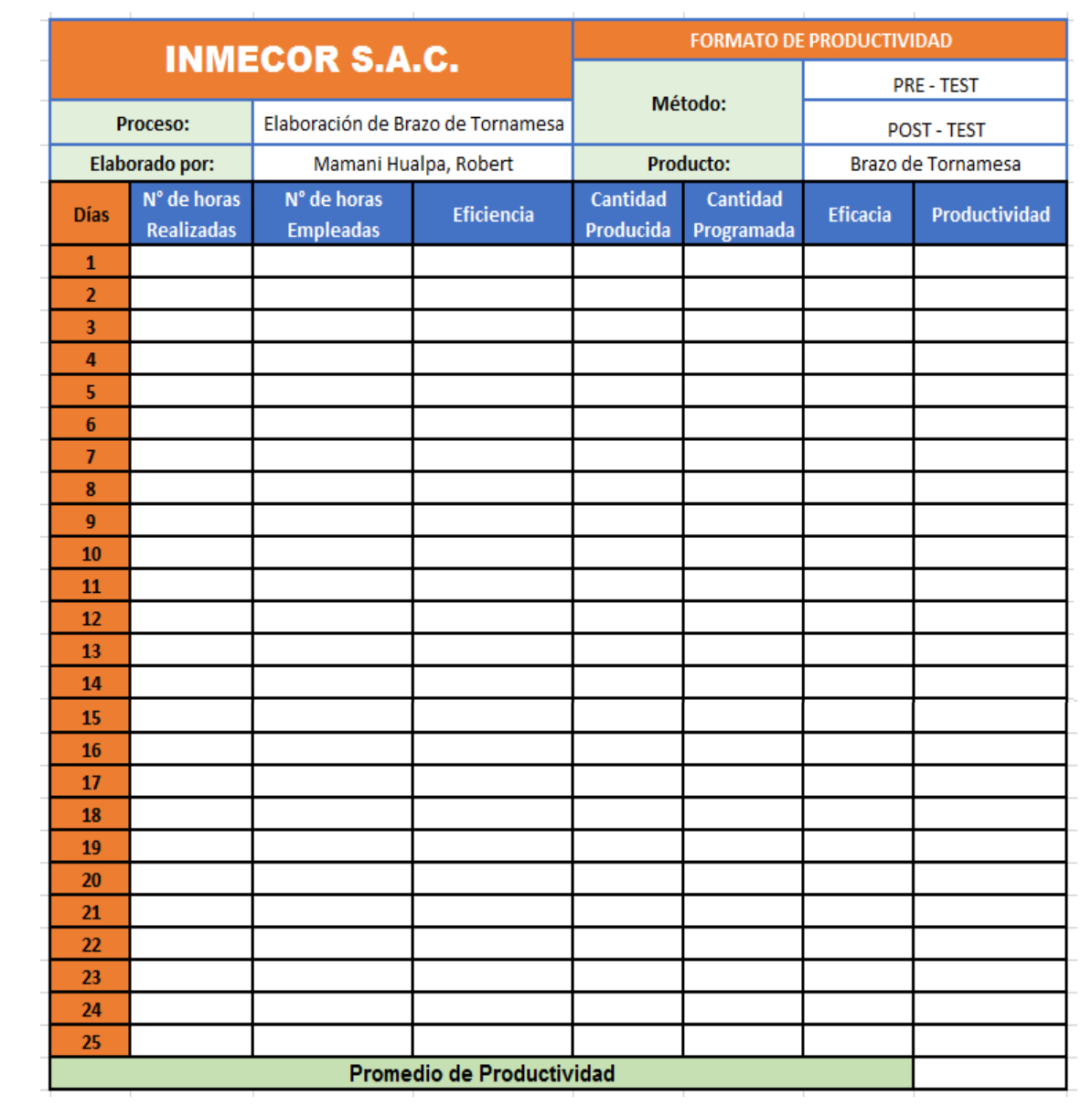

#### Anexo 24: Juicio de Expertos

#### **CARTA DE PRESENTACIÓN**

Señor: Mgtr. Zeña Ramos, José la Rosa

#### Presente

#### Asunto: VALIDACIÓN DE INSTRUMENTOS A TRAVEZ DE JUCIO DE EXPERTOS

Me es muy grato comunicarme con usted para expresarle mis saludos y así mismo, hacer de su conocimiento que, siendo estudiante de La escuela de Ingeniería Industrial de la UCV, en la sede Lima Norte, requiero validar los instrumentos con los cuales recoger la información necesaria para poder desarrollar mi investigación y con la cual optar el título de ingeniero industrial.

El título de mi proyecto de investigación es: "Estudio del Trabajo para mejorar la productividad en el área de producción en Inmecor S.A.C., Ventanilla - 2021.", y siendo imprescindible contar con la aprobación de docentes especializados para poder aplicar los instrumentos en mención, he considerado recurrir a usted, ante su connotada experiencia en temas de Ingeniería Industrial y el tema a desarrollar.

El expediente de validación, que se le hace llegar contiene:

- $\mathcal{L}^{\pm}$ Carta de presentación.
- Definiciones de las variables y dimensiones.
- Matriz de operacionalización de las variables.  $\mathcal{L}_{\text{max}}$
- Certificado de validez de contenido de los instrumentos.  $\sim$

Sin otro particular, aprovecho la oportunidad de expresar mi consideración y estima personal.

Atentamente.

 $\mathcal{A}$ 

Mamani Hualpa, Robert Santiago D.N.I.: 73786564

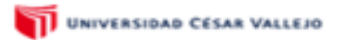

Nota: Suficiencia, se dice suficiencia cuando los indicadores planteados son suficientes para medir la dimensión

#### CERTIFICADO DE VALIDEZ DE CONTENIDO DEL INSTRUMENTOS QUE MIDE EL ESTUDIO DEL TRABAJO Y LA PRODUCTIVIDAD

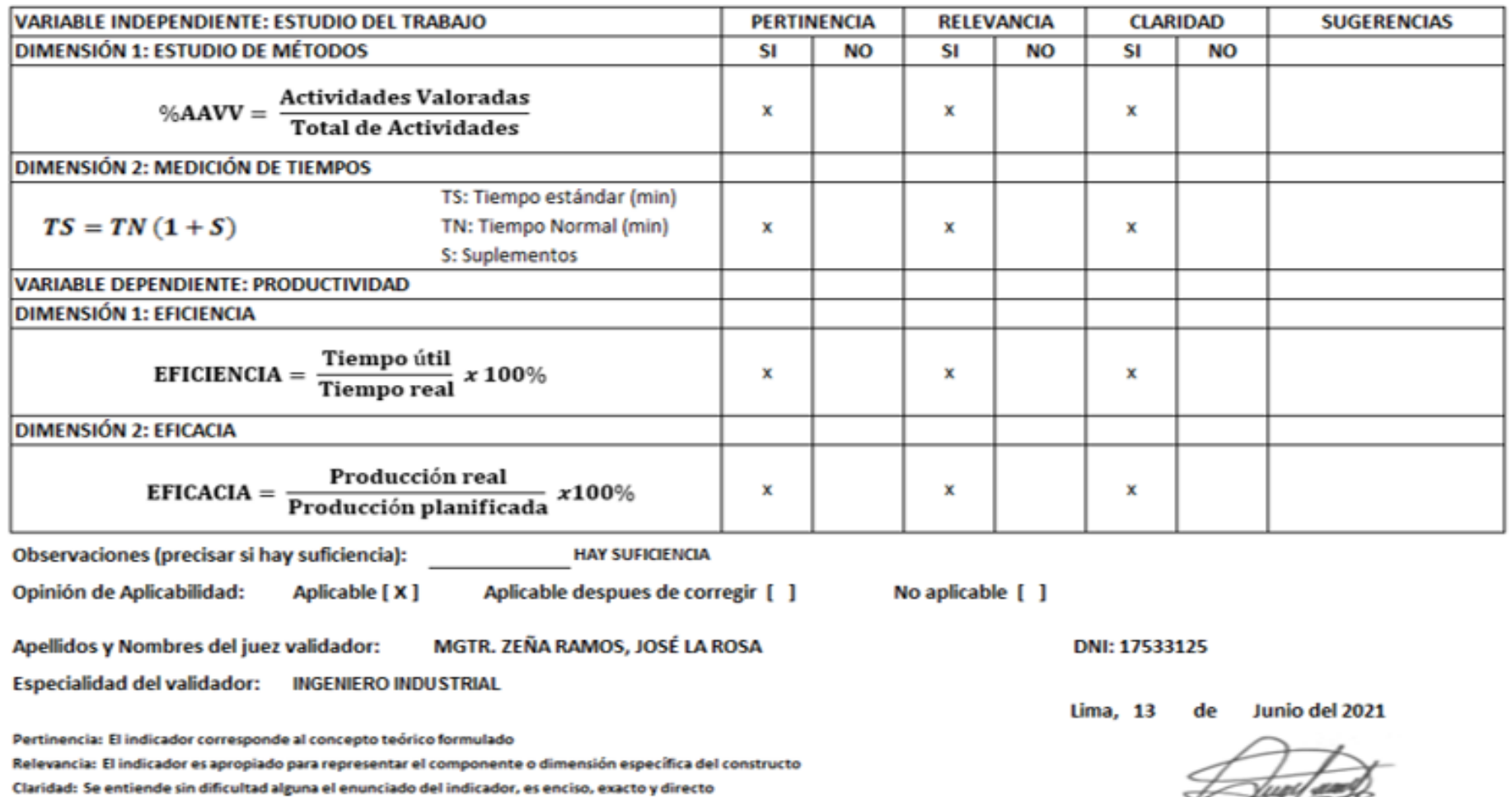

FIRMA DEL EXPERTO INFORMANTE

 $- - -$ 

## **CARTA DE PRESENTACIÓN**

Señor: Dr. Ing. Espejo Peña, Dennis Alberto

#### Presente

#### Asunto: VALIDACIÓN DE INSTRUMENTOS A TRAVEZ DE JUCIO DE EXPERTOS

Me es muy grato comunicarme con usted para expresarle mis saludos y así mismo, hacer de su conocimiento que, siendo estudiante de La escuela de Ingeniería Industrial de la UCV, en la sede Lima Norte, requiero validar los instrumentos con los cuales recoger la información necesaria para poder desarrollar mi investigación y con la cual optar el título de ingeniero industrial.

El título de mi proyecto de investigación es: "Estudio del Trabajo para mejorar la productividad en el área de producción en Inmecor S.A.C., Ventanilla - 2021.", y siendo imprescindible contar con la aprobación de docentes especializados para poder aplicar los instrumentos en mención, he considerado recurrir a usted, ante su connotada experiencia en temas de Ingeniería Industrial y el tema a desarrollar.

El expediente de validación, que se le hace llegar contiene:

- a. Carta de presentación.
- a i Definiciones de las variables y dimensiones.
- Matriz de operacionalización de las variables. A.
- Certificado de validez de contenido de los instrumentos.

Sin otro particular, aprovecho la oportunidad de expresar mi consideración y estima personal.

**Atentamente** 

fort f

Mamani Hualpa, Robert Santiago D.N.I.: 73786564

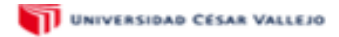

#### CERTIFICADO DE VALIDEZ DE CONTENIDO DEL INSTRUMENTOS QUE MIDE EL ESTUDIO DEL TRABAJO Y LA PRODUCTIVIDAD

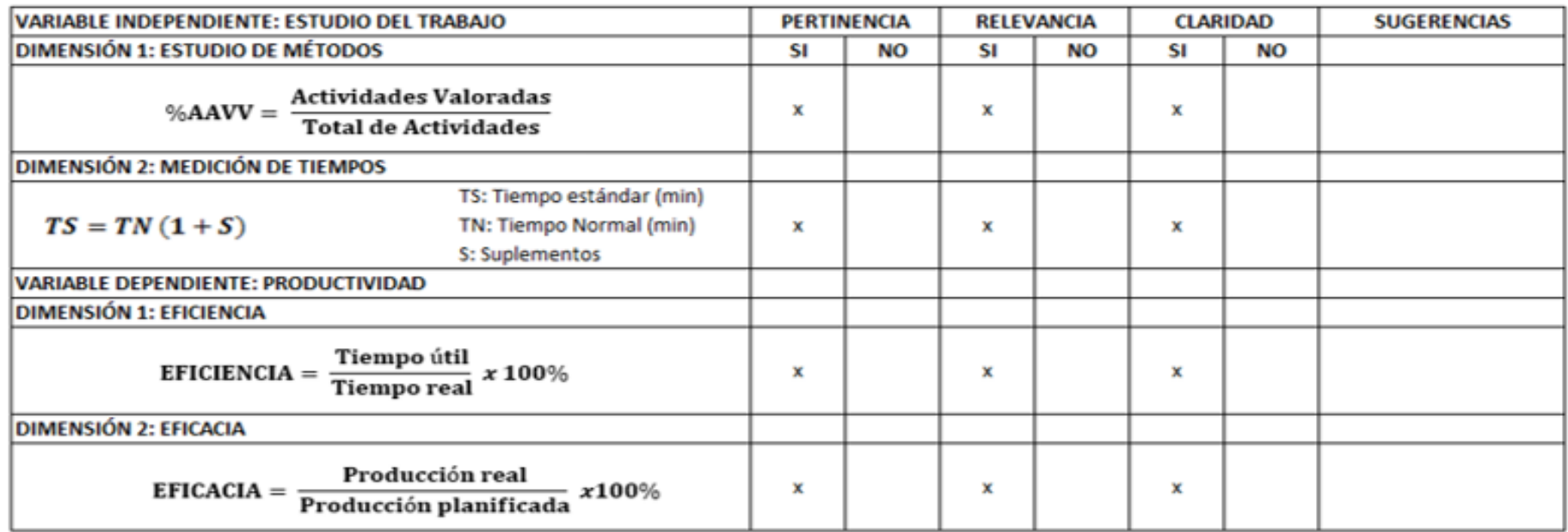

Observaciones (precisar si hay suficiencia): Si hay suficiencia Opinión de Aplicabilidad: Aplicable [X] Aplicable despues de corregir [ ] No aplicable [ ] Apellidos y Nombres del juez validador: Dr. Ing. DENNIS ALBERTO ESPEJO PEÑA DNI: 42362677 Especialidad del validador: Ingeniero Industrial Lima, 13

Pertinencia: El indicador corresponde al concepto teórico formulado Relevancia: El indicador es apropiado para representar el componente o dimensión específica del constructo Claridad: Se entiende sin dificultad alguna el enunciado del indicador, es enciso, exacto y directo

Nota: Suficiencia, se dice suficiencia cuando los indicadores planteados son suficientes para medir la dimensión

de Junio del 2021

Eff

**FIRMA DEL EXPERTO INFORMANTE** 

#### Anexo 24: Juicio de Expertos

### CARTA DE PRESENTACIÓN

Señora: Mgtr. Egusquiza Rodríguez, Margarita Jesús

#### Presente

#### Asunto: VALIDACIÓN DE INSTRUMENTOS A TRAVEZ DE JUCIO DE EXPERTOS

Me es muy grato comunicarme con usted para expresarle mis saludos y así mismo, hacer de su conocimiento que, siendo estudiante de La escuela de Ingeniería Industrial de la UCV, en la sede Lima Norte, requiero validar los instrumentos con los cuales recoger la información necesaria para poder desarrollar mi investigación y con la cual optar el título de ingeniero industrial.

El título de mi proyecto de investigación es: "Estudio del Trabajo para mejorar la productividad en el área de producción en Inmecor S.A.C., Ventanilla - 2021.", y siendo imprescindible contar con la aprobación de docentes especializados para poder aplicar los instrumentos en mención, he considerado recurrir a usted, ante su connotada experiencia en temas de Ingeniería Industrial y el tema a desarrollar.

El expediente de validación, que se le hace llegar contiene:

- Carta de presentación.  $\sim$
- Definiciones de las variables y dimensiones.
- Matriz de operacionalización de las variables.  $\sim$
- Certificado de validez de contenido de los instrumentos.  $\sim$

Sin otro particular, aprovecho la oportunidad de expresar mi consideración y estima personal.

Atentamente.

-fred d

Mamani Hualpa, Robert Santiago D.N.I.: 73786564

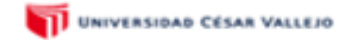

#### CERTIFICADO DE VALIDEZ DE CONTENIDO DEL INSTRUMENTOS QUE MIDE EL ESTUDIO DEL TRABAJO Y LA PRODUCTIVIDAD

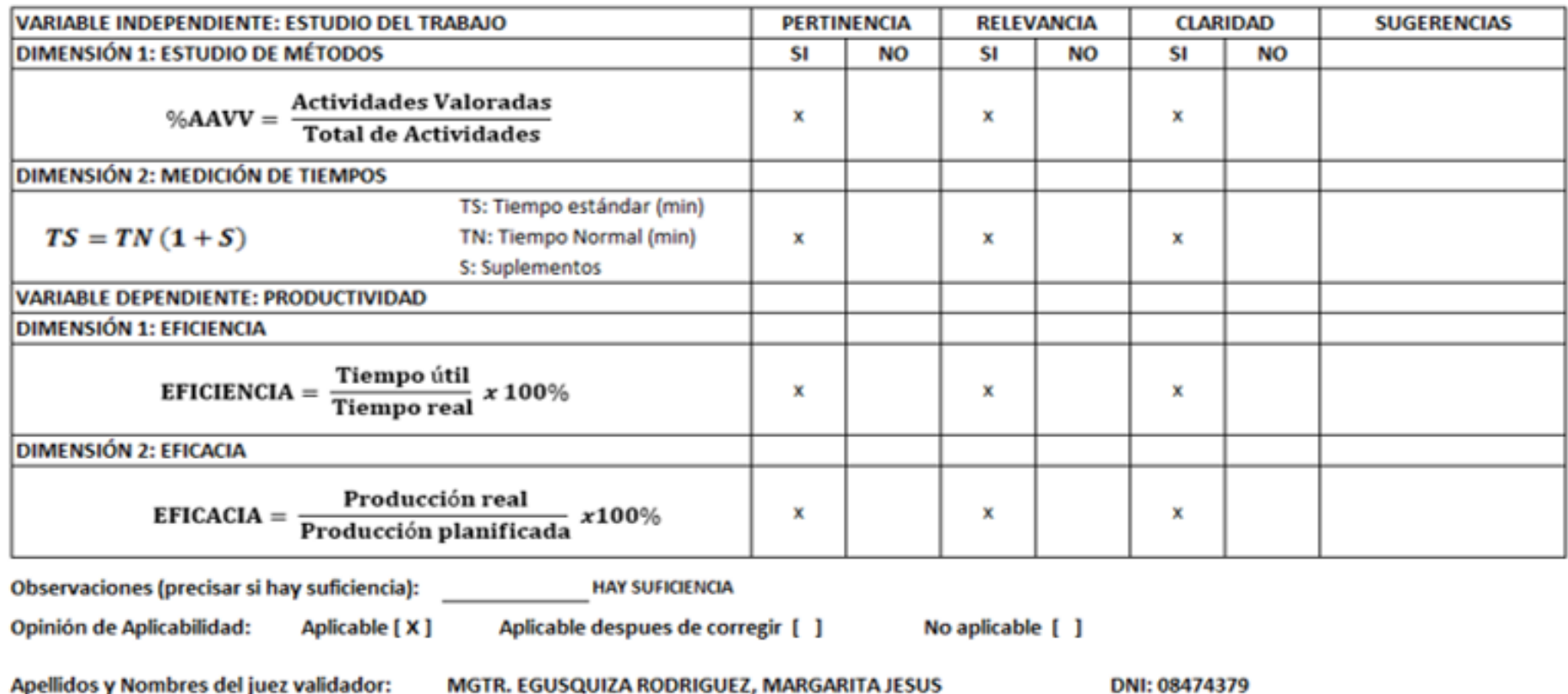

**Especialidad del validador: INGENIERO INDUSTRIAL** 

Pertinencia: El indicador corresponde al concepto teórico formulado

Relevancia: El indicador es apropiado para representar el componente o dimensión específica del constructo Claridad: Se entiende sin dificultad alguna el enunciado del indicador, es enciso, exacto y directo

Nota: Suficiencia, se dice suficiencia cuando los indicadores planteados son suficientes para medir la dimensión

 $\overline{a}$ 

Junio del 2021

Lima, 13

de

**FIRMA DEL EXPERTO INFORMANTE**
### **Anexo 25:** Certificado de Calibración de Cronómetro

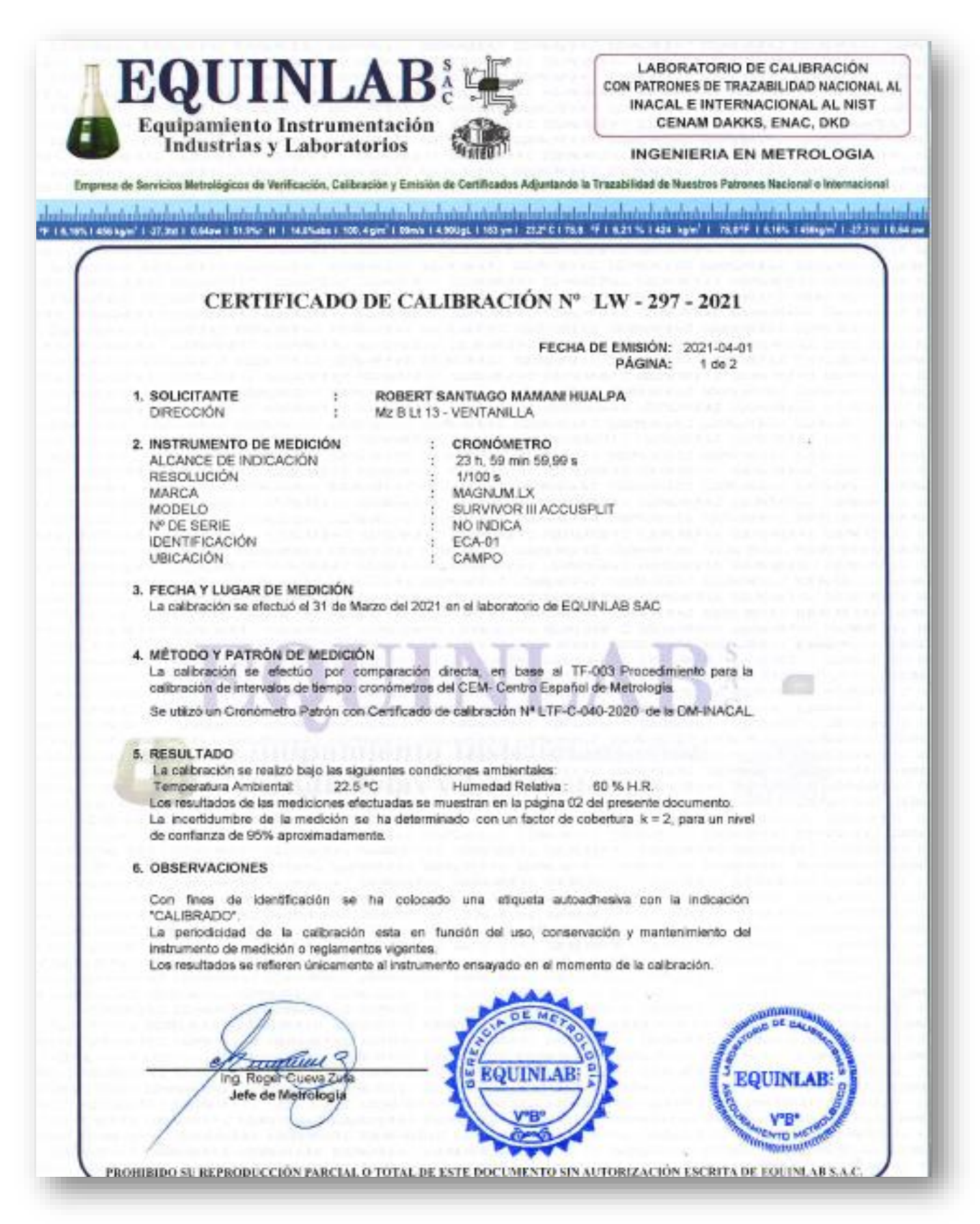

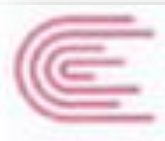

**INACAL** 

Laboratorio de Tiempo y Frecuencia

Testinute Filippine

Hetrologia

# Certificado de Calibración

## LTF - C - 040 - 2020

Consistente con las capacidades de medide y<br>Calibración (CMC - MRA)

(for details are http://www.bipm.org).

Página 1 de 5

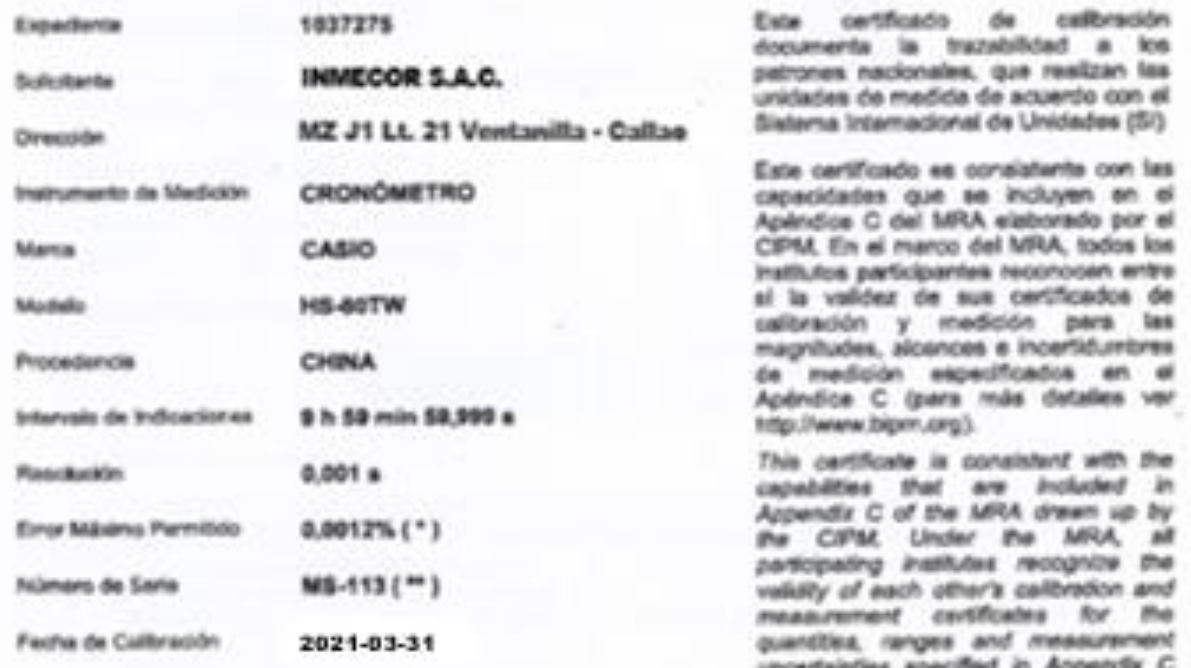

Esta certificado de calibración sólo puede ser difundido completamente y sin modificaciones. Los extractos o<br>modificaciones requieren la autorización da la Dirección de Metrología del INACAL.<br>Certificados sin firma digital

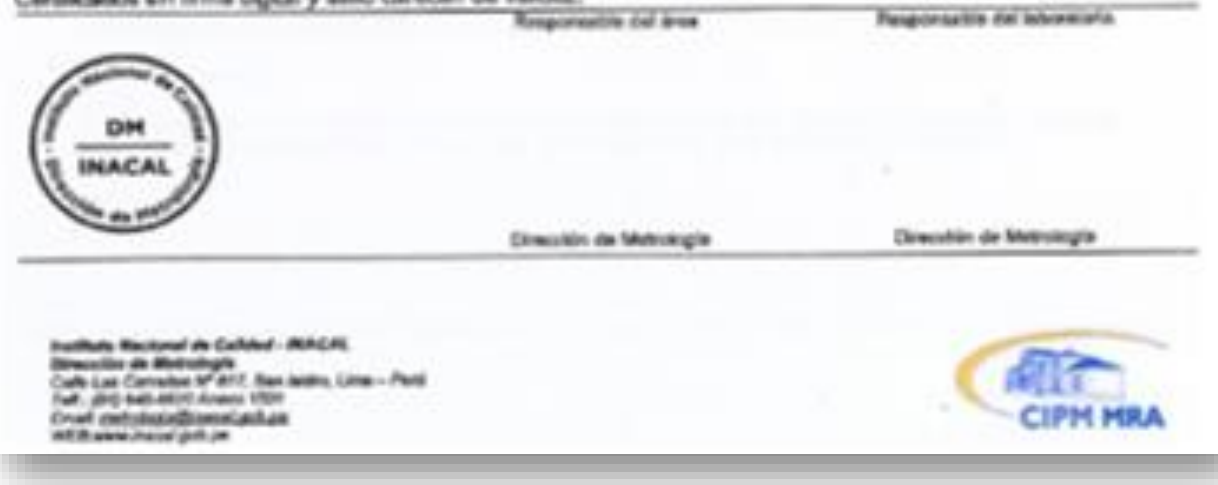

**Anexo 26:** Localización de la empresa Inmecor S.A.C.

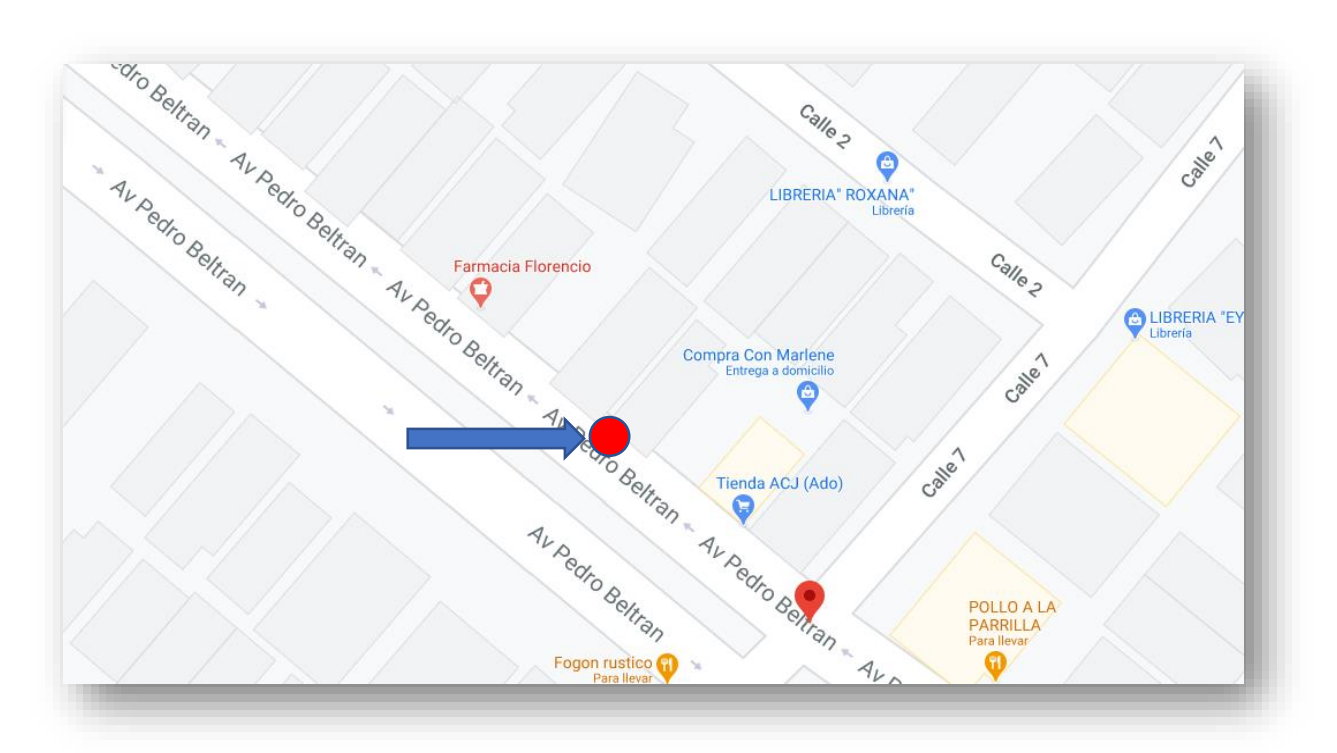

**Anexo 27:** Organigrama de la Empresa

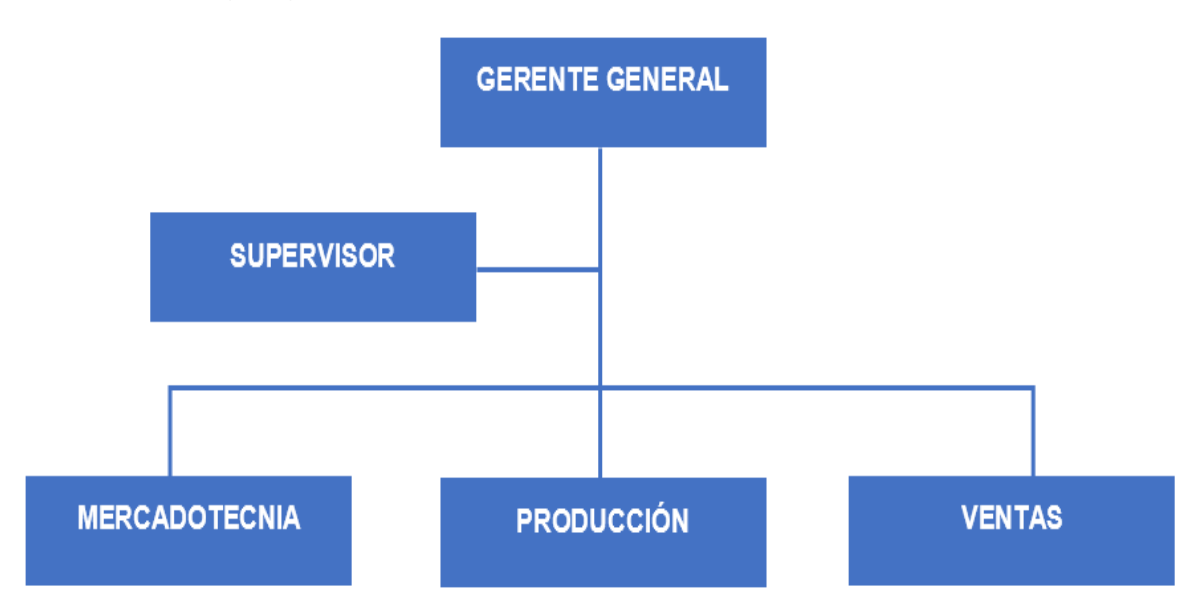

## **Anexo 28:** Maquinaria y Equipo

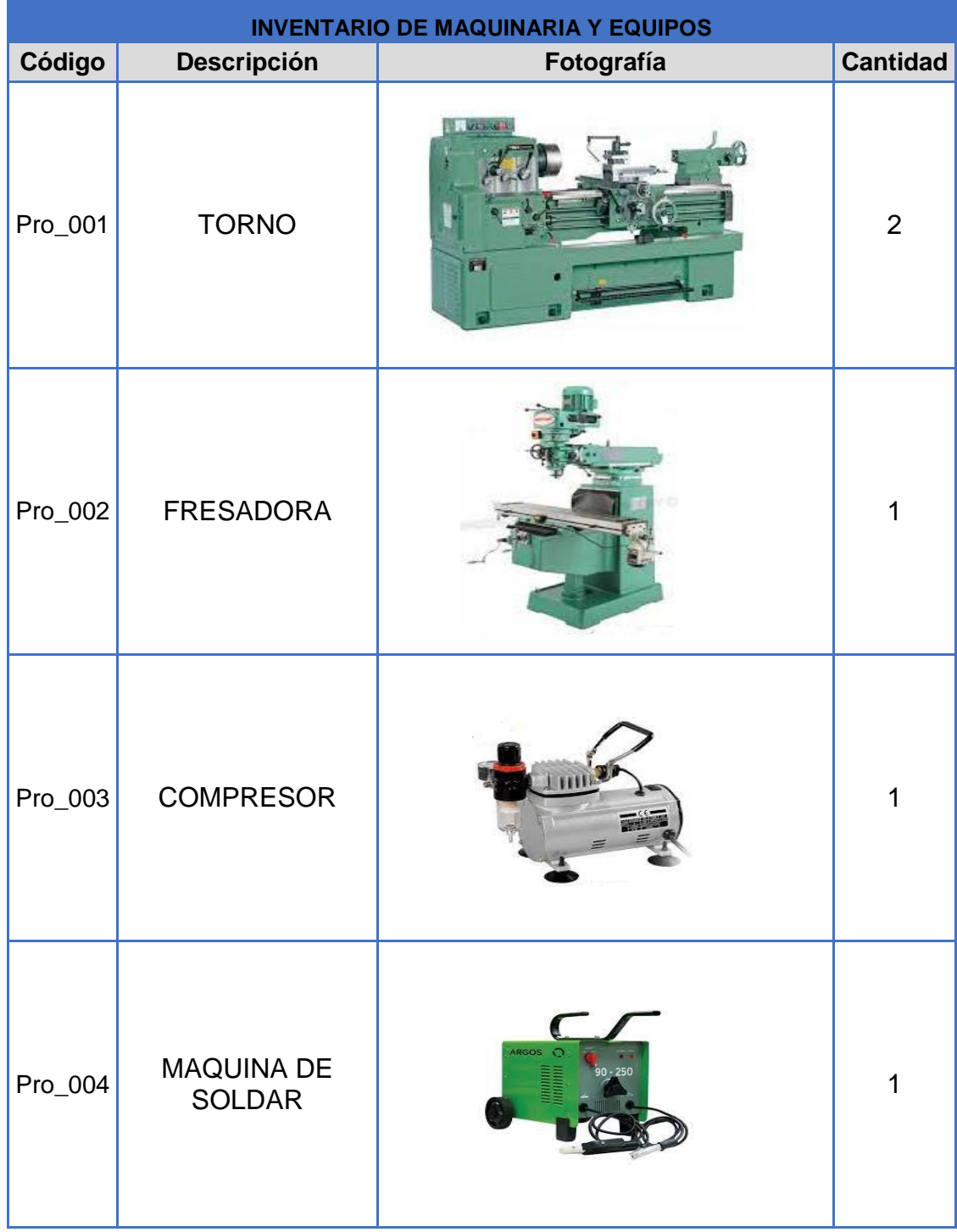

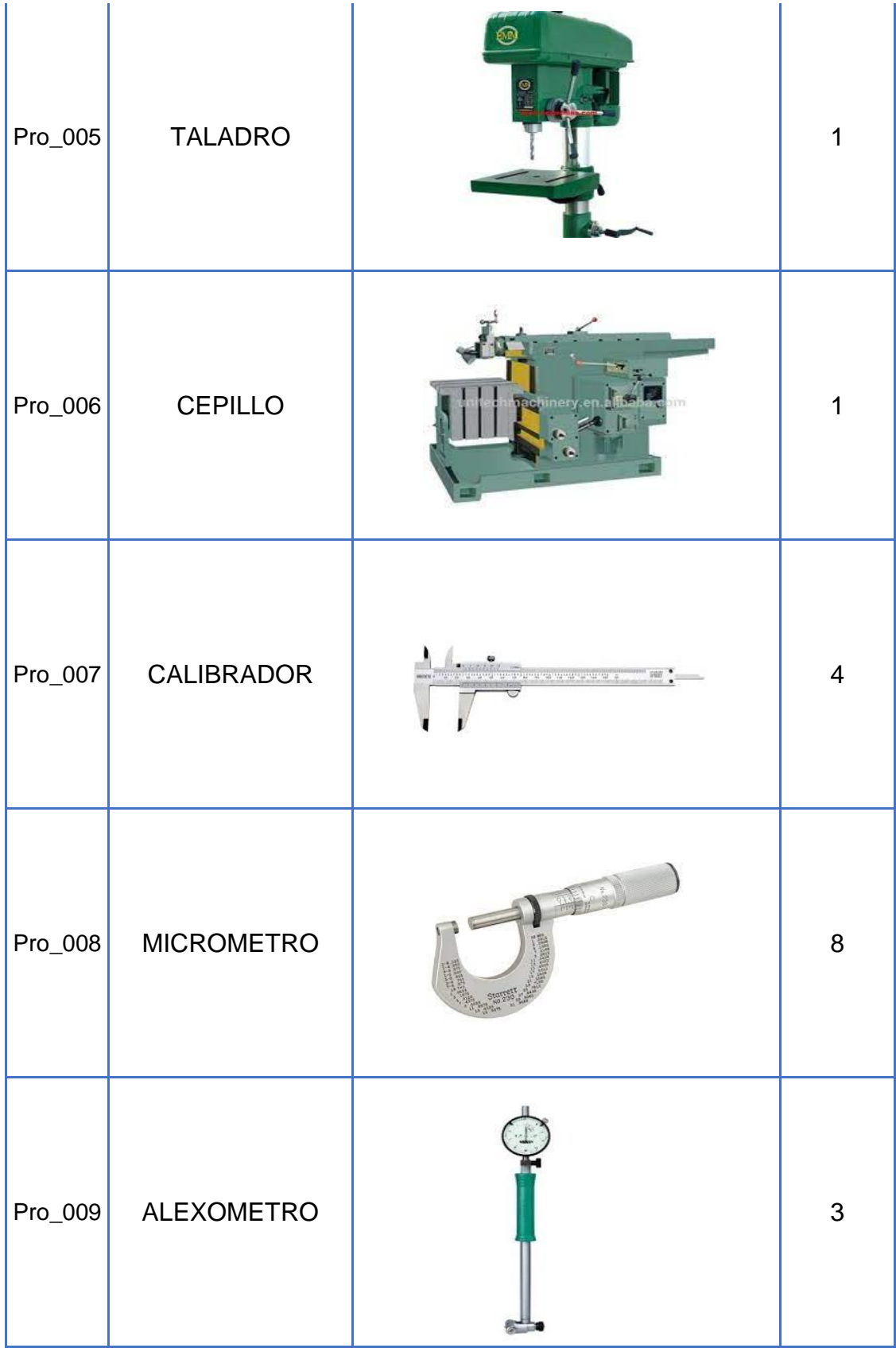

## **Anexo 29:** Clientes

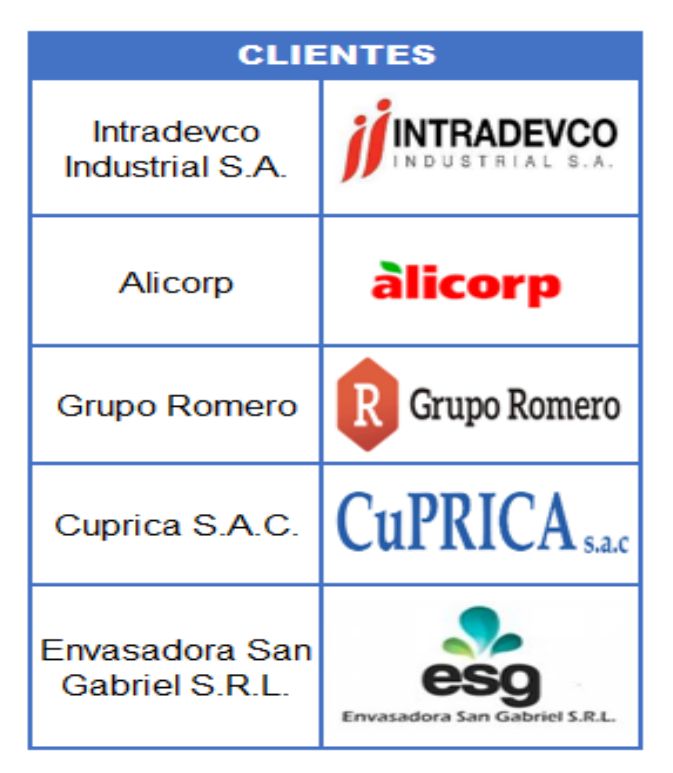

## **Anexo 30:** Horario de Trabajo

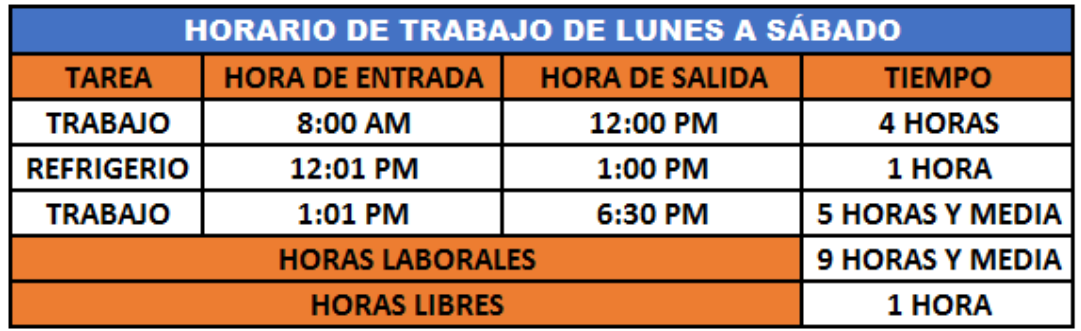

## **Anexo 31:** Datos Previos para calcular el VAN y el TIR

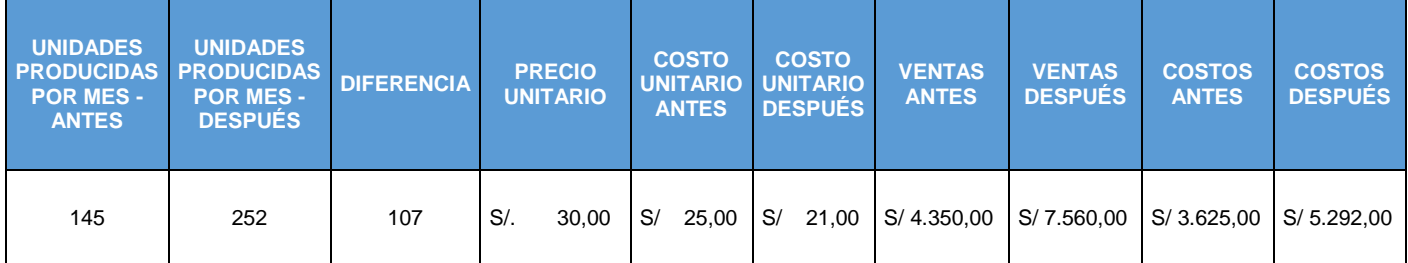

#### **Anexo 32:** Carta de Autorización

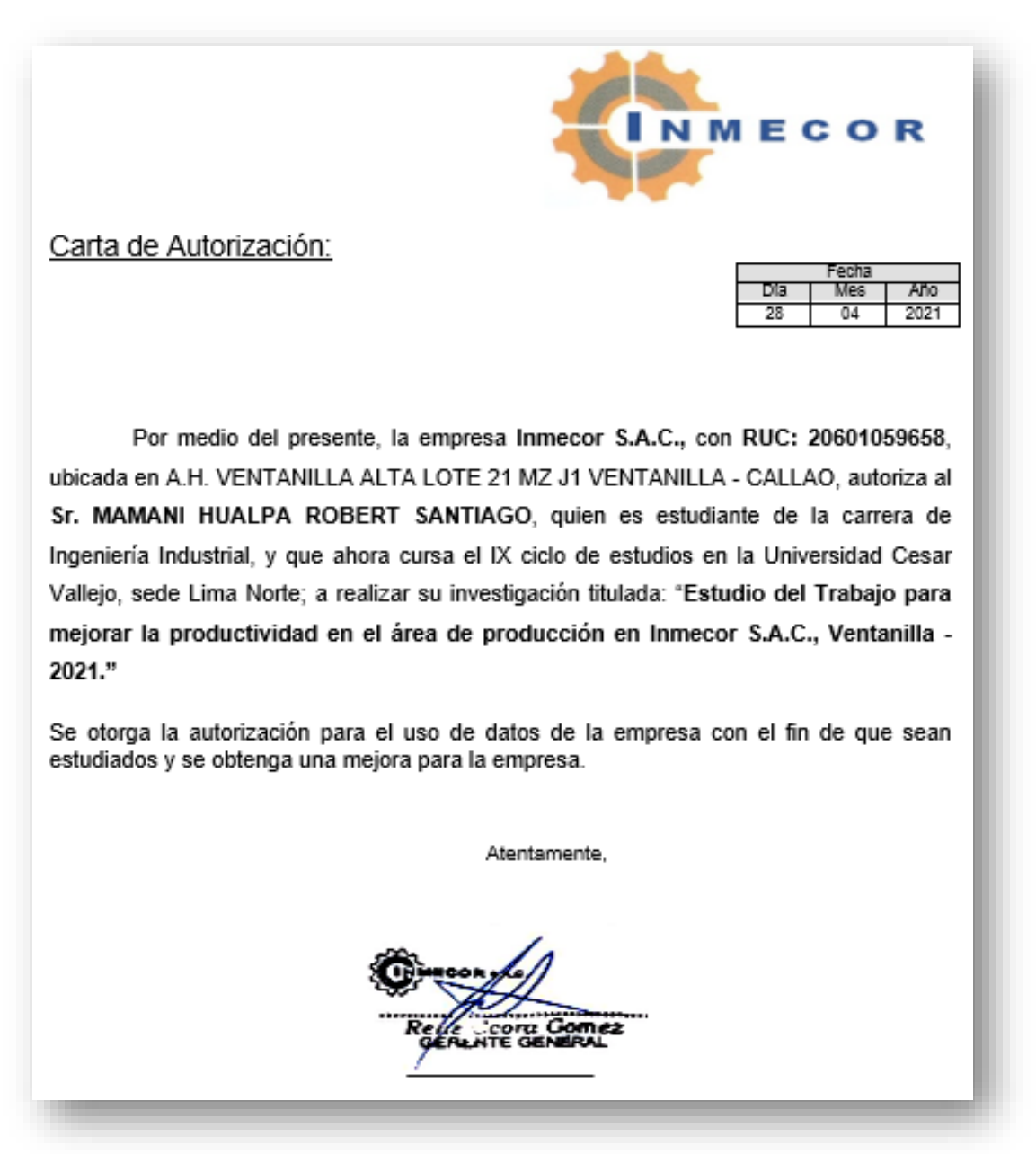